Universidade Federal de Campina Grande Centro de Engenharia Elétrica e Informática Programa de Pós-Graduação em Engenharia Elétrica

# Sistemas Estáticos de Geração Elétrica com Gerador de Indução a Partir de Fonte Eólica

Nady Rocha

Campina Grande-PB 2008

## Sistemas Estáticos de Geração Elétrica com Gerador de Indução a Partir de Fonte Eólica

### Nady Rocha

Dissertação submetida à Coordenação dos Cursos de Pós-Gradução em Engenharia Elétrica da Universidade Federal de Campina Grande - Campus I, como parte dos requisitos necessários para obtenção do grau de Mestre em Engenharia Elétrica.

Área de Concentração: Processamento da Energia

Cursino Brand˜ao Jacobina, Dr.Ing Euzeli Cipriano dos Santos Júnior, D.Sc. Orientadores

Campina Grande, Paraíba, Brasil °c Nady Rocha, Fevereiro de 2008

## Sistemas Estáticos de Geração Elétrica com Gerador de Indução a Partir de Fonte Eólica

### Nady Rocha

Dissertação de Mestrado apresentada em Fevereiro de 2008

Cursino Brand˜ao Jacobina, Dr.Ing Euzeli Cipriano dos Santos Júnior, D.Sc. Orientadores

Edison Roberto Cabral da Silva, Dr.Ing. Componente da Banca Antonio Marcus Nogueira Lima, Dr.Ing. Componente da Banca Maurício Beltrão R. Correa, D.Sc Componente da Banca

Campina Grande, Paraíba, Brasil, Fevereiro de 2008

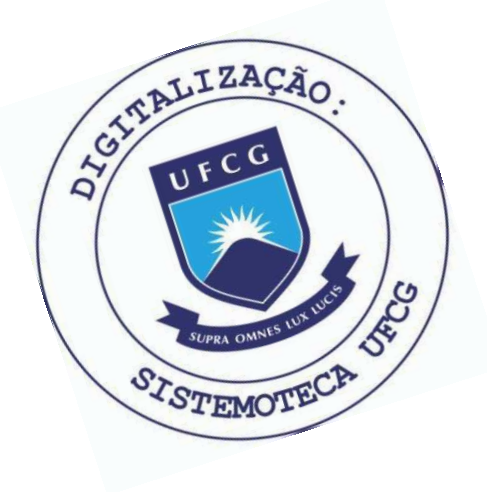

**R672s** Rocha, Nady Sistemas estaticos de geracao eletrica com gerador de inducao a partir de fonte eolica / Nady Rocha.- Campina Grande, 2008. 135 f. : il. Dissertacao (Mestrado em Engenharia Eletrica) -Universidade Federal de Campina Grande, Centro de Engenharia Eletrica e Informatica. 1. Emulador de Turbina Eolica 2. Gerador de Inducao 3. Gerador de Inducao de Rotor Bobinado 4. Dissertacao I. Jacobina, Cursino Brandao, Dr. II. Santos Junior, Euzeli Cipriano dos, Dr. III. Universidade Federal de Campina Grande - Campina Grande (PB) IV. Título CDU 621.313.332(043)

#### SISTEMAS ESTÁTICOS DE GERAÇÃO ELÉTRICA COM GERADOR DE INDUÇÃO **A PARTIR DE FONTE EOLIC A**

#### **NADY ROCHA**

Dissertação Aprovada em 04.03.2008

**CURSINO BRANDAO JACOBINA, Dr.Ing., UFCG Orientador** 

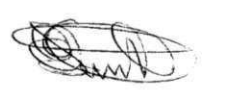

**EUZELI CIPRIANO DOS SANTOS JUNIOR, D.Sc, CEFET-PB Orientadov** 

**EDISON ROBERTO CABRAL DA S1LVA, Dr.Ing., UFCG Componente da Banca** 

ANTONIO MARCUS NOGUEIRA LIMA, Dr., UFCG Componente da Banca

rurhe

**MAURICIO BELTRAO DE ROSSITER^ORREA , D.Sc, UFCG / Componente da Banca** 

> WELLINGTON SANTOS MOTA, Ph.D., UFCG **Componente da Banca (Ausencia Justificada)**

> > CAMPINA GRANDE - PB MARCO-2008

### Dedicatória

Dedico este trabalho a minha m˜ae Laudina Jovelina da Rocha, ao meu pai Naidson Rocha e a minha esposa Diana Martins Rocha pela credibilidade, esperança e amor dedicado a mim.

### Agradecimentos

Agradeço ao professor Cursino Bransão Jacobina pela incansável orientação e pelo ensinamento passado durante a realização deste trabalho. Agradeço ao professor Euzeli Cipriano dos Santos Júnior pela acessibilidade e contribuição no desenvolvimento deste texto e aos demais professores do LEIAM (Edison Roberto, Alexandre, Maurício e Talvanes). Agradeço ao professor Edgar Roosevelt Braga Filho pela grande contribuição e ensinamento para o desenvolvimento do emulador da turbina eólica tratado neste trabalho.

### Resumo

Este trabalho trata de sistemas de geração estático com máquina de indução trifásica a partir de fontes eólicas de energia. Para aumentar a confiabilidade das estratégias de controle aplicadas, é desenvolvido um emulador de uma turbina eólica de passo fixo baseado em um modelo de duas massas de uma turbina, onde o acoplamento mecânico entre o eixo do rotor da turbina (eixo principal) e o eixo do gerador é representado por uma constante elástica. Esse emulador consiste em motor de corrente contínua com excitação independente acoplado a um gerador de indução, e alimentado por um conversor em ponte completa. Realiza-se o controle da corrente de armadura de forma que o motor cc possa reproduzir de maneira satisfatório as características conjugado/velocidade da turbina eólica.

O emulador é aplicado no sistema de geração elétrica com a máquina de indução trifásica com rotor de gaiola associado a um conversor PWM. Duas estruturas são apresentadas: (a) um sistema de geração isolado com carga trifásica variável, em que a estratégia de controle garante uma tensão na carga equilibrada com frequência constante sendo que a regulação da tensão do barramento cc é realizada por um circuito auxiliar chave/resistor; (b) um sistema de geração distribuído com conexão à rede monofásica, onde a conversão monofásica-trifásica é realizada por conversor ca-ca de cinco braços e a estratégia de controle para esse sistema garante uma tensão equilibrada com frequência constante nos terminais da carga. O controle do fator de potência da corrente da rede de distribuição monofásica permite a obtenção de correntes senoidais no sistema monofásico, bem como a maximização do fator de potência de entrada do conversor ca-ca. A regulação da tensão do capacitor define a amplitude da corrente no sistema monofásico garantindo que a rede monofásica forneça energia para a carga trifásica (quando a energia eólica disponível é insuficiente) ou receba o excesso de energia do gerador (quando a energia eólica disponível é superior a requerida pela carga).

Na última parte do trabalho é apresentado um sistema de geração com a máquina de indução de rotor bobinado ligada diretamente a uma rede elétrica de distribuição trifásica com o rotor alimentado por um conversor ca-ca de seis braços. São investigadas as estratégias de controle por orientação pelo campo estatórico controlando-se o fluxo ou a potência reativa do estator. A partir das duas estratégias de controle apresentadas são estudados os comportamentos e as características em regime permanente do sistema de geração de forma a determinar uma região de operação adequada. São também estudados os comportamentos e as características do controle da potência reativa e do conjugado em regime dinâmico para dois tipos de transitórios.

Palavras-chave: Emulador de Turbina Eólica, Gerador de Indução, Gerador de Indução de Rotor Bobinado.

### Abstract

This work aims to study the static generation system with three-phase induction machine as a wind energy point of view. Wind turbine emulator has been developed to increase the reliability of the applied control strategy, this is obtained by a two mass model of the turbine, which the electro-mechanic coupling between the turbine rotor axis (main shaft) and the generator axis is represented through one elastic constant. This emulator consists of a dc motor with independent source coupled with induction generator. The induction generator is supplied with a full-bridge converter. The controller is done in terms of armadura current, this leads the dc motor to replicate the torque and speed wind turbine characteristics satisfactory.

The emulator is applied into the electric generation system with a squirrel-cage three-phase induction machine combined with a PWM converter. Two configurations have been presented: (a) an isolated generation system with a variable three-phase load, the control strategy guarantees a balanced load voltage with constant frequency, the dc-link voltage is regulated with auxiliary circuit composed of resistor and switch; (b) a distributed generation system with a single-phase connection, which a five leg ac-ac converter implements the single-phase to three-phase conversion, the control strategy guarantees a balanced load voltage with constant frequency. The input power factor control permits a sinusoidal waveform for the single-phase current. The dc-link voltage control defines the current amplitude of the single-phase grid, which two scenarios are observed: the single-phase grid gives energy to the load (when the wind energy is insufficient) or the single-phase grid receives energy for the load (when the wind energy is sufficient).

At the end of this work, a generation system with a double-fed induction machine is presented, this machine is connected to a three-phase grid with a six leg ac-ac converter. Additionally, a stator field oriented control strategy is investigated, this allows a flux control and a stator reactive power of the induction machine. The steady state behavior and characteristics are addressed for both previous strategy, this study can determine the area of appropriate operation. Finally, the torque and the reactive power control strategy characteristics are obtained, in terms of steady state analysis.

Keywords: Wind Turbine Emulator, Induction Generator, Double-Fed Induction Generator.

# Conteúdo

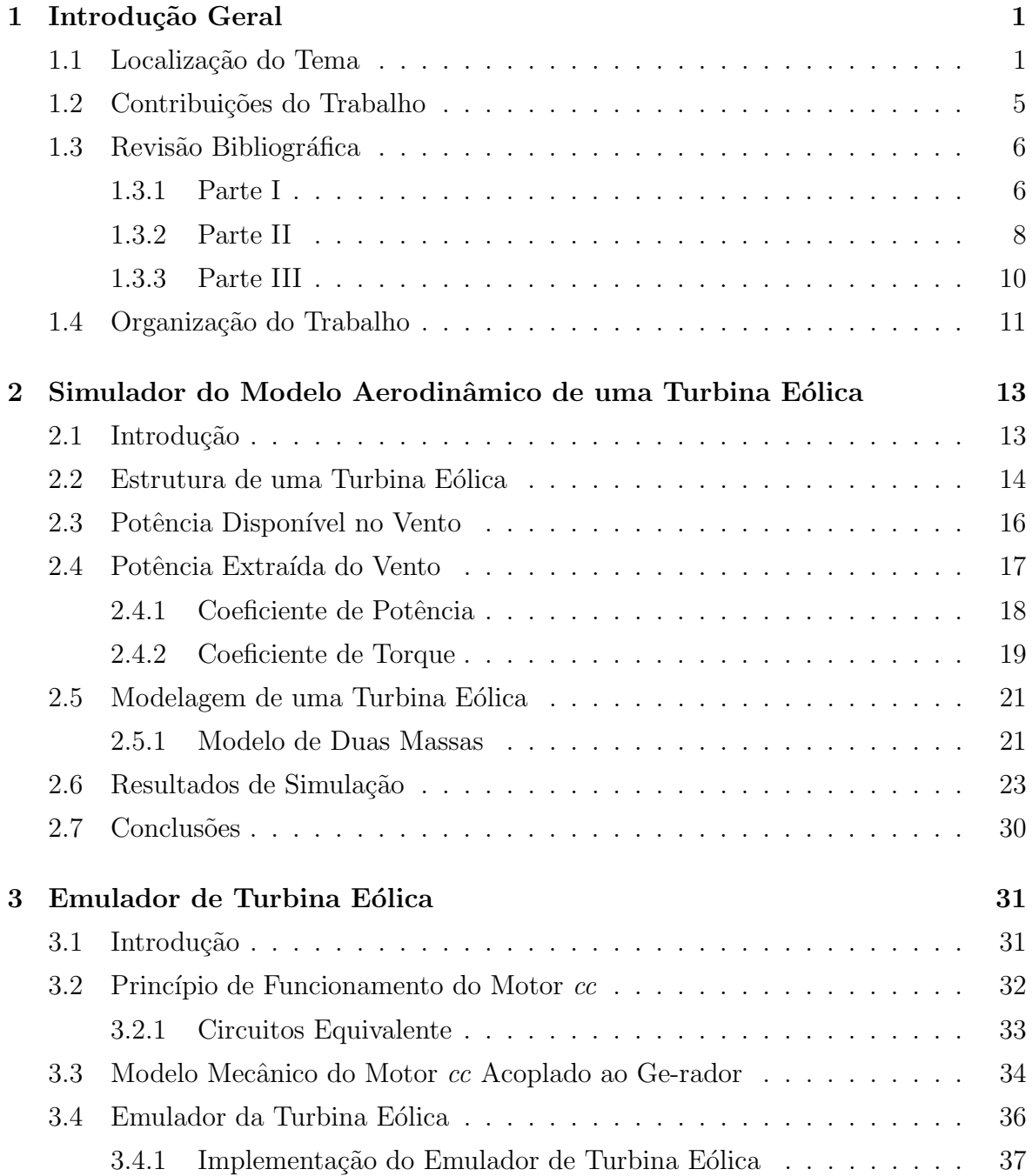

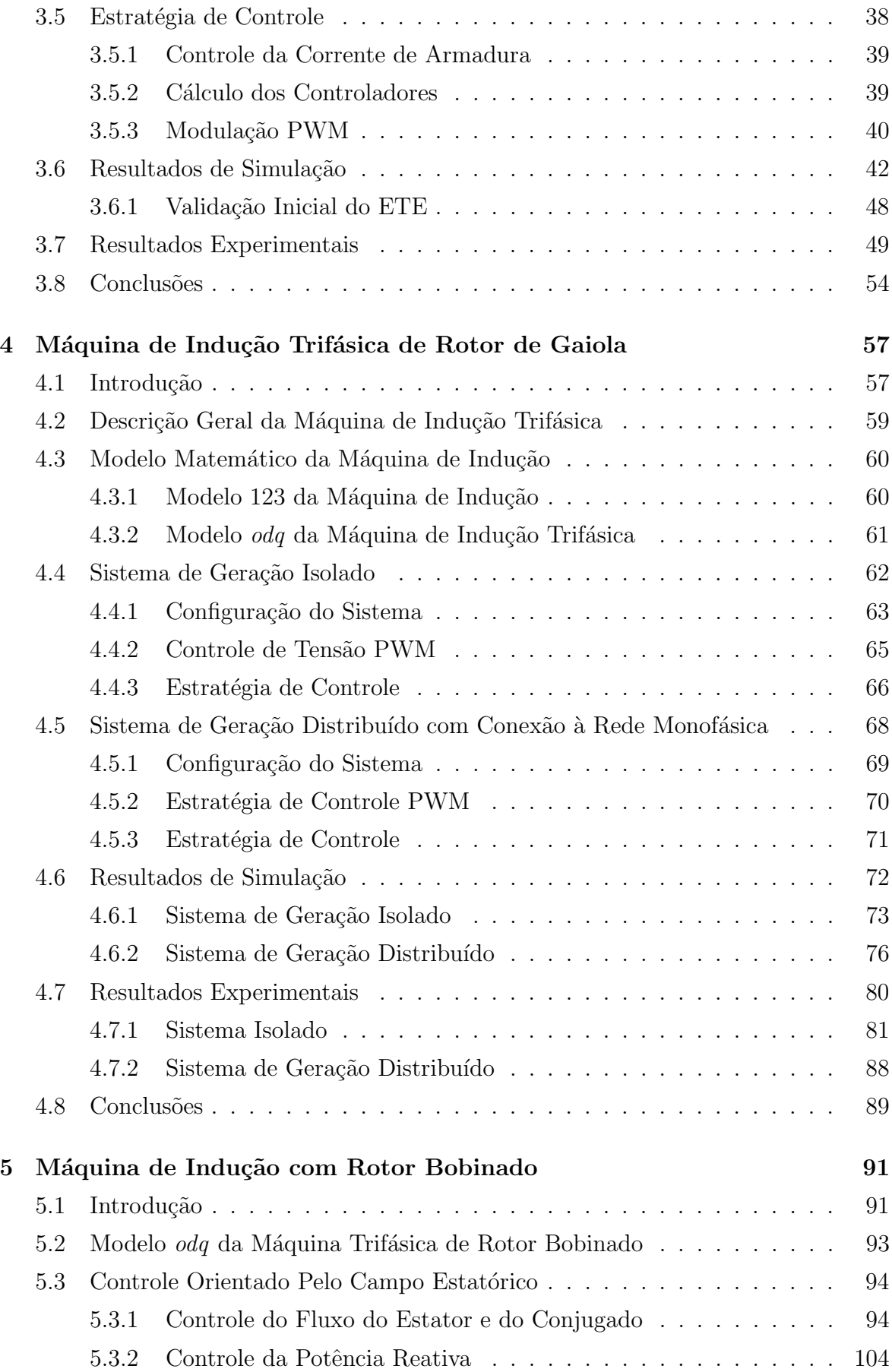

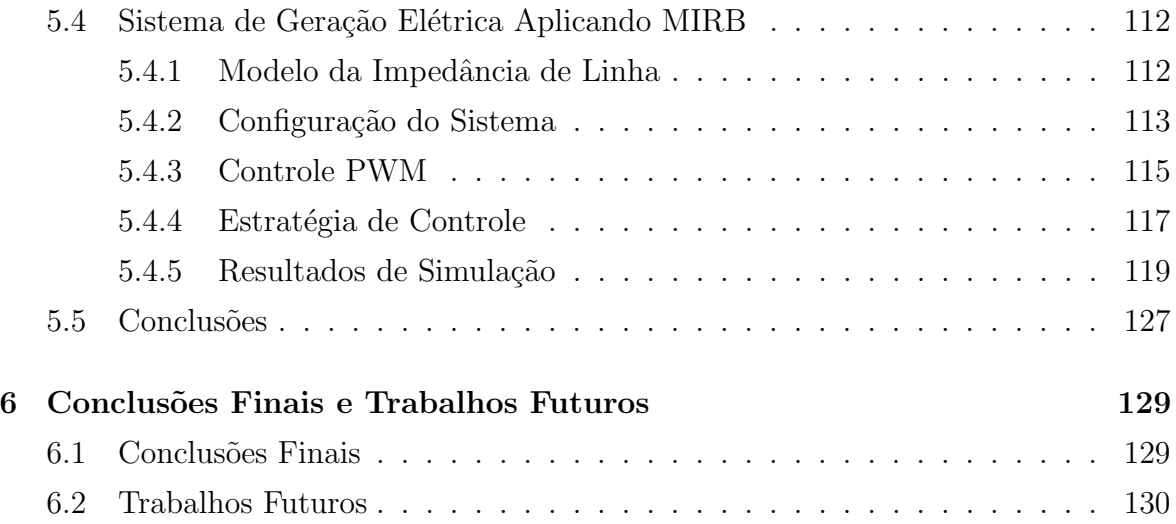

## Simbologia

- $a_{i−j}$ Coeficiente de aproximação linear de  $C_p$  e  $C_t$ 
	- A Termo da expressão do fluxo do estator em função da potência reativa
	- B Termo da expressão do fluxo do estator em função da potência reativa
	- ca Corrente alternada
	- $cc$  Corrente contínua
	- $c_e$  Conjugado eletromagnético do motor cc
	- $c_{e}^{\ast}$ Conjugado eletromagnético de referência do motor cc
	- $c_f$  Capacitância do filtro capacitivo
	- $C$  Termo da expressão do fluxo do estator em função da potência reativa
	- $C_p$  Coeficiente de potência
- $C_{p\,\text{max}}$  Coeficiente de potência máximo
	- $C_t$  Coeficiente de torque
- $C_{t\,\text{max}}$  Coeficiente de torque máximo
	- $e_a$ Tensão induzida nos terminais de armadura
	- $e_s$ Tensão da rede monofásica
	- $E$  Tensão do barramento cc
	- $E^*$  Tensão de referência do barramento cc
	- $E_a$ Tensão do barramento c<br/>c do conversor ponte completa
	- ETE Emulador de uma Turbina Eólica
- $E_v$  Energia cinética do vento
- $F_{dc}$  Constante de atrito do motor cc
- $F_q$  Constante de atrito da máquina de indução trifásica
- $f_s$  Frequência síncrona ou da rede de distribuição
- $F_{te}$  Constante de atrito do rotor eólico
- GIT Gerador de Indução Trifásico
- $G_{ma}$  Ganho de malha aberta
- $G_{mf}$  Ganho de malha fechada
	- $i_a$  Corrente de armadura do motor cc
	- $i_a^*$  Corrente de armadura de referência
	- $i_c$  Corrente no barramento cc
- $i_{cfk}$  Correntes nas fases do filtro capacitivo, com  $k=1,\,2$ e $3$ 
	- $i_d$  Corrente da resistência do conjunto chave/resistor
- $i_{fk}$  Correntes nas fases do filtro indutivo, com  $k = 1, 2, e$  3
- $i_{fk}^*$  Correntes de referência nas fases do filtro indutivo, com  $k = 1, 2$  e 3
- $i_{gk}$  Correntes nas fases da rede trifásica, com  $k = 1, 2$  e 3
- $i_{gk}^{\ast}$  Correntes de referência nas fases da rede trifásica, com  $k=1,\,2$ e 3
- $i_{lk}$  Corrente nas fases da carga trifásica, com  $k = 1, 2$  e 3
- $i_r^g$  Correntes  $dq$  do rotor no referencial genérico  $i_r^g = i_{rd}^g + ji_{rq}^g$
- $i_r^{g*}$ Conjugado complexo das correntes  $dq$ do rotor no referencial genérico  $i_r^g = i_{rd}^g$   $ji_{rq}^g$
- $i_r^s$  Correntes  $dq$  do rotor no referencial estatórico  $i_r^s = i_{rd}^s + ji_{rq}^s$
- $i^a_{rd}$ Corrente $d$ do rotor no referencial do fluxo estatórico
- $i_{rq}^a$  Corrente q do rotor no referencial do fluxo estatírico
- $i_{rd}^g$  Corrente $d$ do rotor no referencial genérico
- $i_{rq}^g$  Corrente  $q$  do rotor no referencial genérico
- $i_{rd}^r$  Corrente $d$ do rotor no referencial rotórico
- $i_{rq}^r$ Corrente  $q$ do rotor no referencial rotórico
- $i_{rd}^s$ Corrente $d$ do rotor no referencial estatórico
- $i_{rq}^{s}$  Corrente  $q$  do rotor no referencial estatórico
- $i_{ro}^s$  Corrente homopolar rotor

 $\bar{i}_{r123}$  Vetor de corrente das fases 1, 2 e 3 do rotor  $\bar{i}_{r123} = [\bar{i}_{r1}, i_{r2}, i_{r3}]$ 

- $i<sub>s</sub>$  Corrente da rede de alimentação monofásica
- $i_s^*$  Corrente de referência da rede de alimentação monofásica
- $i_s^g$  Correntes  $dq$  do estator no referencial genérico  $i_s^g = i_{sd}^g + ji_{sq}^g$
- $i_s^s$  Correntes  $dq$  do estator no referencial estatórico  $i_s^s = i_{sd}^s + ji_{sq}^s$
- $i_{sd}^a$ Corrente $d$ do rotor no referencial do fluxo estatórico
- $i_{sq}^{a}$  Corrente  $q$  do rotor no referencial do fluxo estatórico
- $i_{sd}^g$  Corrente $d$ do rotor no referencial genérico
- $i_{sq}^{g}$  Corrente  $q$  do rotor no referencial genérico
- $i_{sd}^r$ Corrente $d$ do rotor no referencial rotórico
- $i_{sq}^r$ Corrente  $q$ do rotor no referencial rotórico
- $i_{sd}^s$ Corrente $d$ do rotor no referencial estatórico
- $i_{sq}^{s}$  Corrente  $q$  do rotor no referencial estatórico
- $\bar{i}_{s123}$  Vetor de corrente das fases 1,2 e 3 do estator  $\bar{i}_{s123} = [i_{s1}, i_{s2}, i_{s3}]$ 
	- $i_{sk}^{s}$  Correntes nas fase da máquina de indução no referencial estatórico, com  $k=1,$ 2 e 3
	- $I_a$  Componente de Laplace da corrente de armadura

#### SIMBOLOGIA xv

 $Im(x)$  Representa a parte imaginária da variável x

- $I_{nom}$  Corrente nominal da máquina de indução de rotor bobinado
	- $J_{dc}$  Momento de inércia do motor cc
	- $J_q$  Momento de inércia do gerador
	- $J_{te}$  Momento de inércia do rotor eólico
- $K_a, K'_a \in K''_a$  Constante do projeto dos enrolamentos de armadura do motor cc
	- $k_{ia}$  Constante de tempo do integrador
	- $k_{pa}$  Constante de tempo do controlador proporcional
	- $K_s$  Constante elástica do eixo de baixa velocidade
	- $K_{vsd}$  Termo da expressão da tensão $v_{sd}^a$ 
		- $l_a$  Indutância do circuito de armadura
		- $l_e$  Indutância do circuito de campo
		- $l_f$  Indutância do filtro indutivo
		- $l_g$  Indutância da linha de distribuição
		- $l_l$  Indutância da carga trifásica
		- $l_{lr}$ Indutância de dispersão do rotor da máquina de indução no modelo  $\emph{odq}$
		- $l_{ls}$  Indutância de dispersão do estator da máquina de indução no modelo *odq*
		- $l_m$  Indutância mútua da máquina de indução no modelo *odq*
		- $l_r$  Indutância próproa do rotor da máquina de indução no modelo *odq*
		- $l_s$  Indutância própria do estator da máquina de indução no modelo  $odq$
	- $L_{rr}$  Matrizes das indutâncias das fases 1, 2, 3 do estator
	- $L_{rs}$  Matrizes das indutâncias mútuas
	- $L_{ss}$  Matrizes das indutâncias das fases 1, 2, 3 do estator
	- MIRB Máquina de Indução de Rotor Bobinado

MIT Máquina de de Indução Trifásica de rotor de gaiola

- $m_v$  Massa do ar
	- $P$  Número de par de pólos
- $P_{belt}$  Potência máxima ideal extraída de uma turbina eólica
- $P_{dr}^*$  Potência de referência dissipada na resistência  $R_d$
- $P_{in}$  Potência disponível no vento
- $P_{nom}$  Potência nominal da máquina de indução de rotor bobinado
	- $P_r$  Potência ativa do rotor da máquina de indução trifásica
	- $\bar{P}^{g}_{r}$ Matriz transformação do rotor no referencial genérico
	- $\bar{P}^r_r$ Matriz transformação do rotor no referencial rotórico
	- $\bar{P}^g_s$ Matriz transformação do estator no referencial genérico
	- $P_s$  Potência ativa do estator da máquina de indução trifásica
	- $\bar{P}^r_s$ Matriz transformação do estator no referencial rotórico
	- $\bar{P}^s_s$ Matriz transformação do estator no referencial estatórico
	- $P_t$  Potência total gerada máquina de indução de rotor bobinado
	- $P_{te}$  Potência extraída do vento
	- $q_{ai}$  Chave do conversor ponte completa  $i = 1, 2$
	- $\bar{q}_{ai}$  Chave complementar do conversor ponte completa  $i = 1, 2$
	- $q_i$  Chave do conversor  $i = 1, 2, 3, 4, 5, 6$
	- $\bar{q}_i$  Chave complementar do conversor  $i = 1, 2, 3, 4, 5, 6$
	- $Q_s\,$ Potência reativa do estator da máquina de indução trifásica
	- $Q_{s}^{*}$  Potência reativa de referência do estator da máquina de indução trifásica
	- $r_a$  Resistência do enrolamento de armadura
	- $r_e$  Resistência do enrolamento de campo
- $r_f$  Resistência do filtro indutivo
- $r_{fs}$  Resistência do filtro indutivo no lado da rede monofásica
- $r_l$  Resistência da carga trifásica
- $r_r$  Resistência do enrolamento do estator da máquina de indução trifásica
- $r<sub>s</sub>$  Resistência do enrolamento do estator da máquina de indução trifásica
- $R$  Raio do rotor eólico
- $\bar{R}_r$  Matrizes das resistências das fases 1, 2 e 3 do rotor
- $\bar{R}_s$  Matrizes das resistências das fases 1, 2 e 3 do estator
- $r_{n1}$  Raio da engrenagem na caixa multiplicadora de velocidade da turbina eólica no lado do rotor eólico
- $r_{n2}$  Raio da engrenagem na caixa multiplicadora de velocidade da turbina eólica no lado do gerador
- $r_1$  Raio da engrenagem na caixa multiplicadora de velocidade no emulador no lado do motor cc
- $r<sub>2</sub>$  Raio da engrenagem na caixa multiplicadora de velocidade no emulador no lado do gerador
- $s_b$  Chave do conjunto de baterias
- $s_d$  Chave PWM do conjunto chave resistor
- STE Simulador de uma Turbina Eólica
	- $S<sub>s</sub>$  Potência aparente da máquina de indução trifásica
	- $T_a$  Constante de tempo elétrica do motor cc
	- $T_{av}$  Conjugado útil no lado de alta velocidade no referencial do rotor eólico ou motor cc
	- $T'_{av}$  Conjugado útil no lado de alta velocidade no referencial do gerador
	- $T_{bm}$  Conjugado útil no lado de baixa velocidade no referencial da rotor eólico ou motor cc
- $T^\prime_{bv}$  Conjugado útil no lado de baixa velocidade no referencial do gerador
- TE Turbina Eólica
- $T_q$  Conjugado eletromagnético da máquina de indução trifásica
- $T_{g \, \text{lim}}$  Conjugado eletromagnético limite da máquina de indução trifásica
- $T_{nom}$  Conjugado nominal da máquina de indução de rotor bobinado
	- $T_m$  Conjugado mecânico da máqina de indução trifásica
	- $T_v$  Constante de tempo da fonte PWM
	- $T_{te}$  Conjugado aplicado ao eixo do rotor eólico
	- $T_s$  Período de amostragem
	- $v_a$  Tensão de armadura do motor cc
- $v_{cfk}$  Tensões nas fases do filtro capacitivo, com  $k = 1, 2, e, 3$ 
	- $v_d$  Tensão no banco de resistência
	- $v_e$  Tensão de campo do motor cc
- $v_{fs}$  Tensão na indutância do filtro  $l_{fs}$
- $v_{fk}$ Tensões nas fases do filtro indutivo, com  $k=1,\,2$ e $3$
- $v_{qk}$  Tensões nas fases da rede trifásica, com  $k = 1, 2$  e 3
- $v<sub>h</sub>$  Componente de sequência zero da tensão
- $v_{h1}$  Componente de sequência zero da tensão para o converor 1
- $v_{h2}$  Componente de sequência zero da tensão para o conversor 2
- $v_{lk}$  Tensões nas fases da carga trifásica, com  $k = 1, 2$  e 3
- $v_{n0}$  Tensão entre o neutro da máquina de indução trifásica e o ponto central do barramento cc
- $v_r^g$  Tensões  $dq$  do rotor no referencial genérico  $v_r^g = v_{rd}^g + jv_{rq}^g$
- $v_{rd}^a$  Tensão  $d$ do rotor no referencial do fluxo estatórico
- $v^a_{rq}$  Tensão $q$ do rotor no referencial do fluxo estatórico
- $v_{rd}^{g}$  Tensão  $d$  do rotor no referencial genérico
- $v_{rq}^g$  Tensão $q$ do rotor no referencial genérico
- $v_{rd}^r$  Tensão  $d$  do rotor no referencial rotórico
- $v_{rq}^r$  Tensão $q$ do rotor no referencial rotórico
- $v_{so}$  Tensão homopolar do rotor
- $v^{r}_{rk}$ Tensões nas fases do rotor no referêncial do rotor, com $k=1,\,2$ e $3$
- $\bar{v}_{r123}$  Vetor de tensão das fases 1, 2 e 3 do rotor  $v_{r123} = [v_{r1}, v_{r2}, v_{r3}]$ 
	- $v_s^g$ Tensões  $dq$ do estator no referencial genérico  $v_s^g = v_{sd}^g + jv_{sq}^g$
	- $v_s^s$ Tensões  $dq$ do estator no referencial estatórico  $v_s^s = v_{sd}^s + jv_{sq}^s$
	- $v_{sd}^{a}$  Tensão  $d$ do estator no referencial do fluxo estatórico
	- $v_{\mathit{sq}}^{a}$  Tensão $q$ do estator no referencial do fluxo estatórico
	- $v_{sd}^{g}$  Tensão  $d$ do estator no referencial genérico
	- $v_{sq}^{g}$  Tensão $q$ do estator no referencial genérico
	- $v_{sd}^r$  Tensão  $d$  do estator no referencial rotórico
	- $v_{sq}^{r}$  Tensão $q$ do estator no referencial rotórico
	- $v_{sd}^s$  Tensão  $d$ do estator no referencial estatórico
	- $v_{sq}^{s}$  Tensão $q$ do estator no referencial estatórico
	- $v_{sg}$  Tensão entre o neutro da máquina de indução e o netro da rede trifásica
	- $v_{so}$  Tensão homopolar do estator
- $v_{s\,{\rm max}}^{s}$  Tensão máxima das fases da máquina de indução
- $v_{s\,{\rm min}}^{s}$  Tensão mínima das fases da máquina de indução
- $v_{1\,\text{max}}$  Tensão máxima aplicada ao conversor 1
- $v_{1\,\text{min}}$  Tensão mínima aplicada ao conversor 1
- $v_{2\,\text{max}}$  Tensão máxima aplicada ao conversor 2
- $v_{2\,\text{min}}$  Tensão mínima aplicada ao conversor 2
	- $v_{sk}^{s}$  Tensões nas fases da máquina de indução no referencial do estator, com  $k=1,$ 2, e 3
- $\bar{v}_{s123}$  Vetor de tensão das fases 1, 2 e 3 do estator  $v_{s123} = [v_{s1}, v_{s2}, v_{s3}]$ cial do estator
	- $v_{sk}^{s*}$  Tensões de referência nas fases da máquina de indução no referencial do estator, com  $k = 1, 2, e, 3$
- $v_{s1i}^{s*}$  Tensão de referência na fase 1 da máquina de indução no referencial do estator modificada
- $v_{s2i}^{s\ast}$  Tensão de referência da fase 2 da máquina de indução no referencial do estator modificada
- $v_{s3i}^{\ast\ast}$  Tensão de referência da fase 3 da máquina de indução no referencial do estator modificada
- $v_{sk0}$  Tensão de pólo do conversor PWM com  $k = 1, 2, 3, 4, 5$ 
	- $v_v$  Velocidade do vento
	- $V_l$  Amplitude de tensão na carga
- $V_l^*$  Amplitude de referência tensão na carga
- $V_{ol}\,$  Volume da massa de ar
- $V_{dr}^*$  Tensão de referência na resistência no conjunto chave/resistor
- $V<sub>b</sub>$  Tensão do conjunto de baterias
- $V_{nom}$  Tensão nominal da máquina de indução trifásica de rotor bobonado
	- $V_s$  Amplitude de tensão da rede de distribuição
	- $V_{sf}^{*}$  Amplitude de referência da tensão na entrada do conversor PWM trifásica ou conversor 1
- $V_{sdq}$  Amplitude da tensão  $dq$
- $V_1, V_2$  e  $V_3$  Velocidade antes, durante e depois de passa pelo rotor eólico

#### SIMBOLOGIA xxi

x Comprimento do cilindro da massa de ar

 $X \in X_{1,2}$  Raizes da equação biquadrada

 $\bar{w}_{rodq}$  Vetores da tensão, corrente ou fluxo 1, 2 e 3 do rotor da matriz transformação

 $\bar{w}_{r123}$  Vetores da tensão, corrente ou fluxo  $dq$  do rotor da matriz transformação

 $\bar{w}_{sodq}$  Vetores da tensão, corrente ou fluxo 1, 2 e 3 do estator da matriz transformação

 $\bar{w}_{s123}$  Vetores da tensão, corrente ou fluxo  $dq$  do estator da matriz transformação

- $\beta$  Ångulo de passo
- $\theta_r$  Posição do eixo do rotor em relação ao eixo fixo do estator
- $\theta_{bv}$  Posição do eixo do gerador no lado de baixa velocidade
- $\theta_{te}$  Posição do eixo do rotor eólico
- $\lambda$  Razão de velocidade
- λ<sup>a</sup> Fluxo dos enrolamentos de armadura
- λ<sup>e</sup> Fluxo dos enrolamentos de campo
- $\lambda_r^g$  Fluxos dq do rotor no referencial genérico  $\lambda_r^g = \lambda_{rd}^g + j\lambda_{rq}^g$
- $\lambda_r^s$  Fluxos dq do rotor no referencial estatórico  $\lambda_r^s = \lambda_{rd}^s + j\lambda_{rq}^s$
- $\lambda_{rd}^{g}$ Fluxo  $d$ do rotor no referencial genérico
- $\lambda_{rq}^g$  Fluxo q do rotor no referencial genérico
- $\lambda_{rd}^s$ Fluxo  $d$ do rotor no referencial estatórico
- $\lambda_{rq}^{s}$ Fluxo  $q$ do rotor no referencial estatórico
- $\lambda_s$  Fluxo do estator
- $\lambda_s$  Fluxo de referência do estator
- $\lambda_s^g$  Fluxos dq do estator no referencial genérico  $\lambda_s^g = \lambda_{sd}^g + j\lambda_{sq}^g$
- $\lambda_s^s$  Fluxos dq do estator no referencial estatórico  $\lambda_s^s = \lambda_{sd}^s + j\lambda_{sq}^s$
- $\lambda_{sd}^{a}$ Fluxo  $d$ do estator no referencial no referencial do fluxo do estator
- $\lambda_{sq}^{a}$ Fluxo  $q$ do estator no referencial no referencial do fluxo do estator
- $\lambda^g_{sd}$ Fluxo  $d$ do estator no referencial genérico
- $\lambda_{sq}^{g}$ Fluxo  $q$ do estator no referencial genérico
- $\lambda_{sd}^{s}$ Fluxo  $d$ do estator no referencial estatórico
- $\lambda_{rq}^{s}$ Fluxo  $q$ do estator no referencial estatórico
- $\lambda_0$  Razão de velocidade para  $C_{p\,\text{max}}$
- $\lambda_1$  Razão de velocidade para  $C_{t\,\text{max}}$
- $\bar{\lambda}_{r123}$  Vetor de fluxo das fases 1, 2 e 3 do rotor  $\lambda_{r123} = [\lambda_{r1}, \lambda_{r2}, \lambda_{r3}]$
- $\bar{\lambda}_{s123}$  Vetor de fluxo das fases 1, 2 e 3 do estator  $\lambda_{s123} = [\lambda_{s1}, \lambda_{s2}, \lambda_{s3}]$ 
	- $\lambda_{sk}$  Fluxo do estator em função da potência reativa, com  $k = 1, 2, 3$  e 4
		- $\mu$  Fator de distribuíção de roda livre para o conversor do sistema isolado
	- $\mu_a$  Fator de distribuíção de roda livre para o conversor ponte completa
	- $\mu_1$  Fator de distribuíção de roda livre para o conversor 1
	- $\mu_2$  Fator de distribuíção de roda livre para o conversor 2
	- ρ Densidade da massa de ar
	- $\sigma$  Coeficiente de dispersão da máquina de indução
	- $\tau_{sd}$  Largura do pulso da chave do conjunto chave/resistor
	- $\tau_{sk}$  Largura do pulso da chave do conversor ca-ca de cinco braços, com  $k = 1, 2, 3$ , 4 e 5
	- $\omega_a$  Velocidade do eixo do fluxo estatórico
	- $\omega_{ba}$ . Velocidade do gerador no lado de baixa velocidade
	- $\omega_{dc}$  Velocidade do motor cc
	- $\omega_q$  Velocidade em um eixo genérico
- $\omega_{nom}$  Velocidade nominal da máquina de indução de rotor bobinado
- $\omega_r$ Velocidade da máquina de indução trifásica
- $\omega_r^*$  Velocidade de referência da máquina de indução trifásica
- $\omega_s$ Velocidade síncrona
- $\omega_{te}$ Velocidade do rotor eólico
- $\Delta$  Termo da expressão do fluxo do estator em função da potência reativa

# Lista de Tabelas

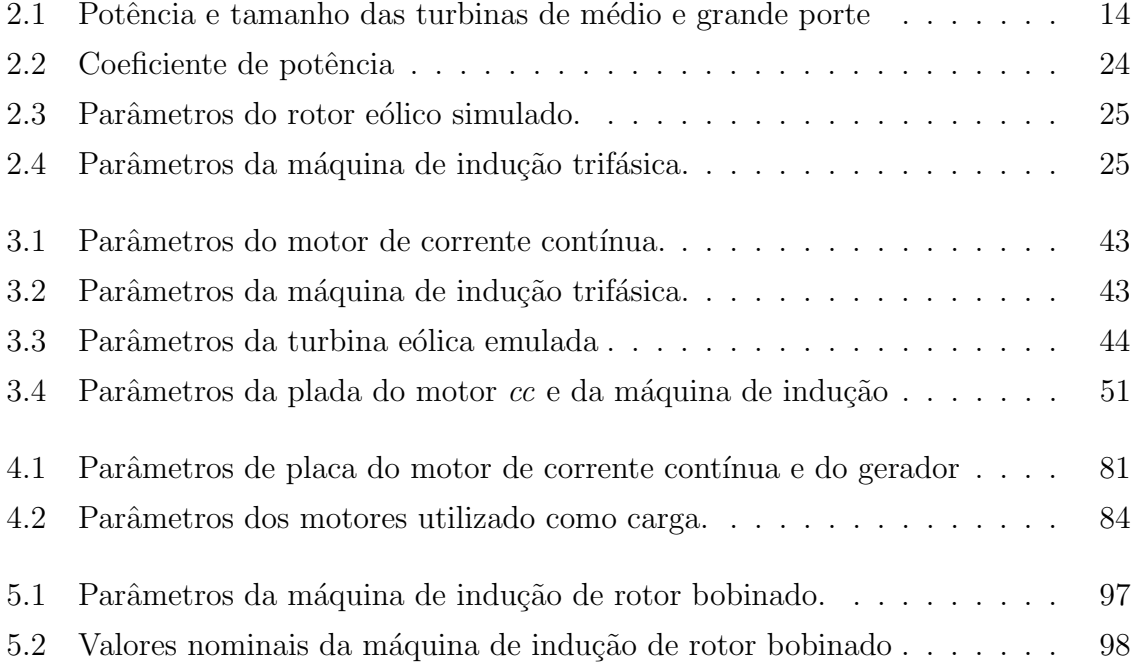

# Lista de Figuras

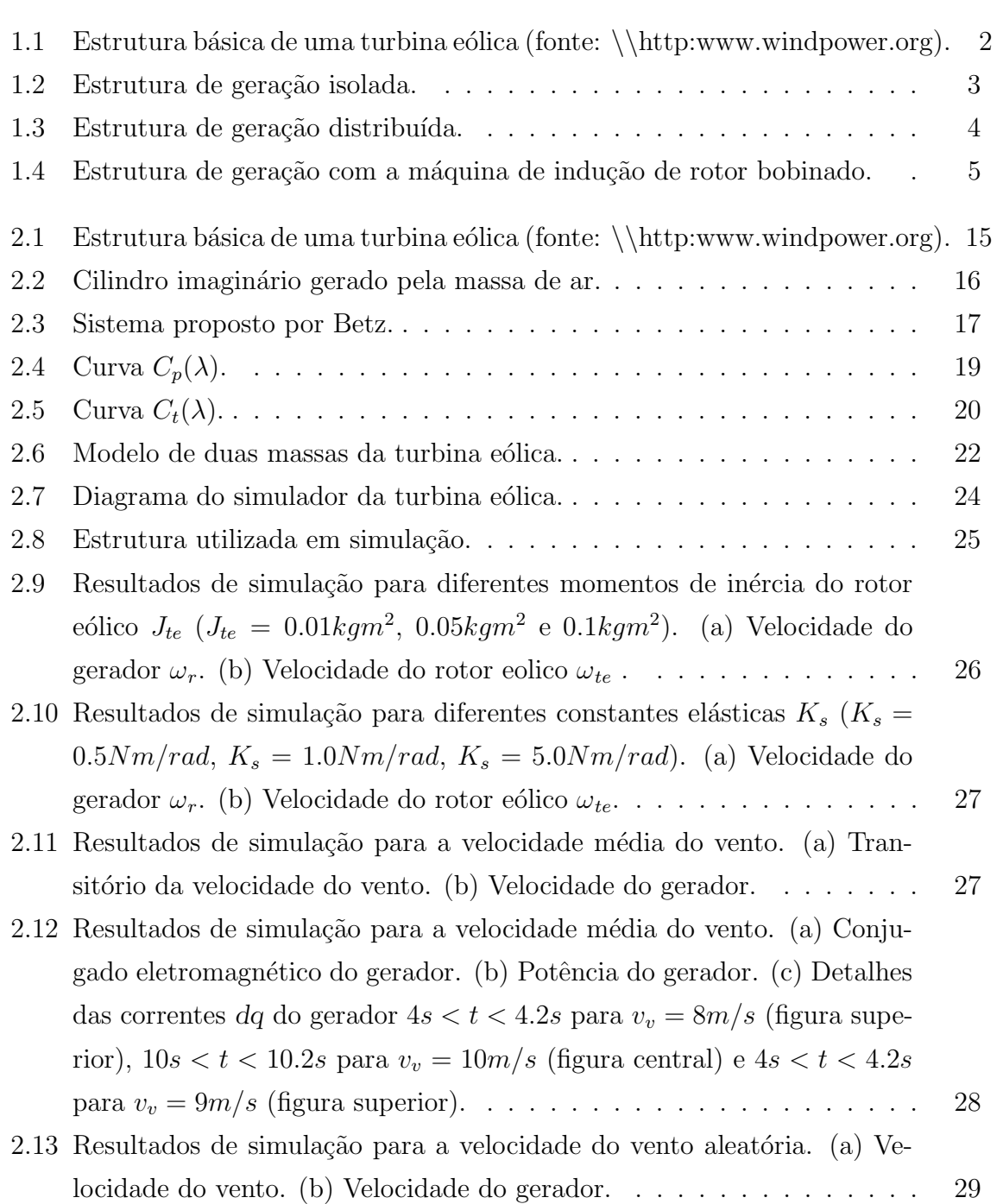

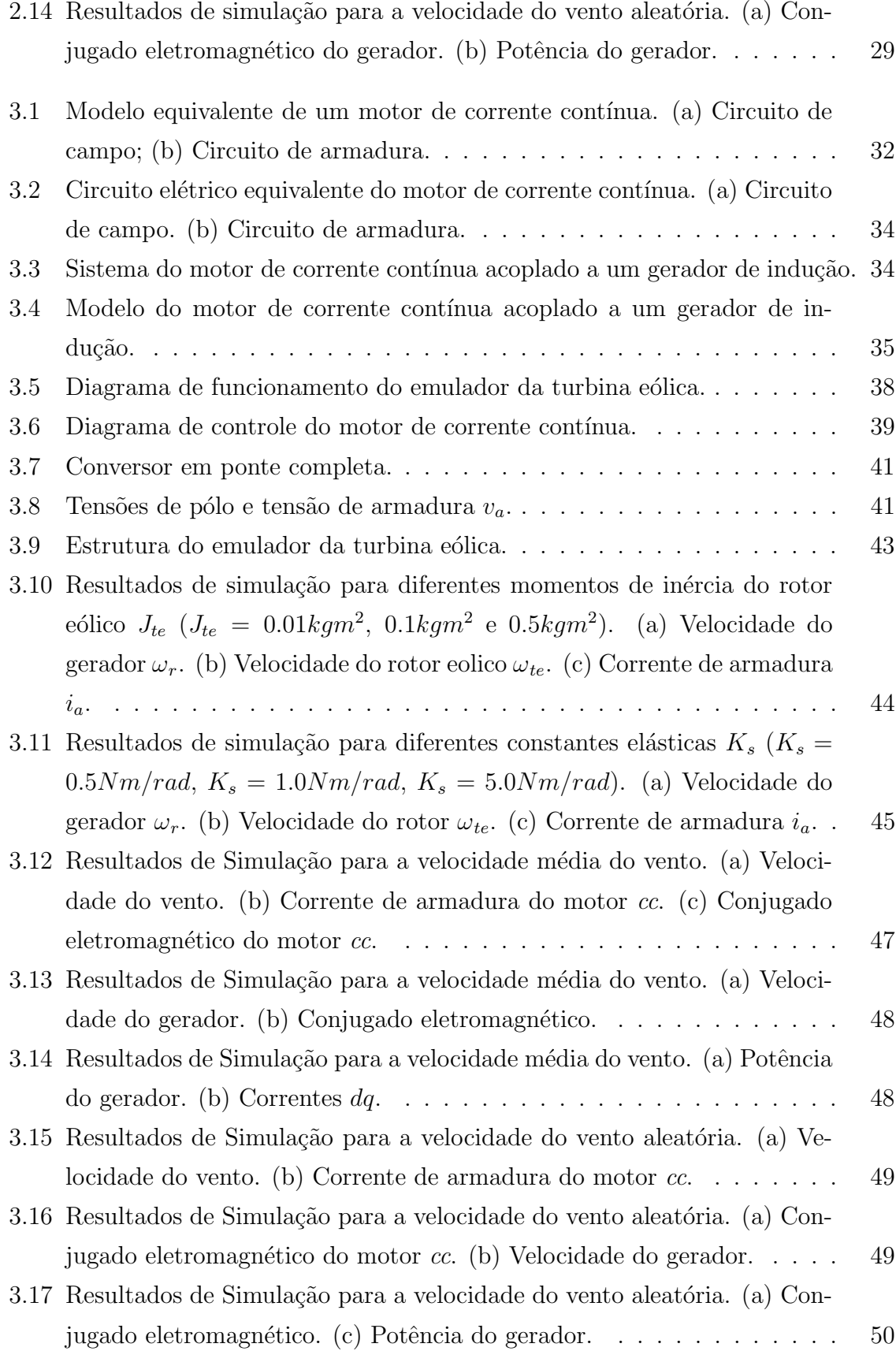

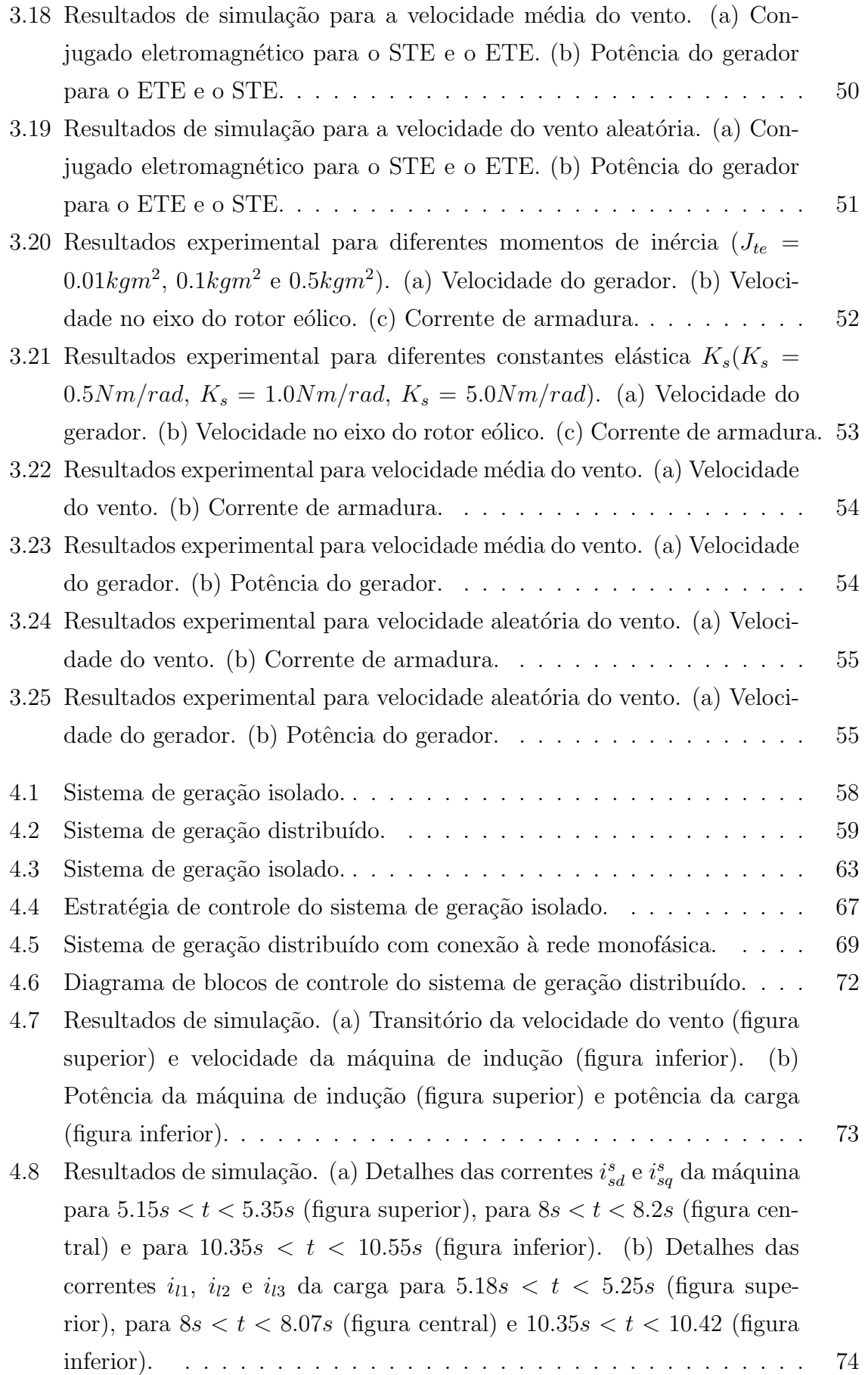

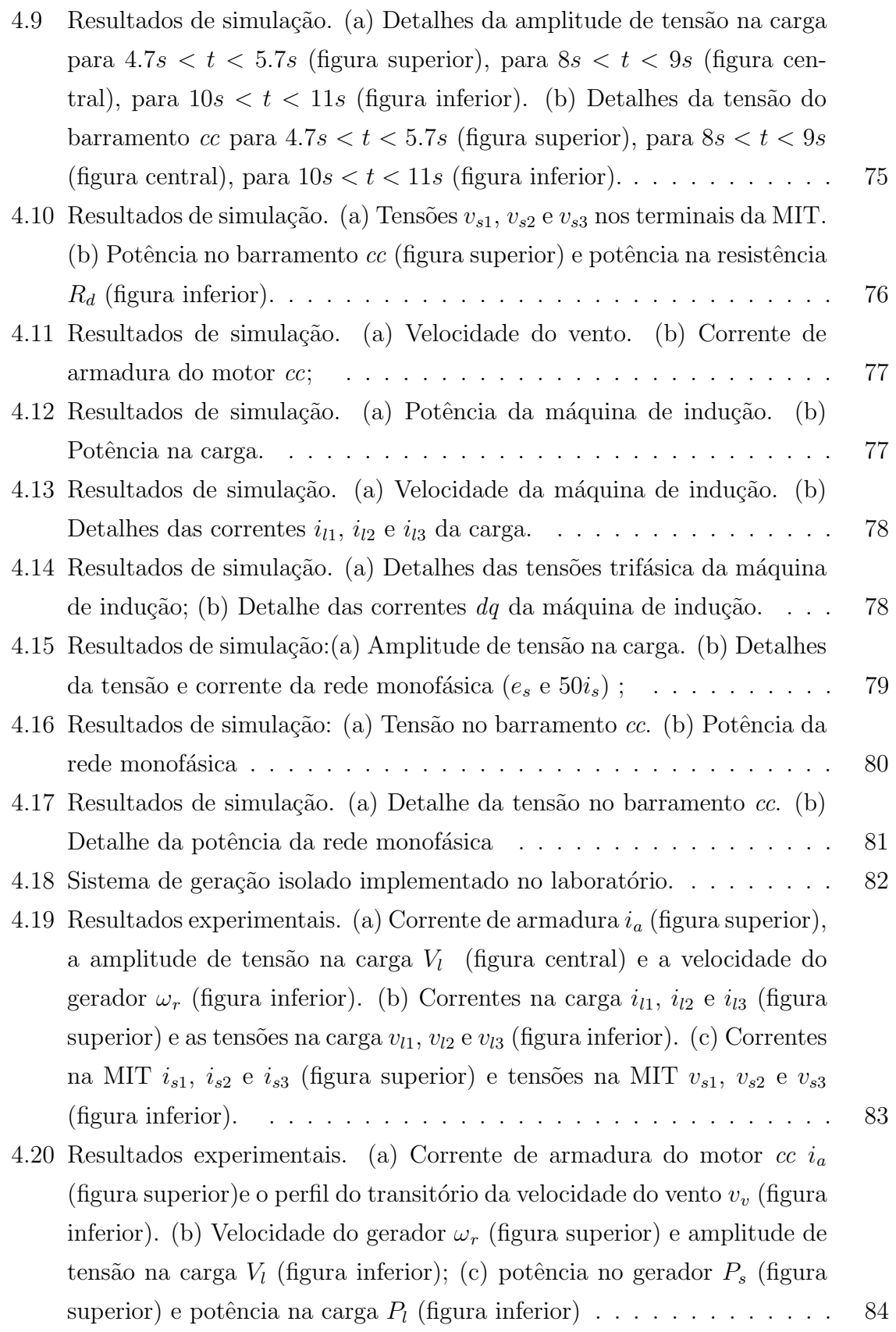

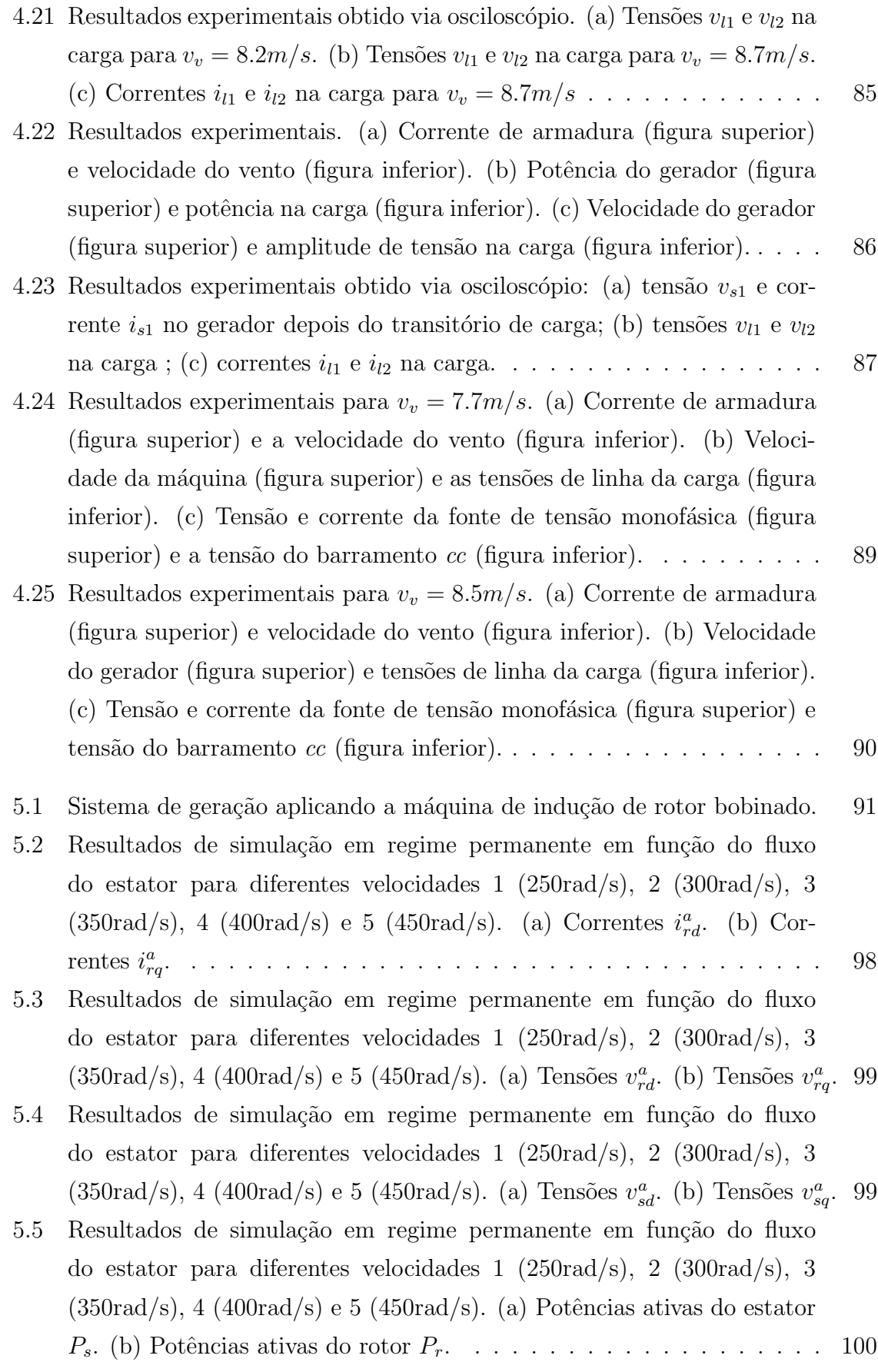

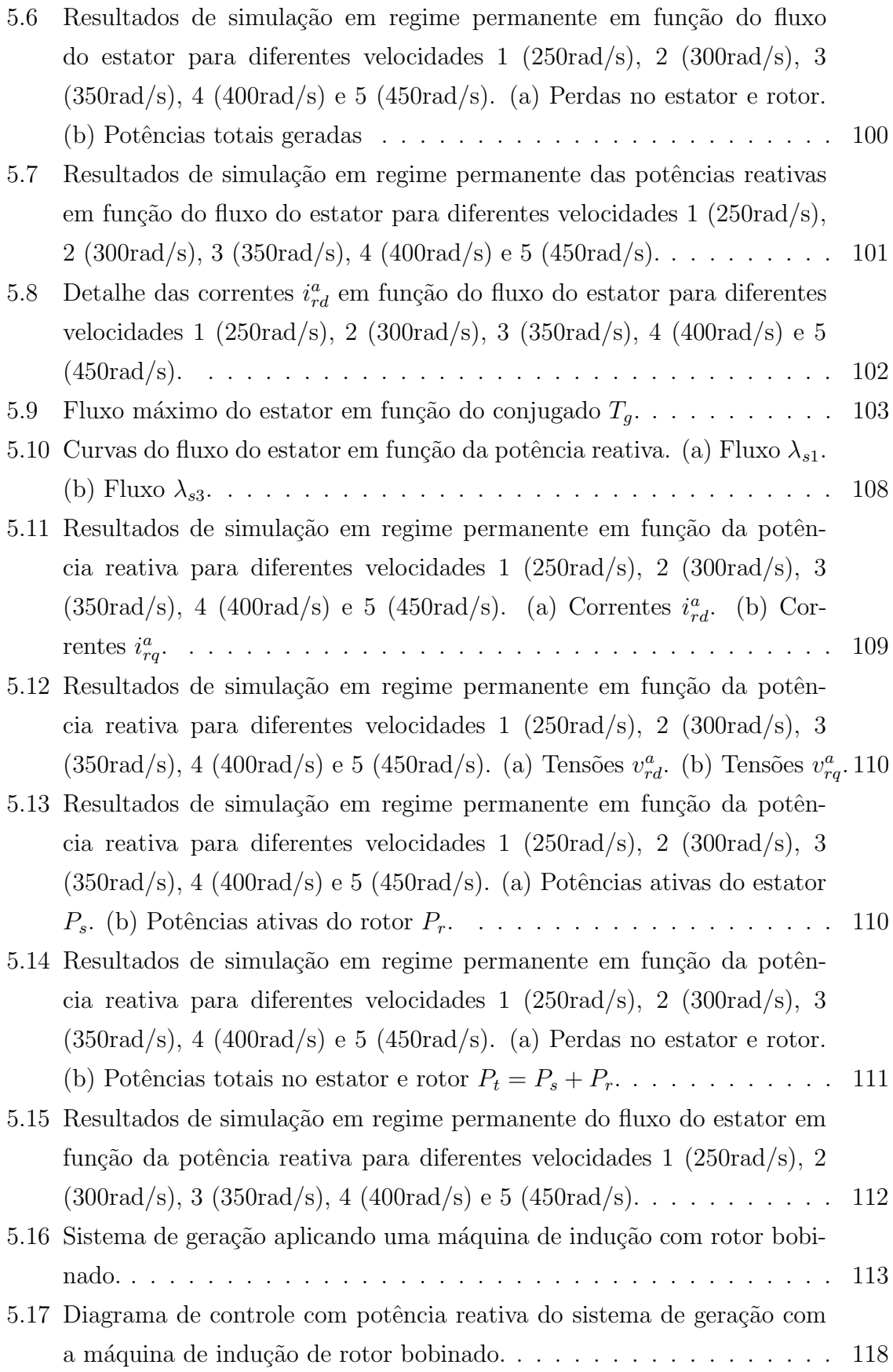

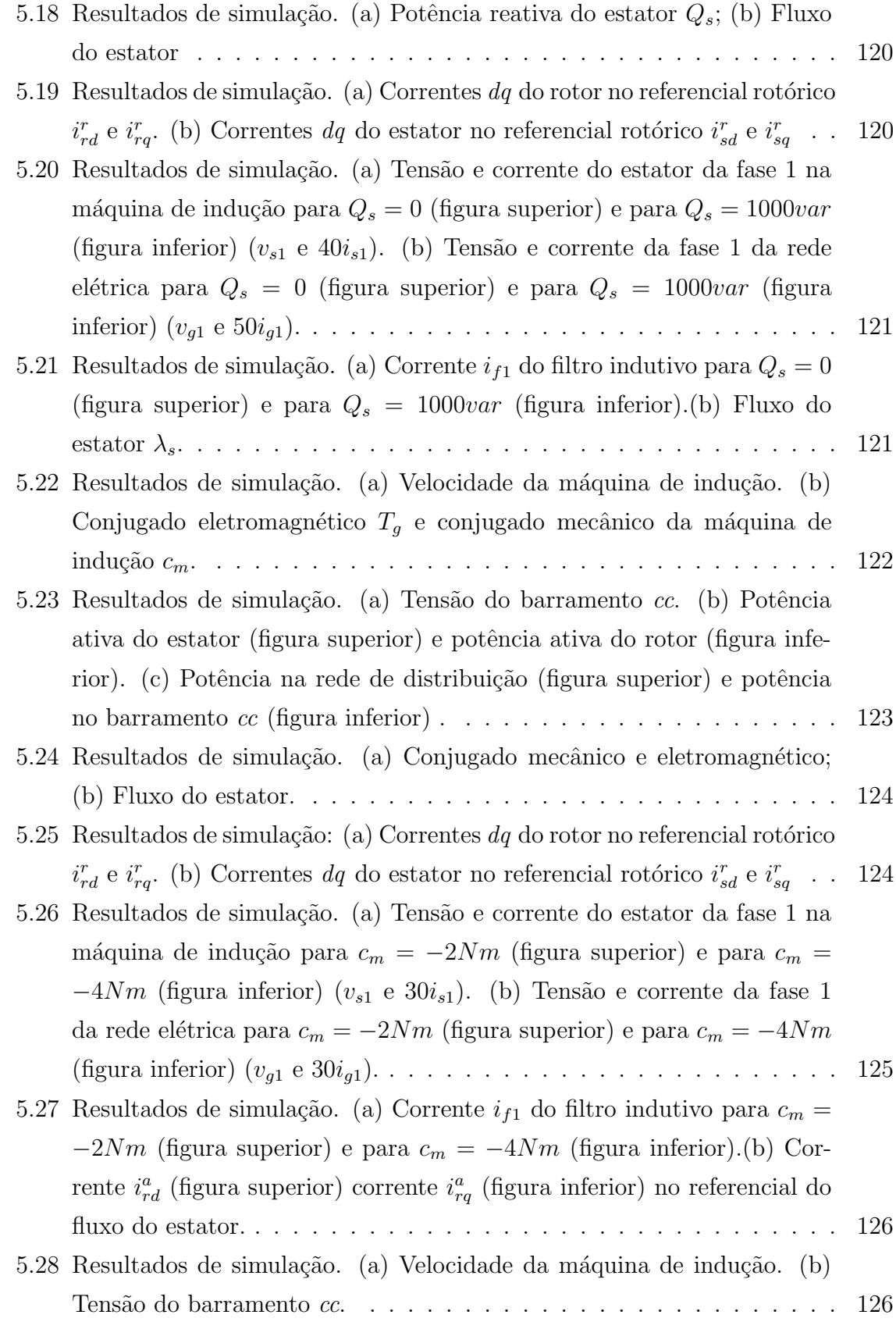

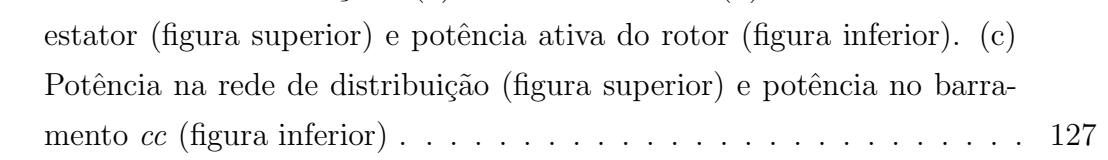

### Capítulo 1

### Introdução Geral

### 1.1 Localização do Tema

As primeiras unidades de utilização da energia eólica surgiram no oriente visando principalmente a moagem de grão e o bombeamento de água. Essas primeiras unidades datam de 1700 a.C. e eram de eixo horizontal. Foi na Mesopotâmia que surgiram os primeiros cata-ventos com eixo vertical com sua aplicação em irrigações. Já no ocidente, os cata-ventos só começaram a ser construídos em meados do século XII [1].

A aplicação do vento como fonte de energia elétrica foi feita pioneiramente na Dinamarca no ano de 1891 com o objetivo de fornecer eletricidade para as comunidades rurais isoladas  $[1]$  e  $[2]$ ; já a Alemanha, no início do século XX, houve uma grande contribuição no campo teórico, quando o físico Albert Betz (1885-1968) demonstrou que o rendimento máximo de uma instalação eólica ideal corresponde a 59% da energia disponível no vento.

A energia eólica, como o próprio nome sugere, tem como fonte de energia o vento, que são massas de ar em movimento causado pela diferença de pressão atmosférica devido ao aquecimento da terra pela radiação solar [1]. A energia cinética obtida a partir do deslocamento das massas de ar é transformada em energia elétrica pelas Turbinas Eólicas (TE). A estrutura de uma turbina eólica pode ser divida em três partes principais: rotor eólico, nacele e torre de sustentação mostrados na Figura 1.1. O rotor  $\acute{e}$  o responsável pela transformação da energia cinética do vento em energia mecânica que é convertida em energia elétrica pelo gerador localizado na nacele. A nacele é o ambiente onde se abrigam todos os mecanismos da instalação eólica como: gerador, caixa multiplicadora de velocidade, unidade de controle, etc. A torre de sustentação é o elemento de sustenta¸c˜ao do rotor e da nacele na altura adequada ao funcionamento da turbina.
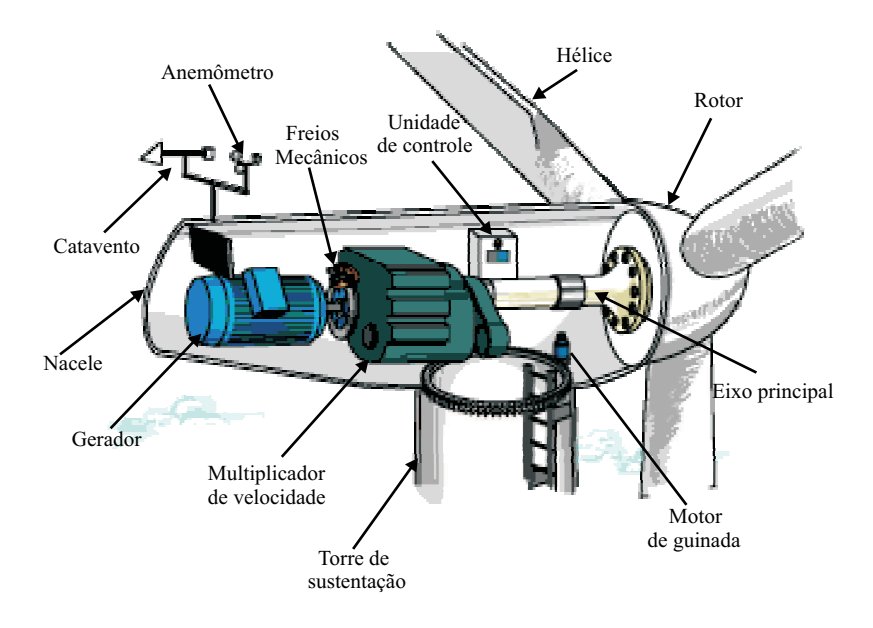

Figura 1.1: Estrutura básica de uma turbina eólica (fonte: \\http:www.windpower.org).

Comercialmente as turbinas eólicas são divididas em: turbina de pequeno porte destinada para aplicações em sistemas isolados com potência na faixa de centenas de W e com o diâmetro do rotor de 2 a 8 metros; e turbinas de médio porte com potência em dezenas de kW e o diâmetro do rotor entre 10 a 15 metros de comprimento e as turbinas de grande porte aplicadas em fazendas eólicas com potência de 500 a 3500kW e o diâmetro do rotor eólico de 30 a 100 metros de comprimento [3] e [4].

A necessidade de estudar as características e o comportamento das turbinas eólicas, por depender das condições do clima (vento), levou os pesquisadores a desenvolverem estruturas alternativas que possibilitassem a análise das turbinas. As principais estruturas desenvolvidas foram os túneis de vento e os emuladores das turbinas eólica. Os emuladores das turbinas eólicas (ETE) se tornaram uma ferramenta importante para o estudo e avaliação do desempenho de novas estratégias de controle de uma turbina eólica. Isso se deve às seguintes vantagens [5] e [6]:

- as aproximações e simplificações são menores se comparados com os métodos analíticos e computacionais;
- $\bullet$  pode-se emular diferentes tipos de rotores eólicos;
- pode-se acoplar diferentes tipos de geradores (gerador s´ıncrono, gerador de indução de rotor em gaiola, gerador de indução de rotor bobinado, gerador à ímã permanente);

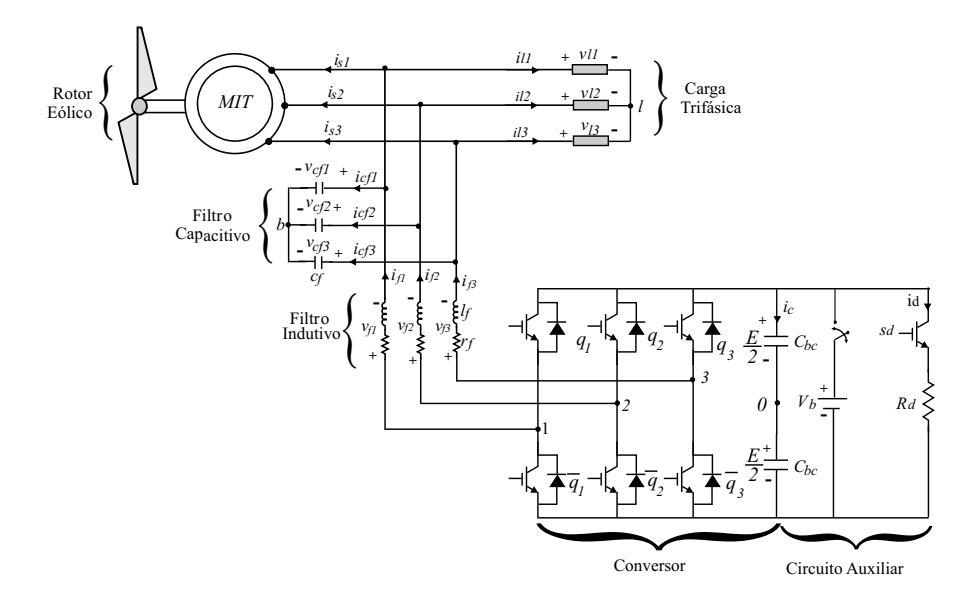

Figura 1.2: Estrutura de geração isolada.

- não há dependência do vento para testar diferentes estratégias de controle;
- $\bullet$  é relativamente barato quando comparado com túneis de vento.

Os geradores de indução apesar de não possuírem uma boa regulação da tensão e frequência nos seus terminais [7], [8], [9], [10], [11], [12], [13] e [14], vem sendo largamente usados na geração eólica, especialmente em comunidades remotas e distantes das redes de distribuição com a disponibilidade de fontes alternativas. Isso se deve às vantagens frente às demais máquinas elétricas, tais como baixo custo, pouca manutenção, robustez, simplicidade de construção e alta relação potência/peso  $(W/Kg)$ .

Nas comunidades rurais a máquina de indução de rotor em gaiola ou simplesmente a Máquina de Indução Trifásica (MIT) vem se destacando em aplicações de baixa e média potência [11] e dois tipos de estruturas vêm sendo abordas na literatura: as estruturas de geração isoladas, observada na Figura 1.2 [9], [12], [13], [14], [15] e [16] e as de geração distribuídas com conexão a uma rede monofásica, observada na Figura 1.3 [7], [8], [9], [10], [11] e [12].

Para essas duas estruturas, as principais estratégias de controle propostas na literatura são: 1) o controle orientado pelo campo e 2) o controle da tensão na carga [7], [8], [13], [14] e [16]. Na primeira estratégia de controle é possível otimizar a potência retirada do rotor eólico [16]; no entanto, a tensão na carga não é regulada. No sistema isolado, essas duas estratégias de controle necessitam de um circuito auxiliar para dissipar o excesso de potência gerada pela máquina. Já na estrutura de geração distribuída não é necessário utilizar um circuito auxiliar, pois o excesso de potência gerada e não consumida pela carga é enviada para a rede de distribuição via o conversor ca-ca.

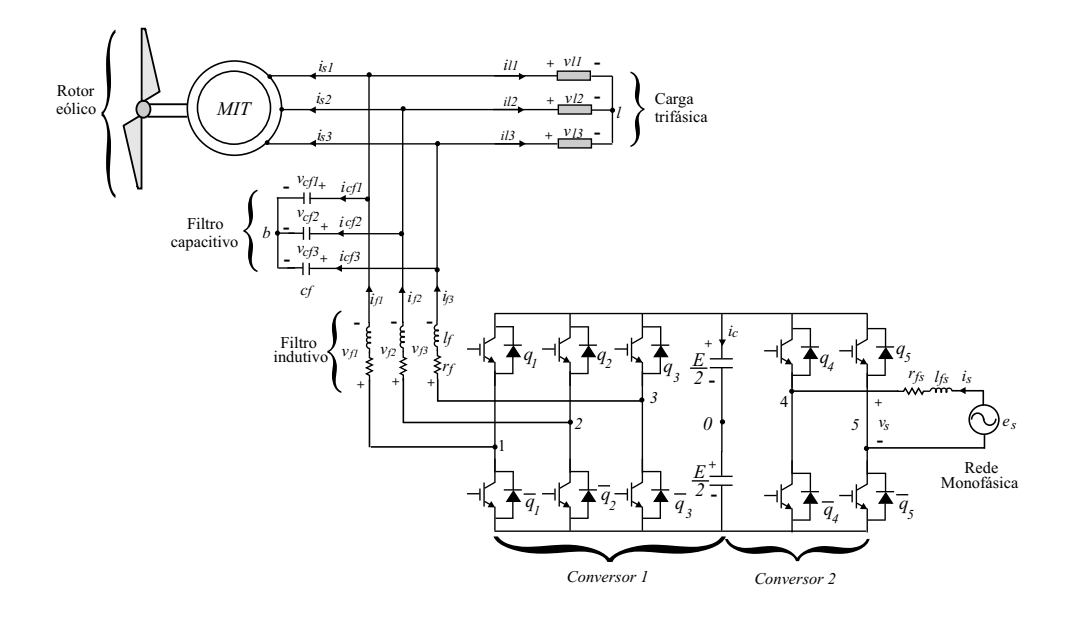

Figura 1.3: Estrutura de geração distribuída.

A Máquina de Indução de Rotor Bobinado (MIRB) vem ganhando espaço em sistema de geração com velocidade variável. Isso ocorre porque a MIRB é capaz de operar em três diferentes velocidades atuando como gerador: velocidade sub-síncrona, síncrona e super-s´ıncrona [2]. Normalmente, a MIRB ´e conectada diretamente a uma rede de distribuição trifásica com os terminais do rotor sendo alimentados por um conversor ca-ca [17], [18], [19], [20], [21], [22], [23], [24] e [25], como pode ser observado na Figura 1.4. A grande vantagem dessa estrutura é que o fluxo de potência que passa pelo conversor se encontra na faixa de 20 a  $30\%$  da potência total gerada pela máquina (potˆencia do estator mais a potˆencia do rotor) o que reduz o custo do conversor quando se comparado com a estrutura de geração com velocidade variável utilizando a MIT, pois nesse caso todo o fluxo de potência passa pelo conversor [24].

Nesta estrutura o conversor ca-ca é dividido em dois: o conversor no lado da rede trifásica (conversor 1) e o conversor no lado da MIRB (conversor 2). O conversor  $1 \notin$ aplicado no controle da tensão do barramento cc e para garantir a regulação do fator de potência da rede trifásica. A partir do conversor 2, realiza-se o controle orientado pelo campo através do controle do fluxo e conjugado ou alternativamente pela potência ativa e reativa do estator [17].

Este trabalho é divido em três partes. A primeira se refere ao estudo e desenvolvimento de um modelo de uma turbina eólica para sua aplicação no desenvolvimento de um emulador de uma turbina eólica a partir de um motor de corrente contínua. Na segunda parte, trata-se de dois sistemas estáticos de geração (um sistema isolado e um sistema distribuído com conexão à rede monofásica) aplicando-se um motor de indução

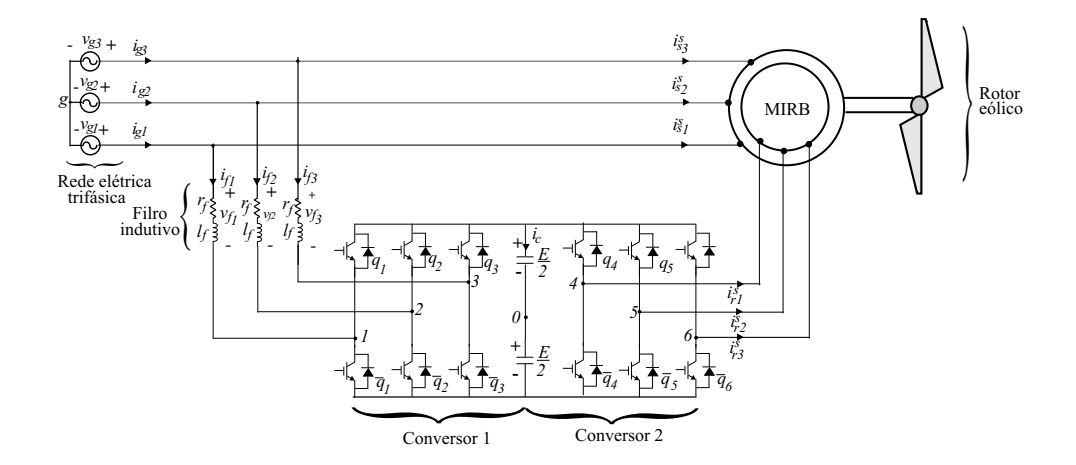

Figura 1.4: Estrutura de geração com a máquina de indução de rotor bobinado.

de rotor de gaiola. Na terceira parte é discutida a estratégia de controle orientado pelo campo estatórico para a máquina de indução de rotor bobinado ligado diretamente a rede trifásica com o rotor alimentado por um conversor ca-ca.

## 1.2 Contribuições do Trabalho

Nesta seção, são apresentadas as contribuições deste trabalho na área de geração eólica utilizando gerador de indução:

- Desenvolvimento de uma plataforma experimental (emulador de uma turbina eólica de passo fixo) para validação e testes de diferentes estratégias de controle para sistemas de geração eólica utilizando um motor de indução de gaiola ou motor de indução de rotor bobinado.
- Análise de dois sistemas estáticos de geração eólica utilizando máquina de indução de rotor em gaiola para aplicações em comunidades rurais. Um para áreas rurais isoladas, e o outro para comunidades rurais com disponibilidade apenas da rede de alimentação monofásica.
- Análise em regime dinâmico do sistema de geração estático utilizando a máquina de indução de rotor bobinado a partir de fontes eólicas, com o estator da máquina ligado diretamente a uma rede de alimentação trifásica e com os terminais do rotor alimentados por um conversor ca-ca.
- Análise e comparação em regime permanente das estratégias de controle orientado pelo campo estatórico utilizando o fluxo do estator e a potência reativa para a máquina de indução de rotor bobinado.

O emulador desenvolvido ´e apenas capaz de reproduzir o conjugado aplicado ao eixo do gerador de uma turbina eólica de passo fixo. O emulador será testado em diferentes condições (degrau da velocidade do vento e uma componente randômica da velocidade do vento). O emulador consiste de uma máquina de indução de rotor de gaiola diretamente conectada a uma rede elétrica. Nesta estrutura não será analisado o efeito do ângulo de passo (*pitch angle*) e nem o controle por *stall.* Contudo, será desenvolvida uma modelagem teoricamente consistente e de forma que essa estrutura (emulador) possa ser utilizada como base para o desenvolvimento de um emulador que aborde todas as características de uma turbina eólica real.

Com relação aos dois sistemas de geração utilizando uma máquina de indução de rotor de gaiola, pretende-se mostrar as vantagens e desvantagens de cada estrutura como também realizar uma análise detalhada das estratégias de controle utilizadas.

Já em relação à máquina de indução de rotor bobinado, pretende-se desenvolver dois modelos matemáticos da estratégia de controle orientado pelo campo estatórico (controle com o fluxo do estator e controle com a potˆencia reativa do estator). Com a an´alise de regime permanente realizada, pretende-se deixar claro as vantagens e desvantagens de cada estratégia de controle. Na análise de regime dinâmico, deseja-se mostrar o comportamento do sistema de controle da potˆencia reativa mediante dois tipos de transitórios. Contudo, essa análise não utiliza toda a potencialidade da estratégia de controle que seria otimização da potência extraída do vento através do controle para uma velocidade variável.

## 1.3 Revisão Bibliográfica

Nesta seção é apresentada a revisão bibliográfica do tema desenvolvido neste trabalho.

#### 1.3.1 Parte I

Para o desenvolvimento de um emulador de uma turbina eólica é necessário ter um conhecimento básico das características dinâmicas de uma turbina eólica. Assim, surge a necessidade de conhecer seu modelo. Na literatura ´e comum se encontrar modelos da turbina eólica para aplicações em estudos de sistema de potência [26], [27] e [28] emuladores de turbina eólica [6], [29], [30] e [31] e simulação de sistema de controle [22].

O modelo mais simples proposto na literatura ´e o modelo de uma massa onde o momento de inércia da turbina e do gerador são representados por uma única inércia. Embora, esse modelo seja bastante simples para representar o comportamento dinâmico de uma TE ele não considera o acoplamento mecânico entre a turbina e o gerador. Assim, a aplicação desse modelo pode levar a erros significativos no estudo de sistema de potência [26] e [27]. Uma alternativa para considerar esse acoplamento entre o eixo do rotor e do gerador ´e utilizar um modelo de duas massas, onde o rotor e o gerador s˜ao modelados por momentos de inércia diferentes e o acoplamento mecânico é representado por uma constante elástica [22], [26], [27], [28] e [31].

Um estudo comparativo entre os modelos de uma massa e o de duas massas, realizado em [26] mostra a importância do modelo de duas massas no estudo da estabilidade em sistemas de potência. Em [28], investiga-se o modelo de duas massas com o acoplamento mecânico do eixo principal e do eixo do gerador modelado por uma componente elástica e um amortecedor e com os resultados obtidos em campo, demonstrando que esse modelo é suficiente para representar o comportamento de uma turbina de passo fixo (as hélices no rotor eólico podem ser fixas, para turbinas de passo fixo ou girar no seu próprio eixo, para turbinas de passo variável [32]).

Para considerar o efeito do conjugado individual das hélices (que não são iguais devido à natureza aleatória da velocidade do vento) no conjugado total aplicado ao eixo principal, um modelo de sexta ordem é apresentado em  $[27]$ . Em  $[27]$  apresenta-se, de forma detalhada, como um modelo de seis massas pode ser transformado em modelos de três e duas massas, e também faz um estudo comparativo entre esses três modelos para diferentes condições, demonstrando que o modelo de duas massas é suficiente para o estudo de estabilidade transitória.

Os emuladores das turbinas eólicas propostos na literatura, na maioria dos casos, são baseados em modelos de uma massa  $[6]$ ,  $[29]$  e  $[30]$ , onde essa massa é a composição da inércia do gerador e do rotor eólico. A partir dessa estrutura e aplicando-se as equações de movimento de Newton, pode-se representar o comportamento dinâmico das turbinas eólicas. Assim, esses emuladores são apenas capazes de reproduzir as características de regime permanente de uma TE. Em [31] um modelo de duas massas  $\acute{\text{e}}$  aplicado, conseguindo-se representar de forma satisfatória alguns transitórios quando o momento de in´ercia do rotor n˜ao ´e muito maior que o momento de in´ercia do motor utilizado como emulador.

Os emuladores propostos na literatura usam motores de indução ou motores de corrente contínua para representar o comportamento da turbina eólica. A grande vantagem de utilizar um motor de indução é que ele é mais robusto e barato que um motor de corrente contínua [33]; no entanto, ele demanda uma estratégia de controle mais sofisticada. Desta forma, a aplicação do motor cc é bastante usada na literatura [5], [6], [29], [31], [30], [33] e [34] para reproduzir o comportamento de uma turbina eólica, pois o conjugado do motor cc pode ser controlado diretamente pelo controle de corrente, o que simplifica sua aplicação.

Um dos primeiros emuladores proposto na literatura técnica  $[6]$ , utiliza um motor  $cc$  alimentado por um conversor em ponte utilizando SCR. O ETE é controlado a partir do controle da corrente de armadura. A referência de corrente é obtida das características estáticas e dinâmicas das TEs, da velocidade medida e da velocidade do vento. Nesse trabalho é investigada a influência de diferentes momentos de inércia para um transitório de vento. Em [30] o motor cc é alimentado por um chopper de quatro quadrantes. Ele mostra as limitações da potência, velocidade e do conjugado da turbina eólica que podem ser reproduzidas pelo motor de corrente contínua.

Um emulador para avaliar o desempenho das pequenas turbinas usando diferentes estratégias de controle é desenvolvido em [34]. Nesse trabalho utiliza-se um gerador síncrono acoplado ao motor  $cc$ . O ETE é controlado de forma a otimizar a potência gerada. Em [29] um ETE baseado em um modelo de uma massa é proposto, a corrente de armadura é definida a partir do controle da velocidade e também é utilizado condições reais do vento.

O trabalho proposto em [31], investiga o efeito de alguns parˆametros do modelo da turbina no comportamento do ETE, é estudado também a influência da torre (tower  $shadow)$  no conjugado da TE. Esse efeito é simulado adicionando uma componente peri´odica no conjugado da turbina. Em [5] um ETE baseado em motor cc acoplado a um gerador de indução de rotor bobinado é apresentado. Diferentemente dos demais emuladores, nesse trabalho os autores desenvolvem um ETE utilizando duas estratégias de controle. Na primeira, utiliza-se um controle clássico em cascata (controle da velocidade/corrente) de forma a fornecer uma velocidade sub-síncrona, síncrona e supersíncrona para o gerador. Na segunda estratégia é feito um controle direto da corrente de armadura produzindo assim, uma característica específica conjugado/velocidade.

Discute-se em [33] um emulador de uma turbina eólica desenvolvido a partir de uma máquina de indução trifásica de rotor em gaiola. Nesse trabalho o conjugado de referência é comparado com o conjugado medido no eixo da máquina de indução definindo assim a corrente do estator e a frequência demandada pelo estator.

#### 1.3.2 Parte II

A utilização da máquina de indução trifásica de rotor em gaiola como gerador vem sendo explorada em diversos trabalhos [7], [8], [9], [10], [11], [12], [13], [14], [15] e [16] com sua aplicação direcionada para comunidades rurais localizadas longe da rede de distribuição ou com disponibilidade apenas de uma fonte de tensão monofásica.

Nesse cenário, dois diferentes sistemas de geração baseado em um gerador de indução estão sendo estudados na literatura técnica: um sistema de geração isolado [9],  $[12]$ ,  $[13]$ ,  $[14]$ ,  $[15]$  e  $[16]$  e um sistema de geração distribuído com conexão a uma rede monofásica [7], [8], [9], [10], [11] e [12].

Para os sistemas de geração isolado proposto em [13] e [14] a máquina de indução  $\acute{e}$  excitada por um inversor e um simples capacitor, a máquina  $\acute{e}$  controlada a partir do controle vetorial orientado pelo campo a partir do fluxo do estator, de tal forma que as caracter´ısticas do controle tornem-se similar ao controle de um motor cc com excitação independente. Nesse controle a potência ativa do gerador é controlada pela componente q da corrente do estator e a saída da tensão é regulada pela variação do fluxo no gerador de indução quando ocorre uma variação na velocidade do gerador. Em  $[15]$  a frequência da MIT é variável de forma a regular a potência na carga.

Com o objetivo de reduzir o numero de chaves de forma a reduzir os custos e aumentar a confiabilidade do sistema [8]. Em [16] são propostos três diferentes topologias utilizando um conversor com números reduzidos de chaves de potência. Nesse trabalho, várias estratégias de controle são apresentadas, podendo-se destacar a aplicação de duas estratégias de controle indireto orientado pelo campo: a) a velocidade do gerador é regulada de forma a otimizar a potência retirada de uma turbina eólica, mas essa estratégia utiliza-se um conjunto chave/resistor para regular a potência do barramento  $cc$ ; b) uma estratégia para aplicações em um sistema sem banco de baterias e sem o conjunto chave/resistor similar a estratégia aplicada em  $[13]$  e  $[14]$  onde a componente  $q$  da corrente  $dq$  é controlada de forma a regular a tensão do barramento  $cc$ , contudo essas duas estratégias de controle não garantem a regulação da tensão na carga.

Nos sistemas de geração distribuído com conexão a uma rede monofásica, a MIT pode ser conectado diretamente a rede elétrica [11] ou via um conversor [7], [8], [9], [10] e  $[12]$ . Na estrutura proposta em  $[11]$  o gerador de indução é ligado diretamente à rede elétrica monofásica, essa ligação direta provoca um grande desequilíbrio nas tensões e correntes do gerador, porém utiliza-se um conversor trifásico para balancear as tensões e consequentemente as correntes do gerador.

 $Em [10]$ , o conversor é realizado usando uma topologia convencional de cinco braços. Na tentativa diminuir os custos com a redução do número de chaves em [7] e [8] utilizamse um conversor ca-ca de quatro braços. Nesses trabalhos a tensão de entrada e saída do conversor s˜ao sincronizadas melhorando o aproveitamento da tens˜ao do barramento  $cc$ , podendo-se, assim utilizar a mesma tensão de barramento do conversor de 5 braços. Para as topologias de cinco e quatro braços o sistema de controle garante uma tensão equilibrada e com frequência constante à carga, regulação do fator de potência da fonte de tensão monofásica e envio do excesso de energia para a rede elétrica.

 $Em [9] e [12]$  são apresentados dois sistema de geração usando a MIT: a) um sistema de geração isolado, ideal para aplicações em que a fonte primária possui um elevado custo (geração a diesel), com controle da potência gerada de acordo com a demanda da carga; b) um sistema de geração distribuído, onde a conexão com a fonte de tensão monofásica é realizada a partir de inversor de corrente conectado no lado cc do conversor trifásico. Essas estruturas fornecem uma tensão com amplitude regulada e frequência constante na carga.

#### 1.3.3 Parte III

Para melhorar o aproveitamento da potência capturada pelas turbinas eólicas devido à flutuação da velocidade do vento, é necessário que as estruturas de geração tenham uma velocidade variável no eixo do gerador. Nesse cenário a máquina de indução, com rotor bobinado, torna-se uma solução bastante atrativa [17]. Vários trabalhos vêm abordando o uso da MIRB conectado diretamente a rede de distribuição trifásica e com o rotor alimentado por um conversor  $ca$ -ca de seis braços [17], [18], [19], [20], [21], [22], [23], [24] e [25].

Em [17] é proposto um sistema de controle onde a potência ativa e reativa são reguladas a partir de um controle por histerese. A grande vantagem dessa estratégia de controle é que ela elimina a necessidade de medir a posição do rotor. Para isso, a potência ativa é controlada pela posição angular do vetor do fluxo do rotor e a potência reativa é controlada pela magnitude do fluxo do rotor.

Para garantir um desacoplamento perfeito do controle da potência ativa e da potência reativa em  $[18]$ ,  $[20]$ ,  $[21]$  e  $[23]$  o controle orientado pelo campo é baseado no fluxo do estator. Em [18] o controle orientado pelo campo é reescrito para aplicação da máquina de indução de rotor bobinado no sistema de geração com velocidade variável e frequência constante. Em  $[23]$  é proposto, uma estratégia de controle para uma potência ativa e reativa flexível de forma a otimizar a curva de velocidade-conjugado de uma turbina eólica e também é proposto o controle da potência reativa de forma a minimizar as perdas no cobre. Mostra-se nesse trabalho a equivalência existente entre o controle da potˆencia ativa e o controle de conjugado.

Em [20] investiga-se a relação da potência reativa gerada ou absorvida com a temperatura (aquecimento) no rotor devido as altas correntes, que podem causar a perda da isolação dos enrolamentos do rotor reduzindo assim, o tempo de vida da máquina de indução. O controle orientado pelo campo é realizado de forma a possibilitar o controle do fator de potˆencia e otimizar a potˆencia extra´ıda da turbina, para isso, a potˆencia ativa desejada na MIRB é definida a partir do modelo aerodinâmico da turbina eólica, inserida em uma tabela de informação (look-up table).

Em [22] os autores propõe uma estratégia de controle para que a MIRB possa operar no ponto de coeficiente de potência máximo. Diferente dos outros trabalhos onde a variável controlada é a potência ou o conjugado, neste trabalho a variável controlada é a velocidade da máquina de indução e também é desenvolvido um modelo de um simulador que é utilizado no estudo de transitório durante a ocorrência de falta na rede elétrica. Em [21] investiga-se o controle do fator de potência da máquina de indução de rotor bobinado ligada a uma barra infinita utilizando o controle orientado pelo campo, vários casos são analisados por meio de simulações.

Para eliminar o efeito da força contra-eletromotriz diferentes estratégia de controle da corrente do rotor são propostas em [25]. Pode-se destacar a combinação do método de controle da realimentação da força contra-eletromotriz e da resistência ativa, na eliminação do efeito da força eletromotriz na corrente do rotor, particularmente quando ocorre uma queda da tensão da rede de alimentação.

## 1.4 Organização do Trabalho

Este trabalho será dividido em três partes:

A parte I é composta pelos capítulos  $2 e 3$ : No capítulo  $2 e 3$  e apresentado o modelo de duas massas da turbina eólica com o acoplamento mecânico entre o eixo do gerador e o eixo do rotor eólico representado por uma constante elástica. Neste capítulo são apresentados apenas resultados de simulação. No capítulo 3 é desenvolvido um emulador de uma turbina eólica de passo fixo a partir de um motor de corrente contínua com excitação independente, acoplado a um gerador de indução, que por sua vez é alimentado por um conversor em ponte completa. O motor  $cc$  é controlado a partir do controle da corrente de armadura de forma a reproduzir de maneira satisfatória as características conjugado/velocidade da turbina eólica. Resultados de simulação e experimentais são apresentados para validar o funcionamento do emulador.

A parte II é composta pelo capítulo 4: Trata-se de dois sistemas estáticos de geração (um sistema de geração isolado e outro distribuído com conexão à rede monofásica) utilizando um motor de indução de rotor de gaiola associado a um conversor PWM, sendo que o sistema de geração isolado utiliza uma carga trifásica variável. A estratégia de controle garante uma tensão na carga equilibrada e uma frequência constante, a regulação da tensão de barramento cc é realizada por um circuito auxiliar chave/resistor. No sistema de geração distribuído com conexão a rede monofásica, a conversão monofásicatrifásica é realizada por conversor  $ca$ -ca de cinco braços. A estratégia de controle desse sistema garante uma tensão equilibrada com frequência constante aos terminais da carga, regulação do fator de potência da corrente da rede de distribuição monofásica, além de enviar todo excesso da potência gerada pela máquina de indução e não consumida pela carga para a rede elétrica por meio da regulação da tensão do barramento cc. Neste capítulo são apresentados resultados de simulação e experimentais para os dois sistemas de geração de forma a mostrar seu funcionamento.

A parte III é composta pelo capítulo 5: Nela é discutida a estratégia de controle orientado pelo campo estatórico para a máquina de indução de rotor bobinado ligado diretamente a rede trifásica com o rotor alimentado por um conversor ca-ca de seis braços. São investigadas as estratégias de controle por orientação pelo campo do estator controlando-se o fluxo ou a potência reativa do estator. A partir das duas estratégias de controle apresentadas, são estudados os comportamentos e as características em regime permanente. São também estudados os comportamentos e as características do controle da potência reativa e do conjugado em regime dinâmico, para dois tipos de transitórios. Além disso, são apresentados resultados de simulação para uma primeira validação das estratégia de controle.

## Capítulo 2

# Simulador do Modelo Aerodinâmico de uma Turbina Eólica

#### 2.1 Introdução

Os ventos são massas de ar em movimento causado pela diferença de pressão atmosférica devido o aquecimento da terra pela radiação solar [1]. A energia cinética em razão ao deslocameto das massas de ar é transformada em energia elétrica pelas turbinas eólicas, as três partes principais de uma turbina eólica são: rotor eólico, nacele e torre de sustentação.

O rotor é o responsável pela transformação da energia cinética do vento em energia mecânica e essa é convertida em energia elétrica pelo gerador localizado na nacele. Apenas uma fração da energia cinética é convertida em energia mecânica pelo rotor eólico, com um rendimento máximo de 59% para uma turbina ideal [1] e [2].

Assim, neste capítulo é apresentado uma visão geral do funcionamento das turbinas eólicas e desenvolvimento de seu modelo aerodinâmico.

Os emuladores das turbinas eólicas propostos na literatura, na maioria dos casos são baseados em modelos de uma massa  $[6]$ ,  $[29]$  e  $[30]$ , onde essa massa é a composição da inércia do gerador e do rotor eólico, que aplicando as equações da segunda lei de Newton, pode-se representar o comportamento dinâmico das turbinas eólicas.

Apesar do modelo de uma massa ser bastante simples para representar a dinˆamica das turbinas eólicas, esse modelo não considera o acoplamento mecânico entre o rotor eólico e o gerador, o que leva a uma imprecisão do modelo. Esse acoplamento mecânico pode ser representado por um modelo de duas massas [22], [26] e [31] onde o rotor eólico e o gerador são modelados por momentos de inércia diferentes e o acoplamento mecânico é representado por uma componente elástica. Para o estudo de estabilidade

| Potência (kW) | Diâmetro do rotor $(m)$ | Altura da torre (m) |
|---------------|-------------------------|---------------------|
| 500-600       | 40-45                   | 45-65               |
| 1500-2500     | 65-80                   | 65-80               |
| 2500-3500     | 90-110                  | 80-100              |

Tabela 2.1: Potência e tamanho das turbinas de médio e grande porte

dinâmica existem modelos mais complexos, que levam em consideração o efeito das hélices do rotor eólico (modelo de seis massas), contudo em [27], faz-se um estudo comparativo entre os modelos de seis, três e duas massas mostrando que o modelo de duas massas é bastante preciso.

Desta forma, neste capítulo é apresentado o modelo de duas massas de acordo com [22] e [31] para desenvolver um Simulador de uma Turbina Eólica-STE de forma a reproduzir com uma aproximação razoável o comportamente dinâmico de uma turbina eólica real, além de mostrar a influência do momento de inércia do rotor eólico e da constante elástica nas oscilações do eixo da turbina.

#### 2.2 Estrutura de uma Turbina Eólica

As partes principais de uma Turbina Eólica (TE) são: rotor, nacele e torre de sustentação, são mostrados na Figura 2.1. O rotor, é o responsável pela transformação da energia provida do vento em energia mecânica aplicada ao eixo principal. Na maioria das turbinas, o rotor é composto por um conjunto de três hélices que são responsáveis por essa transformação. Essa transformação ocorre devido aos esfoços de sustentação  $(lift)$  e de arrasto  $(daff)$  [32]. As hélices no rotor eólico podem ser fixas, para turbinas de passo fixo ou girar no seu própio eixo, para turbinas de passo variável [32]. A torre de sustentação, é o elemento de sustentação do rotor e da nacele na altura adequada ao funcionamento da turbina.

Nas turbinas de pequeno porte, com potência entre  $100W - 1kW$ , o diâmetro do rotor eólico é de 2 a 8 metros [3], e a potência para as turbinas de médio e grande porte são mostradas na Tabela 2.1 em função do tamanho da hélice e da altura da torre de sustentação  $[4]$ .

A nacele é a região na turbina onde se abriga a caixa multiplicadora de velocidade, eixo principal, gerador, freios, unidade de controle, etc. As principais funções de cada parte da turbina s˜ao descritas abaixo [1], [32] e [35]:

• Eixo principal ou de baixa velocidade - conecta o rotor eólico ao multiplicador de velocidade.

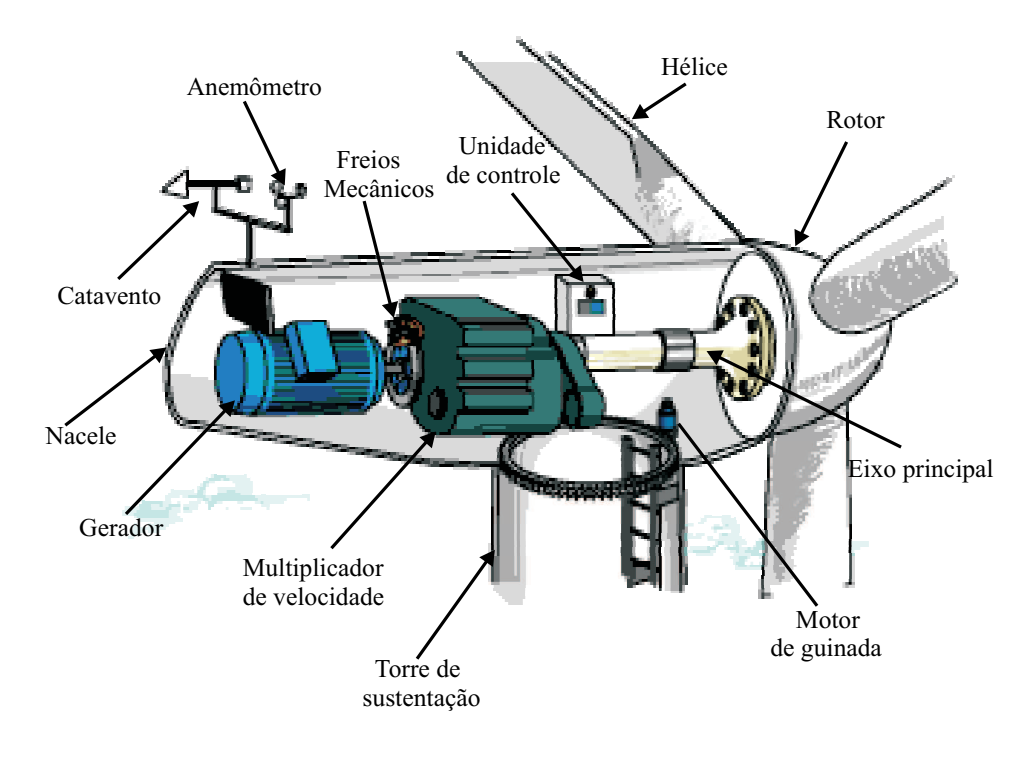

Figura 2.1: Estrutura básica de uma turbina eólica (fonte: \\http:www.windpower.org).

- Freios as turbinas eólicas possuem dois tipos de freios: o freio de passo pela inclinação das hélice da turbina e o freio mecânico. O freio mecânico é localizado no eixo de alta velcidade (eixo do gerador) entre a caixa de multiplicação de velocidade e o gerador.
- Gerador assíncrono ou síncrono. Para turbinas de pequeno porte normalmente utilizam geradores de imã permanente e em turbinas de grande porte é comum a aplicação de gerador de indução com rotor bobinado.
- Unidade de Controle (UC) recebe informações do anamômetro e do catavento e depois executa as terefas tais como, deslocamento angular das h´elices em torno do eixo e do acompanhamento da nacele em relação à direção do vento.
- Anamômetro e catavento o anamômetro é o sensor da velocidade do vento que se comunica com a unidade de controle, sendo de grande importância na partida da turbina e para n˜ao permitir que a turbina opere quando o vento estiver com sua velocidade acima do valor limite. O catavento se posiciona de acordo com a direção do vento, ele na verdade é um pequeno sensor que se comunica com a unidade de controle informando a direção do vento.
- Motor de guinada é responsavel em girar a nacele de forma que o rotor possa

extrair a maior potência possível do vento.

## 2.3 Potência Disponível no Vento

A energia eólica nada mais é do que a energia cinética de uma determinada massa de ar, ou seja

$$
E_v = \frac{1}{2} m_v v_v^2 \tag{2.1}
$$

onde  $m_v$  é a massa e  $v_v$  é a velocidade do vento.

Considerando que a massa de ar, pecorre uma distância  $x$  após passar pelo rotor eólico, com velocidade  $v_v$ , formando um cilindro imaginário, como pode ser verificado na Figura 2.2, de área com seção transversal igual a  $\pi R^2$ , onde  $R$  é o raio do rotor eólico [1] e [2]. A densidade do ar é então definida por

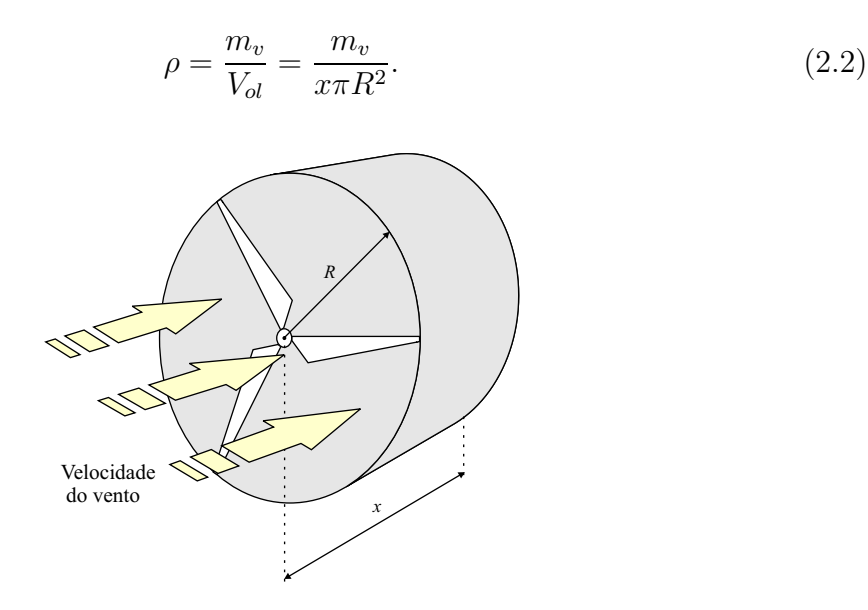

Figura 2.2: Cilindro imaginário gerado pela massa de ar.

A partir das equações (2.1) e (2.2), considerando que  $P_{in} = \frac{dE_v}{dt}$  e  $v_v = \frac{dx}{dt}$  a potência disponível no vento  $[1]$  e  $[2]$  é

$$
P_{in} = \frac{1}{2}\rho\pi R^2 v_v^3.
$$
\n(2.3)

Desta forma, observa-se que a potência do vento disponível aplicada pela turbina eólica para produção de energia elétrica é diretamente proporcional a velocidade do vento ao cubo e a aréa transversal varrida pelas hélices do rotor.

### 2.4 Potência Extraída do Vento

Do fluxo incidente de vento sobre a secção transversal de uma turbina eólica  $(P_{in}),$ apenas uma parte é realmente convertida em potência mecânica útil  $(P_{te})$ . Tal fração ´e uma medida do rendimento aerodinˆamico da turbina, conhecido como coeficiente de potência  $(C_p = P_{te}/P_{in})$  [1] e [22].

O rendimento aerodinâmico ideal foi obtido pelo físico alemão Albert Betz. Ele determinou que a velocidade do vento após passar pelo rotor eólico  $v_3$  é diferente da velocidade do vento antes de passar pelo rotor eólico  $v_1$ , como visto na Figura 2.3.

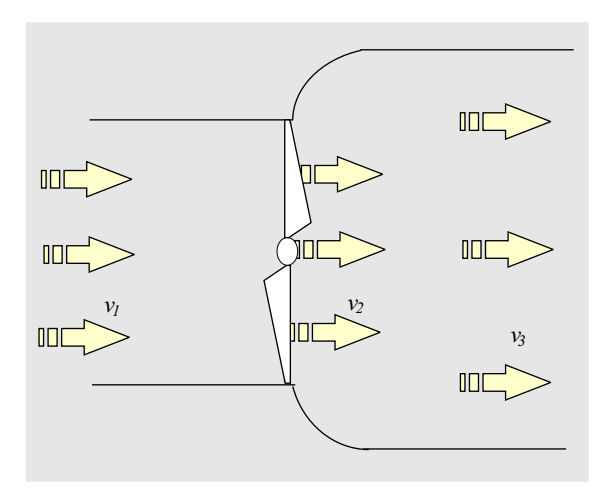

Figura 2.3: Sistema proposto por Betz.

Desta maneira, Betz encontrou a seguinte relação.

$$
P_{betz} = \rho \pi R^2 \frac{v_1}{4} \left[ (1 + \alpha) \left( 1 - \alpha^2 \right) \right]
$$
 (2.4)

com  $\alpha = v_3/v_1$ .

Para determinar a potência ideal máxima que é retirada do vento, é necessário calcular o valor nulo da derivada da potência em função de  $\alpha$ , ou seja  $dP_{betz}/d\alpha = 0$ . Desta forma, o ponto de máxima potência é encontrado para  $\alpha = 1/3$ . Isso significa que, para determinar o coeficiênte de potência ideal máximo é desejável que a velocidade do vento depois de passar pelo rotor eólico  $v_3$  seja 3 vezes menor que a velocidade original do vento  $v_1$ , logo a potência máxima é

$$
P_{betz} = \frac{1}{2} \rho \pi R^2 v_v^3 \frac{16}{27}
$$
\n(2.5)

com  $C_{p \max} = 16/27 \simeq 59\%.$ 

Na prática, o valor de  $C_p$  é menor, apesar de possuir uma grande variabilidade, a depender do tipo de rotor eólico, valores máximos típicos de  $C_p$  situam-se entre 15% e 30% para rotores lentos e entre 30% e 45% para rotores rápidos [36]. Neste sentido  $C_p$ praticamente define, a quantidade de potência convertida por um dado rotor eólico, a partir da área varrida por suas pás e da velocidade do vento incidente, ou seja [6]

$$
P_{te} = \frac{1}{2} \rho \pi R^2 v_v^3 C_p.
$$
\n(2.6)

A seguir é apresentado a equação matemática para o cálculo do coeficiente de potência  $C_n$ .

#### 2.4.1 Coeficiente de Potência

O coeficiente de potência  $C_p$  é uma função da razão de velocidades  $\lambda$  (Tip Speed Ratio) e do ângulo de passo  $\beta$  (*Pitch angle*) em graus. A razão de velocidades é adimensional, definida pela relação da velocidade na ponta da hélice  $(\omega_{te}R)$  em função da velocidade do vento  $(v_v)$ , ou seja

$$
\lambda = \frac{\omega_{te}R}{v_v} \tag{2.7}
$$

onde  $\omega_{te}$  é a velocidade no eixo do rotor eólico em  $rad/s$ .

O conjunto de curvas  $C_p(\lambda, \beta)$  para uma turbina de passo variável ou  $C_p(\lambda)$  para uma turbina de passo fixo s˜ao obtidas experimentalmente ou normalmente s˜ao fornecidas pelo fabricante. Cada turbina possui as características  $C_p(\lambda,\beta)$  diferentes, dependendo do tipo construtivo de cada uma, como por exemplo: o tamanho do rotor eólico, o tipo de eixo, o material que é feito a turbina eólica, a aerodinâmica das hélices, etc [37].

Para modelar uma turbina eólica é necessário conhecer suas característica  $C_p(\lambda,\beta)$ . Segundo a literatura elas podem ser obtidas de duas maneiras [5]:

- 1. A partir de uma tabela de informação que armazena os pontos  $C_p(\lambda,\beta)$  (loop-up table) [22];
- 2. Através de uma expressão matemática para descrever as curvas  $C_p(\lambda,\beta)$  [30], [34] e [38].

De acordo com [5], a tabela de informações, possui uma grande desvantagem em relação a expressão matemática, porque para se modelar uma nova turbina é necessário alterar todos os elementos da tabela; já para a utilização do modelo matemático basta apenas modificar os coeficientes da expressão.

Existem várias equações matemática para determinar as curvas  $C_p(\lambda,\beta)$ , e segundo [30] o modelo matemático com maior aproximação das características físicas do rotor eólico são as equações de polinômios.

Neste trabalho será utilizada a equação  $C_p(\lambda)$  para uma turbina eólica de passo fixo, apresentada em [30], assim

$$
C_p(\lambda) = \sum_{i=1}^{2n+1} a_{i-1} \lambda^{1+(i-1)/n}.
$$
 (2.8)

Da equação (2.8), os modelos de terceira ordem ou maior ( $n > 2$ ) são desaconselhados por causa de sua complexidade [30]. Com o compromisso de simplicidade e precisão, utiliza-se neste trabalho um modelo de primeira ordem, assim para  $n = 1$  de (2.8), encontra-se

$$
C_p(\lambda) = a_0 \lambda + a_1 \lambda^2 + a_2 \lambda^3 \tag{2.9}
$$

Portando, a partir da equação (2.9) uma curva  $C_p(\lambda)$  característica de uma turbina eólica de eixo horizontal com três hélices, que será utilizada neste trabalho é mostrada na Figura 2.4.

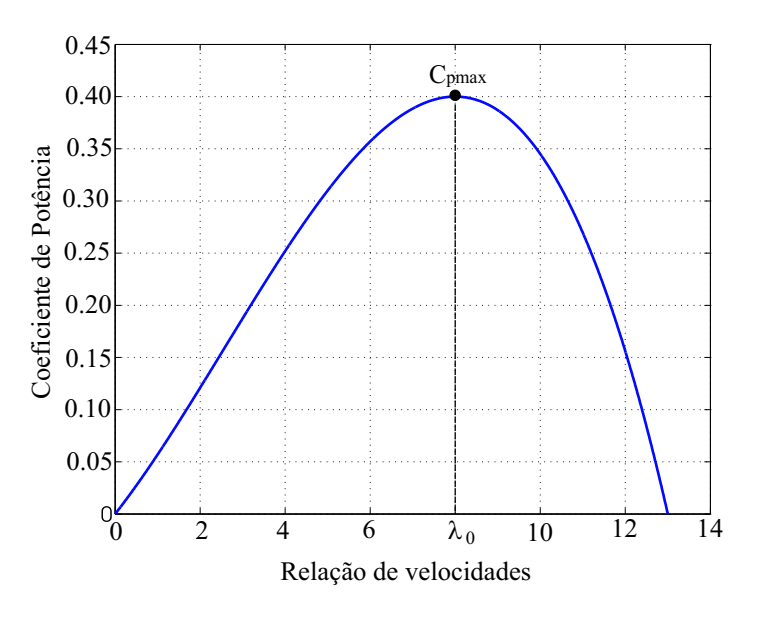

Figura 2.4: Curva  $C_p(\lambda)$ .

#### 2.4.2 Coeficiente de Torque

Para a modelagem de uma TE é desejável conhecer o conjugado aplicado ao eixo devido a energia cinética do vento. O conjugado aplicado ao eixo do rotor eólico pode ser definido por [6]

$$
T_{te} = \frac{P_{te}}{\omega_{te}} = \frac{\frac{1}{2}\rho\pi R^2 v_v^3 C_p}{\omega_{te}}.
$$
\n(2.10)

Da equação  $(2.7)$ , a velocidade no eixo do rotor eólico é

$$
\omega_{te} = \frac{v_v \lambda}{R}.\tag{2.11}
$$

Substituíndo (2.11) na expressão (2.10), determina-se

$$
T_{te} = \frac{1}{2}\rho\pi R^3 v_v^2 \frac{C_p}{\lambda} = \frac{1}{2}\rho\pi R^3 v_v^2 C_t
$$
 (2.12)

onde  $C_t = C_p/\lambda$ é o coeficiente de torque, e sua curva <br/> característica é mostrada na Figura 2.5.

Para  $\lambda = 0$ , tem-se o coeficiente de torque de partida da turbina para quaisquer condições de vento e para  $\lambda = \lambda_1$  o coeficiente de torque tem seu valor máximo  $(C_{t \max})$ . Segundo [29], na região  $\lambda < \lambda_1$  a TE se encontra na região de instabilidade, assim considerando que a turbina esteja operando no ponto  $P_1$ , quando ocorrer um aumento na carga elétrica, aumenta-se o conjugado resistente aplicado pelo gerador, diminuíndo assim a velocidade da turbina. Para uma condição de vento constante o coeficiente de torque diminui e a turbina deixa de operar no ponto  $P_1$  e passa a trabalhar no ponto  $P_2$ . Desta maneira, o conjugado aplicado ao eixo pelo rotor eólico é menor (compatível com o aumento da carga elétrica). Na região de estabilidade  $\lambda > \lambda_1$ , considerando a turbina operando no ponto P3, um aumento na carga aplicada ao gerador, com a velocidade do vento constante, a velocidade no eixo do rotor diminui, contudo, aumenta-se o coeficiente de potência e a turbina passa a trabalhar no ponto  $P_4$  como visto na Figura 2.5. Desta forma, aumenta-se o conjugado aplicado ao eixo pelo rotor eólico que é compatível com o aumento da carga elétrica.

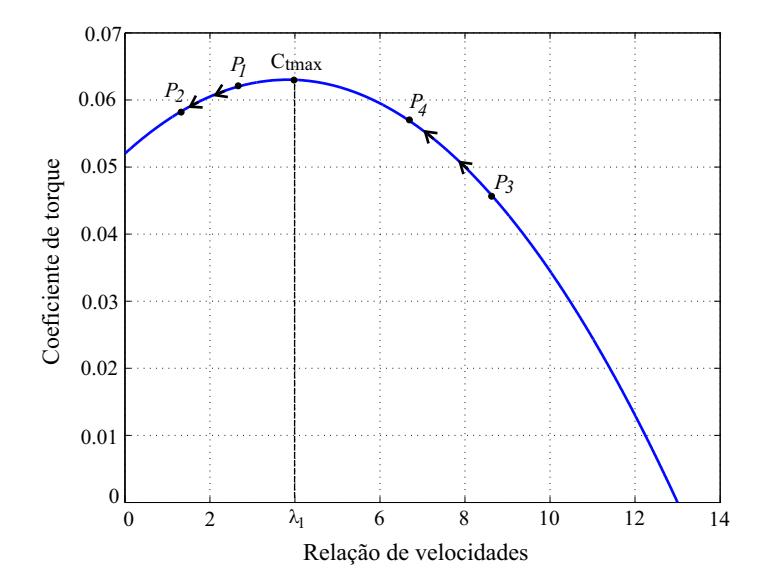

Figura 2.5: Curva  $C_t(\lambda)$ .

A expressão matemática que descreve a curva  $C_t(\lambda)$ , pode ser derivada da equação (2.8), ou seja

$$
C_t(\lambda) = a_0 + a_1 \lambda + a_2 \lambda^2. \tag{2.13}
$$

Na próxima seção será apresentado o modelo de duas massas utilizado para reproduzir o comportamento de uma TE.

### 2.5 Modelagem de uma Turbina Eólica

Nesta seção será apresentada, a modelagem de uma turbina eólica com a determinação de um modelo mecânico. Como visto anteriomente a turbina eólica é composto pelo rotor eólico, a nacele e a torre. Para sua modelagem será considerado o efeito do rotor e da nacele, o efeito da torre de sustentação podendo ser adicionado ao modelo somando ao torque do rotor eólico, uma componenente periódica [31]. O objetivo de se desenvolver um STE para reproduzir de forma razoável o comportamento dinâmico de uma turbina eólica é para que ele sirva de base para o desenvolvimento de um emulador de TE utilizando um motor de corrente contínua.

#### 2.5.1 Modelo de Duas Massas

Como a velocidade do vento é de natureza aleatória o torque aplicado pelas hélices de uma turbina eólica nem sempre são iguais [27]. Somente com o modelo de seis massas  $\acute{\text{e}}$  possível reproduzir a diferença de torque aplicado pelas hélices. Esse modelo  $\acute{\text{e}}$  composto por seis momentos de inércia (para as hélices, eixo principal, caixa multiplicadora e gerador). Desta forma, o conjugado do rotor é determinado pela contribuição do conjugado individual de cada h´elice [27]. No entanto, como mencionado anteriormente esse modelo é muito complexo e de difícil implementação o que desencoraja sua aplicação.

Como simplificação do modelo de seis massas, pode-se considerar os momentos de inércia das hélices e do eixo principal como uma única inércia e a caixa multiplicadora  $\acute{e}$  considerada ideal, encontrando assim, um modelo de duas massas que é ilustrado na Figura 2.6. Esse modelo consegue representar a elasticidade no eixo principal, podendo ser empregado para o estudo de oscilações entre o eixo principal e o eixo do gerador [37], além de ser relativamente simples de implementar.

O modelo mais simples de uma turbina eólica é o modelo de uma massa, em que o momento de in´ercia do gerador ´e somada ao momento de in´ercia do rotor e´olico, formando uma única inércia. No entanto, esse modelo não considera o efeito da elasticidade entre o eixo do gerador e do rotor.

#### Modelo Mecânico

O modelo de duas massas de acordo com [22] e [31] utilizado neste trabalho para desenvolver o simulador da turbina eólica, é mostrado na Figura 2.6.

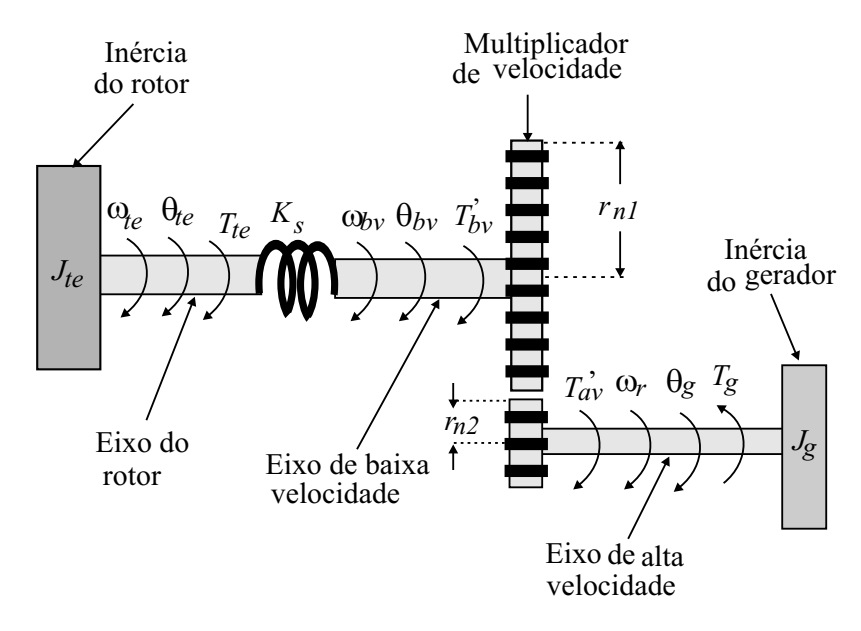

Figura 2.6: Modelo de duas massas da turbina eólica.

Nesse modelo, o rotor eólico é modelado pelo momento de inércia  $J_{te}$  e a elasticidade do eixo principal é reproduzida pela constante elástica  $K_s$ , separando o eixo do rotor do eixo de baixa velocidade. A caixa multiplicadora de velocidade é considerada ideal com as seguintes relações de velocidade e conjugado

$$
\frac{\omega_r}{\omega_{bv}} = \frac{r_{n1}}{r_{n2}}\tag{2.14}
$$

$$
\frac{T'_{av}}{T'_{bv}} = \frac{r_{n2}}{r_{n1}}\tag{2.15}
$$

onde  $\omega_{bv}$  é a velocidade no eixo de baixa velocidade (eixo principal),  $r_{n1}$  e  $r_{n2}$  são os raios das engrenagens conectadas ao eixo de baixa velocidade e ao eixo do gerador, respectivamente,  $T'_{bv}$  e  $T'_{av}$  são os conjugados aplicados ao eixo de baixa velocidade e ao eixo do gerador no referencial do gerador, respectivamente. Nota-se que a potência é conservada  $T'_{bv}\omega_{bv} = T'_{av}\omega_r$ .

O eixo de alta velocidade é considerado ideal e o gerador é modelado pelo momento de inércia  $J_g$ . Portanto, a partir das equações de movimento de Newton, as equações que representam o comportamento dinâmico da turbina eólica para o modelo de duas massas, mostrado na Figura 2.6, são

$$
J_{te}\frac{d\omega_{te}}{dt} = T_{te} - T_{bv} - F_{te}\omega_{te}
$$
\n(2.16)

$$
J_g \frac{d\omega_r}{dt} = T_g - T'_{av} - F_g \omega_r \tag{2.17}
$$

onde  $T_{bv} = K_s (\theta_{te} - \theta_{bv})$  é o torque no eixo de baixa velocidade no referencial do rotor eólico,  $\theta_{te}$  é o deslocamento do eixo do rotor,  $\theta_{bv}$  é o deslocamento no eixo de baixa velocidade,  $F_{te}$  e  $F_g$  são os atritos do rotor eólico e do gerador e  $\omega_{te}$  e  $\omega_r$  são as velocidades no eixo do rotor eólico e do gerador, respectivamente.

O emulador tem que ser capaz de reproduzir o mesmo conjugado no eixo do gerador que o simulador da turbina. Assim, das equações  $(2.14)$  e  $(2.15)$ , tem-se

$$
\omega_r = \frac{r_{n1}}{r_{n2}} \omega_{bv} \tag{2.18}
$$

$$
T'_{av} = \frac{r_{n2}}{r_{n1}} T'_{bv}.
$$
\n(2.19)

Considerando que

$$
T'_{bv} = -T_{bv} = -K_s \left(\theta_{te} - \theta_{bv}\right) \tag{2.20}
$$

onde o sinal negativo representa que as equa¸c˜oes foram desenvolvidas adotando a convenção motor. Assim a partir das expressões  $(2.18)$  e  $(2.19)$ , pode-se reescrever a equação (2.17) no lado de baixa velocidade em função do conjugado do gerador, ou seja,

$$
J_g \left(\frac{r_{n1}}{r_{n2}}\right)^2 \frac{d\omega_{bv}}{dt} = \left(\frac{r_{n1}}{r_{n2}}\right) T_g - T'_{bv} - F_g \left(\frac{r_{n1}}{r_{n2}}\right)^2 \omega_{bv}.
$$
 (2.21)

Na equação (2.21), os termos  $J_g\left(\frac{r_{n1}}{r_{n2}}\right)$  $r_{n2}$  $\Big)^2$ ,  $F_g \left(\frac{r_{n1}}{r_{n2}}\right)$  $r_{n2}$  $\big)^2$  são o momento de inércia e a constante de atrito do gerador refletido no lado de baixa velocidade, respectivamente.

O simulador da turbina eólica pode ser resumido pelas equações  $(2.16)$ ,  $(2.18)$ ,  $(2.20)$ , e  $(2.21)$ . Na próxima seção serão apresentados os resultados de simulação do simulador da turbina eólica modelado nessa seção.

#### 2.6 Resultados de Simulação

Os resultados de simulação são obtidos utilizando um programa escrito na linguagem C++. Esse programa gera os vetores de pontos das variáveis desejadas e utilizando  $então$ , o ambiente MatLab $\circledR$  para visualizar os pontos armazenados.

O simulador pode ser resumido no diagrama de blocos mostrado na Figura 2.7. Inicialmente, calcula-se o conjugado mecânico aplicado pelo rotor eólico  $T_{te}$ , equação (2.12), para a velocidade do vento desejada  $v_v$  e o coeficiente potência  $C_p(\lambda)$  calculado. O coeficiente  $C_p(\lambda)$  é calculado dinamicamente para cada valor da razão de velocidades λ usando a equação (2.9) com os coeficientes  $a_0$ ,  $a_1$  e  $a_2$ , calculados para  $\lambda_0$  = 8.0,  $\lambda_{\text{max}} = 13$  e  $C_{p \text{max}} = 0.40$ , apresentados na Tabela 2.2.

| Coeficientes | Valor      |
|--------------|------------|
| $a_0$        | 0.0520     |
| $a_1$        | 0.0058     |
| a2           | $-0.00075$ |

Tabela 2.2: Coeficiente de potência

Depois, determina-se a rotação (velocidade) do eixo do rotor eólico  $\omega_{te}$ , equação  $(2.16)$ , a partir do conjugado mecânico do rotor eólico  $T_{te}$  e do conjugado do eixo de baixa velocidade  $T_{bv}$  como mostrado no diagrama de blocos da Figura 2.7 (bloco modelo mecânico do rotor eólico).

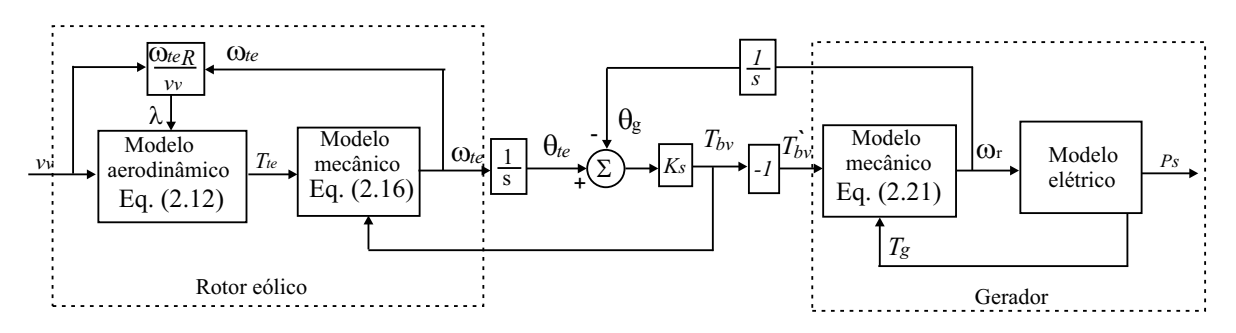

Figura 2.7: Diagrama do simulador da turbina eólica.

Conhecendo  $\omega_{te}$  e a velocidade do gerador  $\omega_r$ , determina-se da equação (2.20) o conjugado no eixo de baixa velocidade  $T_{bv}$ . Finalmente, esse conjugado é aplicado no modelo mecânico do gerador, equação (2.21), determinando assim o velocidade do gerador. A velocidade  $\omega_r$  é aplicada no bloco do modelo elétrico do gerador, definindo a potência do gerador, como observado na Figura 2.7.

Os resultados de simulação, apresentados nessa seção, foram obtidos para o simulador da turbina eólica composto por um rotor eólico (rotor, eixo principal e multiplicador de velocidade) acoplado ao eixo de gerador de indução trifásico (GIT) conectado diretamente à rede elétrica, como ilustrado na Figura 2.13(a). Os parâmetros do rotor eólico e do gerador de indução, são mostrados nas Tabelas 2.3 e 2.4, respectivamente.

Uma possibilidade da aplicação do simulador de turbina eólica é no desenvolvimento e estudo do comportamento de uma nova turbina eólica. Um exemplo, é a aplicação do simulador para determinar o momento de inercia do rotor eólico para um determinado gerador, de forma a obter um adequado desempenho da turbina eólica. Nesse sentido apresenta-se na Figura 2.9 os resultados de simula¸c˜ao para as velocidades do gerador [Figura 2.9(a)] e do rotor da turbina eólica [Figura 2.9(b)], considerando diferentes momentos de inércia do rotor eólico ( $J_{te} = 0.01 kgm^2$ ,  $0.05 kgm^2$  e  $0.1 kgm^2$ ), com uma constante elástica  $K_s = 0.5Nm/rad$ . O perfil do transitório da velocidade do vento

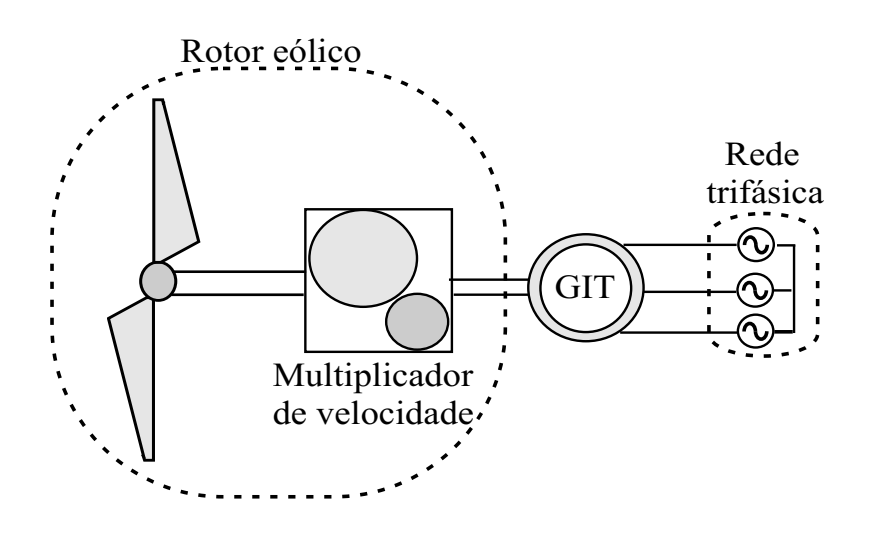

Figura 2.8: Estrutura utilizada em simulação.

| Parâmetros           | valor                 |
|----------------------|-----------------------|
| $J_{te}$             | 0.01 kgm <sup>2</sup> |
| $F_{te}$             | 0.01 Nms/rad          |
| $K_s$                | 10Nm/rad              |
| R.                   | 1.4m                  |
| $r_{n1}$<br>$r_{n2}$ | 7.0                   |
| $\rho$               | $1.17Kg/m^3$          |
| $C_{pmax}$           | 0.40                  |
| $\lambda_{\rm max}$  | 13                    |
|                      | 8.0                   |

Tabela 2.3: Parâmetros do rotor eólico simulado.

| Parâmetro   | Valor                 |
|-------------|-----------------------|
| $J_q$       | 0.01 kgm <sup>2</sup> |
| $F_q$       | 0.005 Nms/rad         |
| $r_s$       | $3.0\Omega$           |
| $r_r$       | $2.9876\Omega$        |
| $l_{\rm s}$ | 0.6141H               |
| $l_r$       | 0.6141H               |
|             | 0.5992H               |

Tabela 2.4: Parâmetros da máquina de indução trifásica.

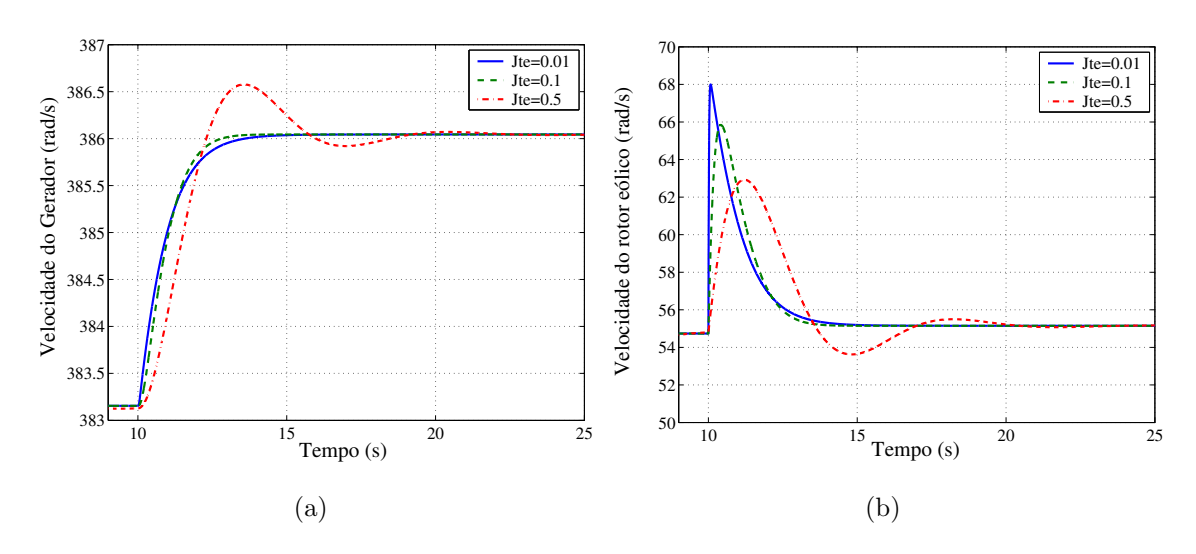

utilizado foi:  $v_v = 9m/s$  para  $t < 10s$  e  $v_v = 10m/s$  para  $t > 10s$ . O objetivo

Figura 2.9: Resultados de simulação para diferentes momentos de inércia do rotor eólico  $J_{te}$  ( $J_{te} = 0.01 kgm^2$ , 0.05 $kgm^2$  e 0.1 $kgm^2$ ). (a) Velocidade do gerador  $\omega_r$ . (b) Velocidade do rotor eolico  $\omega_{te}$ .

desses resultados de simulação apresentados na Figura 2.9 é mostrar a influência do momento de inércia no comportamento dinâmico do simulador de turbina eólica. Nos resultados, fica evidente que o aumento de  $J_{te}$  provoca um crescimento nas oscilações na velocidade do gerador  $\omega_r$  [Figura 2.9(a)] como também na velocidade do rotor  $\omega_{te}$ [Figura 2.9(b)]. Na velocidade do rotor observa-se um grande overshoot por causa da mudança na velocidade do vento que provoca uma rápida variação no valor do conjugado  $T_{te}$ aplicado ao eixo pelo rotor eólico. Esse  $\emph{overshoot}$ não é transmitido ao eixo do gerador devido à elasticidade entre o eixo do rotor eólico e do GIT representado pela constante elástica  $K_s$ .

Como  $K_s$  é um parâmetro do modelo da turbina eólica, o valor da constante  $K_s$ deve ser escolhido de forma que o desempenho do simulador seja o mais próximo do comportamento real da turbina eólica simulada. Desta forma, mostra-se na Figura 2.10 os resultados de simulação para diferentes constantes elásticas ( $K_s = 0.5Nm/rad$ ,  $K_s = 1.0Nm/rad, K_s = 5.0Nm/rad$  para o modelo de duas massas da turbina eólica apresentado. As formas de ondas apresentadas s˜ao da velocidade do gerador [Figura  $2.10(a)$ ] e da velocidade do rotor eólico [Figura 2.10(b)] e foram obtidos para o seguinte perfil da velocidade média do vento:  $v_v = 9.0m/s$  para  $t < 5s$  e  $v_v = 10m/s$  para  $t > 5s$ .

A intenção desses resultados apresentados na Figura 2.10 são de mostrar o comportamento do STE para diferentes constantes elásticas. Nos resultados apresentados, observa-se que a velocidade no eixo do gerador  $\omega_r$  [Figura 2.10(a)], para maiores va-

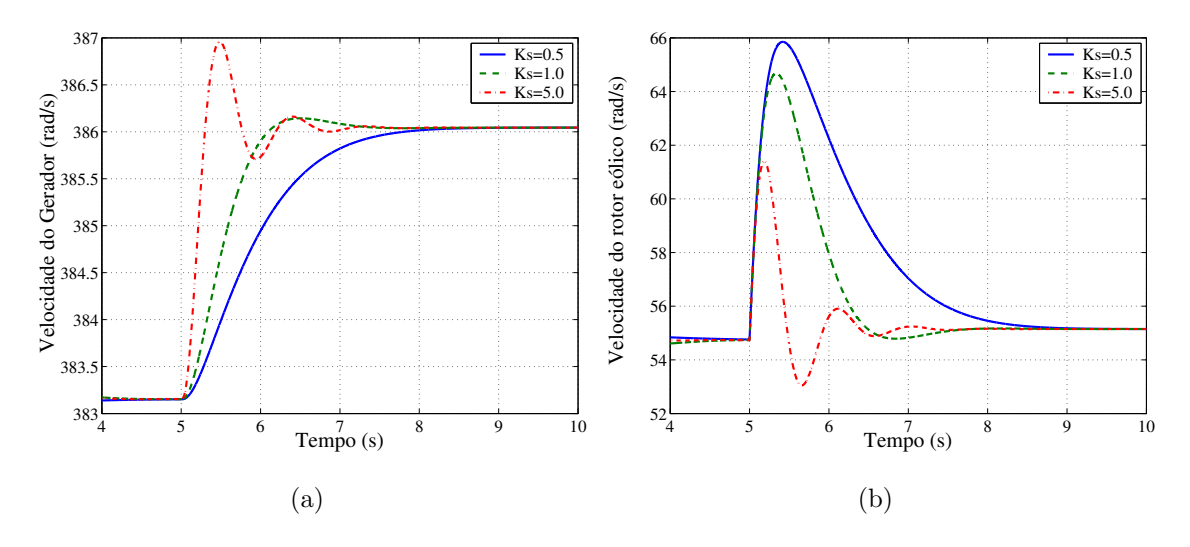

Figura 2.10: Resultados de simulação para diferentes constantes elásticas  $K_s$  ( $K_s =$  $0.5Nm/rad, K_s = 1.0Nm/rad, K_s = 5.0Nm/rad$ . (a) Velocidade do gerador  $\omega_r$ . (b) Velocidade do rotor eólico  $\omega_{te}$ .

lores da constante elástica  $K_s$ , tem-se uma resposta dinâmica mais rápida; contudo, há um aumento nas oscilações . Nos resultados mostrados para a velocidade no rotor [Figura 2.10(b)], observa-se que com o aumento de  $K_s$ , têm-se uma redução no *overhoot* provocado pela variação da velocidade vento, porém ocorre um aumento nas oscilações.

O comportamento aleat´orio da velocidade do vento influenciam na qualidade e nas características de controle de uma turbina eólica [22]. Contudo para um estudo preliminar do comportamento do simulador será considerado um valor médio da velocidade do vento e em seguida serão apresentados os resultados de simulação para um comportamento aleatório da velocidade do vento.

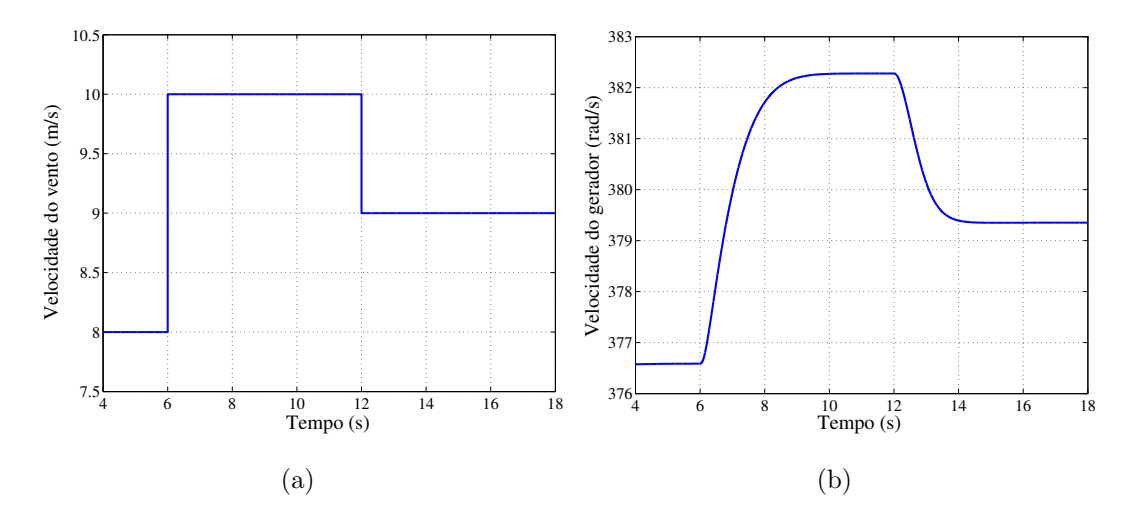

Figura 2.11: Resultados de simulação para a velocidade média do vento. (a) Transitório da velocidade do vento. (b) Velocidade do gerador.

Apresenta-se nas Figuras 2.11 e 2.12 os resultados de simulação da estrutura mostrada na Figura 2.8, para o seguinte perfil da velocidade média do vento:  $v_y = 8.0 \text{m/s}$  para  $t < 6.0s$ ,  $v_v = 10.0m/s$  para  $6s < t < 12s$  e  $v_v = 9.0m/s$  para  $t > 12s$ . As formas de onda apresentadas são: velocidade do vento  $v_y$  [Figura 2.11(a)], velocidade do gerador  $\omega_r$  [Figura 2.11(b)], conjugado eletromagnético do gerador  $T_g$  [Figura 2.12(a)], potência do gerador  $P_s$  [Figura 2.12(b)] e as correntes  $i_{sd}$  e  $i_{sq}$  no gerador [Figura 2.12(c)].

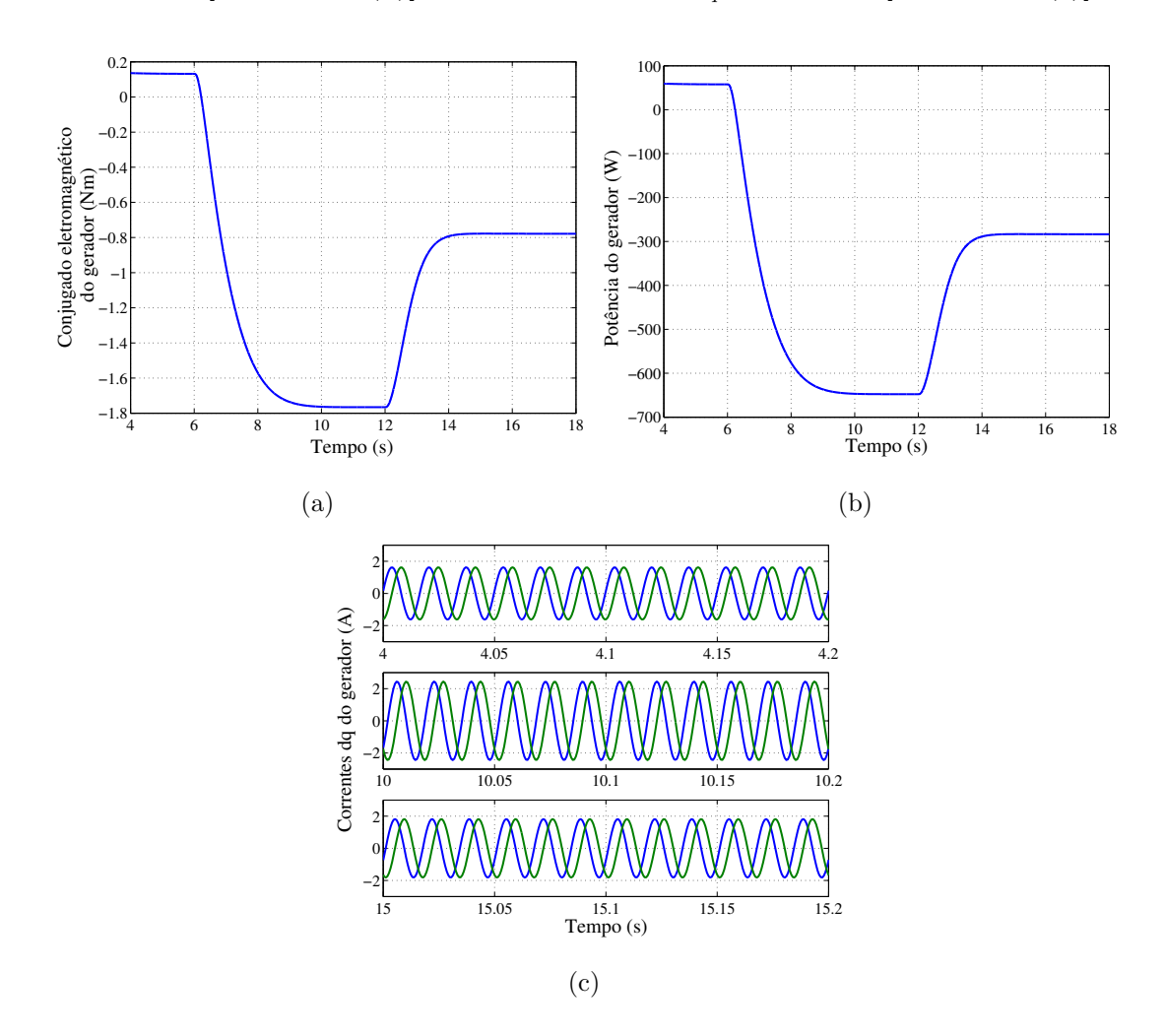

Figura 2.12: Resultados de simulação para a velocidade média do vento. (a) Conjugado eletromagnético do gerador. (b) Potência do gerador. (c) Detalhes das correntes dq do gerador  $4s < t < 4.2s$  para  $v_v = 8m/s$  (figura superior),  $10s < t < 10.2s$  para  $v_v = 10m/s$  (figura central) e  $4s < t < 4.2s$  para  $v_v = 9m/s$  (figura superior).

Com os resultados mostrados na Figura 2.11, observa-se que a potência gerada, a velocidade e o conjugado do gerador aumentam devido o aumento da velocidade do vento ( $t = 6s$ ). Observa-se também que quando a velocidade do vento diminui ( $t =$ 12s), a potˆencia gerada, a velocidade do gerador e o conjugado do gerador diminuem. Além disso, pode se observar o detalhe da corrente  $dq$  do gerador em três diferente momentos  $4s < t < 4.2s$ para  $v_v = 8m/s, 10s < t < 10.2s$ para  $v_v = 10m/s$ e  $4s < t < 4.2s$  para  $v_y = 9m/s$ . No entanto, essa discussão só é válida para um sistema sem carga e ligado diretamente à rede elétrica.

Para representar o comportamento aleatório da velocidade do vento, será utilizada uma variável randômica no programa de simulação em C, para um valor médio de  $9m/s$ . São exibidos nas Figuras 2.13 e 2.14, os resultados de simulação. Considerando o modelo aleat´orio da velocidade do vento, as curvas mostradas s˜ao: velocidade do vento  $[2.13(a)]$ , velocidade do gerador  $[2.13(b)]$ , conjugado eletromagnético do gerador  $[2.14(a)]$  e a potência do gerador  $[2.14(b)]$ .

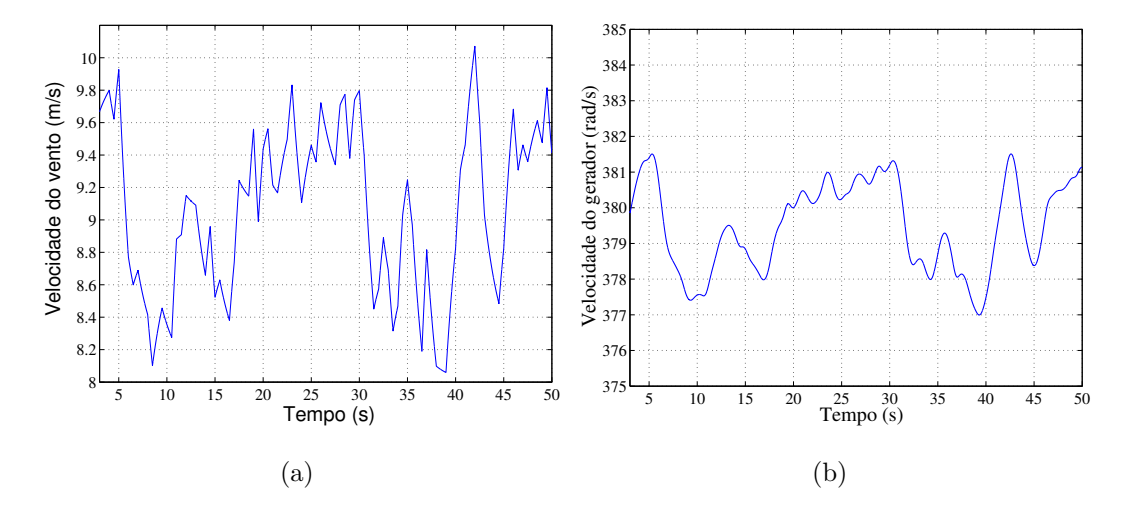

Figura 2.13: Resultados de simulação para a velocidade do vento aleatória. (a) Velocidade do vento. (b) Velocidade do gerador.

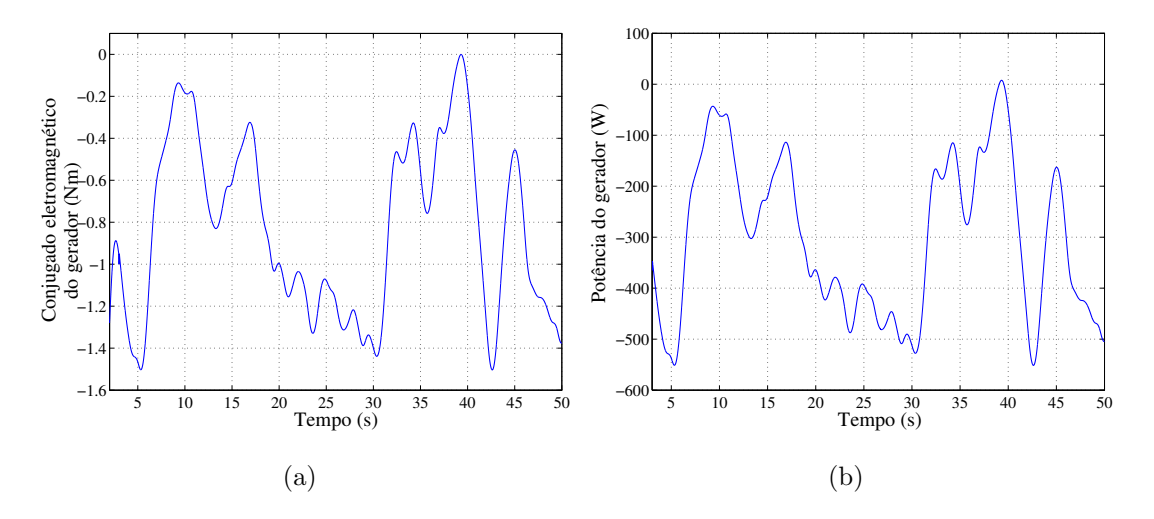

Figura 2.14: Resultados de simulação para a velocidade do vento aleatória. (a) Conjugado eletromagnético do gerador. (b) Potência do gerador.

Observa-se nesses resultados, apresentados nas Figuras 2.13 e 2.14, o desempenho

do simulador para uma condição da velocidade do vento aleatória. Nota-se que a velocidade, o conjugado eletromagnético e a potência do gerador aumentam ou diminuem em relação a seus valores médios, devido ao aumento ou à diminuição da velocidade do vento.

Finalmente, esses resultados de simulação obtidos mostraram o comportamento da turbina eólica simulada para diferentes condições da velocidade do vento. Dessa forma, esses resultados podem ser usados para uma pré-validação do emulador de turbina eólica, que será apresentado no próximo capítulo.

## 2.7 Conclusões

Foi apresentado, nesse capítulo, o simulador de uma turbina eólica utilizando um modelo de duas massas, que foi capaz de reproduzir de maneira razo´avel o comportamento de uma turbina eólica de passo fixo, com o coeficiente de potência definido por um polinômio de primeira ordem. O modelo estudado tem uma componente elástica que representa a elasticidade do acoplamento mecânico entre o eixo do rotor e do gerador.

Os resultados de simulação mostraram a influência do momento de inércia do rotor eólico e da constante elástica nas oscilações do eixo da turbina e na resposta dinâmica do sistema, assim como o desempenho do simulador para duas diferentes condições da velocidade do vento (velocidade média e velocidade aleatória). Os resultados obtidos mostraram a viabilidade desse modelo de duas massas para reproduzir o comportamento dinâmico de uma turbina eólica, servindo, assim, de base para uma validação inicial do modelo do emulador eólico.

## Capítulo 3

## Emulador de Turbina Eólica

## 3.1 Introdução

A aplicação de emuladores de turbina eólica tem ganhado cada vez mais destaque na literatura técnica para o estudo de sistema de geração eólica [5], [6], [29], [30], [31], [33] e [34]. Os emuladores propostos na literatura aplicam motores de indução ou motores  $cc$  para emular o comportamento da turbina eólica. A grande vantagem de utilizar um motor de indução é que ele é mais robusto e barato que um motor de corrente contínua [33], no entanto necessita de uma estratégia de controle mais sofisticada. Desta forma, o motor  $cc$  é bastante usado na literatura [5], [6], [29], [30], [31], [33] e [34] para reproduzir o comportamento de uma turbina eólica, pois o conjugado do motor cc pode ser controlado diretamente pelo controle de corrente o que simplifica sua aplicação.

O emulador de turbina eólica (ETE) é uma ferramenta muito importante para o estudo e avaliação do desempenho de novas estratégia de controle de uma turbina eólica. As principais vantagens são  $|5|$  e  $|6|$ :

- As aproximações e simplificações são menores se comparados com os métodos analíticos e computacionais.
- $\bullet$  Podem emular diferentes tipos de rotores eólicos.
- Podem-se acoplar diferentes tipos de geradores: síncrono, gerador de indução de rotor de gaiola, gerador de indução de rotor bobinado e gerador à imã permanente.
- Não dependem do vento para testar diferentes estratégias de controle.
- São relativamente baratos quando comparados com os túneis de vento.

O objetivo deste cap´ıtulo ´e desenvolver um ETE, a partir de um motor de corrente contínua, para reproduzir o mesmo desempenho conjugado/velocidade de uma turbina eólica real. Para alcançar o objetivo desejado, faz-se o controle do conjugado do motor cc diretamente pelo controle da corrente de armadura. Este capítulo é dividido nas seguintes seções.

Seção 3.2: Apresenta-se o princípio de funcionamento e o modelo elétrico do motor cc.

Seção 3.3: Apresenta-se o modelo mecânico do motor cc acoplado ao eixo do gerador utilizado no desenvolvimento do emulador.

Seção 3.4: Mostra-se em detalhe o desenvolvimento analítico do emulador da turbina eólica.

Seção 3.5: Apresenta-se a estratégia de controle aplicado para o controle da motor cc.

Seção 3.6 e seção 3.7. São apresentados os resultados de simulações e experimentais para validar o modelo proposto.

## 3.2 Princípio de Funcionamento do Motor cc

O circuito elétrico do motor de corrente contínua é dividido em duas partes principais: 1) circuito de armadura localizado no rotor; 2) circuito de campo ou exitação localizado no estator.

O fluxo criado pelos enrolamentos de campo, quando esse ´e percorrido por uma corrente  $i_e$ , é simétrico em relação ao eixo de campo, gerando um fluxo  $\lambda_e$  no sentido indicado na Figura 3.1.

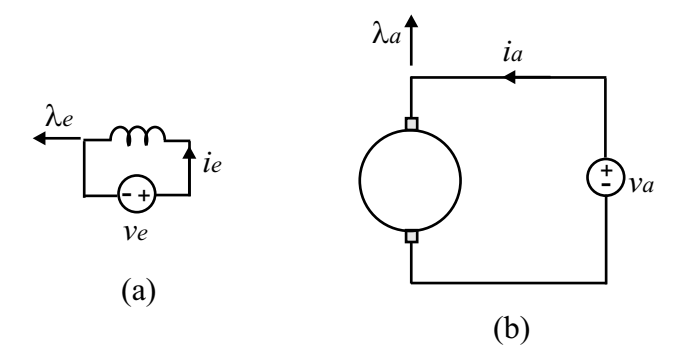

Figura 3.1: Modelo equivalente de um motor de corrente contínua. (a) Circuito de campo; (b) Circuito de armadura.

O fluxo gerado pelo circuito de armadura, sempre está a  $90°$  graus elétricos do eixo do campo devido a ação do comutador mecânico, ou seja, a medida que os enrolamentos do circuito de armadura giram, as conexões das bobinas e o circuito externo são alterados pelo comutador de modo que o fluxo gerado permaneça sempre na vertical como ilustrado na Figura 3.1, resultando assim, em um conjugado unidirecional [39].

O conjugado eletromagnético pode ser expresso pela interação do fluxo do campo  $\lambda_e$  e do fluxo da armadura  $\lambda_a$ , isto é

$$
c_e = K'_a \lambda_e \lambda_a \tag{3.1}
$$

como  $\lambda_a = l_a i_a$ , e fazendo  $K''_a = K'_a l_a$  o conjugado eletromagnético é expresso por

$$
c_e = K''_a \lambda_e i_a \tag{3.2}
$$

onde  $K''_a$  é uma constante determinada pelo projeto do enrolamento do circuito de armadura.

As bobinas do circuito de armadura giram sujeitas a ação do fluxo do campo  $\lambda_e$ , e portanto elas vêem o fluxo  $\lambda_e$  variável. Desta forma, induzindo uma tensão  $e_a$  expresssa por

$$
e_a = K_a \lambda_e \omega_{dc} \tag{3.3}
$$

onde  $\omega_{dc}$  é a velocidade do motor cc. Comparando as equações (3.2) e (3.3), chega-se a seguinte relação, se às perdas magnéticas forem desprezadas

$$
c_e \omega_{dc} = e_a i_a. \tag{3.4}
$$

de onde  $K_a = K''_a$ .

#### 3.2.1 Circuitos Equivalente

O modelo matem´atico do circuito de armadura ´e dado por

$$
v_a = r_a i_a + l_a \frac{di_a}{dt} + e_a \tag{3.5}
$$

onde  $v_a$  é a tensões nos terminais de armadura,  $r_a$  é a resistência e  $l_a$  é a indutância do circuito de armadura do motor cc, respectivamente.

O fluxo no circuito de armadura ´e unidirecional e os enrolamentos do circuito de campo são fixos, dessa maneira, não há tensão induzida no campo e seu modelo matemático é

$$
v_e = r_e i_e + l_e \frac{di_e}{dt} \tag{3.6}
$$

onde  $r_e$  e  $l_e$  são, respectivamente, a resistência e a indutância do circuito de campo. Das equações  $(3.5)$  e  $(3.6)$  o circuito equivalente da armadura e do campo do motor cc são mostrados na Figura 3.2.

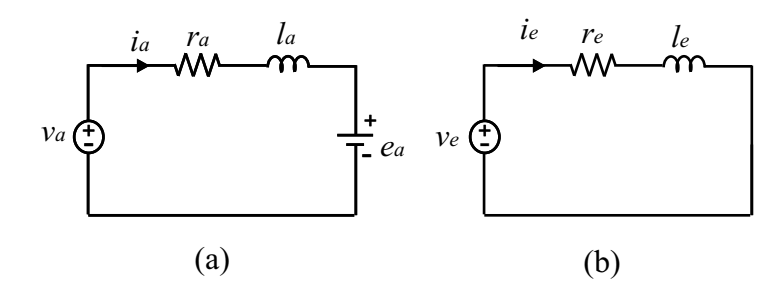

Figura 3.2: Circuito elétrico equivalente do motor de corrente contínua. (a) Circuito de campo. (b) Circuito de armadura.

## 3.3 Modelo Mecânico do Motor cc Acoplado ao Gerador

Nesta seção é apresentado a modelagem do motor cc acoplado a um gerador de indução. No trabalho, utiliza-se um acoplamento mecânico com polias, que funcionam como um multiplicador de velocidade, como ilustrado na Figura 3.3.

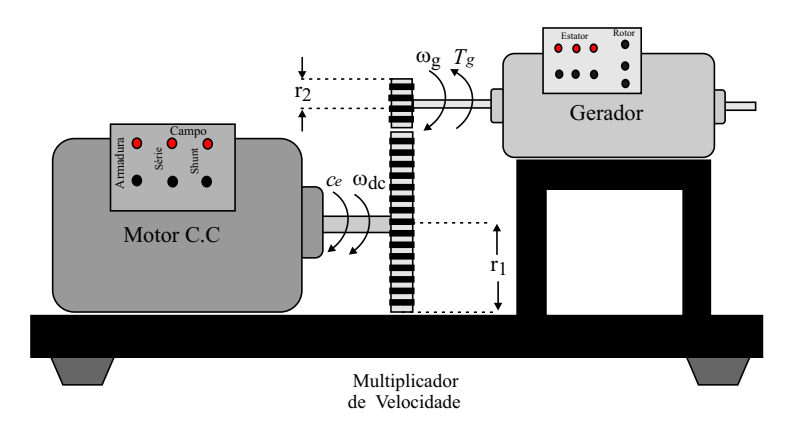

Figura 3.3: Sistema do motor de corrente contínua acoplado a um gerador de indução.

Na modelagem desse sistema, o multiplicador de velocidade é considerado ideal desta forma, as perdas são despresadas, o motor  $cc$  é modelado por uma inércia  $J_{dc}$  e o gerador pela inércia  $J_q$ , como visto na Figura 3.4.

A partir da Figura 3.4 e aplicando a segunda lei de Newton, o modelo mecânico que descreve o comportamento do sistema é dado por

$$
J_{dc}\frac{d\omega_{dc}}{dt} = c_e - F_{dc}\omega_{dc} - T_{bv}
$$
\n(3.7)

$$
J_g \frac{d\omega_r}{dt} = T_g - F_g \omega_r - T'_{av} \tag{3.8}
$$

em que  $F_{dc}$  e  $\omega_{dc}$  são, respectivamente, a constante de atrito e a velocidade do motor  $cc, T_{bv} = -T'_{bv}$  é o conjugado útil aplicado ao eixo do motor  $cc$  e  $T'_{av}$  é o conjugado útil

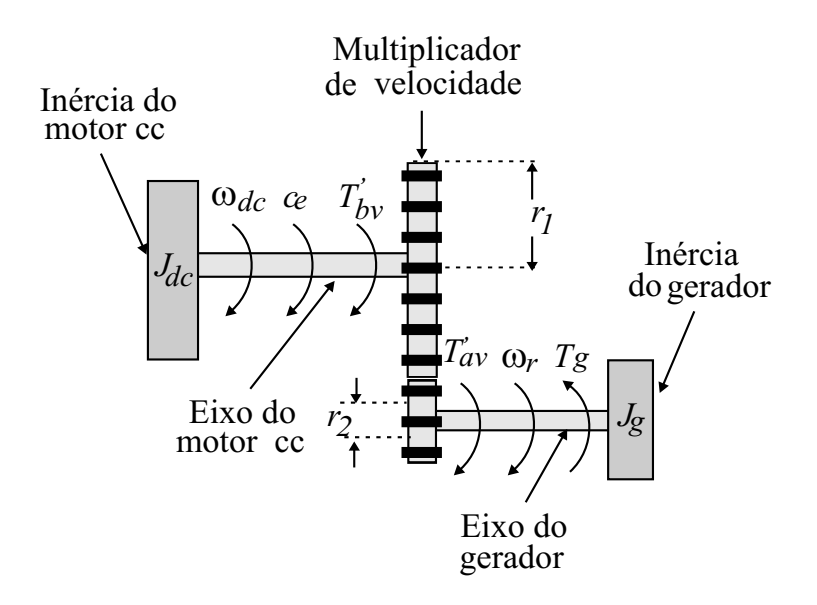

Figura 3.4: Modelo do motor de corrente contínua acoplado a um gerador de indução.

aplicado no eixo do gerador no referencial do gerador.

No modelo proposto, o motor  $cc$  é acoplado ao gerador sem nenhuma constante el´astica entre o eixo do motor e do gerador. Portanto, esse modelo pode ser representado por uma única equação. Para alcançar esse objetivo, o primeiro passo é considerar as seguintes relações para o multiplicador de velocidade

$$
\frac{\omega_r}{\omega_{dc}} = \frac{r_1}{r_2} \tag{3.9}
$$

$$
\frac{T'_{av}}{T'_{bv}} = \frac{r_2}{r_1}
$$
\n(3.10)

onde  $r_1$  e  $r_2$  são os raios das polias no eixo do motor e do gerador respectivamente. Nota-se que a potência é conservada  $T'_{bv}\omega_{dc} = T'_{av}\omega_r$ .

A velocidade do gerador  $\omega_r$  e o conjugado útil no eixo do gerador  $T'_{av}$  no lado de alta velocidade pode ser expresso por

$$
\omega_r = \frac{r_1}{r_2} \omega_{dc} \tag{3.11}
$$

$$
T'_{av} = \frac{r_2}{r_1} T'_{bv}.
$$
\n(3.12)

Substituindo as equações  $(3.11)$  e  $(3.12)$  em  $(3.8)$ , encontra-se

$$
J_g\left(\frac{r_1}{r_2}\right)\frac{d\omega_{dc}}{dt} = T_g - F_g\left(\frac{r_1}{r_2}\right)\omega_{dc} - \left(\frac{r_2}{r_1}\right)T'_{bv}.\tag{3.13}
$$

De  $(3.14)$  o conjugado útil no eixo do motor  $cc \notin$ 

$$
T'_{bv} = \left(\frac{r_1}{r_2}\right)T_g - F_g\left(\frac{r_1}{r_2}\right)^2\omega_{dc} - J_{dc}\left(\frac{r_1}{r_2}\right)^2\frac{d\omega_{dc}}{dt}.\tag{3.14}
$$

Como  $T_{bv} = -T'_{bv}$ , no referencial do motor, substituindo na equação (3.7), tem-se:

$$
J_{dc}\frac{d\omega_{dc}}{dt} = c_e - F_{dc}\omega_{dc} + \left(\left(\frac{r_1}{r_2}\right)T_g - F_g\left(\frac{r_1}{r_2}\right)^2\omega_{dc} - J_{dc}\left(\frac{r_1}{r_2}\right)^2\frac{d\omega_{dc}}{dt}\right) \tag{3.15}
$$

logo

$$
\frac{d\omega_{dc}}{dt}\left(J_{dc}+J_g\left(\frac{r_1}{r_2}\right)^2\right)=c_e+\left(\frac{r_1}{r_2}\right)T_g-\left(F_{dc}+F_g\left(\frac{r_1}{r_2}\right)^2\right)\omega_{dc}.\tag{3.16}
$$

A expressão  $(3.16)$  descreve o modelo do motor  $cc$  acoplado ao eixo do gerador onde  $\sqrt{2}$  $J_{dc}+J_g\left(\frac{r_1}{r_2}\right)$  $\left(\frac{r_1}{r_2}\right)^2$  é o momento de inércia total,  $\left(\frac{r_1}{r_2}\right)^2$  $\left(\frac{r_1}{r_2}\right)T_g$  é o conjugado eletromagnético do gerador refletido no lado do motor cc e  $\sqrt{2}$  $F_{dc}+F_{g}\left(\frac{r_{1}}{r_{2}}\right)$  $\left(\frac{r_1}{r_2}\right)^2$  $\acute{\text{e}}$  a constante de atrito total.

#### 3.4 Emulador da Turbina Eólica

Nesta seção, será apresentado o desenvolvimento analítico do emulador da turbina eólica ETE utilizando um motor de corrente contínua. O objetivo desse emulador é fornecer o mesmo perfil conjugado/velocidade de uma turbina eólica, isto é, fazer com que a potência gerada pelo ETE seja equivalente à potência gerada por uma turbina eólica nas mesmas condições de vento. Desta forma, para emular esse perfil conjugado/velocidade, é necessário que o conjugado no eixo do gerador $T_g$ seja o mesmo para ambos os modelos ETE e no STE (simulador da turbina eólica). Baseado no modelo da STE apresentado no capítulo anterior, equação  $(2.21)$ , encontra-se o conjugado no eixo do gerador lado de baixa velocidade para o STE:

$$
T_g = J_g \left(\frac{r_{n2}}{r_{n1}}\right) \left(\frac{r_{n1}}{r_{n2}}\right)^2 \frac{d\omega_{bv}}{dt} + \left(\frac{r_{n2}}{r_{n1}}\right) T'_{bv} + F_g \left(\frac{r_{n2}}{r_{n1}}\right) \left(\frac{r_{n1}}{r_{n2}}\right)^2 \omega_{bv}.
$$
 (3.17)

Das expressões (2.20) e (2.16) o conjugado aplicado ao eixo de baixa velocidade no referencial do gerador é

$$
T'_{bv} = J_{te} \frac{d\omega_{te}}{dt} - T_{te} + F_{te}\omega_{te}.
$$
\n(3.18)

Substituindo (3.18) em (3.17), encontra-se o conjugado do gerador para o STE, isto ´e

$$
T_g = J_g \left(\frac{r_{n1}}{r_{n2}}\right) \frac{d\omega_{bv}}{dt} + J_{te} \left(\frac{r_{n2}}{r_{n1}}\right) \frac{d\omega_{te}}{dt} - \left(\frac{r_{n2}}{r_{n1}}\right) T_{te} + F_{te} \left(\frac{r_{n2}}{r_{n1}}\right) \omega_{te} + F_g \left(\frac{r_{n1}}{r_{n2}}\right) \omega_{bv}. \tag{3.19}
$$

Na equação (3.19), as velocidades  $\omega_{bv}$  e  $\omega_{te}$  são diferentes devido a elasticidade do eixo, e essa equação relaciona o conjugado  $T_g$  do gerador ao conjugado  $T_{te}$  do rotor eólico.

Para o modelo motor cc acoplado ao gerador, o conjugado aplicado ao gerador de  $(3.16)$  é dado por:

$$
T_g = \frac{d\omega_{dc}}{dt} \left(\frac{r_2}{r_1}\right) \left(J_{dc} + J_g \left(\frac{r_1}{r_2}\right)^2\right) - \left(\frac{r_2}{r_1}\right)c_e + \left(\frac{r_2}{r_1}\right) \left(F_{dc} + F_g \left(\frac{r_1}{r_2}\right)^2\right)\omega_{dc}.
$$
 (3.20)

Dessa expressão, observa-se que  $T_g$  é definido em função do conjugado eletromagnético  $c_e$  do motor cc. Igualando as equações (3.19) e (3.20) para garantir que o conjugado  $T_g$  seja o mesmo para ambos os modelos, tem-se

$$
J_g\left(\frac{r_{n1}}{r_{n2}}\right)\frac{d\omega_{bv}}{dt} + J_{te}\left(\frac{r_{n2}}{r_{n1}}\right)\frac{d\omega_{te}}{dt} - \left(\frac{r_{n2}}{r_{n1}}\right)T_{te} + F_{te}\left(\frac{r_{n2}}{r_{n1}}\right)\omega_{te} + F_g\left(\frac{r_{n1}}{r_{n2}}\right)\omega_{bv} =
$$
  

$$
\frac{d\omega_{dc}}{dt}\left(\frac{r_2}{r_1}\right)\left(J_{dc} + J_g\left(\frac{r_1}{r_2}\right)^2\right) - \left(\frac{r_2}{r_1}\right)c_e + \left(\frac{r_2}{r_1}\right)\left(F_{dc} + F_g\left(\frac{r_1}{r_2}\right)^2\right)\omega_{dc}.
$$
 (3.21)

Assim, para escrever o conjugado  $c_e$  em função dos parâmetros do rotor eólico, a partir das Figuras 2.6 e 3.4, encontra-se a seguinte relação entre a velocidade do motor cc e a velocidade do gerador no lado de baixa velocidade

$$
\omega_{bv} = \left(\frac{r_{n2}}{r_{n1}}\right) \left(\frac{r_1}{r_2}\right) \omega_{dc}.\tag{3.22}
$$

Portanto, substituindo a equação (3.22) em (3.21), encontra-se

$$
J_g \left(\frac{r_1}{r_2}\right) \frac{d\omega_{dc}}{dt} + J_{te} \left(\frac{r_{n2}}{r_{n1}}\right) \frac{d\omega_{te}}{dt} - \left(\frac{r_{n2}}{r_{n1}}\right) T_{te} + F_{te} \left(\frac{r_{n2}}{r_{n1}}\right) \omega_{te} + F_g \left(\frac{r_1}{r_2}\right) \omega_{dc} = \frac{d\omega_{dc}}{dt} \left(\frac{r_2}{r_1}\right) \left(J_{dc} + J_g \left(\frac{r_1}{r_2}\right)^2\right) - \left(\frac{r_2}{r_1}\right) c_e + \left(\frac{r_2}{r_1}\right) \left(F_{dc} + F_g \left(\frac{r_1}{r_2}\right)^2\right) \omega_{dc}
$$

logo

$$
c_e = J_{dc}\frac{d\omega_{dc}}{dt} - J_{te}\left(\frac{r_{n2}}{r_{n1}}\right)\left(\frac{r_1}{r_2}\right)\frac{d\omega_{te}}{dt} + \left(\frac{r_{n2}}{r_{n1}}\right)\left(\frac{r_1}{r_2}\right)T_{te} - F_{te}\left(\frac{r_{n2}}{r_{n1}}\right)\left(\frac{r_1}{r_2}\right)\omega_{te} + F_{dc}\omega_{dc}.
$$
 (3.23)

A equação acima relaciona o conjugado eletromagnético do motor de corrente contínua ao conjugado  $T_{te}$  aplicado pelo rotor eólico. Os termos  $F_{te} \left( \frac{r_{n2}}{r_{n1}} \right)$  $r_{n1}$  $\left(\frac{r_1}{r_2}\right)\omega_{te}$  e  $F_{dc}\omega_{dc}$ são as perdas de atrito do rotor eólico e do gerador, respectivamente. Portanto, o motor cc garante o mesmo conjugado no eixo do gerador que o STE.

#### 3.4.1 Implementação do Emulador de Turbina Eólica

O emulador de turbina eólica é implementado de acordo com o diagrama de blocos apresentado na Figura 3.5. No emulador toda parte referente as características e o modelo da turbina eólica é realizado digitalmente com auxilio de um microcomputador
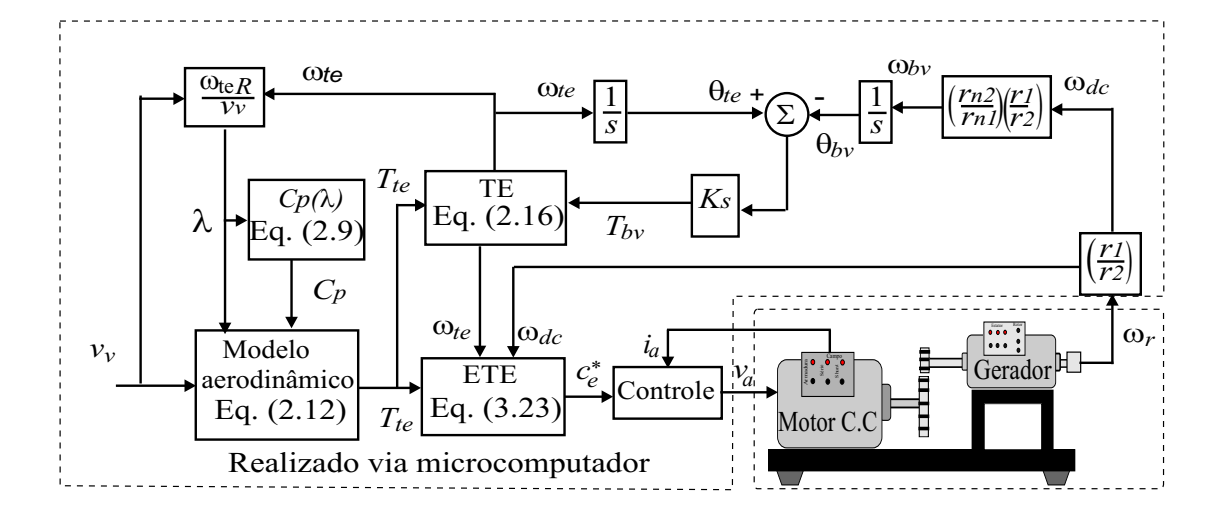

Figura 3.5: Diagrama de funcionamento do emulador da turbina eólica.

(o que possibilita reproduzir turbina eólicas com diferentes características), assim como, o controle do motor de corrente cont´ınua.

Para implementação do emulador de turbina eólica, inicialmente calcula-se o conjugado mecânico aplicado pelo rotor eólico  $T_{te}$  a partir da equação equação (2.12) para a velocidade do vento desejada  $v_v$  e o coeficiente potência  $C_p(\lambda)$  calculado. O coeficiente  $C_p(\lambda)$  é calculado dinamicamente para cada valor da razão de velocidades  $\lambda$  usando a equação (2.9). Depois, determina-se a rotação (velocidade) do eixo do rotor eólico  $\omega_{te}$ , a partir da equação (2.16), como mostrado no diagrama de blocos da Figura 3.5.

Conhecendo  $\omega_{te}$ ,  $T_{te}$  e com a velocidade do motor cc  $\omega_{dc}$  medida determina-se da equação  $(3.23)$  o conjugado eletromagnético de referência  $c_e^*$ , desejado no eixo do motor  $cc$  de forma a reproduzir o mesmo perfil de conjugado da turbina eólica emulada. Finalmente, o conjugado de referência é aplicado no sistema de controle, representado pelo bloco de controle na Figura 3.5, determinando assim, a tensão de armadura  $v_a$ aplicada pelo conversor em ponte completa aos terminais de armadura do motor cc.

## 3.5 Estratégia de Controle

As estratégias de controle empregadas para o controle do motor de corrente contínua serão discutidas em detalhes nesta seção. O motor cc é acionado por um conversor estático e seu chaveamento é definido pela modulação PWM, o enrolamento de campo do motor é ligado em paralelo à armadura (excitação independente) o que possibilita o controle direto do conjugado a partir do controle de corrente de armadura.

#### 3.5.1 Controle da Corrente de Armadura

No motor  $cc$ , o conjugado eletromagnético é diretamente proporcional a corrente de armadura. A partir da equação  $(3.2)$ , a corrente de referência é

$$
i_a^* = \frac{c_e^*}{K_a \lambda_e} \tag{3.24}
$$

como o motor  $cc$  é excitado indepedentemente, o fluxo  $\lambda_e$  é constante. O modelo elétrico motor  $cc$  e a estatégia de controle adotada são mostrados na Figura 3.6.

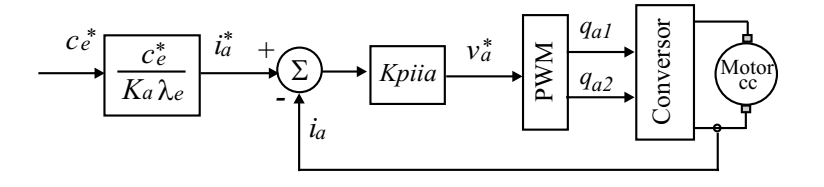

Figura 3.6: Diagrama de controle do motor de corrente contínua.

Segundo a Figura 3.6, o controle da corrente  $i_a$  é realizado por um controlador PI representado pelo bloco  $Kpiia$ . Esse controlador fornece a tensão de referência  $v_a^*$ desejada na saída do conversor. A tensão  $v_a^*$  é aplicada ao bloco PWM para gerar as larguras de pulsos das chaves  $q_{a1}$  e  $q_{a2}$  do conversor em ponte, como mostrado na Figura 3.6.

#### 3.5.2 Cálculo dos Controladores

Nesta seção, será mostrado o cáculo dos ganhos do controlador PI (bloco Kpiia) usado no controle da corrente de armadura, de acordo com [40]. A tensão  $v_e$  aplicado aos enrolamentos de campo do motor  $cc$  é constante, assim a corrente  $i_e$  e o fluxo  $\lambda_e$  permanecem constante. Desta forma, o modelo elétrico do motor  $cc$  pode ser representado apenas pela equação (3.5). Dessa equação, o termo da fcem  $e_a = K_a \lambda_e \omega_{dc}$  depende da velocidade, e para o cáculo do controlador será considerado uma perturbação, isso  $\acute{e}$  possível porque a constante mecânica  $\acute{e}$  muito maior que a constante elétrica [40]. Assim de (3.5), tem-se

$$
v_a = r_a i_a + \frac{di_a}{dt} \tag{3.25}
$$

aplicando a transformada de Laplace, obtém-se

$$
\frac{I_a}{V_a} = \frac{1/r_a}{T_a s + 1} \tag{3.26}
$$

onde  $T_a = \frac{l_a}{r_a}$  $\frac{t_a}{r_a}$  é a constante de tempo do circuito de armadura.

O conversor ´e modelado por uma fonte de tens˜ao de primeira ordem, com uma constante de tempo  $T_v$ , definido por

$$
\frac{V_a}{V_a^*} = \frac{1}{T_v s + 1}.\tag{3.27}
$$

A função de transferência do controlador PI é

$$
\frac{V_a^*}{I_a^* - I_a} = \frac{k_{ia}(\frac{k_{pa}}{k_{ia}}s + 1)}{s}.
$$
\n(3.28)

Das equações (3.26), (3.27) e (3.28), obtém-se o ganho de malha aberta  $G_{ma}$ .

$$
G_{ma} = \frac{k_{ia}(\frac{k_{pa}}{k_{ia}}s + 1)}{s} \frac{1}{T_v s + 1} \frac{\frac{1}{r_a}}{T_a s + 1}.
$$
\n(3.29)

Compensando o pólo mais lento com o zero do PI, considerando  $T_a = k_{pa}/k_{ia}$ . A função de transferência de malha aberta, torna-se

$$
G_{ma} = \frac{k_{ia}}{s} \frac{\frac{1}{r_a}}{T_v s + 1}
$$
\n(3.30)

dessa equação, a função de transferência de malha fechada  $G_{mf}$  é então

$$
G_{mf} = \frac{k_{ia}/r_a}{T_v s^2 + s + k_{ia}/r_a}.
$$
\n(3.31)

Os ganhos do controladores são calculados de forma que a função de transferência de malha fechada tenha pólos reais idênticos. Assim os ganhos integral e proporcional do PI s˜ao calculados, respectivamente, por

$$
k_{ia} = \frac{r_a}{4T_v} \tag{3.32}
$$

$$
k_{pa} = k_{ia} T_a. \tag{3.33}
$$

Na próxima seção será discutido a estratégia de controle PWM aplicado no cálculo das larguras de pulsos das chaves de potência do conversor em ponte para o acionamento do motor cc.

#### 3.5.3 Modulação PWM

As chaves do conversor são controladas pela modulação PWM digital escalar, com uma frequência de chaveamento constante como apresentado em  $[41]$  para um conversor trifásico. Essa estratégia de modulação será utilizada para um conversor em ponte completa. O conversor possui dois braço, cada braço com duas chaves  $q_{a1}$ ,  $\bar{q}_{a1}$  e  $q_{a2}$ ,  $\bar{q}_{a2}$ como mostrado na Figura 3.7. Os pares das chaves  $q_{a1}-\bar{q}_{a1}$  e  $q_{a2}-\bar{q}_{a2}$  funcionam de

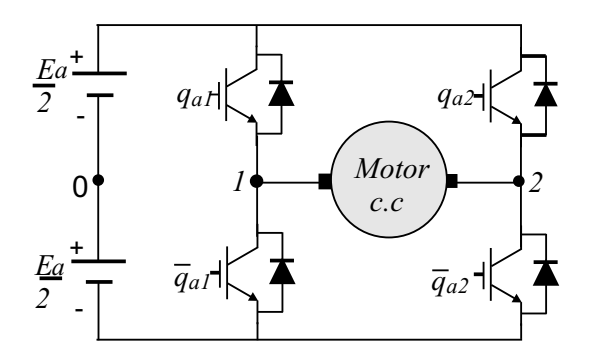

Figura 3.7: Conversor em ponte completa.

maneira complementar, com os estados das chaves definidos por variáveis hamônimas, assim, quando  $q_{ak} = 1$  a chave se encontra fecha e  $q_{ak} = 0$  a chave se encontra aberta, com  $k = 1, 2$ .

Existem três estados de chaveamento para o conversor em ponte completa aplicado a modulção PWM, isto é, se as chaves  $q_{a1}$  e  $q_{a2}$  se encontrarem fechadas a tensão aplicada ao motor é nula, se  $q_{a1}$  estiver aberta e  $q_{a2}$  fechada a tensão fornecida ao terminal do motor cc é a tensão  $E_a$  e quando  $q_{a1}$  e  $q_{a2}$  estiverem abertas a tensão aplicada é nula, onde  $E_a$  é a tensão no banco de capacitores do barramento  $cc$ , as forma de onda das tensões de pólo e para a tensão  $v_a$  são ilustradas na Figura 3.8.

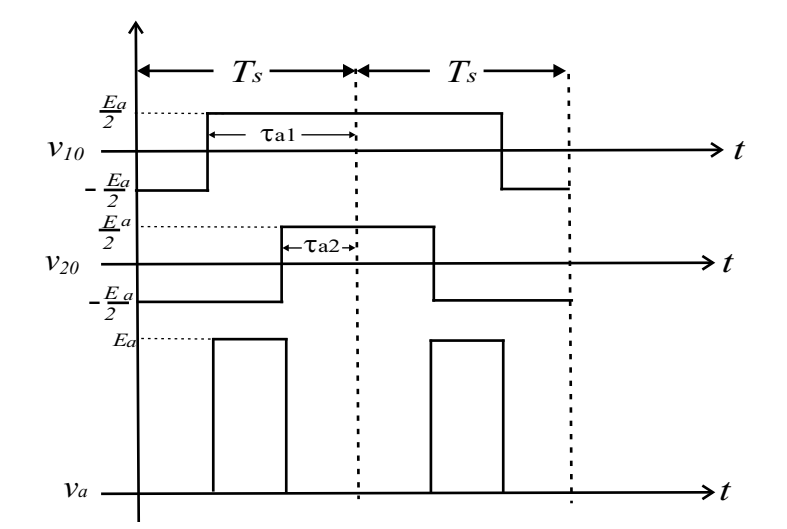

Figura 3.8: Tensões de pólo e tensão de armadura  $v_a$ .

A tensão aplicado nos enrolamentos de armadura de referência  $v_a^*$  do motor  $cc$  é constante, assim a tensão de pólo de referência em cada braço do conversor é

$$
v_{10}^* = v_a^* + v_{ha} \tag{3.34}
$$

$$
v_{20}^* = v_{ha} \tag{3.35}
$$

onde  $v_{ha}$  é uma variável que permite deslocar o pulso referente a tensão  $v_a^*$  no período de chaveamento  $T_s$ . A tensão  $v_{ha}$  é calculada como uma função do fator de distribuição de roda livre  $\mu_a$  dado por

$$
v_{ha} = E_a \left(\frac{1}{2} - \mu_a\right) - (1 - \mu_a) v_{a\,\text{max}} - (\mu_a v_{a\,\text{min}})
$$

visto que  $v_{a\,\text{max}} = \max\{V_a\}$  e  $v_{a\,\text{min}} = \min\{V_a\}$ , com  $V_a = \{v_a^*, 0\}$ . Para  $\mu_a = 0.5$  o pulso de  $v_a^*$  está centrado no intervalo  $T_s$ . Para  $\mu_a = 1$  e  $\mu_a = 0$  o pulso de  $v_a^*$  localiza-se no início e fim do intervalo  $T_s$ , respectivamente.

As larguras de pulsos  $\tau_{a1}$  e  $\tau_{a2}$  das chaves 1 e 2 são determinas, respectivamente por

$$
\tau_{a1} = \left(\frac{v_{10}^*}{E_a} + \frac{1}{2}\right) T_s \tag{3.36}
$$

$$
\tau_{a2} = \left(\frac{v_{20}^*}{E_a} + \frac{1}{2}\right) T_s. \tag{3.37}
$$

Depois de calculada as larguras de pulsos  $\tau_{a1}$  e  $\tau_{a2}$ , pode-se determinar o comando de chaveamento do conversor. Assim, as tensões de pólo são

$$
v_{10} = (2q_{a1} - 1)\frac{E_a}{2}
$$
\n(3.38)

$$
v_{20} = (2q_{a2} - 1)\frac{E_a}{2}.\t\t(3.39)
$$

Desta forma, a tensão de armadura do motor  $cc$  é

$$
v_a = v_{10} - v_{20}.\tag{3.40}
$$

Em seguida, serão apresentados os resultados de simulação e os resultados experimentais para validação do emulador da turbina eólica estudado.

## 3.6 Resultados de Simulação

Os resultados de simulação do emulador da turbina eólica são apresentados nesta seção para valida¸c˜ao inicial do modelo proposto. Esse resultados s˜ao obtidos para o sistema apresentado na Figura 3.9. Ele ´e composto por um conversor ponte completa e um motor  $cc$  acoplado ao eixo de um gerador de indução trifásico (GIT), por meio de um multiplicador de velocidade (grupo de polia e correia). O GIT é conectado diretamente à rede elétrica e é feito o controle da corrente de armadura do motor cc de forma que esse reproduza o mesmo comportamento da turbina eólica.

Os resultados de simulação, foram obtidos utilizando um motor cc com tensão de armadura 220V, 6 pólos e potência  $5Hp$  acoplado a um máquina de indução trifásica

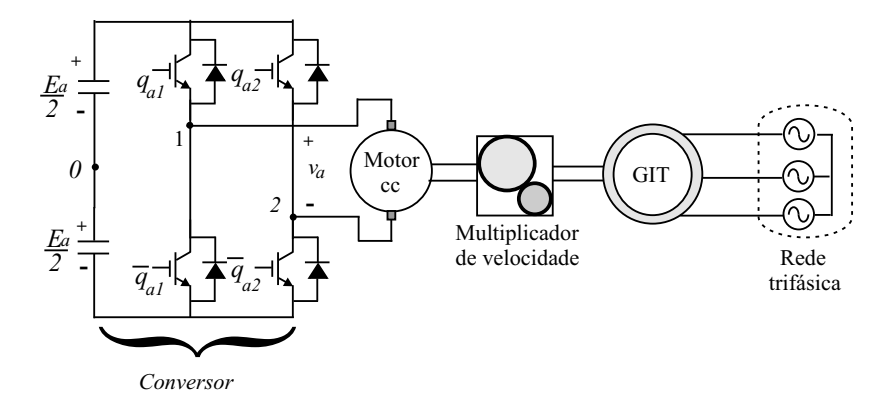

Figura 3.9: Estrutura do emulador da turbina eólica.

| Parâmetros | Valor               |  |
|------------|---------------------|--|
| $J_{dc}$   | 0.1kgm <sup>2</sup> |  |
| $F_{dc}$   | 0.005 Nms/rad       |  |
| $r_a$      | $0.8\Omega$         |  |
| $l_a$      | 0.0045H             |  |
| $K_a$      | 0.7                 |  |
| $i_e$      | 0.8A                |  |
| $l_e$      | 1.04H               |  |

Tabela 3.1: Parâmetros do motor de corrente contínua.

com 220V, 2 pólos e potência  $2kW$  e uma relação de polias  $r_1/r_2 = 3.2$ . Os demais parâmetros do motor cc são mostrados na Tabela 3.1, e os parâmetros do GIT podem ser vistos na Tabela 3.2. A turbina eólica emulada tem as mesmas características da turbina eólica simulada no capítulo anterior e seus parâmetros são mostrados na Tabela 3.3.

Mostra-se na Figura 3.10, os resultados de simulação obtidos para velocidade do gerador [Figura 3.10(a)], velocidade do rotor da turbina eólica [Figura 3.10(b)] e corrente de armadura [Figura 3.10(c)]. Esse resultados foram obtidos com diferentes momen-

| Parâmetro | Valor                 |
|-----------|-----------------------|
| $J_g$     | 0.01 kgm <sup>2</sup> |
| $F_q$     | 0.005Nms/rad          |
| $r_{s}$   | $3.0\Omega$           |
| $r_r$     | $2.9876\Omega$        |
| $l_{s}$   | 0.6141H               |
| $l_r$     | 0.6141H               |
|           | 0.5992H               |

Tabela 3.2: Parâmetros da máquina de indução trifásica.

| Parâmetros              | valor          | Parâmetros     | valor                          |
|-------------------------|----------------|----------------|--------------------------------|
| R                       | 1.4m           | $J_{te}$       | $0.01$ <i>kgm</i> <sup>2</sup> |
| $\frac{r_{n1}}{r_{n2}}$ | 7.0            | $F_{te}$       | 0.01 Nms/rad                   |
|                         | $1.17Kg/m^{3}$ | $K_s$          | 10 N ms/rad                    |
| $C_{pmax}$              | 0.40           | $a_0$          | 0.0520                         |
| $\lambda_{\rm max}$     | 13             | $a_1$          | 0.0058                         |
| λo                      | 8.0            | a <sub>2</sub> | $-0.00075$                     |

Tabela 3.3: Parâmetros da turbina eólica emulada

tos de inércia ( $J_{te} = 0.01 kgm^2$ ,  $0.1 kgm^2$  e  $0.5 kgm^2$ ) do rotor eólico, e uma constante elástica  $K_s = 0.5Nm/rad$ . O perfil do transitório da velocidade do vento utilizado foi:  $v_v = 9m/s$  para  $t < 10s$  e  $v_v = 10m/s$  para  $t > 10s$ .

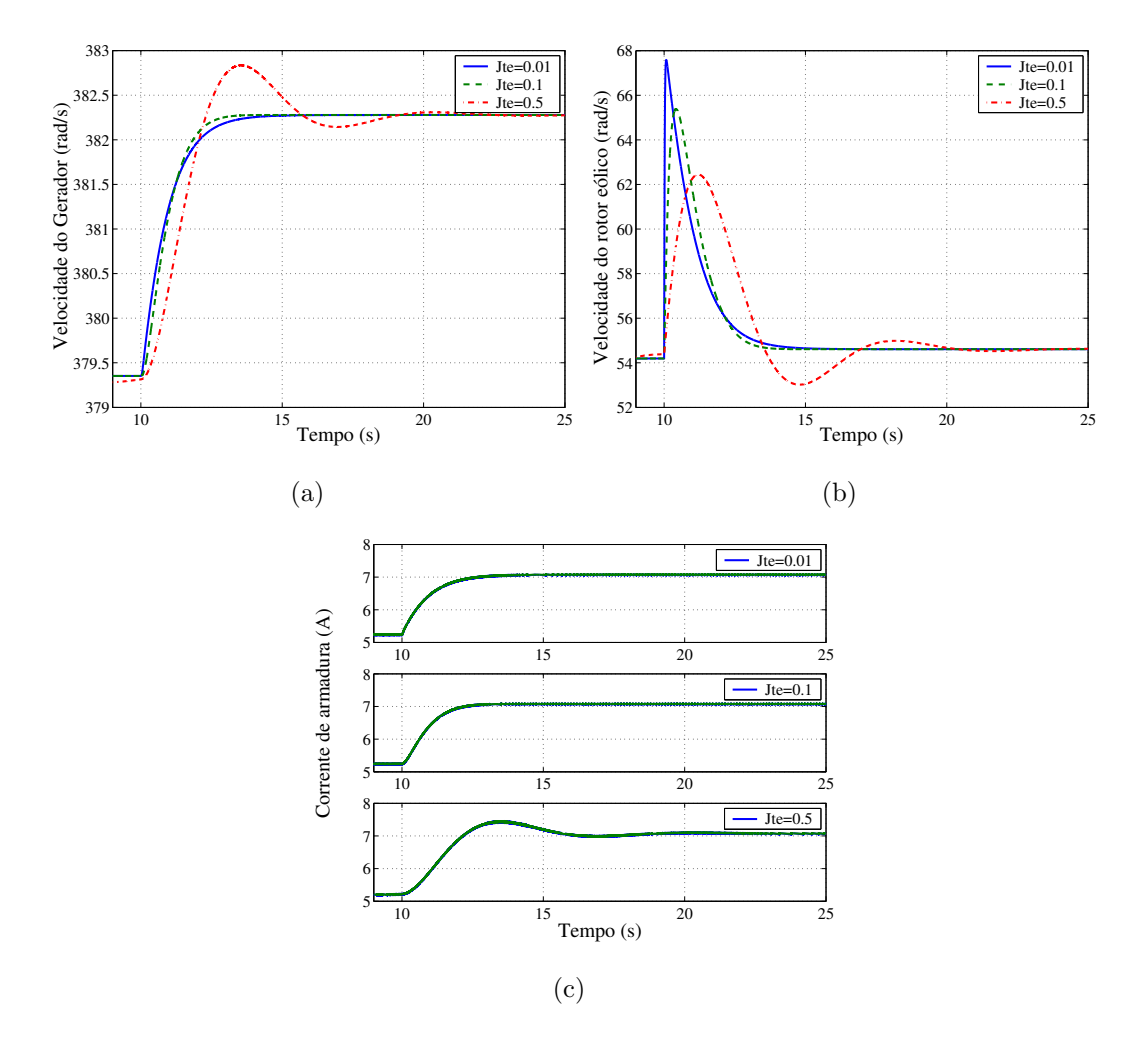

Figura 3.10: Resultados de simulação para diferentes momentos de inércia do rotor eólico  $J_{te}$  ( $J_{te} = 0.01 kgm^2$ ,  $0.1 kgm^2$  e  $0.5 kgm^2$ ). (a) Velocidade do gerador  $\omega_r$ . (b) Velocidade do rotor eolico  $\omega_{te}$ . (c) Corrente de armadura  $i_a$ .

Desses resultados, pode-se mostrar a influência do momento de inércia da turbina

no sistema emulado. Observa-se, como no caso do simulador apresentado no cap´ıtulo anterior, que o aumento do momento de inércia provoca um aumento nas oscilações na velocidade do rotor eólico e na velocidade do gerador, [Figura 3.10(a)] e [Figura  $3.10(b)$ . Os resultados mostram também que a corrente de referência de armadura apresenta oscilações com o aumento do momento de inércia  $|Figura 3.10(c)|$ .

Mostra-se na Figura 3.11, os resultados de simulação utilizando diferentes constantes elásticas ( $K_s = 0.5Nm/rad, K_s = 1.0Nm/rad, K_s = 5.0Nm/rad$ ) para o modelo de duas massas apresentado. Os resultados de simulação obtidos foram da velocidade do gerador  $[Figure 3.11(a)]$ , da velocidade do rotor da turbina eólica  $[Figure 3.11(a)]$ 3.11(b)] e da corrente de armadura [Figura 3.11(c)], para o seguinte perfil de vento:  $v_v = 9.0 \, m/s$  para  $t < 5s$  e  $v_v = 10 \, m/s$  para  $t > 5s$ . A partir da Figura 3.11, pode-se

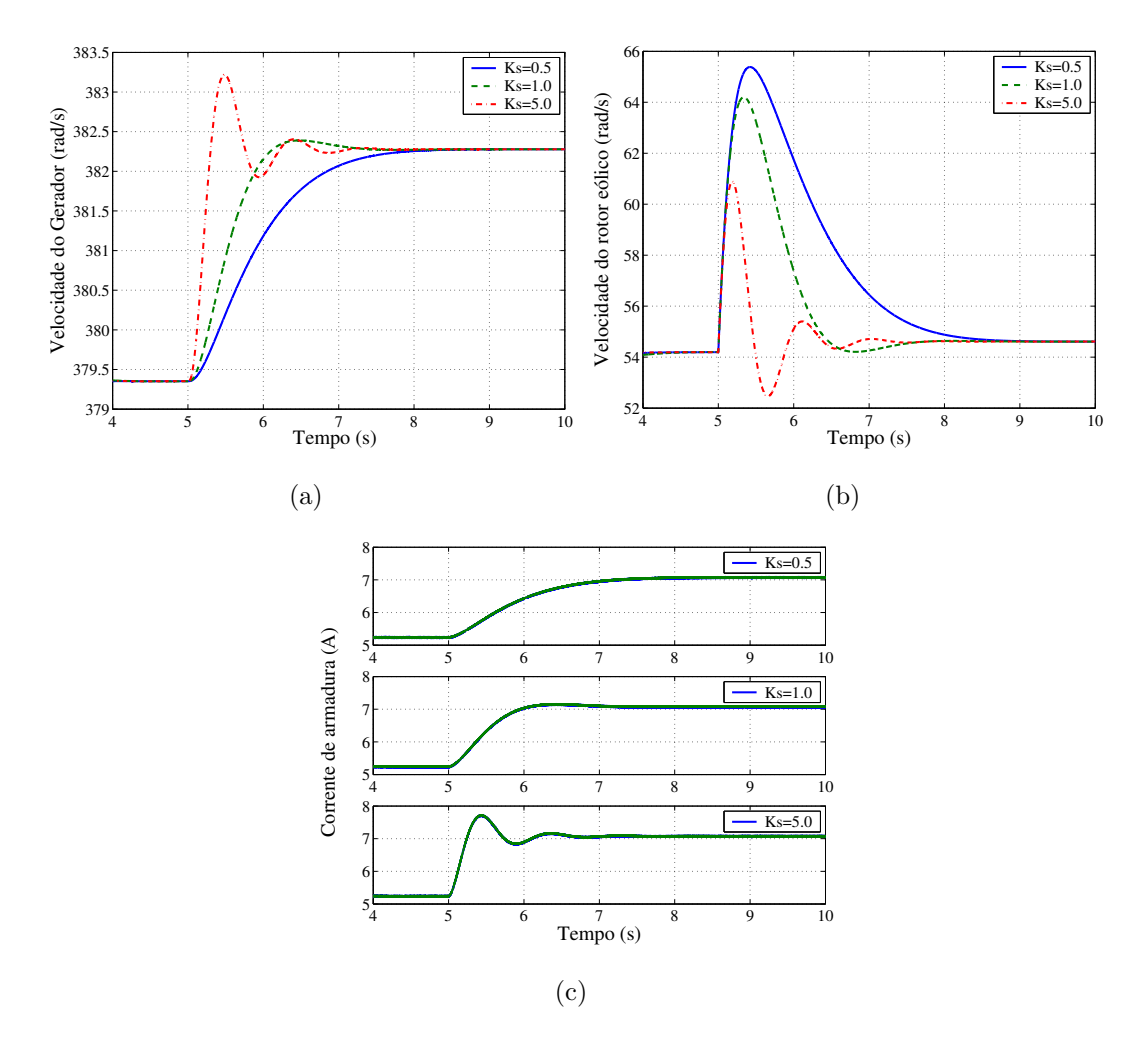

Figura 3.11: Resultados de simulação para diferentes constantes elásticas  $K_s$  ( $K_s =$  $0.5Nm/rad, K_s = 1.0Nm/rad, K_s = 5.0Nm/rad)$ . (a) Velocidade do gerador  $\omega_r$ . (b) Velocidade do rotor  $\omega_{te}$ . (c) Corrente de armadura  $i_a$ .

observa o comportamento do STE para diferentes constantes elásticas. Nota-se que

os resultados apresentados têm as mesmas características dos resultados de simulação obtidos no cap´ıtulo anterior para a velocidade do gerador [Figura 3.11(b)] e para a velocidade do rotor [Figura 3.11 $(c)$ ] para diferentes constantes elásticas. Observa-se que a corrente de armadura tem uma resposta dinâmica mais rápida. Contudo, há um aumento em suas oscilações para maiores valores de  $K_s$ .

O comportamento aleatório da velocidade do vento influencia na qualidade e nas características de controle de uma turbina eólica. Desta forma, para um maior confiabilidade do emulador de turbina eólica é necessário que ele reproduza o comportamento da turbina eólica para a velocidade do vento aleatória. Contudo, como no capítulo anterior, será considerado inicialmente um valor médio da velocidade do vento e em seguida serão apresentados os resultados de simulação para um comportamento aleatório da velocidade do vento.

Os resultados de simulação vistos na Figura 3.12, permitem observar o comportamento do emulador da turbina eólica para a velocidade média do vento. Esses resultados foram obtidos para a turbina eólica de três hélices de passo fixo com seus parâmetros apresentada na Tabela 3.3 para o seguinte perfil da velocidade média do vento:  $v_v = 8m/s$  para  $t < 6s$ ,  $v_v = 10m/s$  para  $6 < t < 12s$ ,  $v_v = 9m/s$  para  $t > 12s$ .

As curvas mostradas na Figura 3.12 são da velocidade do vento [Figura 3.12(a)], da corrente de armadura do motor  $cc$  [Figura 3.12(b)], do conjugado eletromagnético do motor cc [Figura 3.12(c)]. Os resultados apresentados na Figura 3.12 permitem mostrar que com o controle da corrente de armadura é possível regular com certa precisão o conjugado eletromagnético do motor de corrente contínua [Figura 3.12(c)]. A partir desses resultados, observa-se que o conjugado aplicado ao gerador aumenta com a velocidade do vento, quando o gerador está diretamente ligado à rede elétrica.

Já os resultados apresentados nas Figuras 3.13 e 3.14 são da velocidade do gerador  $[F_{\text{Igura}} 3.13(a)]$ , do conjugado eletromagnético do gerador  $[F_{\text{Igura}} 3.13(b)]$ , da potência do gerador [Figura 3.14(a)] e das correntes  $dq$  do gerador [Figura 3.14(b)].

A partir dos resultados apresentados nas Figuras 3.13 e 3.14, pode-se observa o comportamento do gerador quando esse ´e acoplado a um emulador de uma turbina eólica para a velocidade média do vento. Como foi adotado a conversão motora para a modelagem do ETE, o conjugado eletromagnético e a potência elétrica são positivos para uma máquina elétrica funcionando como motor, e negativos ela funcionando como gerador. Desta forma, o conjugado eletromagnético  $[Figure 3.13(b)]$  e a potência do gerador de indução [Figura 3.14(a)] são negativos para velocidade do vento superior a  $8m/s$ .

A segir serão apresentados os resultados de simulação para uma velocidade do vento

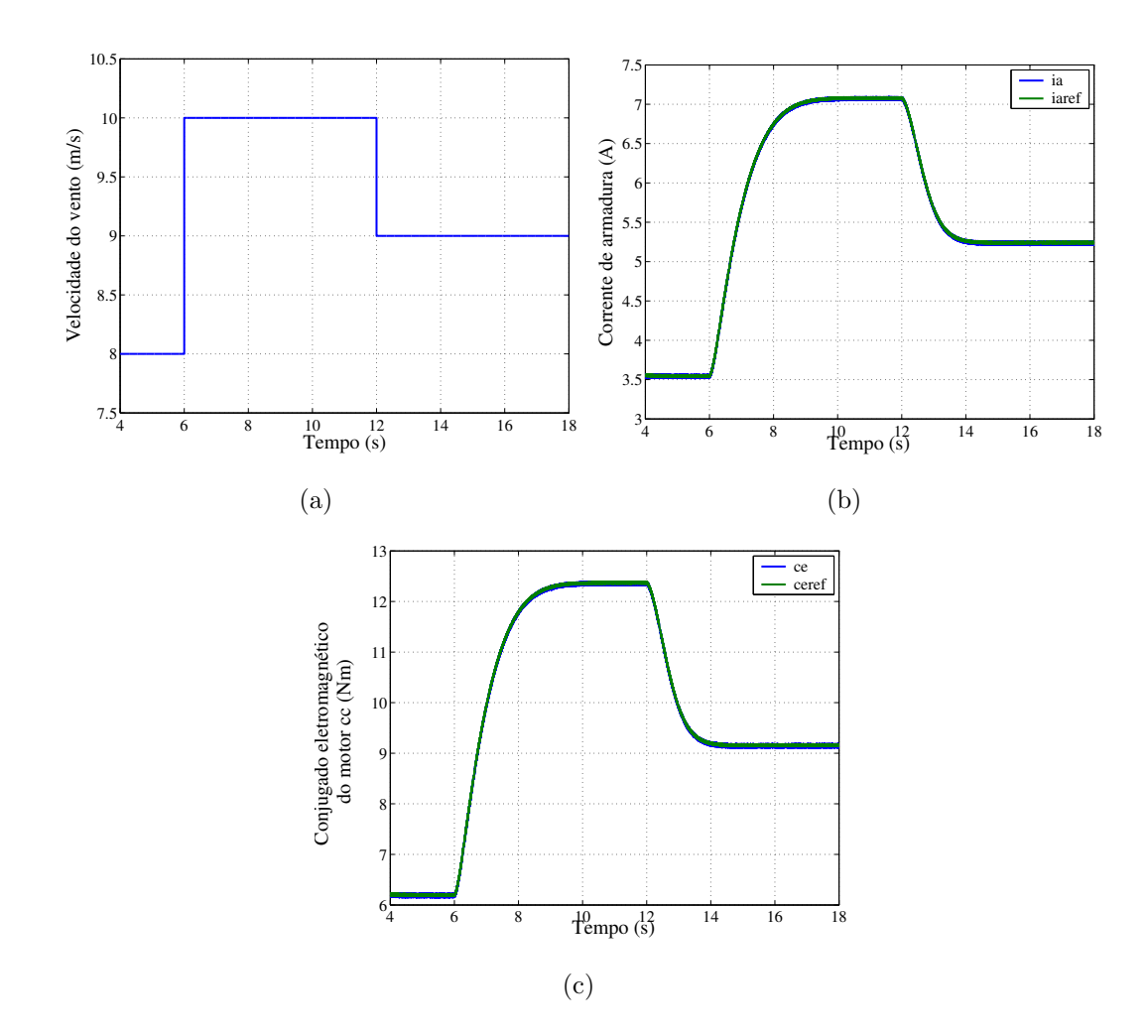

Figura 3.12: Resultados de Simulação para a velocidade média do vento. (a) Velocidade do vento. (b) Corrente de armadura do motor cc. (c) Conjugado eletromagn´etico do motor cc.

aleatória para um valor médio de  $9m/s$ . As curva apresentadas nas Figuras 3.15, 3.16 e 3.17 são da velocidade do vento  $[3.15(a)]$ , da corrente de armadura do motor cc [3.15(b)], do conjugado eletromagnético do motor  $cc$  [3.16(a)], da velocidade do gerador de indução [3.16(b)], do conjugado eletromagnético do gerador indução [3.17(a)] e da potência do gerador indução  $[3.17(b)].$ 

Observa-se que apesar da variação aleatória da velocidade do vento o emulador teve um funcionamento adequado, com a corrente de armadura e o conjugado do eletromagnético do motor cc regulada nos seus valores de referência. Nota-se também que as formas de onda corrente de armadura e do conjugado se espelha no comportamento aleatório da velocidade do vento. Finalmente, observa-se que a velocidade, o conjugado eletromagnético e a potência do gerador aumentam ou diminuem de seu valor médio de acordo com a variação aleatória da velocidade do vento.

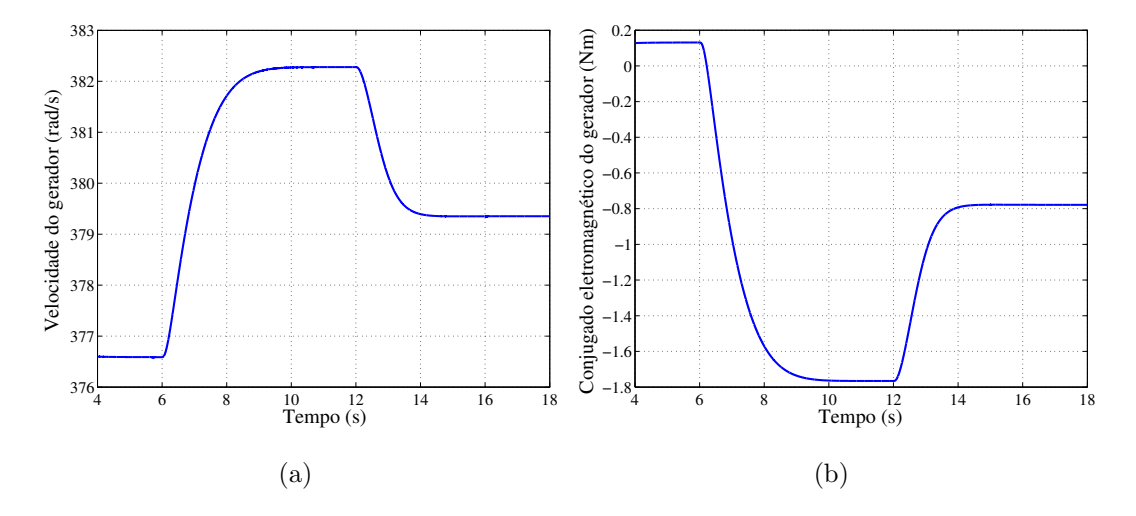

Figura 3.13: Resultados de Simulação para a velocidade média do vento. (a) Velocidade do gerador. (b) Conjugado eletromagnético.

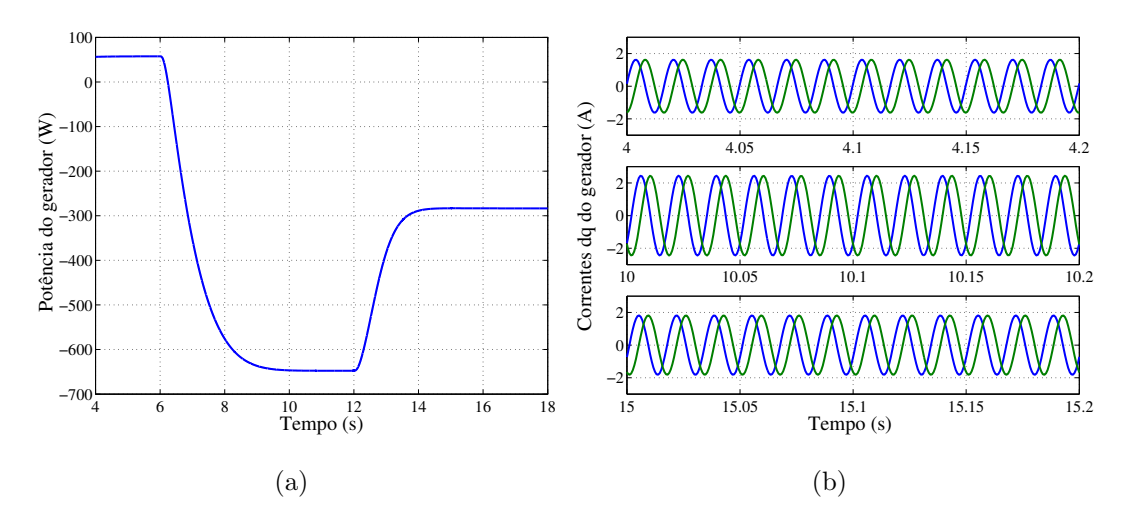

Figura 3.14: Resultados de Simulação para a velocidade média do vento. (a) Potência do gerador. (b) Correntes dq.

#### 3.6.1 Validação Inicial do ETE

Para validação inicial do emulador proposto, os resultados do conjugado eletromagnético e a potência do gerador são comparados com os resutados obtidos pelo simulador da turbina eólica, apresentados no capítulo anterior.

Mostra-se na Figura 3.18, a comparação dos resultados de simulação obtidos para o conjugado eletromagnético, e a potência do gerador para o simulador e o emulador, considerando a velocidade média do vento [Figura 3.18] e a velocidade aleatória do vento [Figura 3.19].

A partir desses resultados, observa-se que o emulador da turbina eólica apresentado nesse capítulo consegue reproduzir de maneira eficaz o perfil do conjugado/velocidade

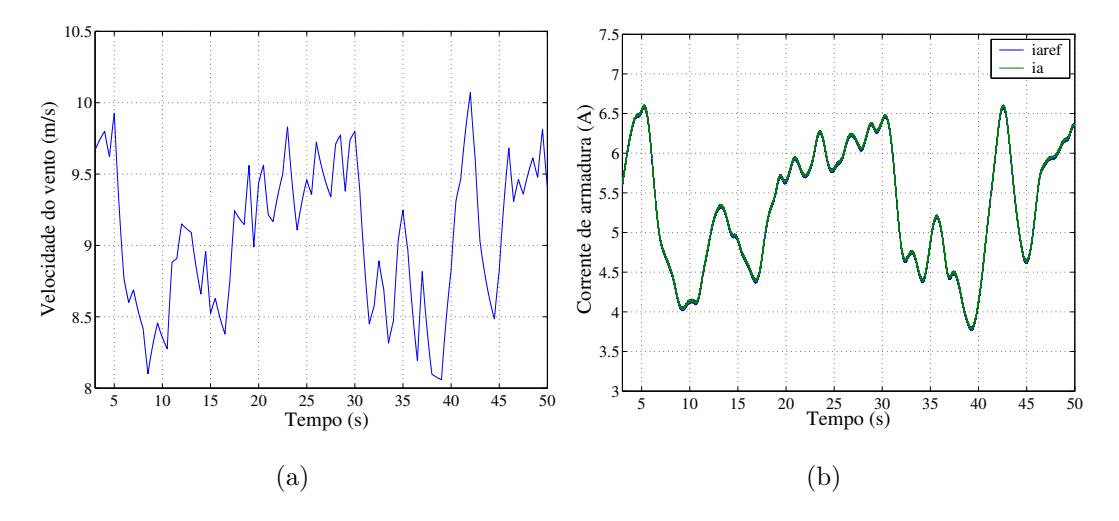

Figura 3.15: Resultados de Simulação para a velocidade do vento aleatória. (a) Velocidade do vento. (b) Corrente de armadura do motor cc.

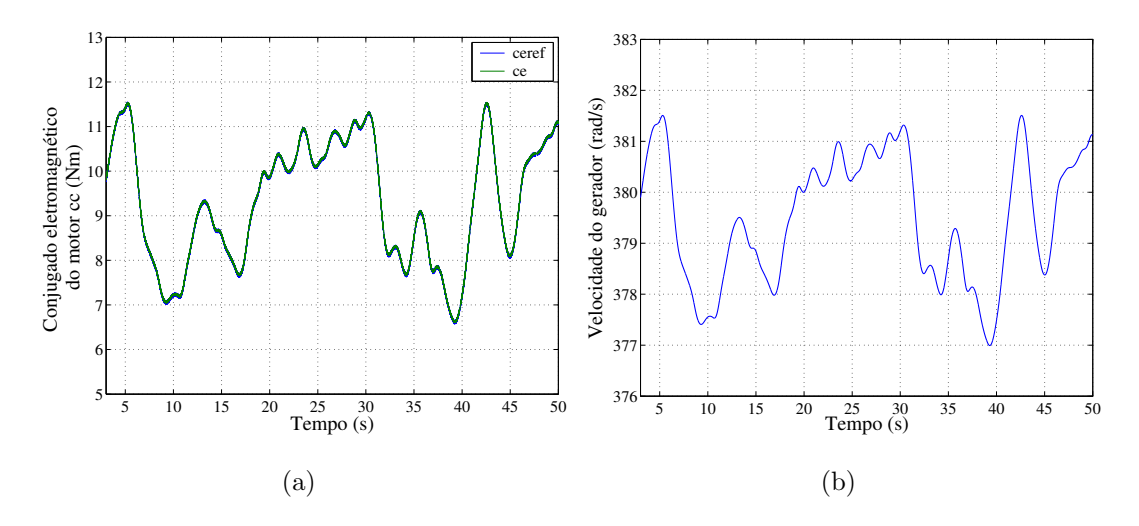

Figura 3.16: Resultados de Simulação para a velocidade do vento aleatória. (a) Conjugado eletromagnético do motor cc. (b) Velocidade do gerador.

de uma turbina eólica mesmo quando se utiliza uma velocidade aleatória do vento. Observa-se também que a potência do gerador é equivalente para o emulador e o simulador tanto para a velocidade média como para velocidade aleatória do vento.

# 3.7 Resultados Experimentais

Os resultados experimentais foram obtidos a partir de uma plataforma de desenvolvimento experimental baseada em um microcomputador (PC-Pentium) equipados com placa de aquisição de dados e sensores. Os resultados foram obtidos para uma frequência de chaveamento de  $10kHz$ , e a capacitância do barramento cc foi de  $2200\mu F$ , com

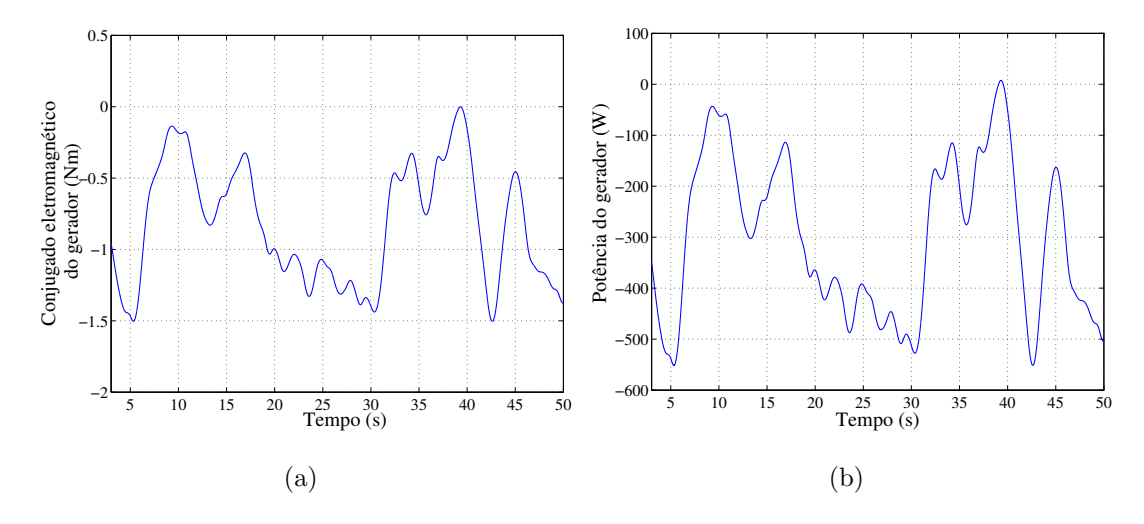

Figura 3.17: Resultados de Simulação para a velocidade do vento aleatória. (a) Conjugado eletromagnético. (c) Potência do gerador.

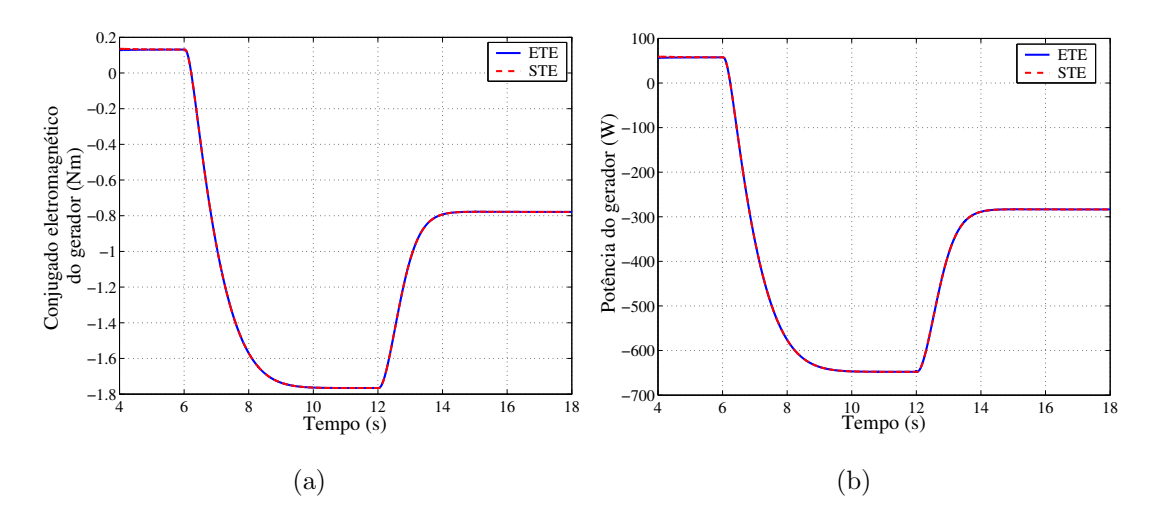

Figura 3.18: Resultados de simulação para a velocidade média do vento. (a) Conjugado eletromagnético para o STE e o ETE. (b) Potência do gerador para o ETE e o STE.

período de amostragem de  $100\mu s$ .

Para implementar o emulador da turbina eólica, utilizou-se um motor  $cc$  de  $5HP$ com três pares de pólos e excitação independente. O motor cc foi acoplado a um gerador de indução trifásico de  $2kW$  e 1 par de pólos por uma conexão mecânica de polias com relação  $\frac{n_1}{n_2} \simeq 3.2$ . As demais especificações do motor  $cc$  e do GIT são fornecidas na Tabela 3.4.

Os resultados experimentais foram obtidos para a estrutura apresentada na Figura 3.9, com o gerador conectado à rede elétrica a partir de um variador de tensão. O emulador é desenvolvido digitalmente de acordo com o diagrama mostrado na Figura 3.5 e o controle do motor  $cc$  é realizado de acordo com a estratégia de controle apresentada

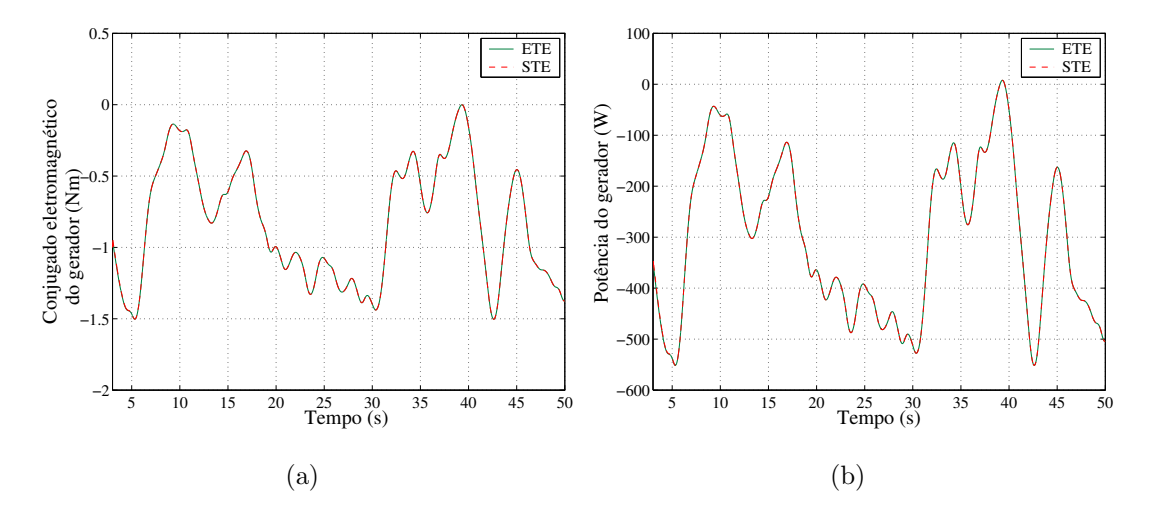

Figura 3.19: Resultados de simulação para a velocidade do vento aleatória. (a) Conjugado eletromagnético para o STE e o ETE. (b) Potência do gerador para o ETE e o STE.

| Dados             | Motor cc   | Gerador    |
|-------------------|------------|------------|
| Potência          | 5HP        | 2000W      |
| Tensão            | 220V       | 380V       |
| Corrente          | 20.5A      | 3.66A      |
| <b>RPM</b>        | $1200$ rpm | $3400$ rpm |
| Fator de Potência |            | 0.92       |

Tabela 3.4: Parâmetros da plada do motor cc e da máquina de indução

na Figura 3.6. Utilizou-se o seguinte perfil da velocidade do vento:  $v_y = 8m/s$  para  $t < 1.5s$  e  $v_v = 9m/s$  para  $t > 1.5s$ .

Mostra-se na Figura 3.20, o comportamento da velocidade do gerador [Figura 3.20(a)], da velocidade do rotor [Figura 3.20(b)] e da corrente de armadura [Figura  $[3.20(c)]$  para diferentes momentos de inércia da turbina eólica ( $J_{te} = 0.01 kg m^2, 0.1 kg m^2$ e 0.5 $kgm^2$ ) com uma constante elástica  $K_s = 0.5Nm/rad$ .

A partir dos resultados experimentais da Figura 3.20 fica evidente a influência do momento de inércia da turbina no ETE. Observa-se que, com o aumento de  $J_{te}$  temse um aumento nas oscilações na velocidade do gerador, na velocidade do rotor e na corrente de armadura do motor cc. Observou-se também uma redução no overshoot da velocidade do rotor com o aumento do momento de inércia  $J_{te}$ .

Apresenta-se na Figura 3.21, os resultados experimentais para a velocidade do gerador [Figura 3.21(a)], para a velocidade do rotor eólico [Figura 3.21(b)] e para a corrente de armadura [Figura 3.21(c)] para diferentes constantes elástica ( $K_s = 0.5Nm/rad$ ,  $K_s = 1.0Nm/rad, K_s = 5.0Nm/rad$  com o momento de inércia da turbina eólica

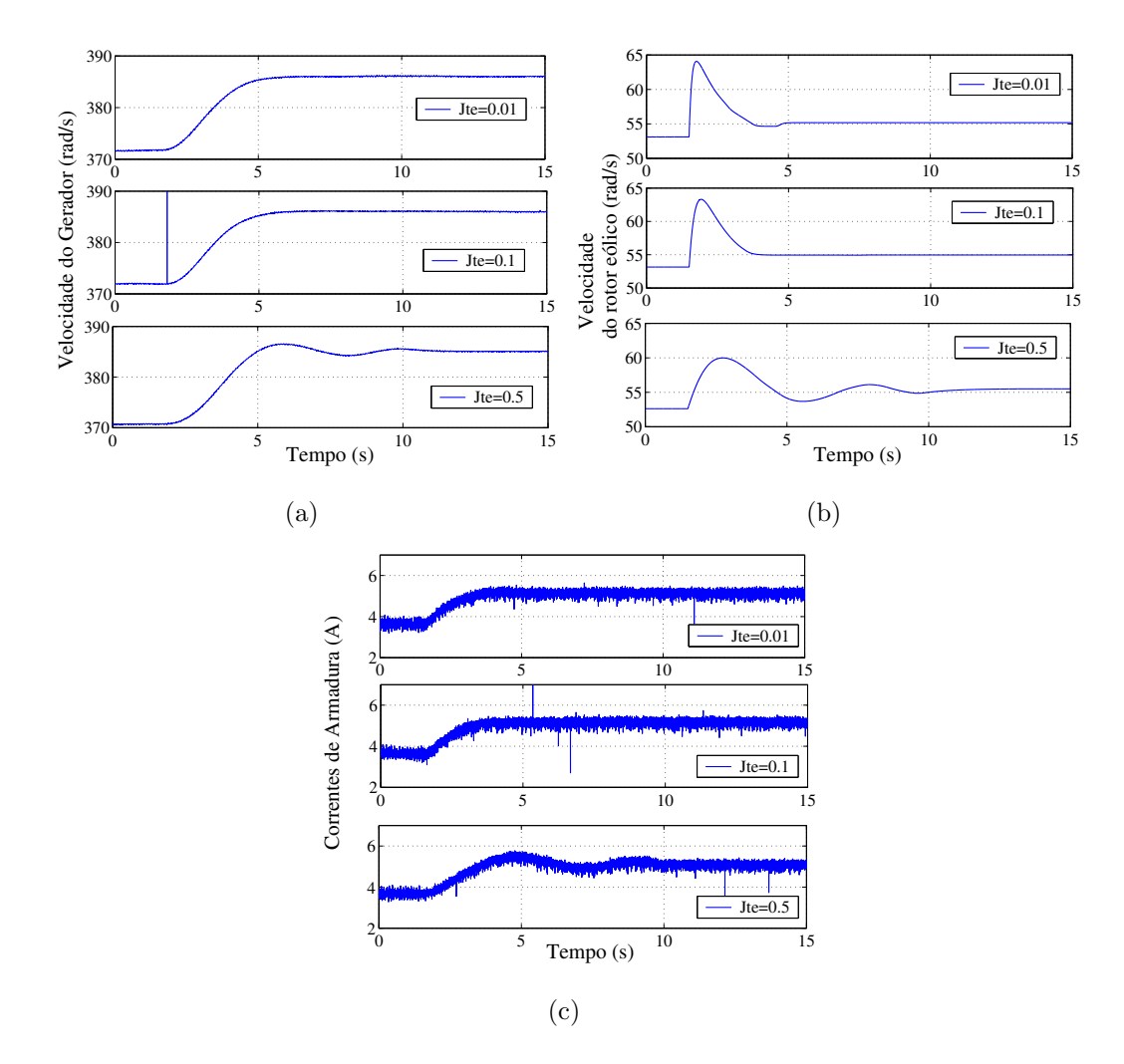

Figura 3.20: Resultados experimental para diferentes momentos de inércia ( $J_{te}$  =  $0.01 kgm^2$ ,  $0.1 kgm^2$  e  $0.5 kgm^2$ ). (a) Velocidade do gerador. (b) Velocidade no eixo do rotor eólico. (c) Corrente de armadura.

#### $J_{te} = 0.1 kgm^2$ .

Percebe-se dos resultados apresentados na Figura 3.21 que, com o aumento da constante elástica  $K_s$ , tem-se uma resposta dinâminca mais rápida; contudo, há o aparecimento de um overhoot na corrente de armadura [Figura 3.21(c)].

Nas Figuras 3.22 e 3.23, apresenta-se os resultados experimentais para  $J_{te} = 0.1 kgm^2$ e  $K_s = 0.5Nm/rad$  e uma velocidade média do vento com o seguinte perfil:  $v_v = 8m/s$ para  $t < 2s$  e  $v_y = 9m/s$  para  $t > 2s$ . As formas de ondas mostradas são:velocidade do vento [Figura 3.22(a)], corrente de armadura do motor cc [Figura 3.22(b)], velocidade do gerador [Figura 3.23(a)] e potência do gerador [Figura 3.23(b)]. Esses resultados permitem mostrar o desempenho do ETE para um transitório da velocidade do vento.

Observa-se na Figura 3.22(b), que o controle opera de modo eficiente, uma vez que a corrente de armadura do motor  $cc$  está sendo regulada. O sistema só começa

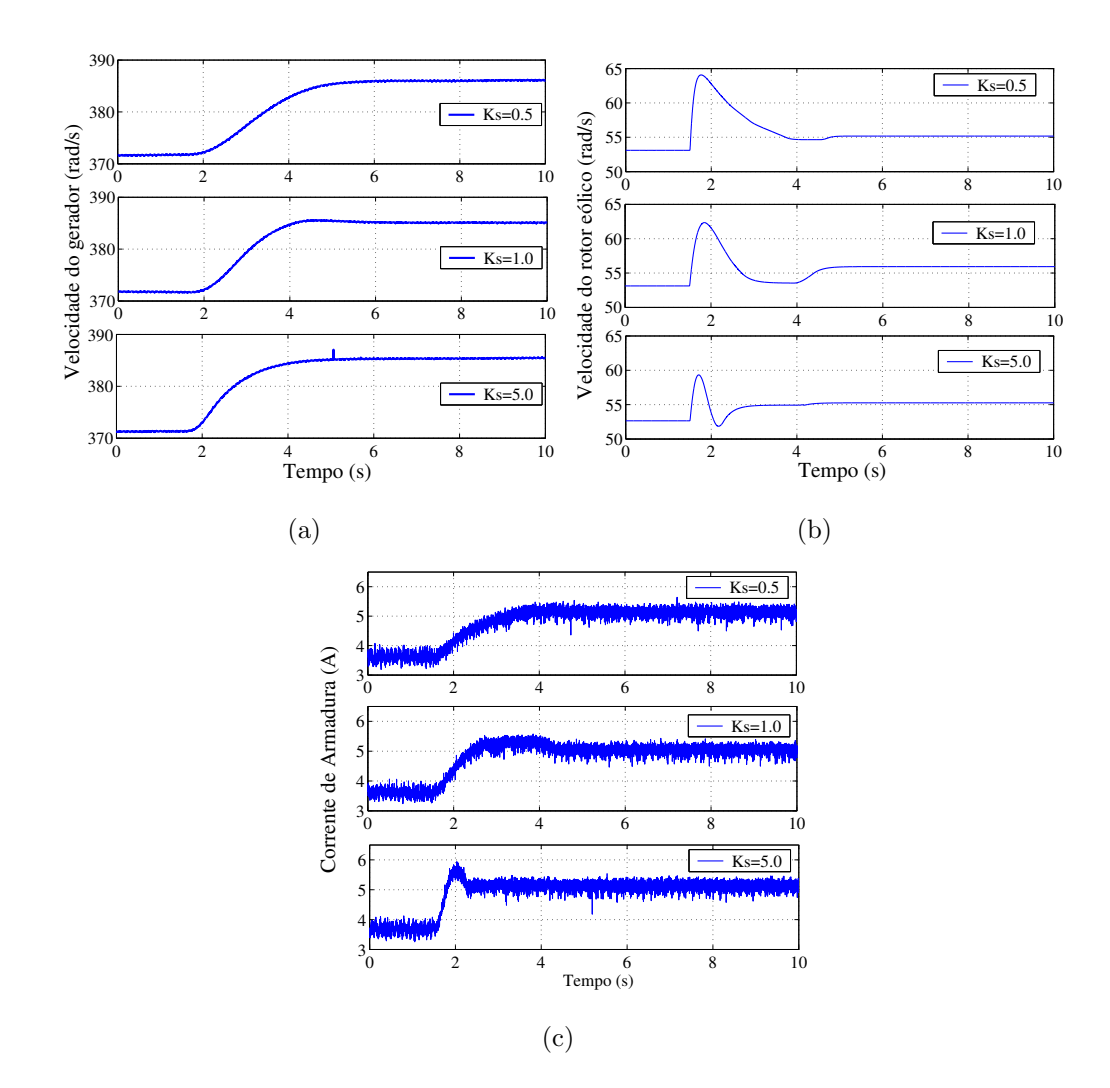

Figura 3.21: Resultados experimental para diferentes constantes elástica  $K_s(K_s =$  $0.5Nm/rad, K_s = 1.0Nm/rad, K_s = 5.0Nm/rad.$  (a) Velocidade do gerador. (b) Velocidade no eixo do rotor eólico. (c) Corrente de armadura.

a fornecer potência para a rede elétrica quando a velocidade do vento aumenta para  $9m/s$ , como observado na Figura 3.23(b), e a potência do gerador torna-se negativa devido à conversão utilizada.

S˜ao Mostrados nas Figuras 3.24 e 3.25 os resultados experimentais para uma velocidade de vento aleatória com um valor médio de 9m/s. As formas de ondas mostradas são: velocidade do vento  $[3.24(a)]$ , corrente de armadura [Figura 3.24(b)], velocidade do gerador [Figura 3.25(a)] e potência do gerador de indução [Figura 3.25(b)]. Observa-se que apesar de o vento variar de maneira aleatória, a corrente de armadura se encontra devidamente controlada. Nota-se que quando se utiliza um perfil aleatório do vento, tanto na simulação, como na experimentação, a corrente de armadura do motor cc se espelha na velocidade do vento. Nota-se também que a potência e a velocidade do

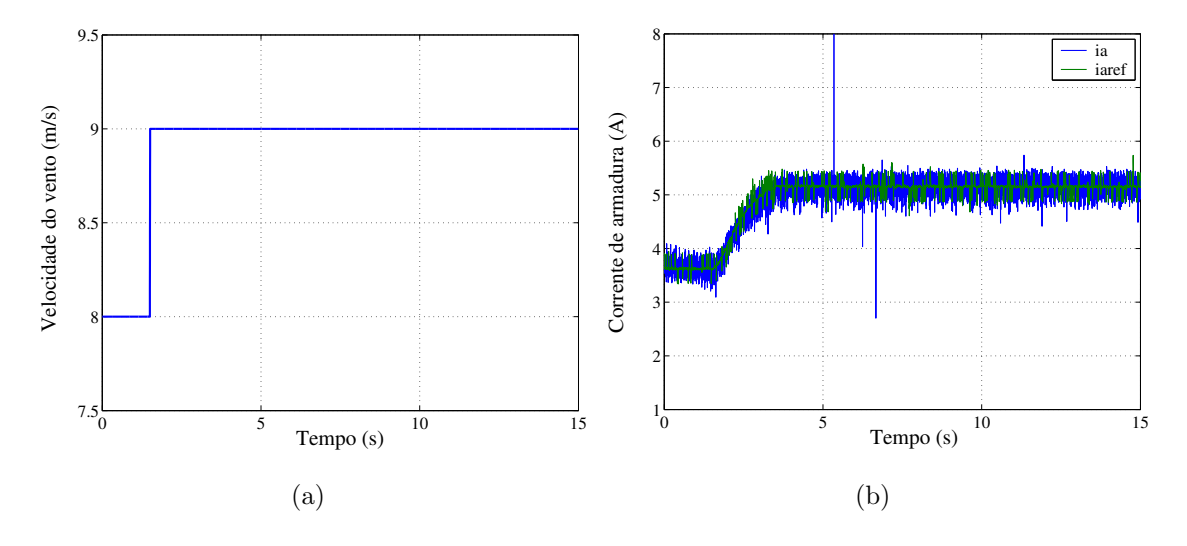

Figura 3.22: Resultados experimental para velocidade média do vento. (a) Velocidade do vento. (b) Corrente de armadura.

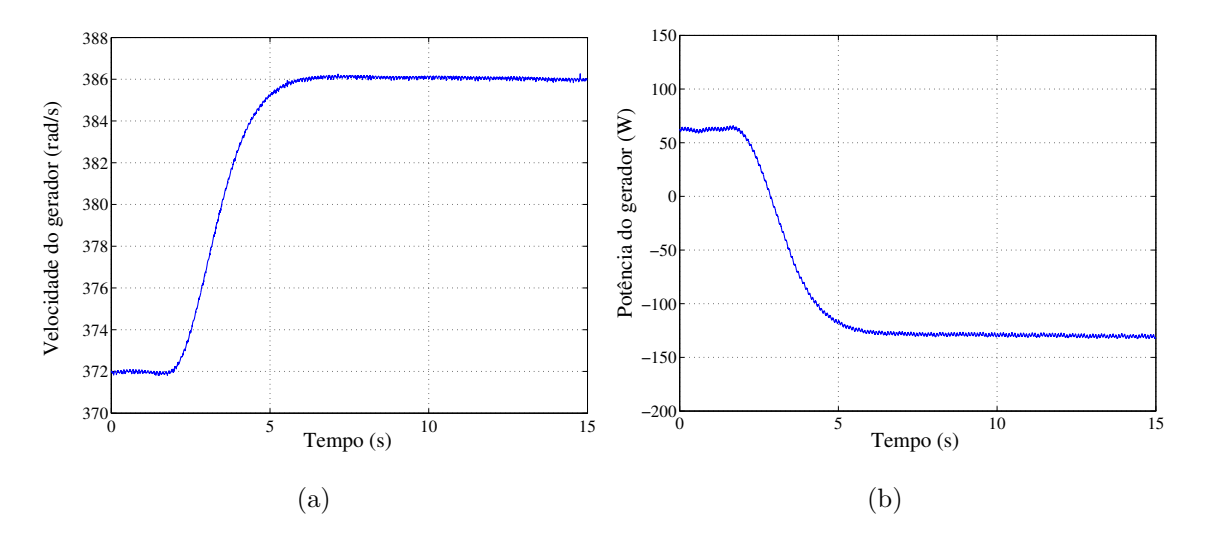

Figura 3.23: Resultados experimental para velocidade média do vento. (a) Velocidade do gerador. (b) Potência do gerador.

gerador possuem um valor m´edio aumentando ou diminuindo desse valor de acordo com o perfil da velocidade do vento. Finalmente, a partir dos resultados experimentais apresentados, pode-se observar que o desempenho do emulador é adequado e que esses resultados estão compatíveis com os resultados de simulação apresentados.

# 3.8 Conclusões

Foi discutido nesse capítulo o princípio de funcionamento do motor  $cc$  acoplado ao gerador de indução no desenvolvimento do emulador da turbina eólica. Um modelo

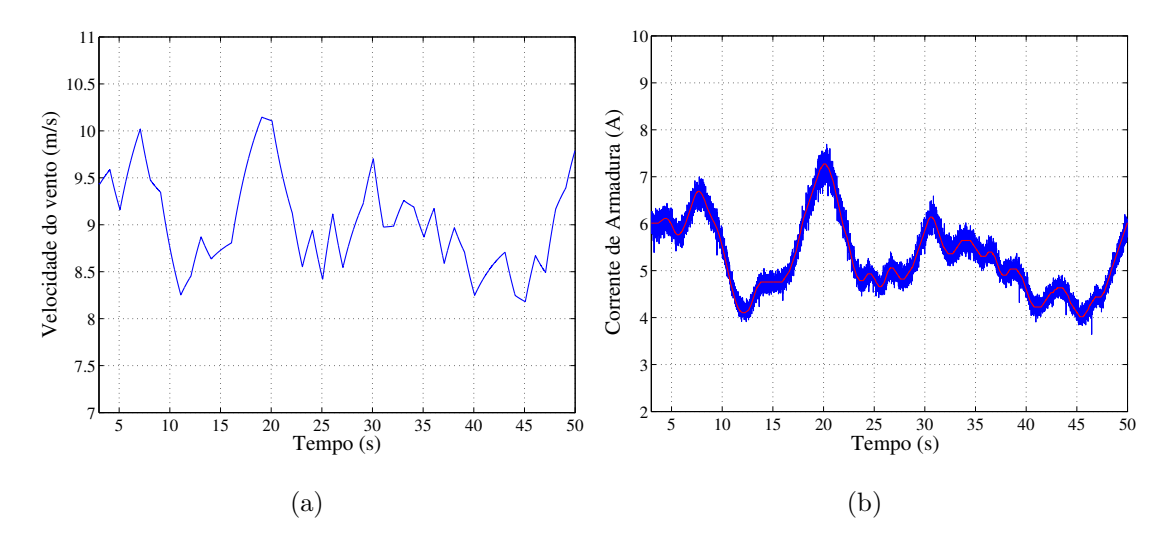

Figura 3.24: Resultados experimental para velocidade aleatória do vento. (a) Velocidade do vento. (b) Corrente de armadura.

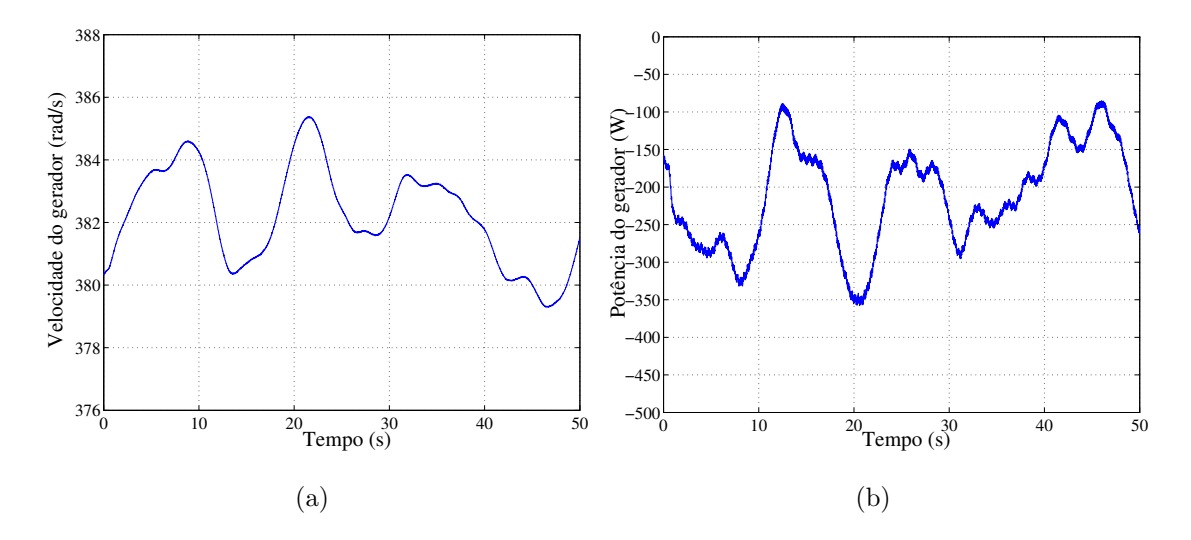

Figura 3.25: Resultados experimental para velocidade aleatória do vento. (a) Velocidade do gerador. (b) Potência do gerador.

mecânico de uma massa foi proposto para representá-lo.

O ETE apresentado é baseado na excitação independente do motor cc de forma a garantir o controle de conjugado diretamente pelo controle da corrente de armadura. Para obter o mesmo conjugado no eixo do gerador, a corrente de armadura de referência do motor cc é calculada em função do conjugado aplicado ao eixo do gerador pelo rotor eólico. Os resultados de simulação são apresentados para uma validação inicial do emulador. De fato é mostrado que a velocidade e a potência do gerador de indução são praticamente iguais no emulador e no simulador, apresentado no capítulo anterior.

A partir dos resultados experimentais, comprovou-se a influência do momento de

inércia e da constante elástica no desempenho do ETE, sendo esses resultados compatíveis com os resultados de simulação apresentados. Assim, o emulador da turbina eólica consegue reproduzir de forma razoável o comportamento de uma turbina eólica o que possibilita sua aplicação no estudo de novas estratégias de controle para sistemas de geração eólica.

# Capítulo 4

# Máquina de Indução Trifásica de Rotor de Gaiola

# 4.1 Introdução

Apesar de não possuirem uma boa regulação da tensão e da frequência as máquinas de indução trifásicas com rotor em gaiola vêm ganhando mais espaço em aplicações de geração de energia elétrica com fontes ditas não convencionais como vento, biomassa, pequenas hidrelétricas, [7], [8], [9], [10], [11], [12], [13] e [14]. Isso se deve principalmente as suas vantagens em relação às demais máquinas elétricas tais como: baixo custo, pouca manutenção, robustez, de simples construção e ter uma alta relação potên $cia/peso (W/Kg).$ 

Em sistema de geração isolado [9], [12], [13] e [14], a máquina de indução trifásica de rotor em gaiola ou simplismente Máquina de Indução Trifásica (MIT) pode ser excitada via três capacitores de excitação ou a partir de um conversor PWM. A excitação da máquina de indução aplicando os capacitores trifásicos é conhecida na literatura técnica desde a década de 30, já os conversores PWM vêm sendo utilizados para a excitação da máquina de indução desde a década de 70 [13]. A excitação utilizando capacitores trifásicos é realizada pelo fluxo remanescente, mas, quando se utiliza um conversor se torna difícil excitar a máquina com o fluxo remanecente no banco de capacitores do elo  $cc$  devido as perdas no conversor [13]. Desta maneira, é necessário utilizar um banco de baterias auxiliar conectado ao barramento cc para à excitação da MIT [13], [14] e [16].

O objetivo desse capítulo é o estudo de um sistema de geração eólica aplicando uma máquina de indução trifásica. Esse sistema é direcionado para aplicações em áreas rurais distantes da rede de distribuição ou apenas com uma conexão à rede monofásica. Nesse cenário, duas estruturas de geração são estudadas: um sistema de geração isolado e outro distribuído com conexão à rede monofásica.

A estrutura de geração isolada, vista neste capítulo é apresentada na Figura 4.1, possui um conversor PWM trifásico conectado em paralelo à máquina de indução trifásica que alimenta uma carga trifásica variável com tensão equilibrada e frequência constante.

A MIT é acoplada a uma máquina primária não controlável (rotor eólico). Desta forma, ´e realizado o controle vetorial pelo fluxo ou controle da velocidade da MIT para reduzir a potência gerada, controlando assim a tensão do barramento  $cc$  [9], [12], [13], [14] e [16]. Contudo, para o controle da velocidade é necessário utilizar sensores o que representa um aumento no custo final do projeto [9] e [12] e neste caso a tens˜ao na carga n˜ao ´e controlada. Uma alternativa para regular a tens˜ao no banco de capacitores  $\alpha$ <sup>e</sup> utilizar uma resistência conectada em paralelo ao barramento cc a partir de uma chave com contole PWM, de forma a manter a tensão constante, dissipando assim, o excesso de potência não utilizado pela carga trifásica [42].

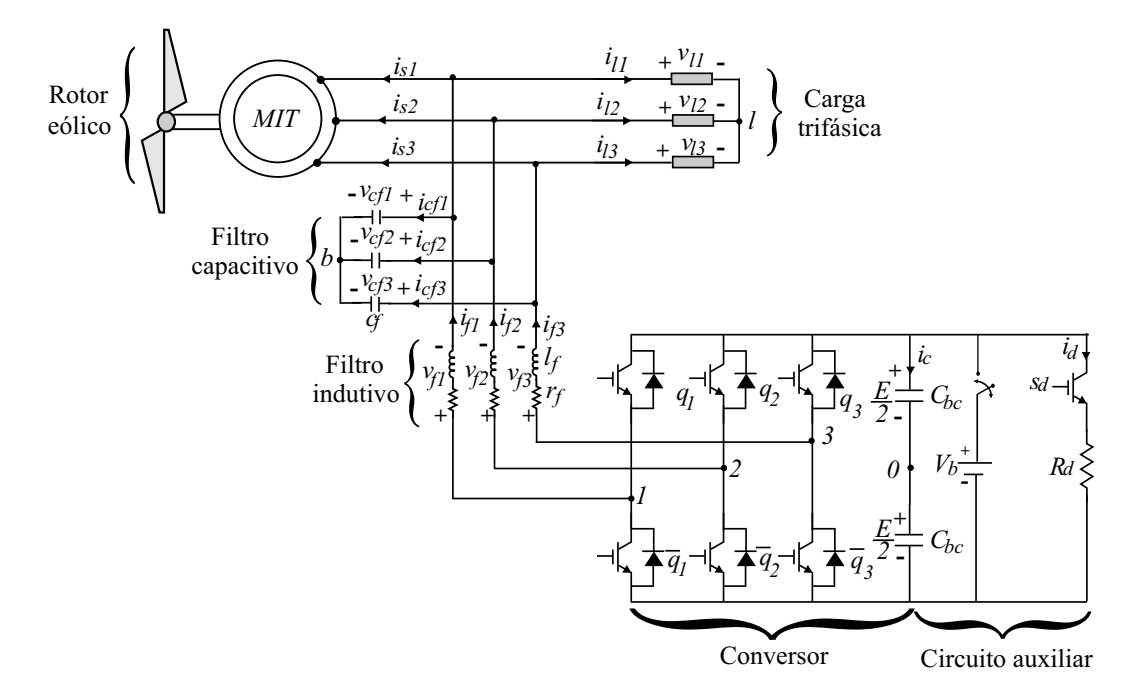

Figura 4.1: Sistema de geração isolado.

Na maioria das áreas rurais onde existe rede de distribuição de energia, é comum encontrar apenas uma fonte de tensão monofásica e em muitos casos há necessidade de utilização de sistema trifásico. Nesse cenário, uma alternativa apresentada na literatura técnica é a aplicação de um gerador de indução trifásico ligado diretamente ou via conversor à rede elétrica monofásica, de forma a garantir uma tensão trifásica equilibrada e com frequência constante a carga elétrica [7], [9], [8], [10] e [11].

A estrutura de geração distribuída apresentada neste capítulo é mostrada na Figura 4.2, possui uma máquina de indução acoplada a um rotor eólico, alimentado uma carga trifásica com tensão equilibrada e frequência constante garantidas pelo conversor  $ca$ -ca. O conversor utilizado é dividido em duas partes: um conversor trifásico conectado à carga, responsável pela regulação da tensão na carga; um conversor em ponte completa conectado à rede monofásica, responsável pelo controle da tensão no barramento cc e do fator de potência na carga. A regulação da tensão no banco de capacitores garante que o excesso de potˆencia gerada, n˜ao consumido pela carga, seja enviado para rede monofásica.

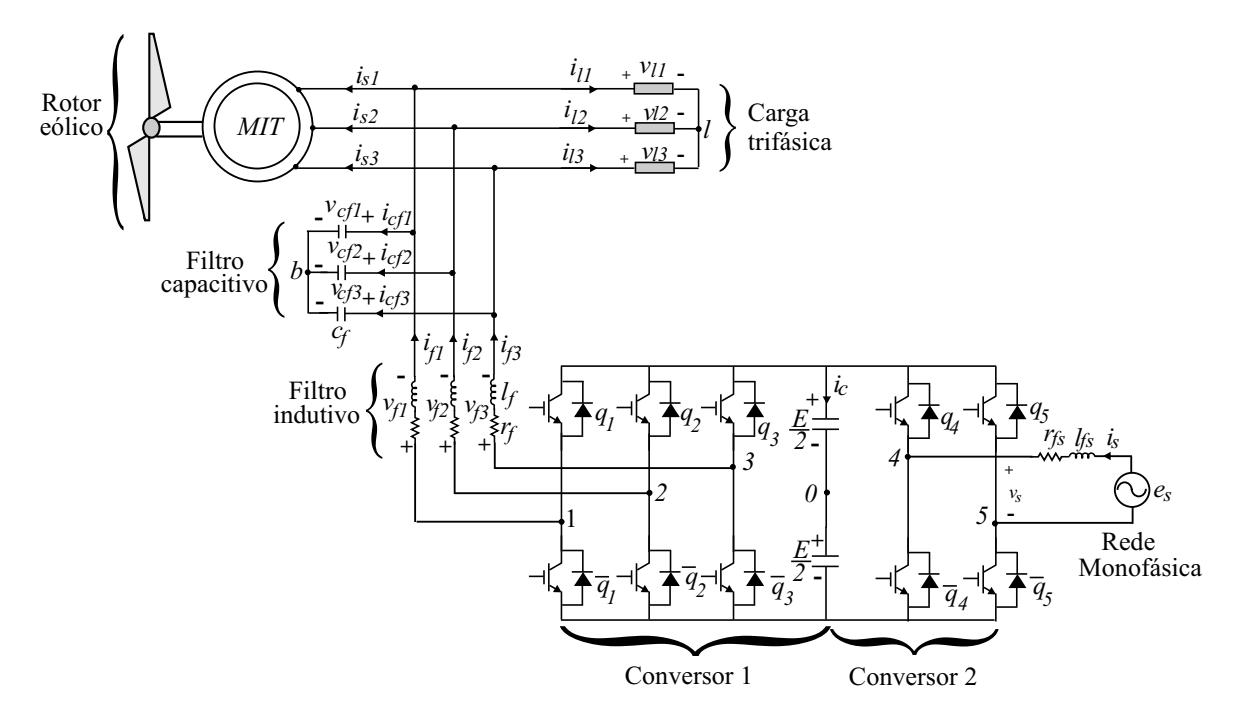

Figura 4.2: Sistema de geração distribuído.

# 4.2 Descrição Geral da Máquina de Indução Trifásica

As máquinas de indução também conhecidas por máquinas assíncronas são compostas basicamente por duas partes, estator e rotor. A corrente alternada é fornecida diretamenta ao estator, e o rotor cria a corrente alternada por indução.

O rotor de uma máquina de indução pode ser de dois tipos [39]: a) rotor de gaiola de esquilo, no qual os enrolamentos são constituídos de barras condutoras encaixadas em ranhuras no ferro do motor e curto-circuitadas em cada lado por anéis condutores; b) com rotor bobinado ou enrolado que possui os enrolamentos idênticos ao estator e com mesmo número de pólos. Neste último caso os terminais do rotor são ligados a anéis deslizantes isolados. As escovas de carvão tornam-se disponíveis para a alimentação com correntes alternadas os enrolamentos do rotor .

Há três modos de operação para as máquinas assíncronas: operação motora, freio eletromagnético e operação geradora  $[39]$  e  $[43]$ . Na operação motora, o estator é alimentado por correntes trifásicas equilibradas. Como ele não gira em sicronismo, existe um escorregamento do rotor em relação ao fluxo síncrono da armadura dando origem às correntes do rotor e, portanto, produzindo um conjugado eletromecânico positivo. A velocidade de rotação do rotor  $(\omega_r)$  é inferior a velocidade síncrona  $(\omega_s =$  $2\pi f_s$ , onde  $f_s$  é a frequência aplicada no estator.

Conforme dito, as máquinas assíncronas também podem trabalhar como geradores assíncronos (geradores de indução). Para operar nessa condição, devem ser acionadas com velocidade superior a velocidade síncrona, utilizando para isso uma máquina primária acoplada ao eixo da máquina de indução. O escorregamento, torna-se negativo, produzindo um conjugado eletromecânico negativo.

Os motores de indução tinham pouca aplicação na área de geração, devido seu baixo rendimento e sua pobre regulação da tensão e variação da frequência [12] e [14]. No entanto, eles vêm ganhando cada vez mais espaço em aplicações envolvendo energia eólica [39], sendo largamente usados em áreas isoladas e remotas por não necessitarem de uma fonte de potência externa para produzir o campo magnético.

# 4.3 Modelo Matemático da Máquina de Indução

Utiliza-se neste trabalho uma máquina de indução trifásica padrão, cujo o modelo é obtido segundo as condições abaixo:

- entreferro de tamanho uniforme;
- máquina simétrica trifásica composta por três fases no estator  $(s_1 \ s_2 \ e \ s_3)$  e três fases no rotor  $(r_1, r_2 \nvert r_3);$
- circuito magnético com ausência de efeito de saturação;
- máquina bipolar.

#### 4.3.1 Modelo 123 da Máquina de Indução

Segundo [44], o modelo matemático da máquina de indução pode ser resumido por:

$$
\bar{v}_{s123} = \bar{R}_s \bar{i}_{s123} + \frac{d}{dt} \bar{\lambda}_{s123}
$$
\n(4.1)

$$
\bar{v}_{r123} = \bar{R}_r \bar{i}_{r123} + \frac{d}{dt} \bar{\lambda}_{r123}
$$
\n(4.2)

$$
\bar{\lambda}_{s123} = \bar{L}_{ss} i_{s123} + \bar{L}_{sr} i_{r123} \tag{4.3}
$$

$$
\bar{\lambda}_{r123} = \bar{L}_{rs}\bar{i}_{s123} + \bar{L}_{rr}\bar{i}_{r123} \tag{4.4}
$$

$$
T_g = P \vec{i}_{s123}^T \left[ \frac{d}{dt} \bar{L}_{sr} \right] \vec{i}_{r123} = P \vec{i}_{r123}^T \left[ \frac{d}{dt} \bar{L}_{rs} \right] \vec{i}_{s123}
$$
(4.5)

onde  $\bar{v}_{s123} = [v_{s1}, v_{s2}, v_{s3}], \bar{i}_{s123} = [i_{s1}, i_{s2}, i_{s3}]$  e  $\bar{\lambda}_{s123} = [\lambda_{s1}, \lambda_{s2}, \lambda_{s3}]$  são os vetores de tensões, correntes e fluxos das fases 1, 2 e 3 do estator, respectivamente;  $\bar{v}_{r123} = [v_{r1},$  $[v_{r2}, v_{r3}], \bar{i}_{r123} = [i_{r1}, i_{r2}, i_{r3}]$  e  $\bar{\lambda}_{r123} = [\lambda_{r1}, \lambda_{r2}, \lambda_{r3}]$  são os vetores de tensões, correntes e fluxos das fases 1, 2 e 3 do rotor, respectivamente;  $\bar{R}_s$  e  $\bar{R}_r$  são as matrizes das resistências das fases 1, 2 e 3 do estator e do rotor, respectivamente;  $\bar{L}_{ss},\ \bar{L}_{rr}$  são as matrizes das indutâncias do estator, do rotor, respectivamente;  $\bar{L}_{rs}$  e  $\bar{L}_{rs}$  são as indutâncias mútuas e  $P$  é o número de par de pólos da máquina.

#### 4.3.2 Modelo *odq* da Máquina de Indução Trifásica

Devido os parâmetros do modelo trifásico serem variáveis com a posição rotórica, tornase um modelo complexo e inadequado para simulação e controle. No intuito de resolver tal dificuldade, faz-se uma transformação de Park de forma a obter o clássico modelo dq com elementos constantes, dado por [44]:

$$
\bar{w}_{s123} = \bar{P}_s^g \bar{w}_{sdqo} \tag{4.6}
$$

$$
\bar{w}_{r123} = \bar{P}_r^g \bar{w}_{rdqo}.\tag{4.7}
$$

Os vetores  $\bar{w}_s$  e  $\bar{w}_r$  podem representar correntes, tensões e fluxos para o estator e o rotor, respectivamente. Desta forma, a partir da transformada de Park, o modelo trifásico é representado por um par de bobinas no eixo  $d$  (sd e rd) e um par de bobinas no eixo q (sq e rq ) e mais duas bobinas isoladas no eixo o (so e ro), ditas homopolares [44].

As matrizes  $\bar{P}^g_s$  e  $\bar{P}^g_r$  são ortogonais, onde o subscrito g representa o referencial genérico do eixo dq. Quando  $g = r$  indica que o referencial é o eixo rotórico, se  $g = s$ o referencial é o eixo estatórico e quando  $g = e$  o referencial é o campo girante. Neste trabalho, para a máquina de indução com o rotor em gaiola os eixos  $d$  do estator e do rotor são alinhados ao eixo estacionário do estator  $s_1$ . Logo, a matriz de transformação  $P_s^s$ é dada por

$$
P_s^s = \sqrt{\frac{2}{3}} \begin{bmatrix} 1 & 0 & \frac{1}{\sqrt{2}} \\ -\frac{1}{2} & \frac{\sqrt{3}}{2} & \frac{1}{\sqrt{2}} \\ -\frac{1}{2} & -\frac{\sqrt{3}}{2} & \frac{1}{\sqrt{2}} \end{bmatrix} . \tag{4.8}
$$

A matriz $P_s^s$ é ortogonal, portanto a potência trifásica é igual a potência  $\mathit{odq}.$  Desta forma, o modelo *odq* que descreve o comportamento dinâmico da máquina no referencial estatórico a partir das equações  $(4.1)-(4.8)$ , encontrado em [7], [8], [44] e [45] é dado por:

$$
v_s^s = r_s i_s^s + \frac{d\lambda_s^s}{dt} \tag{4.9}
$$

$$
0 = r_r i_r^s + \frac{d\lambda_r^s}{dt} - j\omega_r \lambda_r^s
$$
\n(4.10)

$$
\lambda_s^s = l_s i_s^s + l_m i_r^s \tag{4.11}
$$

$$
\lambda_r^s = l_r i_r^s + l_m i_s^s \tag{4.12}
$$

$$
v_{so} = r_s i_{so} + l_{ls} \frac{di_{so}}{dt}
$$
\n
$$
(4.13)
$$

$$
v_{ro} = r_r i_{ro} + l_{lr} \frac{di_{ro}}{dt}
$$
\n
$$
(4.14)
$$

$$
T_g = Pl_m(i_{sq}^s i_{rq}^s - i_{sd}^s i_{rq}^s)
$$
\n(4.15)

onde  $v_s^s = v_{sd}^s + jv_{sq}^s$ ,  $i_s^s = i_{sd}^s + ji_{sq}^s$  e  $\lambda_s^s = \lambda_{sd}^s + j\lambda_{sq}^s$  são tensões, correntes e fluxos dq do estator, respectivamente;  $v_r^s = v_{rd}^s + jv_{rq}^s$ ,  $i_r^s = i_{rd}^s + ji_{rq}^s$  e  $\lambda_r^s = \lambda_{rd}^s + j\lambda_{rq}^s$ são tensões, correntes e fluxos  $dq$  no rotor, respectivamente;  $v_{so}$  e  $i_{so}$  são as tensões e correntes homopolares do estator;  $v_{ro}$  e  $i_{ro}$  são as tensões e correntes homopolares do rotor; e  $l_s$ ,  $l_r$  são as indutâncias próprias do estator e rotor, respectivamente;  $l_{ls}$  e  $l_{lr}$ são as indutâncias de dispersão do estator e rotor, respectivamente;  $l_m$  é a indutância mútua e  $T_g$  e  $\omega_r$  são o conjugado eletromagnético e a velocidade da máquina de indução, respectivamente.

## 4.4 Sistema de Geração Isolado

O sistema proposto mostrado na Figura 4.3 é composto por: uma máquina de indução trifásica de rotor de gaiola ou simplesmente Máquina de Indução Trifásica (MIT) acoplado a uma turbina eólica, um conversor PWM trifásico, um filtro trifásico  $l_f - c_f$ , uma carga trif´asica, um circuito auxiliar. O circuito auxiliar passui um banco de baterias para auxiliar a partida da MIT e uma resistência para dissipar o excesso de potência gerada. O sistema de geração é isolado da rede elétrica e essa estrutura é capaz de fornecer uma tensão trifásica equilibrada com frequência constante à carga. A frequência constante é garantida pela ação do conversor PWM trifásico.

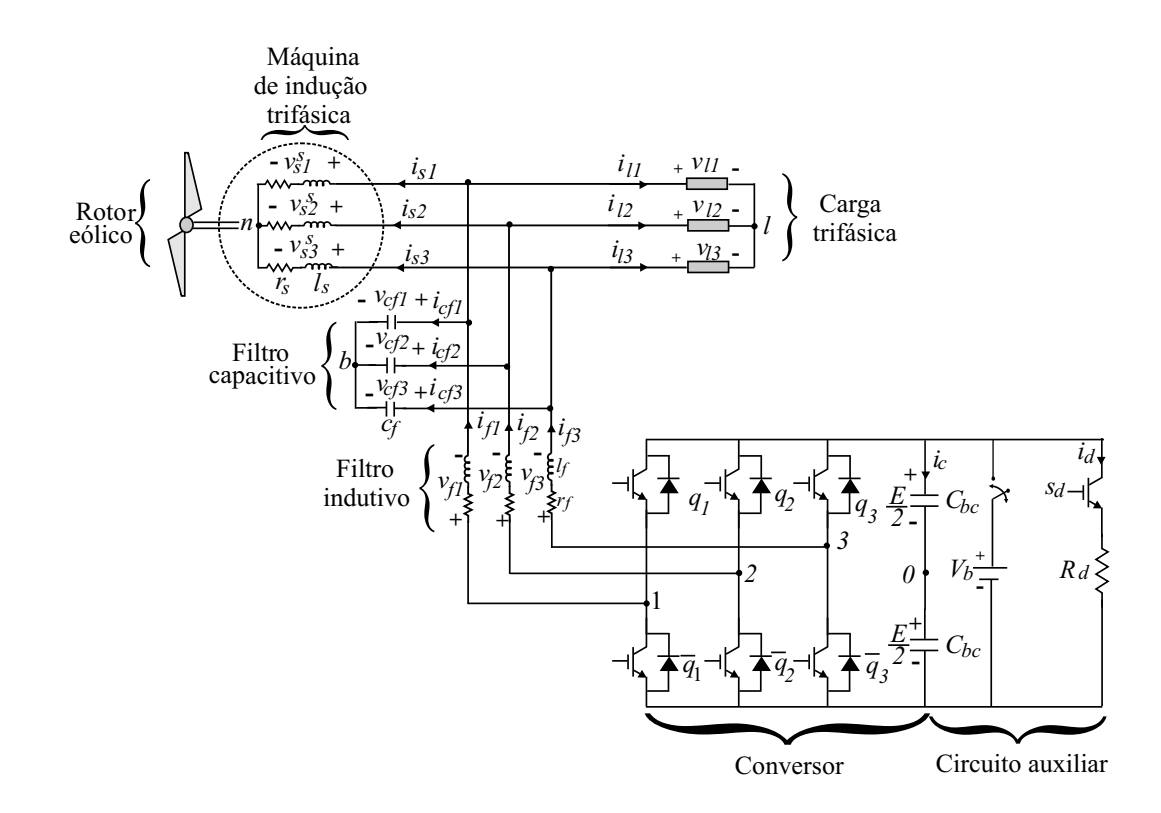

Figura 4.3: Sistema de geração isolado.

#### 4.4.1 Configuração do Sistema

O conversor é conectado em paralelo a máquina de indução a partir das indutâncias de filtro trifásicas  $l_f - c_f$ , garantindo uma tensão PWM na saída com a frequência  $f_s$  e amplitude desejada. As tensões nos terminais da MIT são senoidais devido a ação do filtro  $l_f - c_f$  que atenua as componentes de alta frequência da tensão PWM.

As chaves do conversor são  $q_1,\,\bar q_1,\,q_2,\,\bar q_2,\,q_3$ e  $\bar q_3,$ e os pares $q_1-\bar q_1,\,q_2-\bar q_2$ e  $q_3-\bar q_3$ funcionam de maneira complementar. Os estados de condução das chaves podem ser representados por variáveis homônimas  $q_1,\,q_2$ e  $q_3$ onde $q_i=1$ representa chave fechada e  $q_i = 0$  chave aberta, com  $i = 1, 2$  e 3.

As tensões nos terminais da MIT são dadas por

$$
v_{s1}^s = v_{s10}^s - v_{n0} - v_{f1}
$$
\n(4.16)

$$
v_{s2}^s = v_{s20}^s - v_{n0} - v_{f2}
$$
\n(4.17)

$$
v_{s3}^s = v_{s30}^s - v_{n0} - v_{f3} \tag{4.18}
$$

onde

$$
v_{f1} = r_f i_{f1} + l_f \frac{di_{f1}}{dt}
$$
\n(4.19)

$$
v_{f2} = r_f i_{f2} + l_f \frac{di_{f2}}{dt}
$$
\n(4.20)

$$
v_{f3} = r_f i_{f3} + l_f \frac{di_{f3}}{dt}
$$
\n(4.21)

são as quedas de tensões no filtro trifásico e  $r_f$  e  $l_f$  são as resistências e as indutâncias do filtro, respectivamente,  $v_{n0}$  é a tensão do neutro da máquina de indução até o ponto médio do barramento capacitivo '0' e  $v_{s10}^s$ ,  $v_{s20}^s$  e  $v_{s30}^s$  são as tensões de pólo do conversor trifásico dadas por

$$
v_{s10}^s = (2q_1 - 1)\frac{E}{2}
$$
\n(4.22)

$$
v_{s20}^s = (2q_2 - 1)\frac{E}{2}
$$
\n(4.23)

$$
v_{s30}^s = (2q_3 - 1)\frac{E}{2}.\tag{4.24}
$$

Se o filtro  $l_f$  for projetado de forma que as tensões  $v_{f1}, v_{f2}$  e  $v_{f3}$  sejam equilibradas, assim como as tensões nos terminais da MIT $v_{s1}^s, v_{s2}^s$ e  $v_{s3}^s$ garante-se que  $\Sigma_{i=1}^3 v_{fi} = 0$ e  $\Sigma_{i=1}^3 v_{si}^s = 0$ . Desta maneira, das equações (4.16)-(4.18) a tensão  $v_{n0}$  é definida por

$$
v_{n0} = \frac{1}{3} (v_{s10}^s + v_{s20}^s + v_{s30}^s). \tag{4.25}
$$

Considerando que  $v_{nb} = 0$  e  $v_{lb} = 0$ , as tensões nos terminais da máquina de indução e as tensões nos terminais da carga trifásica são iguais às tensões nos capacitores do filtro  $c_f$  se e somente se  $\Sigma_{i=1}^3 v_{si}^s = 0$  e  $\Sigma_{i=1}^3 v_{li} = 0$ , ou seja

$$
v_{s1}^s = v_{l1} = v_{cf1} \tag{4.26}
$$

$$
v_{s2}^s = v_{l2} = v_{cf2} \tag{4.27}
$$

$$
v_{s3}^s = v_{l3} = v_{cf3} \tag{4.28}
$$

onde

$$
v_{l1} = r_l i_{l1} + l_l \frac{di_{l1}}{dt}
$$
\n(4.29)

$$
v_{l2} = r_l i_{l2} + l_l \frac{di_{l2}}{dt}
$$
\n(4.30)

$$
v_{l3} = r_l i_{l3} + l_l \frac{di_{l3}}{dt}
$$
\n(4.31)

são as tensões aplicadas na carga tifásica,  $r_l$  e  $l_l$  são as resistências e as indutâncias da carga, respectivamente.

Assumindo que as correntes no filtro capacitivo sejam definidas por:

$$
i_{cf1} = c_f \frac{dv_{cf1}}{dt} \tag{4.32}
$$

$$
i_{cf2} = c_f \frac{dv_{cf2}}{dt}
$$
\n
$$
(4.33)
$$

$$
i_{cf3} = c_f \frac{dv_{cf3}}{dt}.
$$
\n(4.34)

Logo, as correntes nas indutâncias de filtro são

$$
i_{f1} = i_{s1}^s + i_{l1} + i_{cf1} \tag{4.35}
$$

$$
i_{f2} = i_{s2}^s + i_{l2} + i_{cf2}
$$
\n(4.36)

$$
i_{f3} = i_{s3}^s + i_{l3} + i_{cf3} \tag{4.37}
$$

onde  $i_{l1}, i_{l2}$  e  $i_{l3}$  são as correntes na carga trifásica e  $i_{s1}^s$ ,  $i_{s2}^s$  e  $i_{s3}^s$  são as correntes nas fases da máquina de indução.

#### 4.4.2 Controle de Tensão PWM

As tensões de referência desejadas na saída do conversor trifásico no lado da máquina de indução são definidas por

$$
v_{sf1}^{s*} = V_{sf}^{*} \cos(\omega_s t) \tag{4.38}
$$

$$
v_{s}^{s*} = V_{s}^{*} \cos(\omega_{s} t - 120^{\circ})
$$
\n(4.39)

$$
v_{s}^{s*} = V_{s}^{*} \cos(\omega_{s} t + 120^{\circ})
$$
\n(4.40)

com a amplitude de tensão  $V_{sf}^*$  definida pelo controle de tensão da carga.

Desta forma, de acordo com [41] para se ter um melhor aproveitamento do barramento cc, as tensões médias referente às tensões desejadas no conversor durante um período de amostragem  $T_s$ , devem ser modificadas como segue:

$$
v_{s1i}^{s*} = v_{s1}^{s*} + v_h \tag{4.41}
$$

$$
v_{s2i}^{s*} = v_{sf2}^{s*} + v_h \tag{4.42}
$$

$$
v_{s3i}^{s*} = v_{sfs}^{s*} + v_h \tag{4.43}
$$

onde  $v_h$  é a componente de sequência zero. A tensão  $v_h$  é calculada como uma função do fator de distribuição de roda livre  $\mu$ , como apresentado em [44], isto é

$$
v_h = E\left(\frac{1}{2} - \mu\right) - (1 - \mu)v_{s\,\text{max}} - \mu v_{s\,\text{min}}\tag{4.44}
$$

visto que E é a tensão do barramento  $cc$ ,  $v_{s\,\text{max}} = \max\{\mathbf{V}\}\,$ e  $v_{s\,\text{min}} = \min\{\mathbf{V}\}\,$ , com  $\mathbf{V} = \{v_{sf1}^{s*}, v_{sf2}^{s*}, v_{sf3}^{s*}\}.$ 

Assumindo que  $v_{s1i}^{s*},\,v_{s2i}^{s*}$ e  $v_{s3i}^{s*}$ são constantes no intervalo $T_s,$ o primeiro passo para determinar as larguras de pulsos  $\tau_{s1}, \tau_{s2}$  e  $\tau_{s3}$  é considerar que as tensões  $v_{s1i}^{s*}, v_{s2i}^{s*}$  e

 $v_{s3i}^{\ast\ast}$ são iguais as tensões de pólo de referência, logo as larguras de pulsos das chaves do conversor s˜ao determinadas por

$$
\tau_{s1} = \left(\frac{1}{2} + \frac{v_{s1i}^*}{E}\right)T_s
$$
\n(4.45)

$$
\tau_{s2} = \left(\frac{1}{2} + \frac{v_{s2i}^*}{E}\right) T_s \tag{4.46}
$$

$$
\tau_{s3} = \left(\frac{1}{2} + \frac{v_{s3i}^*}{E}\right) T_s \tag{4.47}
$$

sendo que  $\tau_{s1}, \tau_{s2}$  e  $\tau_{s3}$  são os instantes de tempo aplicados ao sistema de controle para gerar os sinais de gatilho das chaves do conversor.

A chave  $s_d$  no circuito auxiliar é controlada pela modulação PWM, e sua largura de pulso é definida em função da tensão de referência  $V_{dr}^*$  desejada na resistência  $R_d$  do circuito auxiliar, aplicada para dissipar o excesso de energia gerada pela MIT. Assim, a largura de pulso da chave  $s_d$  é:

$$
\tau_{sd} = \frac{V_{dr}^*}{E} T_s \tag{4.48}
$$

onde  $\tau_{sd}$  é o instante de tempo aplicado pelo sistema de controle para gerar os sinal de gatilho da chave  $s_d$  de forma a consumir todo o excesso de energia gerada e não consumida pela carga.

Na próxima subseção, será apresentada a estratégia de controle aplicada para o sistema de geração isolado.

#### 4.4.3 Estratégia de Controle

Utiliza-se um conjunto de baterias auxiliares para garantir a excitação inicial da máquina de indução e para carregar o banco de capacitores que depois é desligado do sistema pela chave  $s_b$ . Pode-se também usar um diodo no lugar da chave, nesse caso o fluxo de corrente do conjunto de baterias para os capacitores é cortado quando a tensão no barramento cc for maior que a tens˜ao no conjunto de baterias, polarizando assim, o diodo reversamente  $[13]$  e  $[14]$ . A partir dessa estrutura é possível regular a tensão na carga e a tens˜ao no banco de capacitores a partir de um conjunto chave/resistor. Como está sendo realizado o controle de tensão na carga, para essa estrutura não é possível controlar a velocidade da máquina de indução. Assim, todo excesso de potência é dissipada no conjunto chave/resistor que é composto por uma resistência fixa  $R_d$  e uma chave  $s_d$ .

Como o conjugado aplicado pela máquina primária (rotor eólico) ao eixo da máquina de indução depende apenas das condições do vento, a utilização de uma carga fixa seria desaconselhada, já que para as condições de vento onde a potência gerada fosse inferior a potência da carga o banco de capacitores descarregaria rapidamente e o sistema seria desligado. Em outra situação, caso a potência gerada fosse muito maior que a potência na carga, se teria um grande desperdício de energia dissipada na resistência  $R_d$ . Assim, uma carga trifásica variável é utilizada de forma a garantir uma maior flexibilidade do sistema. Desta forma, a carga varia de forma discreta de acordo com a potência disponível no gerador. Em outras palavras, considerando sua aplicação em uma área rural (por exemplo, no bombeamento de água), a carga total seria, por exemplo, 5 motores. Logo, dependendo das condições do vento os motores seriam ligados ou desligados um a um de forma a n˜ao sobrecarregar o sistema e o excesso de energia gerada e dissipada na resistência pelo comando PWM da chave  $s_d$  seria a menor possível.

Na Figura 4.4 é mostrado o diagrama de blocos da estratégia de controle para o sistema de geração isolado. O controle da tensão na carga é realizado a partir do controle de sua amplitude  $V_l$ , que é regulada por um controlador PI representado pelo bloco Gpivl (Figura 4.4). Esse controlador define a amplitude da tensão de referência desejada no conversor trifásico  $V_{sf}^{s*}$ . A partir dessa amplitude de tensão de referência, na saída do bloco Ger\_vsf123, determinam-se as tensões de referência desejadas na saída do conversor  $v_{sf1}^{s*}, v_{sf2}^{s*}$  e  $v_{sf3}^{s*}$ .

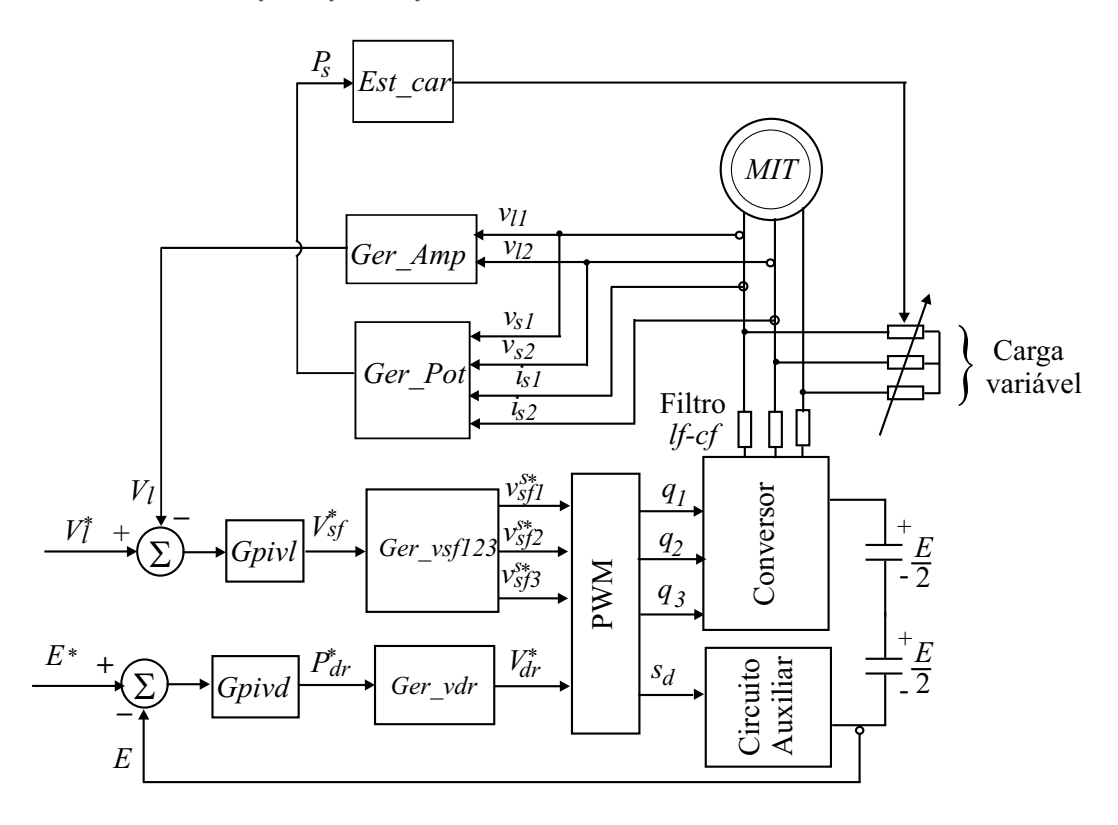

Figura 4.4: Estratégia de controle do sistema de geração isolado.

A amplitude de tensão medida na carga é obtida medindo-se a tensão em duas fases da carga, por exemplo,  $v_{l1}$  e  $v_{l2}$ . A amplitude da tensão na carga é portanto definida por

$$
V_l = \sqrt{\frac{2}{3} (v_{l1}^2 + v_{l2}^2 + v_{l3}^2)}
$$

com  $v_{l3} = -(v_{l1} + v_{l2});$ 

A tensão no banco de capacitores do conversor trifásico  $E$  é ajustado em um valor de referência  $E^*$  utilizando o controlador PI representado pelo bloco  $Gpivd$ , como observado na Figura 4.4. Na saída do controlador define a potência de referência  $P_{dr}^*$ dissipada na resistência  $R_d$ . Como o valor da resistência  $R_d$  é conhecida, pode-se encontra a tensão média de referência na resistência  $V_{dr}^*$  a partir da seguinte expressão

$$
V_{dr}^* = \sqrt{P_{dr}^* R_d}.
$$

O controle da carga é realizado a partir da potência gerada nos terminais da MIT: as tensões e as correntes de duas fases da máquina de indução são medidas  $v_{s1}^s, \; v_{s2}^s$ e  $i_{s1}^s,\;i_{s2}^s$ a terceira componente é determinada pela lei dos nós; então a potência do máquina de indução  $P_s$  é determinada pelo bloco  $Ger\_Pot$ . Essa potência é aplicada no bloco  $Est_Car$ , mostrado na Figura 4.4, definindo assim, o número de cargas que serão ligadas ou desligadas do sistema de geração.

As tensão  $v_{s f 1}^{s*},\,v_{s f 2}^{s*}$  e  $v_{s f 3}^{s*}$  e a tensão  $V_{dr}^{*}$  são então aplicadas no cálculo das larguras de pulsos PWM da chaves 1, 2 e 3 do conversor e da chave  $s_d$  do circuito auxiliar, respectivamente, a partir do bloco PWM mostrado na Figura 4.4.

# 4.5 Sistema de Geração Distribuído com Conexão à Rede Monofásica

O sistema de geração elétrica distribuído com conexão à rede monofásica estudado neste capítulo é mostrado na Figura 4.5, sendo composto por uma máquina de indução trifásica com seu eixo acoplado a uma turbina eólica, um conversores  $ca$ -ca de cinco braços, um filtro trifásico  $l_f - c_f$ , uma fonte de tensão monofásica e um filtro monofásico  $l_{fs}$ . Nesse sistema, é desnecessário a utilização do conjunto de baterias para a excitação da máquina de indução, que é realizada com a energia obtida da rede elétrica.

A máquina primária acoplada à máquina de indução trifásica é um rotor eólico. Assim, quando a condição do vento não garantir uma potência gerada suficiente para suprir a demanda da carga, essa potência é fornecida pela rede monofásica. Da mesma forma, quando a potência gerada for superior à potência consumida pela carga, o

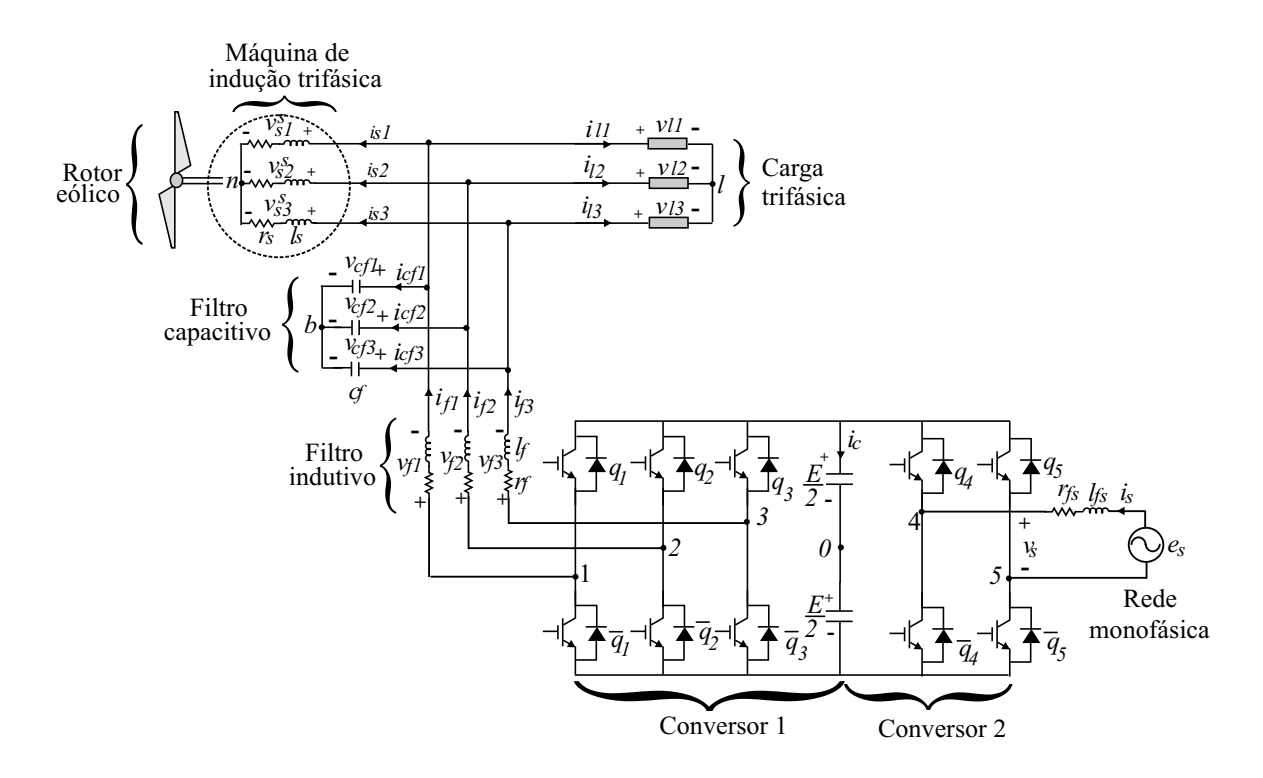

Figura 4.5: Sistema de geração distribuído com conexão à rede monofásica.

excesso de potência é enviada para à rede monofásica. Como no sistema isolado, nessa estrutura não é possível realizar o controle da velocidade, devido à regulação da tensão da carga elétrica.

#### 4.5.1 Configuração do Sistema

O sistema de geração distribuído apresentado na Figura 4.5, o conversor  $ca$ -ca é dividido em dois conversores: um conversor trifásico, chamado de conversor 1, composto pelas chaves  $q_1, \bar{q}_1, q_2, \bar{q}_2, q_3 \in \bar{q}_3$ , conectado à máquina de indução trifásica via o filtro  $l_f - c_f$ , que atenua as componentes de alta frequência, garantindo assim, uma tensão senoidal e equilibrada nos terminais da carga; e um conversor em ponte completa, chamado de conversor 2, composto pelas chaves  $q_4$ ,  $\bar{q}_4$ ,  $q_5$  e  $\bar{q}_5$ , conectado à rede elétrica monofásica via a indutância de filtro  $l_{fs}$ .

#### Conversor 1

O conversor 1 é composto pelos pares das chaves  $q_1 - \bar{q}_1$ ,  $q_2 - \bar{q}_2$  e  $q_3 - \bar{q}_3$  que funcionam de maneira complementar, assim se  $q_k = 1$  a chave se encontra fechada e se  $q_k = 0$  a chave está aberta, com  $k = 1, 2, e, 3$ . Todas as equações que descrevem o funcionamento desse conversor são idênticas as equações apresentadas na seção anterior para o conversor PWM do sistema de geração isolado. Desta forma, as tensões e correntes nos terminais da MIT, na carga, no filtro  $l_f - c_f$  e as tensões de pólo são descritas pelas equações  $(4.16)-(4.37)$ .

#### Conversor 2

O conversor 2 possui quatro chaves de potência com os pares  $q_4-\bar{q}_4$  e  $q_5-\bar{q}_5$  funcionando de maneira complementar com os estados das chaves definidos por variáveis homônimas, assim, para  $q_k = 1$ a chave se encontra fechada e se $q_k = 0$ a chave está aberta, com  $k = 4$  e 5.

As tensões de pólo escritas em função do estado das chaves são dadas por

$$
v_{40} = (2q_4 - 1)\frac{E}{2}
$$
\n
$$
(4.49)
$$

$$
v_{50} = (2q_5 - 1)\frac{E}{2}.
$$
\n(4.50)

A tensão gerada pelo conversor no lado da rede monofásica é

$$
v_s^s = v_{40} - v_{50} = e_s - v_{fs} \tag{4.51}
$$

onde

$$
v_{fs} = r_{fs}i_s + l_{fs}\frac{di_s}{dt}
$$
\n
$$
(4.52)
$$

é a tensão no filtro  $l_{fs}$ que separa o conversor 2 da rede monofásica,  $r_{fs}$  e  $l_{fs}$ são, respectivamente, a resistência e a indutância do filtro monofásico e $e_s$ e $i_s$ são, respectivamente, a tensão e a corrente da rede monofásica.

#### 4.5.2 Estratégia de Controle PWM

O controle de tensão PWM para o conversor 1 não é apresentado, pois sua análise  $\acute{e}$  similar à do conversor PWM do sistema de geração isolado mostrado em detalhes na seção anterior. Assim, a estratégia de controle PWM é definida pelas equações  $(4.38)-(4.47).$ 

Para o conversor 2, assumindo  $v_s^*$  como sendo a tensão de referência desejada na saída do conversor e a partir de  $(4.51)$ , pode-se definir as tensões de pólo de referência necessária para a estratégia de modulação PWM utilizada, ou seja

$$
v_{40}^{s*} = v_s^{s*} + v_{h2} \tag{4.53}
$$

$$
v_{50}^{s*} = v_{h2} \tag{4.54}
$$

onde  $v_{h2}$  é a componente de sequência zero. A tensão  $v_{h2}$  é calculada como uma função do fator de distribuição de roda livre  $\mu_2$  dado por:

$$
v_{h2} = E\left(\frac{1}{2} - \mu_2\right) - (1 - \mu_2)v_{2\max} - \mu v_{2\min}
$$
\n(4.55)

visto que  $v_{2\,\text{max}} = \max\{\mathbf{V}_2\}$  e  $v_{2\,\text{min}} = \min\{\mathbf{V}_2\}$ , com  $\mathbf{V}_2 = \{v_s^{s*}, 0\}$ .

As larguras de pulsos  $\tau_{s4}$  e  $\tau_{s5}$  das chaves do conversor são determinadas por

$$
\tau_{s4} = \left(\frac{1}{2} + \frac{v_{s40}^{s*}}{E}\right) T_s \tag{4.56}
$$

$$
\tau_{s5} = \left(\frac{1}{2} + \frac{v_{s50}^{s*}}{E}\right) T_s. \tag{4.57}
$$

Na próxima subseção será apresentada a estratégia de controle aplicada ao sistema de geração distribuída.

#### 4.5.3 Estratégia de Controle

O diagrama de controle do sistema de geração distribuído é apresentado na Figura 4.6. A estratégia de controle para esse sistema garante uma tensão equilibrada e uma frequência constante nos terminais da carga (conversor 1). O controle do fator de potência da corrente da rede de distribuição monofásica permite a obtenção de correntes senoidais no sistema monofásico bem como, a maximização do fator de potência de entrada do conversor ca-ca (conversor 2). A regulação da tensão do capacitor define a amplitude da corrente no sistema monofásico garantindo que a rede monofásica forneça energia para a carga trifásica (quando a energia eólica disponível é insuficiente) ou receba o excesso de energia do gerador (quando a energia eólica disponível é superior a requerida pela carga).

No diagrama de controle, o controle da tensão na carga é realizado a partir do controle da amplitude da tensão na carga $V_l^*$ , utilizando um controlador PI representado pelo bloco Gpivl. Na saída do controlador, encontra-se a amplitude de tensão de referência  $V_{sf}^*$ . A partir dessa tensão, determina-se as tensões de referência desejadas na saída do conversor 1 (no lado da carga) $v^{s*}_{sf1},\,v^{s*}_{sf2}$ e  $v^{s*}_{sf3},$ que são determinadas pelo bloco  $Ger\_vsf123$ .

A tensão  $E$  no barramento  $cc$  é regulada pelo controlador PI representado pelo bloco Gpie, como observado na Figura 4.6. Esse controlador fornece a amplitude de corrente de referência  $I_s^*$  desejada na rede monofásica de forma a regular a tensão do banco de capacitores. O controle do fator de potência é obtido sincronizando a corrente instantânea de referência $i_s^\ast$ com a tensão da rede monofásica aplicando o bloco de sincronismo  $SIN\_S$  [7] e [8].

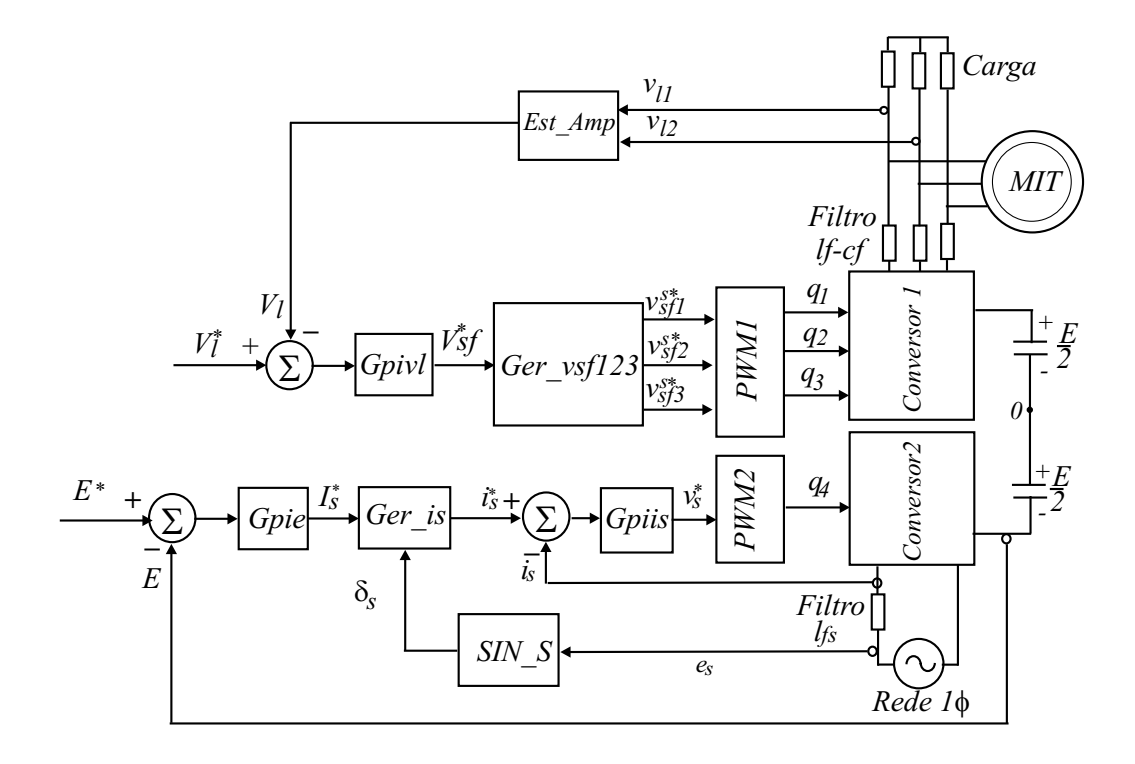

Figura 4.6: Diagrama de blocos de controle do sistema de geração distribuído.

O controle da corrente  $i_s$  é implementado pelo controlador de sequência dupla, PI modificado [46], representado pelo bloco Gpiis. Este controlador define a tensão de referência  $v_s^*$  desejada na saída do conversor 2 no lado da rede monofásica.

As tensões  $v_{s f1}^*$ ,  $v_{s f2}^*$  e  $v_{s f3}^*$  são aplicadas ao bloco PWM1 para gerar as larguras de pulsos das chaves 1, 2 e 3 do conversor 1 e a tensão  $v_s^*$  é aplicada ao bloco PWM2 para gerar as larguras de pulsos das chaves 4 e 5 para o conversor 2, como mostrado na Figura 4.6.

# 4.6 Resultados de Simulação

Os resultados de simulação foram obtidos utilizando o emulador da turbina eólica proposto no capítulo anterior para reproduzir o comportamento do rotor eólico acoplado ao eixo do gerador. O comportamento dinâmico das estruturas de geração apresentados são estudados através de programas de simulação em linguagem  $C++$ . Apesar do vento variar de forma aleátoria, para a análise do comportamento dos dois sistemas de geração estudados neste capítulo será considerado apenas, um valor médio da velocidade do vento.

#### 4.6.1 Sistema de Geração Isolado

O sistema de geração isolado, apresentado na Figura 4.3, possui um conversor PWM trifásico alimentando uma carga trifásica variável com tensões equilibradas e frequência constante. Os parâmetros do filtro  $l_f - c_f$  foram:  $r_f = 0.1\Omega$ ,  $l_f = 1mH$  e  $c_f = 50 \mu F$ ; do banco de capacitores:  $C_{bc} = 4400 \mu F$  e  $E = 500V$ ; a carga variável é composta por 5 cargas  $RL$  trifásica com potência de 300 $W$  e fator de potência 0.85, cada uma, conectada em paralelo; e a resistência dissipativa  $R_d = 100\Omega$ .

O perfil do transitório estudado para a velocidade do vento foi:  $v_y = 9m/s$  para  $t < 4s$ ,  $v_v = 11m/s$  para  $4s < t < 9s$  e  $v_v = 10m/s$  para  $t > 9s$ . O número de cargas alimentadas pela MIT é monitorado pelo sistema de controle de acordo com a potência do gerador, na partida da máquina todas as cargas estão desligadas.

Mostra-se na Figura 4.7 os resultados de simulação da velocidade do vento e a velocidade da máquina, [Figura 4.7(a)]; a potência na máquina e na carga [Figura 4.7(b)]. Dos resultados apresentado na Figura 4.7(b), observa-se que para uma velocidade do

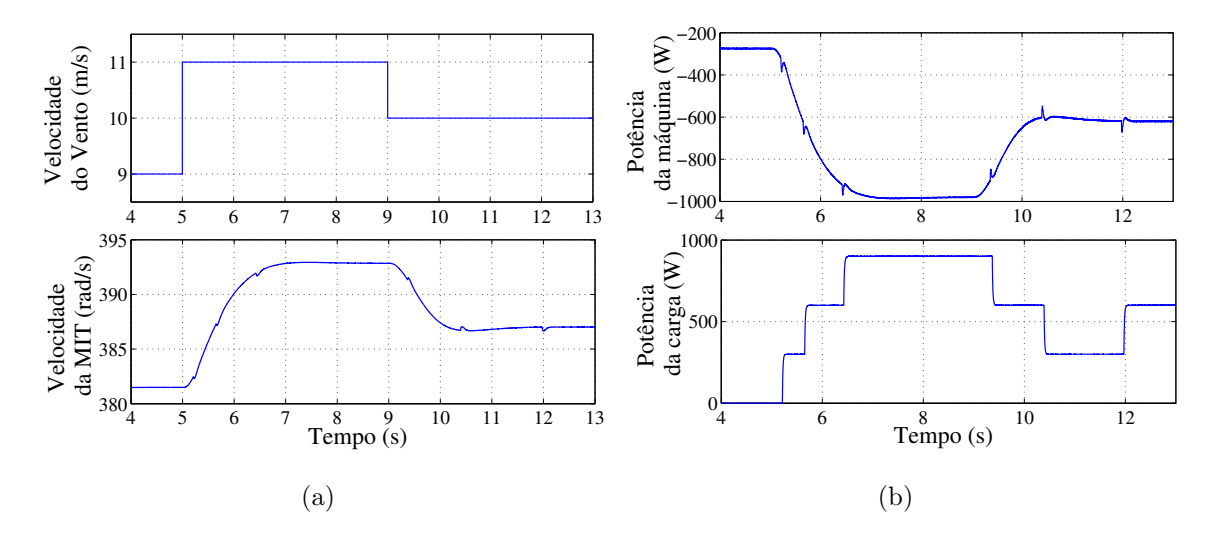

Figura 4.7: Resultados de simulação. (a) Transitório da velocidade do vento (figura superior) e velocidade da máquina de indução (figura inferior). (b) Potência da máquina de indução (figura superior) e potência da carga (figura inferior).

vento igual a 9m/s todas as cargas estão desligadas, pois potência gerada é insuficiente para alimentar uma carga (toda potência gerada é dissipada na resistência  $R_d$ ), quando ocorre um aumento na velocidade do vento, aumenta-se a potˆencia gerada, logo quando  $P_s > 300W$  uma carga é ligada ao sistema (em  $t = 5.21s$ ) e quando  $P_s > 600W$  uma segunda carga é ligada (em  $t = 5.65s$ ). Se a potência da máquina de indução diminuir as cargas são desligadas, por exemplo, em  $t = 10.39s$  quando  $P_s < 600W$  uma carga é retirada e o sistema passa alimentar uma única carga. Pode-se observar a ocorrência de
vários overshoots na forma de onda da velocidade [Figura 4.7(a)] e na forma de onda da potência da MIT [Figura 4.7(b)], devido o ligamento e desligamento das cargas como observado na Figura 4.7(b) (figura inferior). Vale salientar que, como foi adotada a conversão motora para a máquina de indução, a potência da máquina operando como gerador é negativa.

Apresenta-se na Figura 4.8 os resultados de simulação das correntes  $i_{sd}^s$  e  $i_{sq}^s$  na MIT [Figura 4.8(a)] e das correntes  $i_{11}$ ,  $i_{12}$  e  $i_{13}$  da carga [Figura 4.8(b)]. Para as Figuras

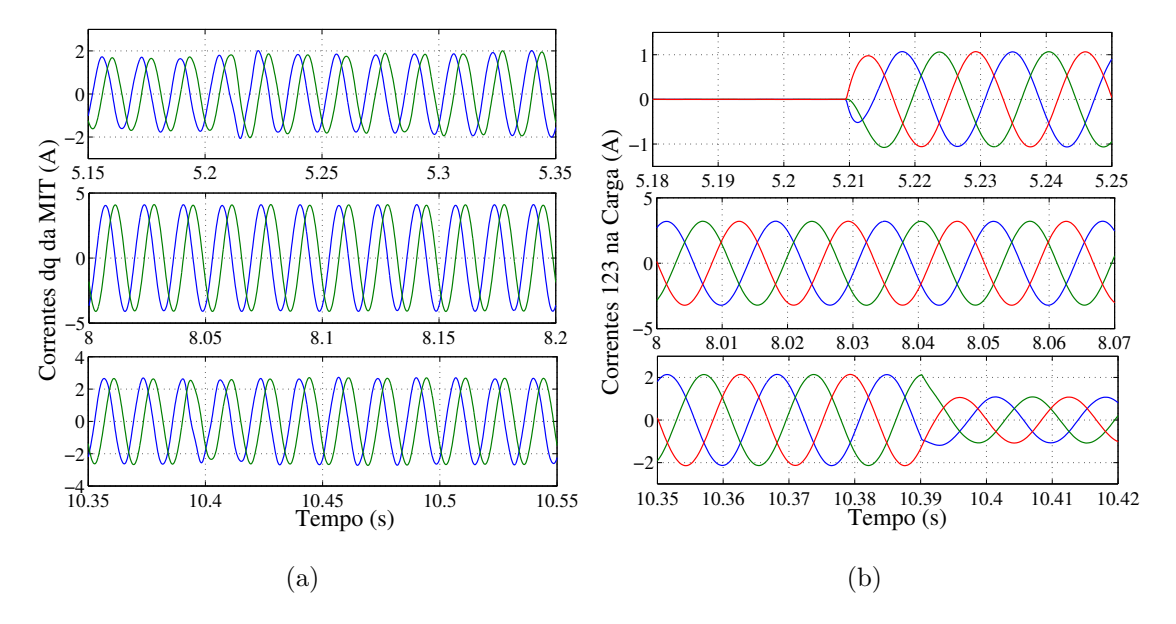

Figura 4.8: Resultados de simulação. (a) Detalhes das correntes  $i_{sd}^s$ e $i_{sq}^s$ da máquina para  $5.15s < t < 5.35s$  (figura superior), para  $8s < t < 8.2s$  (figura central) e para  $10.35s < t < 10.55s$  (figura inferior). (b) Detalhes das correntes  $i_{l1}$ ,  $i_{l2}$  e  $i_{l3}$  da carga para 5.18s < t < 5.25s (figura superior), para 8s < t < 8.07s (figura central) e  $10.35s < t < 10.42$  (figura inferior).

4.8(a) e 4.8(b) mostram-se três diferentes detalhes para as correntes  $i_{sd}$  e  $i_{sq}$  e para as correntes  $i_{l1}$ ,  $i_{l2}$  e  $i_{l3}$ . Na figura superior, mostra-se o detalhe das correntes para um transitório de carga, inicialmente todas as cargas estão desligadas e em  $t = 5.21s$  a potência do máquina torna-se superior a  $300W$  (devido o aumento da velocidade do vento) e uma carga de  $300W$  é ligada ao sistema; na figura central é mostrado um detalhe das correntes em regime permanente com a MIT fornecendo energia para três cargas com potência total de 900W e na figura inferior é mostrado outro transitório da carga, em  $t = 10.39s$  a potência da máquina de indução, torna-se menor que 600 $W$ (devido a diminuição da velocidade do vento) e uma carga é desligada. Observa-se na Figura 4.8(a) um pequeno desequilíbrio nas correntes  $dq$  devido à variação da potência na carga.

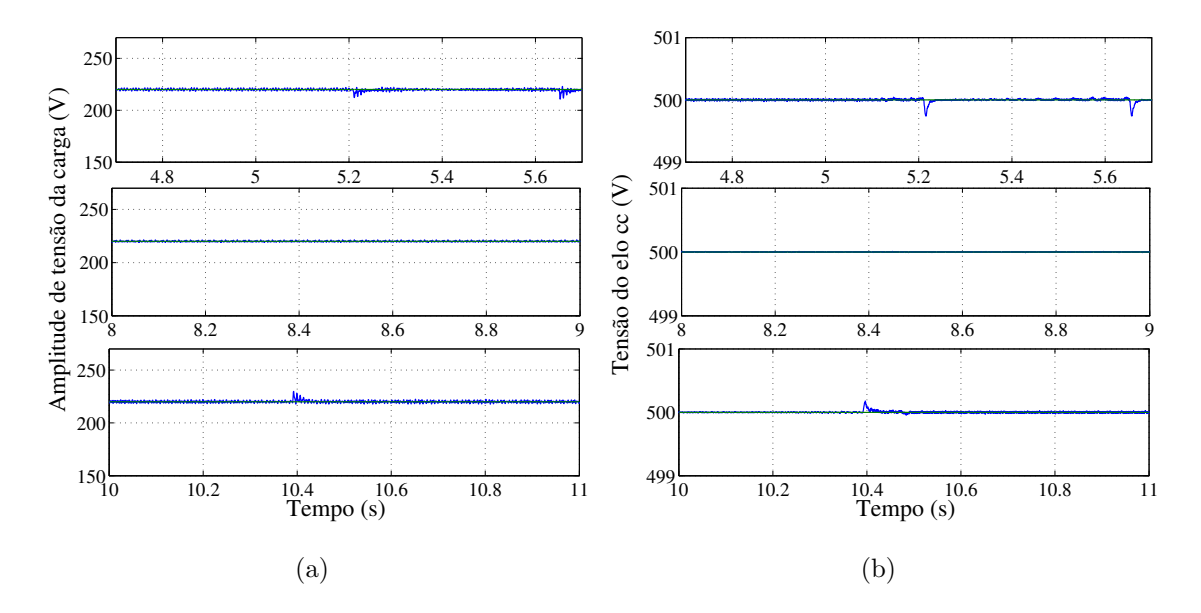

Figura 4.9: Resultados de simulação. (a) Detalhes da amplitude de tensão na carga para  $4.7s < t < 5.7s$  (figura superior), para  $8s < t < 9s$  (figura central), para  $10s < t < 11s$ (figura inferior). (b) Detalhes da tensão do barramento cc para  $4.7s < t < 5.7s$  (figura superior), para  $8s < t < 9s$  (figura central), para  $10s < t < 11s$  (figura inferior).

Por causa dos transitórios de carga, pode-se observar na Figura 4.9 que a amplitude de tensão da carga [Figura 4.9(a)] e a tensão do barramento  $E$  [Figura 4.9(b)] possuem três pequenos *overshoots*, para  $t = 5.21s$  e  $t = 5.7s$  nas figuras superiores e para  $t = 10.39s$  nas figuras inferiores. Finalmente, observa-se que a amplitude da tensão na carga permaneceu devidamente controlada para diferentes condições de transitório, assim com, a tens˜ao do barramento cc.

Mostra-se na Figura 4.10 as formas de onda das tensões  $v_{s1}^s, v_{s2}^s$ e $v_{s3}^s$ nos terminais da MIT [Figura 4.10(a)] e as potências fornecida pelo capacitor do barramento cc e a potência dissipada na resistência  $R_d$  [Figura 4.10(b)]. Os resultados apresentados na Figura  $4.10(a)$  permitem mostrar que a estratégia de controle apresentada fornece uma tensão senoidal equilibrada com frequência constante nos terminais da MIT (consequentemente nos terminais carga) apesar dos vários transitórios da carga e da velocidade do vento. Na Figura  $4.10(b)$  pode-se observar que todo excesso de potência gerada, não consumida pela carga é dissipada na resistência  $R_d$  e como esperado a potência fornecida pelo barramento  $cc$  é nula.

Por fim, a partir dos resultados de simulação apresentados, essa estrutura mostrouse bastante interessante para aplicação em comunidades rurais isoladas (podendo ser empregado no bombeamento de água) por garantir um tensão regulada nos terminais da carga e reduzir a potência dissipada na resistência  $R_d$  devido a utilização de uma

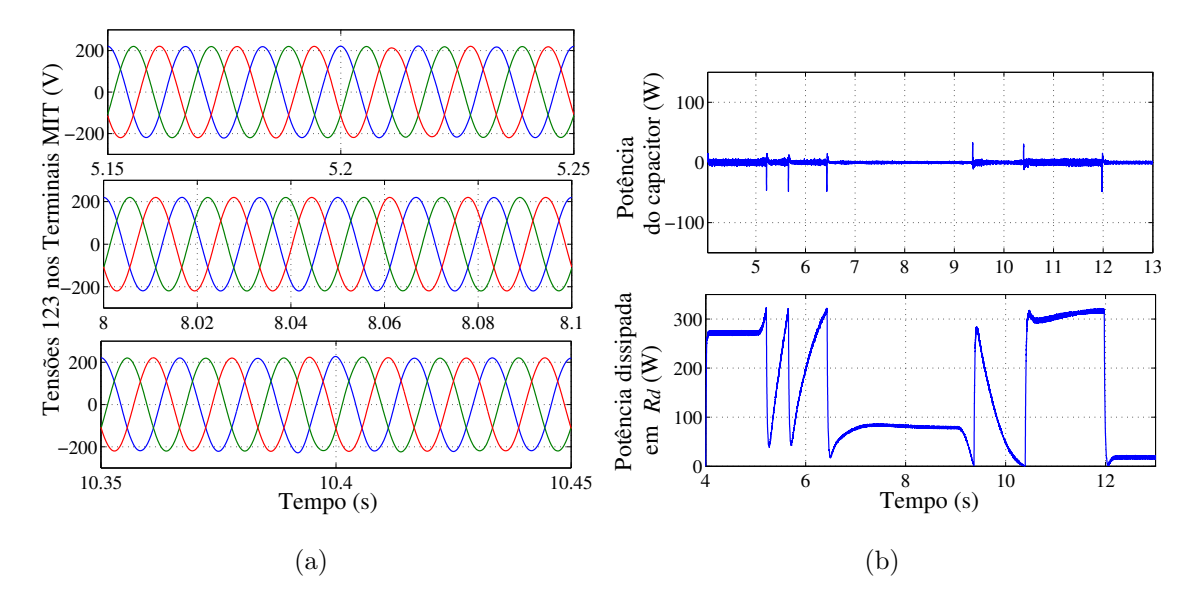

Figura 4.10: Resultados de simulação. (a) Tensões  $v_{s1}, v_{s2}$  e  $v_{s3}$  nos terminais da MIT. (b) Potência no barramento  $cc$  (figura superior) e potência na resistência  $R_d$  (figura inferior).

carga variável.

## 4.6.2 Sistema de Geração Distribuído

Nesta subseção serão apresentados os resultados de simulação para o sistema de geração distribuído com conexão à rede monofásica, mostrado na Figura 4.5. Esse sistema garante uma tensão trifásica equilibrada com frequência constante à carga (conversor 1) e um controle do fator de potência da corrente da rede monofásica, além de garantir que a rede el´etrica receba todo excesso de energia gerada e n˜ao consumida pela carga ou forne¸ca energia para a carga, quando a energia gerada for menor que requerida pela carga (conversor 2).

O perfil do transitório da velocidade do vento estudado foi:  $v_v = 9m/s$  para  $t < 5s$ e  $v_v = 10m/s$  para  $t > 5s$ ; o transitório da carga RL foi:  $P_l = 300W$  com fator de potência 0.85 para  $t < 10s$  e  $P_l = 900W$  com fator de potência 0.85 para  $t > 10s$ .

Mostra-se na Figura 4.11 as formas de onda da velocidade do vento [Figura 4.11(a)]  $e$  da corrente de armadura [Figura 4.11(b)]. Os resultados de simulação apresentados na Figura 4.11(b) permitem mostrar o adequado funcionamento do emulador da turbina eólica já que o controle da corrente de armadura é realizado de maneira satisfatória. Observa-se um *overshoot* na referência da corrente de armadura, devido a variação da carga em  $t = 10s$ .

Apresenta-se nas Figuras  $4.12(a)$  e  $4.12(b)$  os resultados de simulação da potência

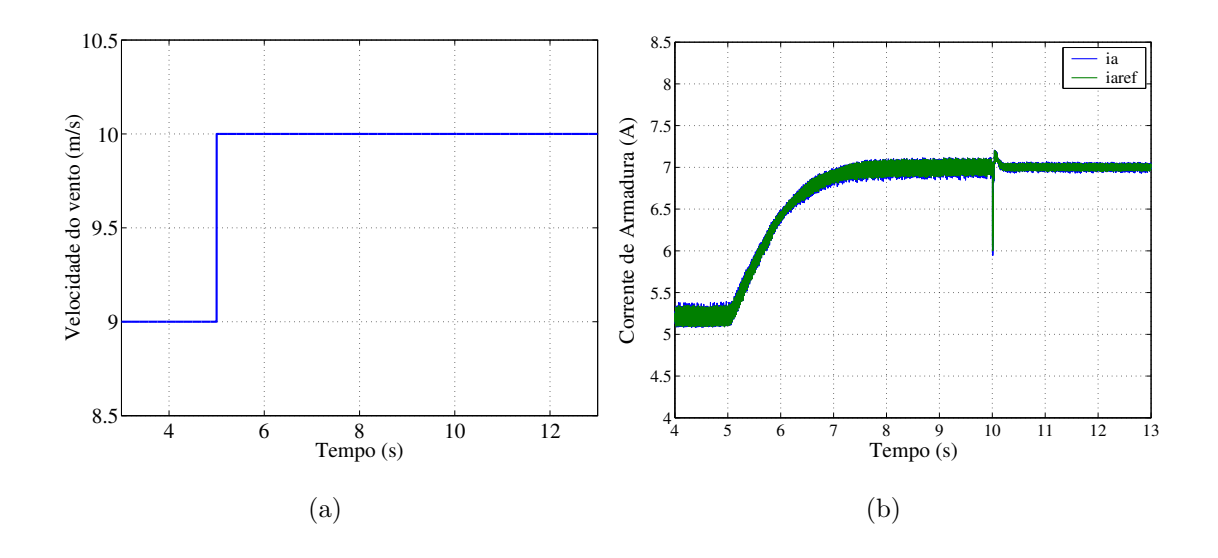

Figura 4.11: Resultados de simulação. (a) Velocidade do vento. (b) Corrente de armadura do motor cc;

na máquina de indução e da potência da carga. A partir dos resultados vistos na Figura

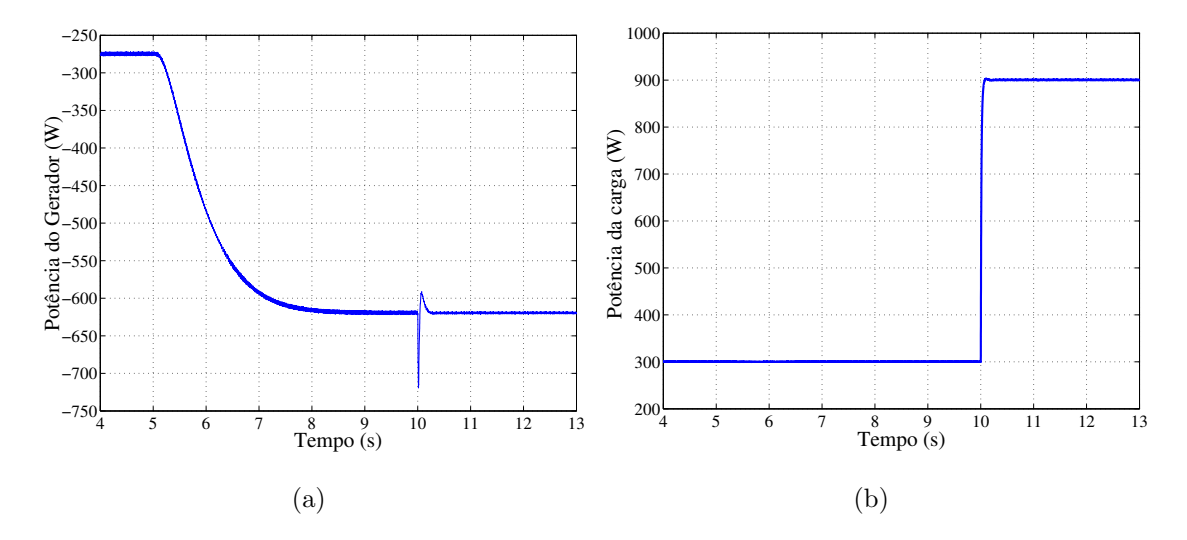

Figura 4.12: Resultados de simulação. (a) Potência da máquina de indução. (b) Potência na carga.

4.12 pode-se observar o aumento da potência gerada quando ocorre um aumento na velocidade do vento. Nota-se um *overshoot* na forma de onda da potência em  $t = 10s$ , devido o variação da carga.

As curvas mostradas na Figura 4.13 são a velocidade da MIT [Figura 4.13(a)] e as correntes  $i_{l1}$ ,  $i_{l2}$  e  $i_{l3}$  na carga [Figura 4.13(b)]. Como esperado no resultado apresentado na Figura 4.13(a) tem-se um aumento na rotação da máquina devido o aumento da velocidade do vento em  $t = 5s$  e em  $t = 10s$  observa-se um *overshoot* por causa

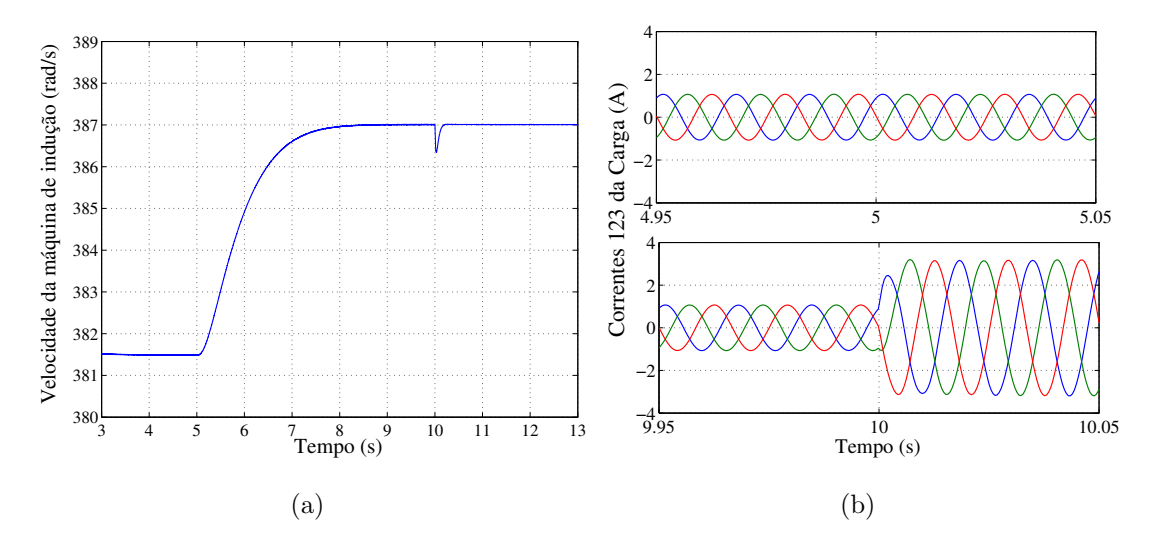

Figura 4.13: Resultados de simulação. (a) Velocidade da máquina de indução. (b) Detalhes das correntes  $i_{l1}$ ,  $i_{l2}$  e  $i_{l3}$  da carga.

da variação da carga elétrica. Nas formas de onda apresentada na Figura 4.13(b), mostram-se dois diferentes detalhes das correntes na carga: na figura superior tem-se o detalhe das correntes na carga no momento em que ocorre a variação da velocidade do vento para 4.95s < t < 5.05s; na figura inferior tem-se o detalhe das correntes na carga  $(9.95s < t < 10s)$  no instante do transitório da potência na carga em  $t = 10s$ .

Exibe-se na Figura 4.14 os resultados de simulação dos detalhes das tensões trifásicas nos terminais da MIT, [Figura 4.14(a)] e dos detalhes das correntes  $dq$  na MIT, [Figura 4.14(b)]. Na Figura 4.14(a) mostra-se dois diferentes momentos da tensão na MIT: na

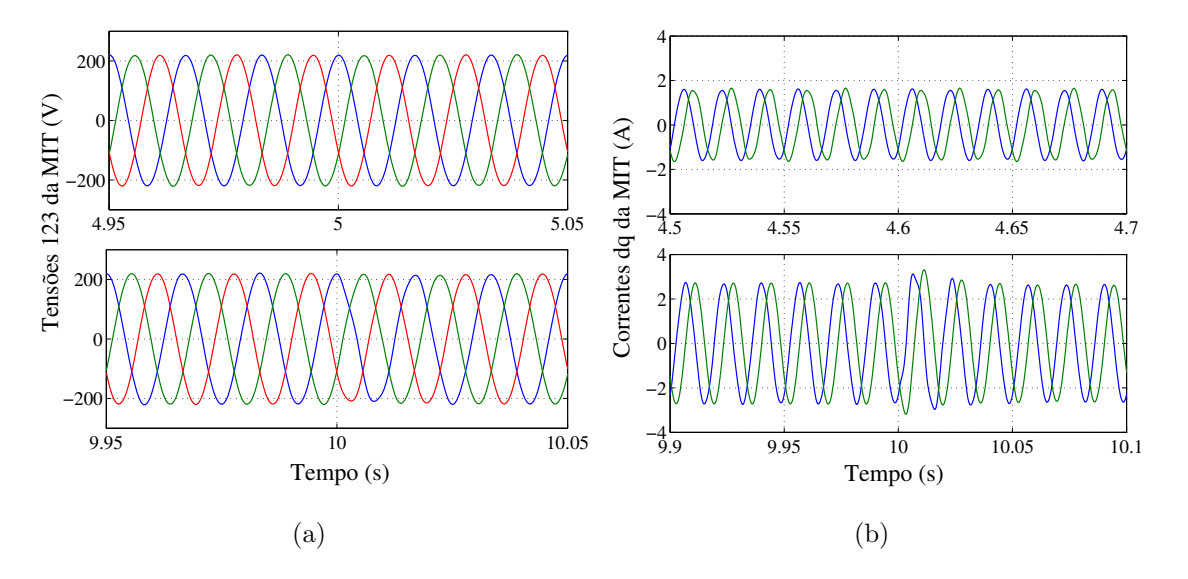

Figura 4.14: Resultados de simulação. (a) Detalhes das tensões trifásica da máquina de indução; (b) Detalhe das correntes  $dq$  da máquina de indução.

figura superior tem-se o detalhe da tensão da máquina no momento em que ocorre o transitório da velocidade do vento em 4.95s  $\lt t \lt 5.05$ s; na figura inferior exibese o detalhe das tensões da MIT no instante em que ocorre o transitório da carga em 9.95 $s < t < 10.05$ s. Observa-se também que as tensões da MIT permaneceram devidamente equilibradas apesar dos transitários da velocidade do vento  $(t = 5s)$  e da potência na carga ( $t = 10s$ ).

Na figura 4.14(b), podem ser vistos dois diferentes instantes para as correntes dq da máquina de indução: no primeiro instante (figura superior) mostra-se a particularidade das correntes dq para  $4.5s < t < 4.7s$  com a velocidade do vento de  $v_y = 9m/s$ ; no segundo instante (figura inferior) exibe-se as correntes  $dq$  para  $9.9s < t < 10.1s$ . Notase também que a magnitude das correntes  $dq$  aumentam com o aumento do velocidade do velocidade do vento e em  $t = 10s$  tem-se um pequeno desequilíbrio nas correntes dq devido a variação da potência na carga.

Exibe-se na Figura 4.15 os resultados de simulação para a amplitude de tensão da carga [Figura 4.15(a)] e para a tensão e corrente na rede monofásica [Figura 4.15(b)]. A amplitude da tensão da carga está devidamente regulada no valor de referência

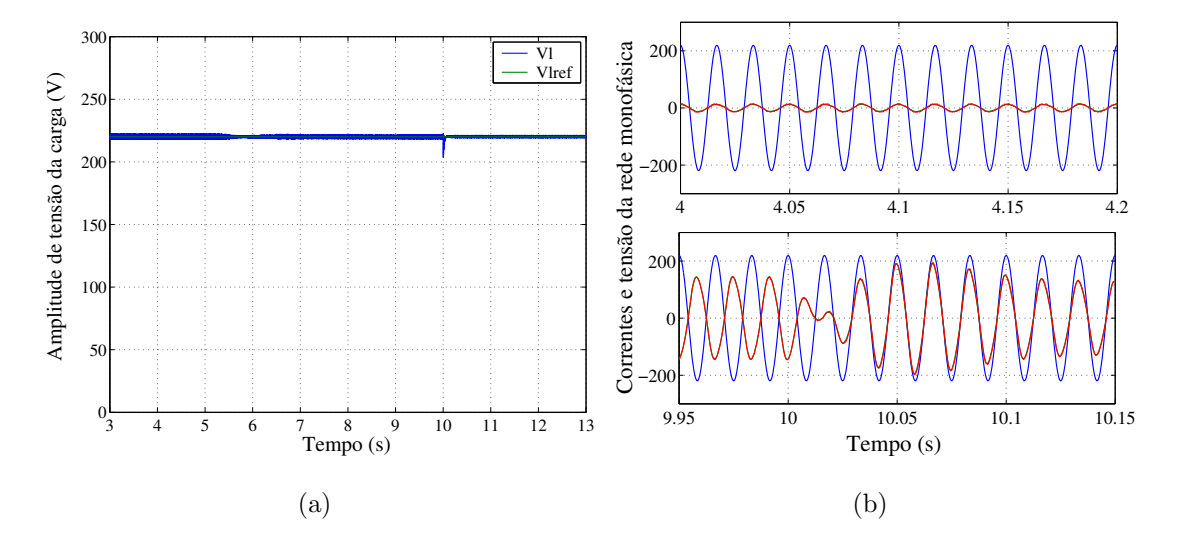

Figura 4.15: Resultados de simulação:(a) Amplitude de tensão na carga. (b) Detalhes da tensão e corrente da rede monofásica  $(e_s \in 50i_s)$ ;

desejado (220V) como pode ser visto na Figura 4.15(a). Observa-se na Figura 4.15(b) que o fator de potência da corrente da rede monofásica foi devidamente controlado, na figura superior, tem-se o detalhe da corrente e tensão da carga para  $4s < t < 4.2s$ com a velocidade do vento  $v_v = 9m/s$ e a potência da carga  $P_l = 300W$ nota-se que nesse momento a rede monofásica está fornecendo parte da energia consumida pela carga. Na figura inferior mostra-se o intervalo em que ocorre o transitório de carga

 $(9.95s < t < 10.15)$  pode-se observar que para  $t < 10s$  a corrente  $i_s$  está a 180° da tensão  $e_s$  isso ocorre porque a potência gerada pela máquina de indução é maior que a potência consumida pela carga, assim o excesso da potência gerada e não consumida pela carga elétrica é enviado para rede de distribuição.

Apresenta-se na Figura 4.16(b) o resultados de simulação da potência na rede monofásica e da tensão do barramento  $cc$  na Figura 4.16(a).

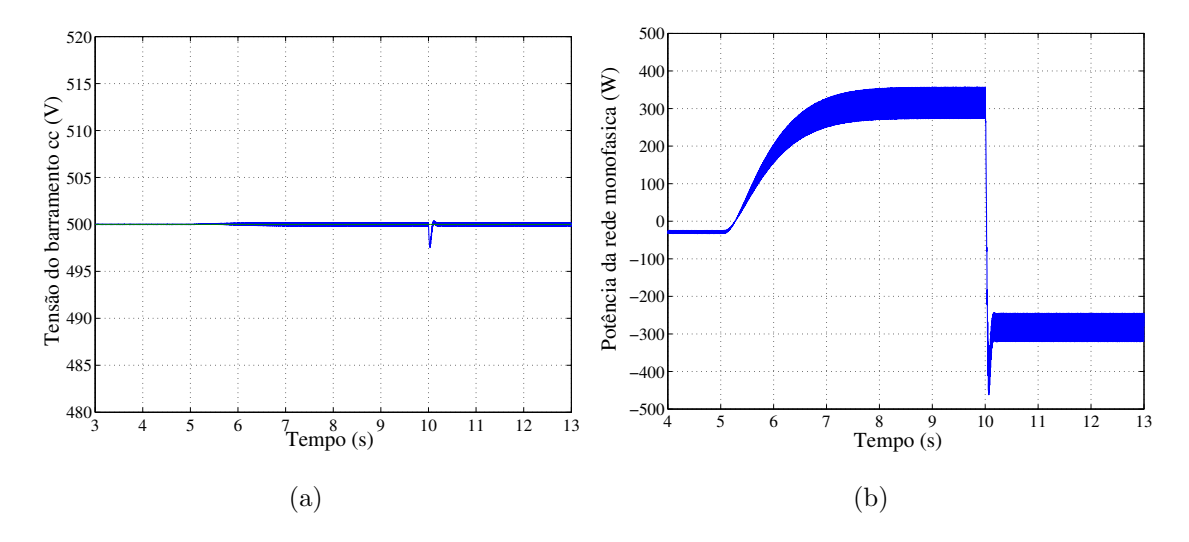

Figura 4.16: Resultados de simulação: (a) Tensão no barramento *cc*. (b) Potência da rede monofásica

Do resultado mostrado na Figura 4.16(b) permite observar que se a potência gerada  $\acute{e}$  maior que a potência consumida pela carga, todo o excesso de potência flui para a rede elétrica (5 <  $t < 10s$ ) e quando a potência fornecida pela MIT é menor que a potência consumida a rede fornece o restante da potência para a carga  $(t < 5s$  e  $t > 10s)$ .

Mostra-se na Figura 4.17 um detalhe da tensão do barramento  $cc$  [Figura 4.17(a)] e da potência na rede monofásica [Figura 4.17(b)]. O objetivo desse resultado (Figura 4.17) é mostrar o termo alternado de segundo harmônico que aparece nos resultados devido a presença da rede monofásica no sistema.

## 4.7 Resultados Experimentais

Os resultados experimentais foram obtidos a partir de uma plataforma de desenvolvimento experimental baseada em um microcomputador (PC-Pentium) equipado com placa de aquisição e sensores. Os resultados foram obtidos para uma frequência de chaveamento de  $10kHz$ , e a capacitância do barramento cc foi de  $2200\mu F$ , com período de amostragem de  $100\mu s$ .

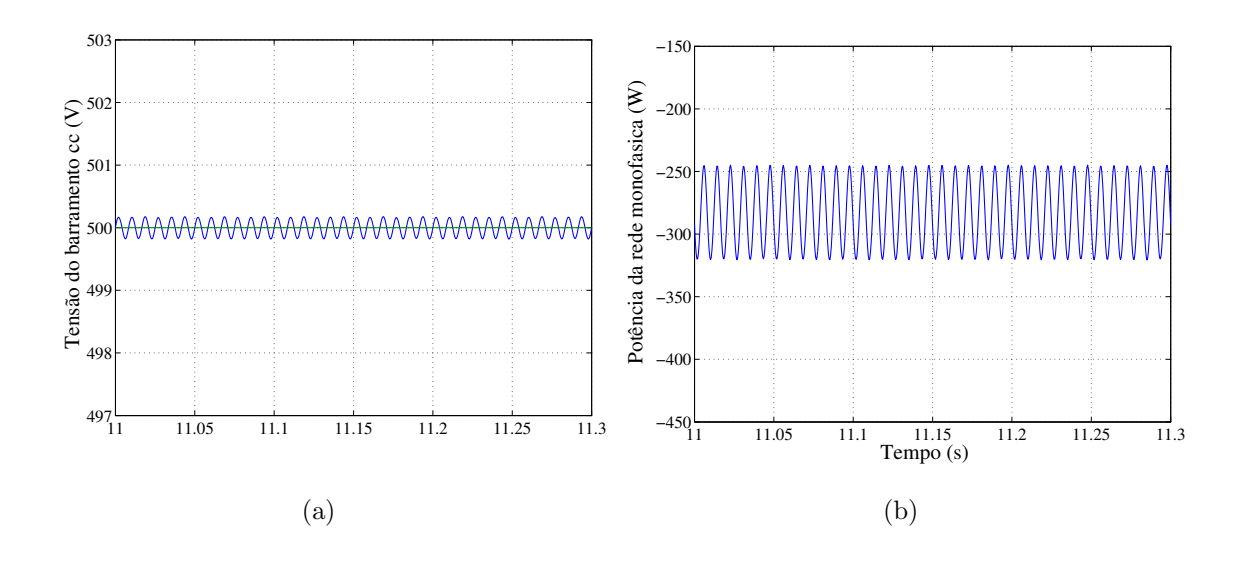

Figura 4.17: Resultados de simulação. (a) Detalhe da tensão no barramento  $cc$ . (b) Detalhe da potência da rede monofásica

| Dados             | Motor cc   | Gerador    |
|-------------------|------------|------------|
| Potência          | 5HP        | 2000W      |
| Tensão            | 220V       | 380V       |
| Corrente          | 20.5A      | 3.66A      |
| <b>RPM</b>        | $1200$ rpm | $3400$ rpm |
| Fator de Potência |            | 0.92       |

Tabela 4.1: Parâmetros de placa do motor de corrente contínua e do gerador

A máquina primária utilizada foi um emulador da turbina eólica implementado por um motor  $cc$  5HP com três pares de pólos com excitação independente apresentado no capítulo 3. O motor cc é acoplado a um gerador de indução trifásico de  $2kW$  e um par de pólos por uma conexão mecânica de polias com uma relação  $n_{12} \simeq 3.2$ . As demais especificações do motor  $cc$  e da MIT são fornecidas na Tabela 4.1.

## 4.7.1 Sistema Isolado

Os resultados experimentais foram obtidos considerando o conversor PWM conectado à rede elétrica por um retificador a diodos, Figura 4.18, dessa forma, garante-se a excitação do gerador de indução trifásica. Quando a potência gerada é inferior a potência consumida pela carga ela é suprida pela rede elétrica. No entanto, essa estrutura é incapaz de receber o excesso de potência quando a potência gerada é maior que a potência consumida pela carga.

Na Figura 4.19 são apresentados os resultados experimentais do sistema estudado para uma condição da velocidade do vento constante e igual a  $8.5m/s$ , utiliza-se um

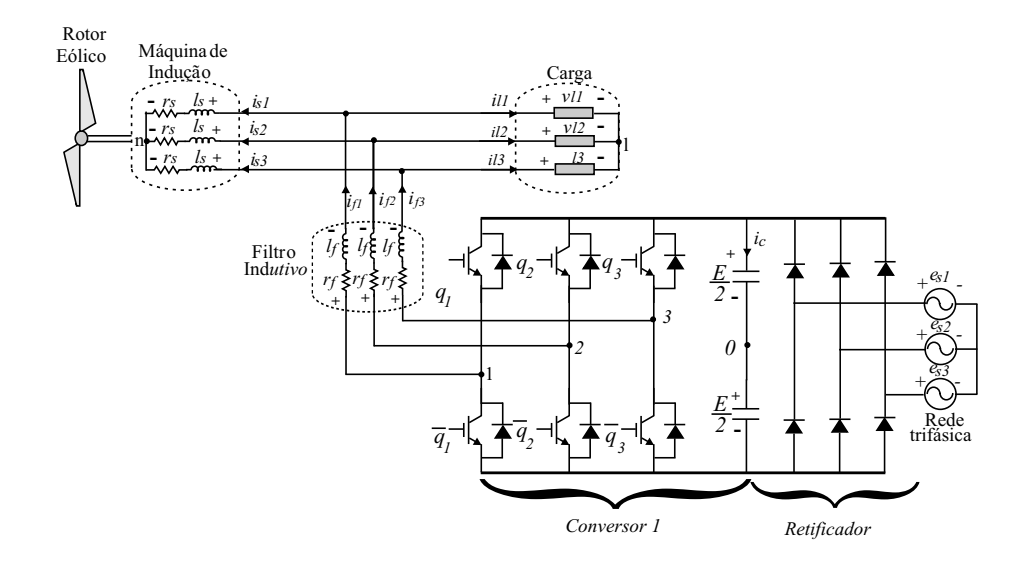

Figura 4.18: Sistema de geração isolado implementado no laboratório.

motor de indução trifásico de 1.5kW (motor 1) como carga, os dados da placa desse motor s˜ao mostrados na Tabela 4.2. As formas de ondas vistas nessa figura s˜ao: a corrente no motor cc, a amplitude da tens˜ao na carga e a velocidade do gerador de indução [Figura 4.19(a)]; as correntes  $i_{l1}$ ,  $i_{l2}$  e  $i_{l3}$  e as tensões  $v_{v1}$ ,  $v_{v2}$  e  $v_{v3}$  na carga [Figura 4.19(b)]; as correntes  $i_{s1}, i_{s2}$  e  $i_{s3}$  e tensões  $v_{s1}, v_{s2}$  e  $v_{s3}$  no gerador de indução [Figura  $4.19(c)$ ].

O objetivo desses resultados é mostrar o funcionamento do sistema de controle na estrutura estudada. Na Figura 4.19(a) mostra-se que o controle da corrente do motor  $cc$  (figura superior) foi realizado de maneira satisfatória o que garante um conjugado equivalente ao conjugado aplicado pelo rotor eólico ao gerador. A amplitude da tensão na carga foi devidamente controlada (figura central). A partir das das Figuras 4.19(b) e  $4.19(c)$  observa-se que as tensões nos terminais da carga e do gerador são praticamente senoidais e equilibradas com uma frequência constante (figuras inferiores). As correntes na carga est˜ao equilibradas (figura superior), no entanto as correntes no ge-rador apresentam uma grande diferença nas amplitudes apesar das tensões equilibradas em seus terminais (figura inferior).

Nas Figuras 4.20 e 4.21 são mostrados outros resultados experimentais obtidos para um transitório do vento no sistema de geração apresentado na Figura 4.18. Os resultados foram obtidos para o seguinte perfil da velocidade do vento:  $v_y = 8.2 m/s$ para  $t < 2s$  e  $v_y = 8.7m/s$  para  $t > 2.5s$ . Utilizam-se esses valores para velocidade do vento, porque para uma velocidade menor a máquina de indução funciona como motor e com velocidades maiores, a potência gerada é maior que a potência consumida na carga e o excesso de potência flui para o barramento cc fazendo com que a tensão no

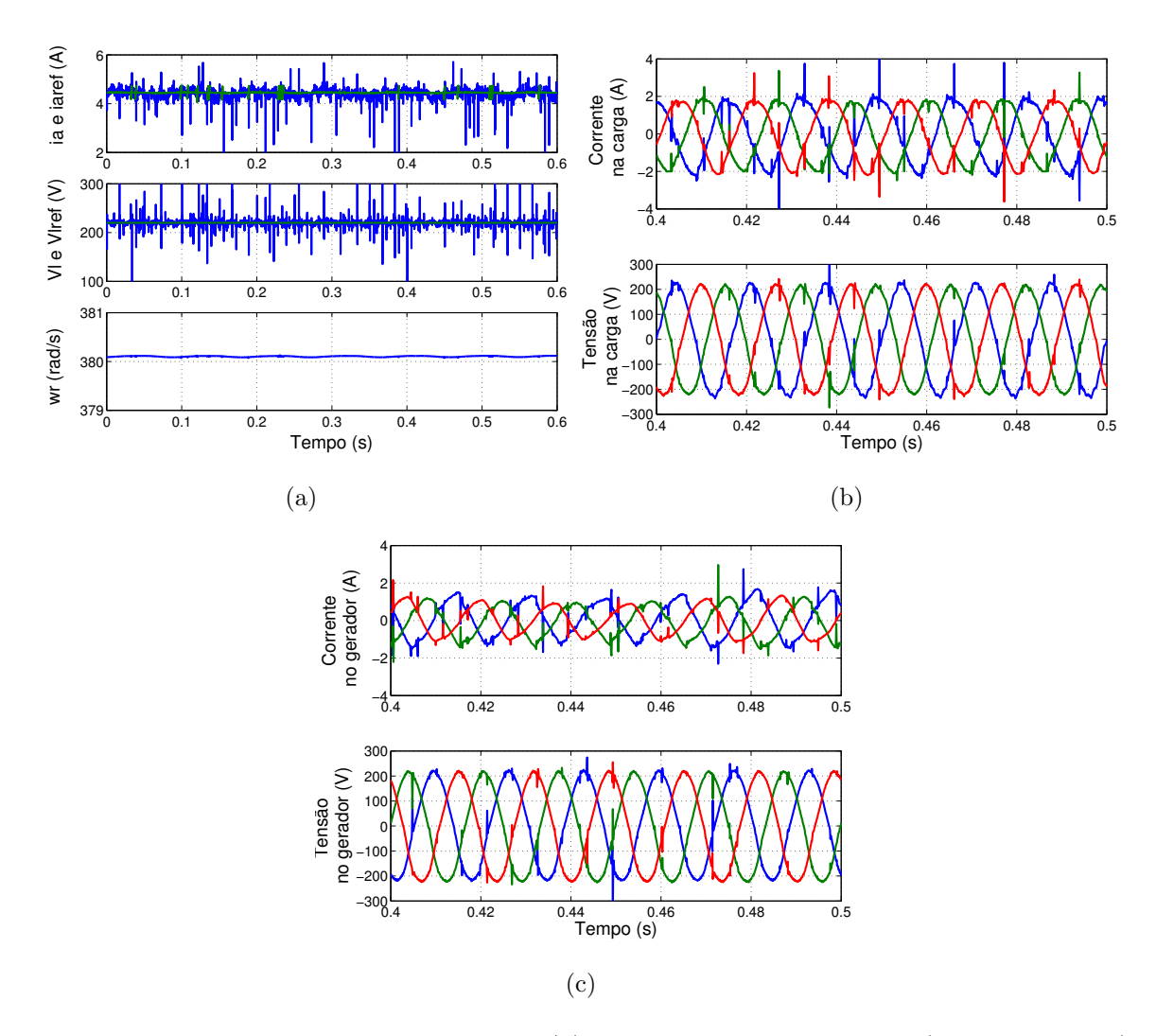

Figura 4.19: Resultados experimentais. (a) Corrente de armadura  $i_a$  (figura superior), a amplitude de tensão na carga  $V_l$  (figura central) e a velocidade do gerador  $\omega_r$  (figura inferior). (b) Correntes na carga  $i_{l1}$ ,  $i_{l2}$  e  $i_{l3}$  (figura superior) e as tensões na carga  $v_{l1}$ ,  $v_{l2}$  e  $v_{l3}$  (figura inferior). (c) Correntes na MIT  $i_{s1}, i_{s2}$  e  $i_{s3}$  (figura superior) e tensões na MIT  $v_{s1}, v_{s2}$  e  $v_{s3}$  (figura inferior).

barramento cc se eleve. Isso ocorre porque a estrutura implementada n˜ao possui uma resistência dissipativa em paralelo ao barramento cc para dissipar o excesso de potência. Utilizam-se como cargas dois motores de indução ligados em paralelo, um motor de  $1.5kW$  e outro de  $0.75kW$ , os demais parâmetros desses motores são apresentados na Tabela 4.2.

O objetivo dos resultados apresentadados na Figura 4.20 é mostrar o desempenho do controle da tensão na carga mediante uma mudança na velocidade do vento. Para obter esses resultados utilizou um tempo de amostragem de  $2500\mu s$ .

Nestas curvas são mostradas a corrente de armadura do motor cc e perfil do tran-

| Dados             | Motor 1  | Motor 2 |
|-------------------|----------|---------|
| Potência          | 1500W    | 750W    |
| Tensão            | 380V     | 380V    |
| Corrente          | 3.54A    | 1.75A   |
| Fator de Potência | 0.78     | 0.82    |
| Rendimento        | $82.5\%$ | 79.5%   |

Tabela 4.2: Parâmetros dos motores utilizado como carga.

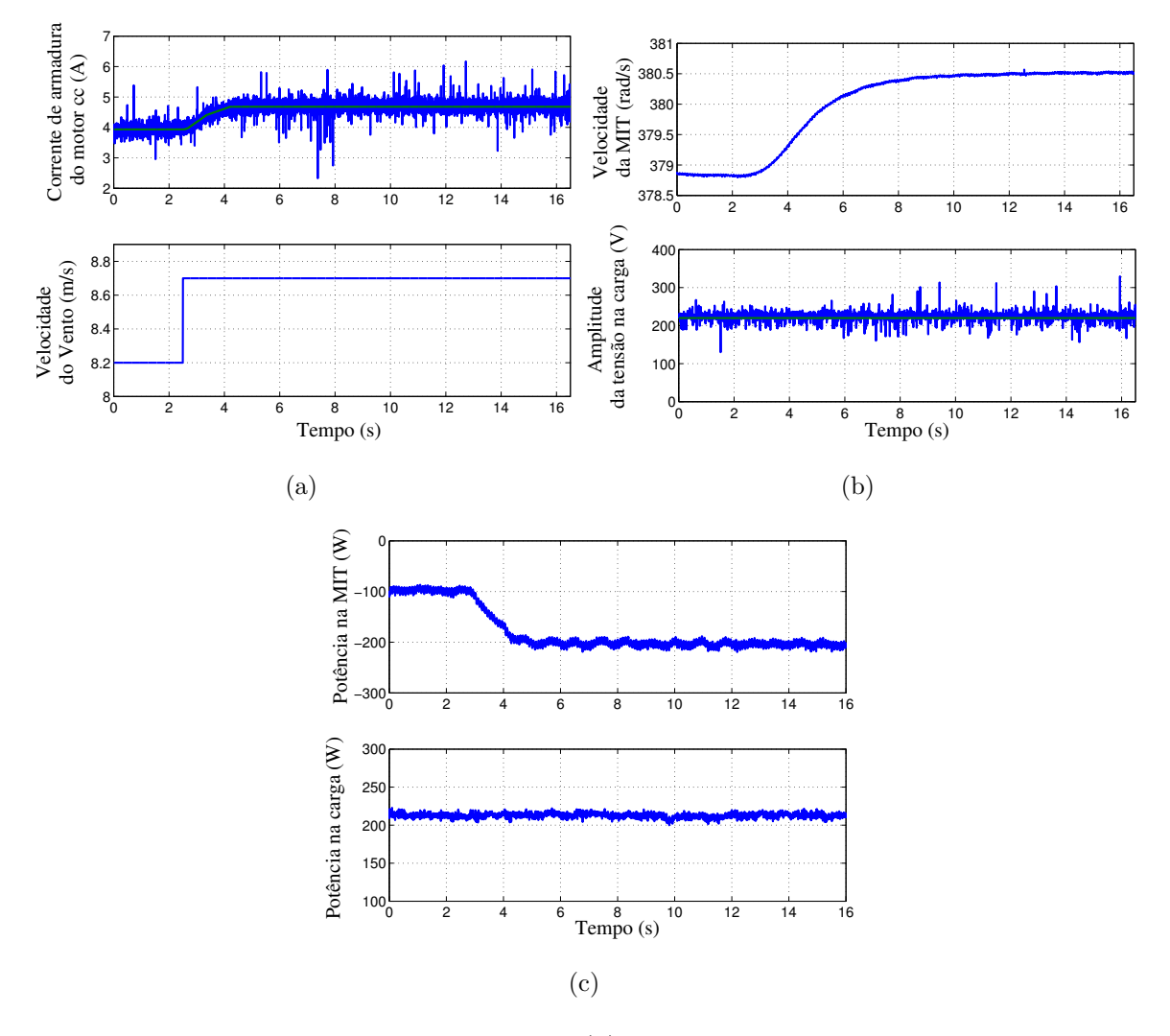

Figura 4.20: Resultados experimentais. (a) Corrente de armadura do motor  $cc$  i<sub>a</sub> (figura superior)e o perfil do transitório da velocidade do vento  $v<sub>v</sub>$  (figura inferior). (b) Velocidade do gerador  $\omega_r$  (figura superior) e amplitude de tensão na carga  $V_l$  (figura inferior); (c) potência no gerador  $P_s$  (figura superior) e potência na carga  $P_l$  (figura inferior)

sitório do vento [Figura 4.20(a)], a velocidade do gerador e controle da amplitude da tensão na carga [Figura 4.20(b)], a potência no gerador e a potência na carga [Figura  $4.20(c)$ ].

A partir dos resultados apresentados na Figura 4.20(a) nota-se um funcionamento adequado do emulador com a corrente de armadura devidamente controlada. Observase na Figura 4.20(b) um aumento na velocidade do gerador devido a variação da velocidade do vento (figura superior) e nota-se o bom desempenho do controle da amplitude da tensão na carga (figura inferior). Como esperado ocorreu um aumento da potência do gerador e a potˆencia na carga permaneceu constante com o aumento da velocidade do vento.

Na Figura 4.21 são mostradas as formas de onda obtidas no osciloscópio das tensões  $v_{l2}$  e  $v_{l3}$  para a velocidade do vento  $v_v = 8.2 m/s$ , [Figura 4.21(a)]; as tensões  $v_{l2}$  e  $v_{l3}$ na carga para  $v_v = 8.7m/s$ , [Figura 4.21(b)] e as correntes  $i_{l2}$  e  $i_{l3}$  na carga para a velocidade do vento igual a  $8.7m/s$ , [Figura 4.21(c)].

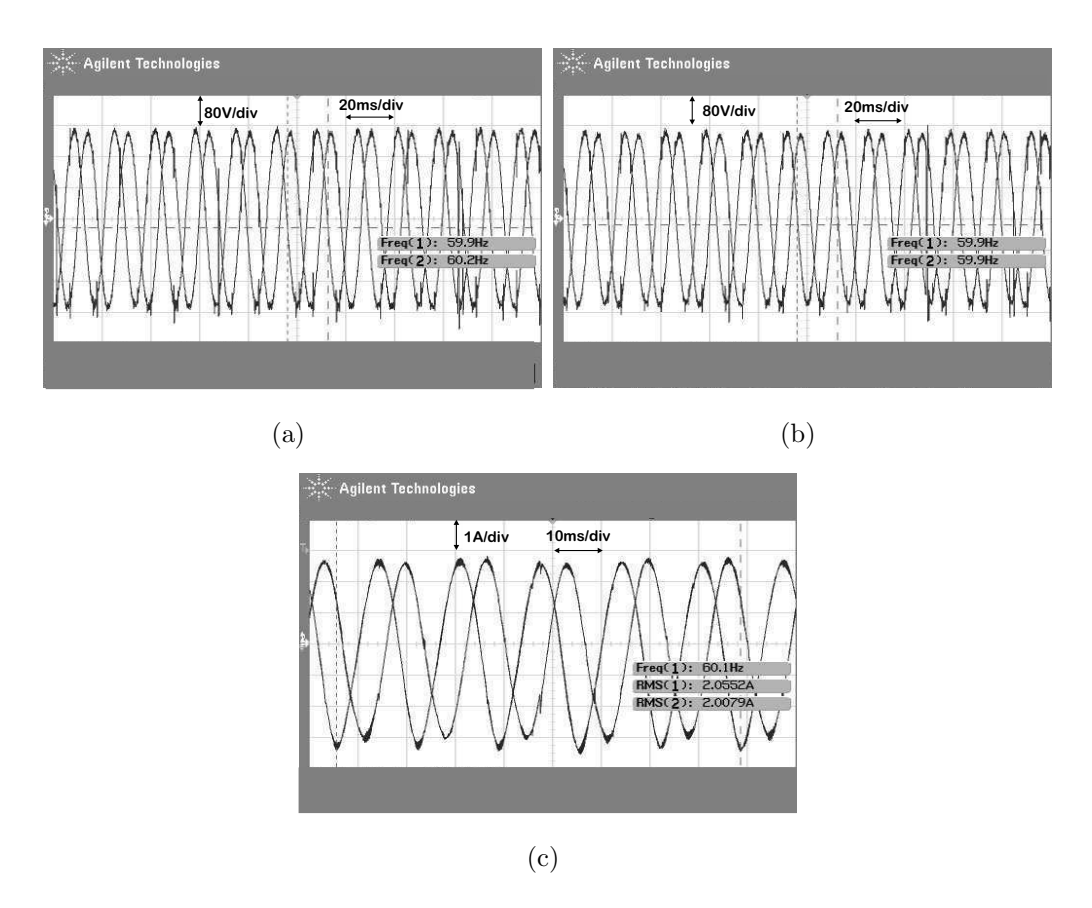

Figura 4.21: Resultados experimentais obtido via osciloscópio. (a) Tensões  $v_{l1}$  e  $v_{l2}$  na carga para  $v_v = 8.2 \, m/s$ . (b) Tensões  $v_{l1}$  e  $v_{l2}$  na carga para  $v_v = 8.7 \, m/s$ . (c) Correntes  $i_{l1}$ e $i_{l2}$ na carga para  $v_v = 8.7 m/s$ 

Esses resultados apresentados nas Figuras 4.21(a) e 4.21(b) permitem observar que as tens˜oes na carga est˜ao praticamente senoidais e equilibradas e mesmo assim as correntes na carga apresentam um pequeno desequilíbio [Figura  $4.21(c)$ ].

Apresenta-se nas Figuras 4.22 e 4.23 os resultados experimentais da estrutura mostrada na Figura 4.18 para um transitório de carga. Para obter esses resultados utiliza-se como carga um motor de indução (motor 1 da Tabela 4.2) e um conjunto de lâmpadas com potência de 300W. O perfil do transitório da carga foi o seguinte: para  $t > 1.35s$  um conjunto de lâmpadas de 600W é adicionado à carga.

Mostra-se na Figura 4.22 as curvas para a corrente de armadura e a velocidade do vento [Figura 4.22(a)]; a potência no gerador e a potência na carga [Figura 4.22(b)]; a velocidade no gerador e a amplitude de tens˜ao na carga [Figura 4.22(c)]. Na Figura

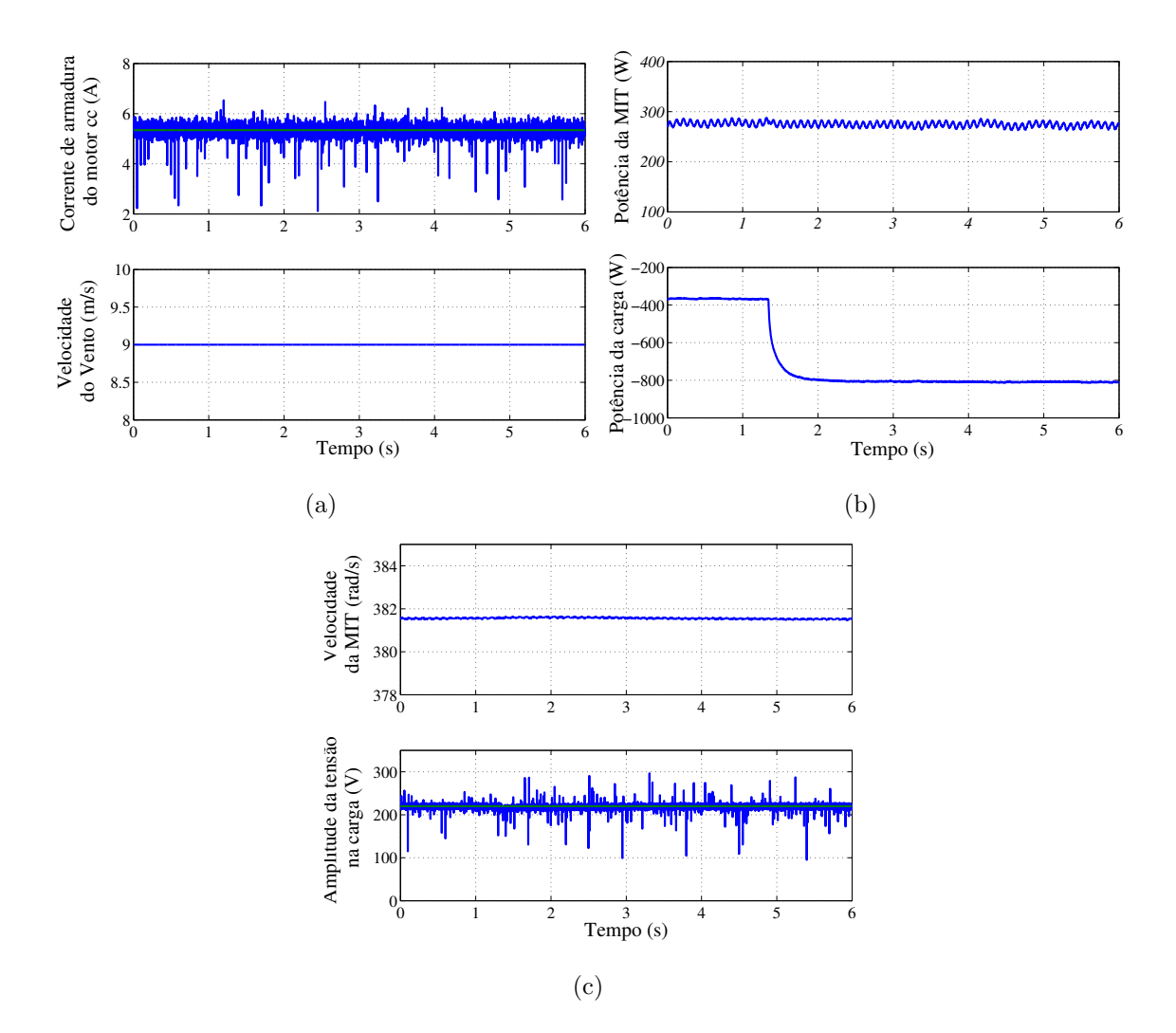

Figura 4.22: Resultados experimentais. (a) Corrente de armadura (figura superior) e velocidade do vento (figura inferior). (b) Potência do gerador (figura superior) e potência na carga (figura inferior). (c) Velocidade do gerador (figura superior) e amplitude de tens˜ao na carga (figura inferior).

 $4.22(a)$  observa-se um adequado funcionamento do ETE para um transitório de carga, pois a corrente de armadura encontra-se controlada. Como previsto a potência do gerador permaneceu constante (figura superior) e a potência na carga aumenta (figura inferior) como se pode observar na Figura 4.22(b). Nota-se que a velocidade do gerador n˜ao se alterou (figura superior) e a amplitude de tens˜ao na carga permaneceu regulada com o aumento da potência na carga [Figura 4.22 $(c)$ ].

Exebi-se na Figura 4.23 as formas de onda obtidas no osciloscópio das tensões  $v_{s1}$ e  $i_{s1}$  do gerador de indução [Figura 4.23(a)]; detalhe das tensões  $v_{l2}$  e  $v_{l3}$  na carga [Figura 4.23(b)] e detalhe das correntes  $i_{l2}$  e  $i_{l3}$  ne carga [Figura 4.23(c)]. Na Figura

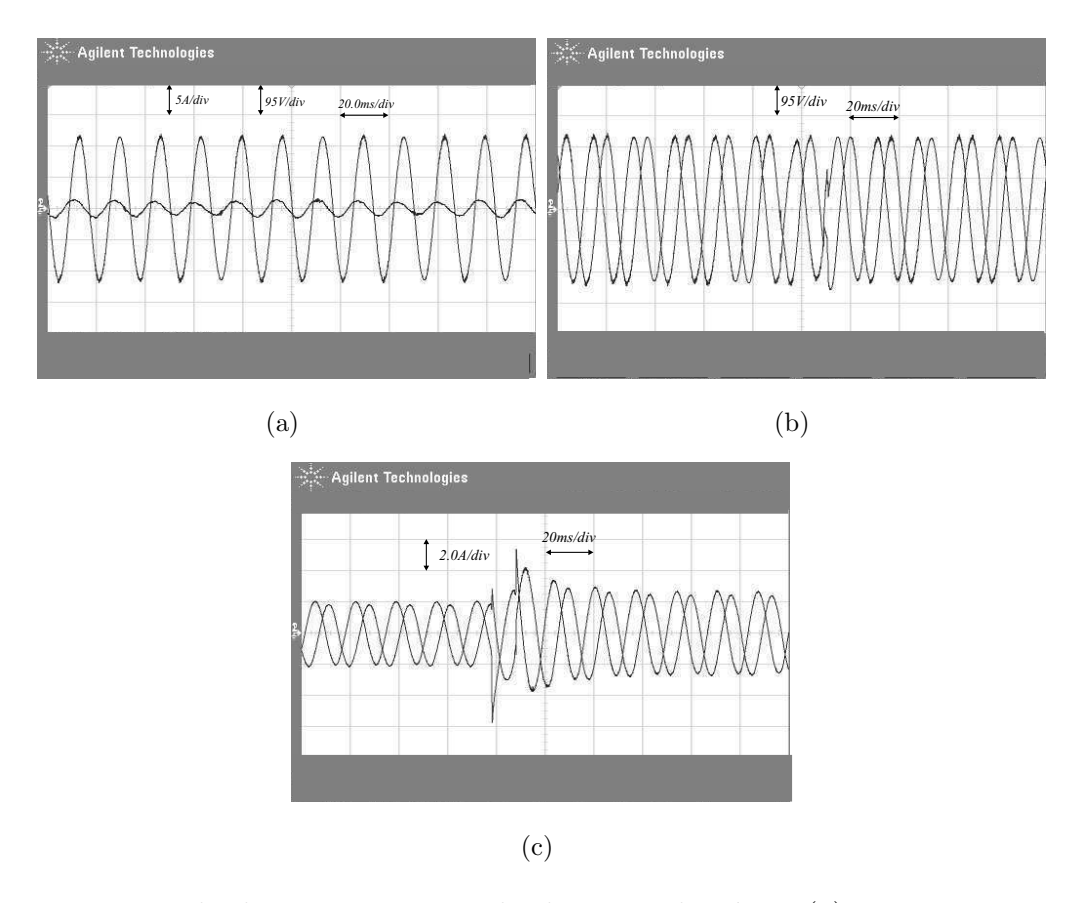

Figura 4.23: Resultados experimentais obtido via osciloscópio: (a) tensão  $v_{s1}$  e corrente  $i_{s1}$  no gerador depois do transitório de carga; (b) tensões  $v_{l1}$  e  $v_{l2}$  na carga; (c) correntes  $i_{l1}$  e  $i_{l2}$  na carga.

4.23(a) observa-se o comportamento da tens˜ao e corrente do gerador no momento em que a potência da carga aumenta. Um detalhe da tensão na carga [Figura 4.23(b)] mostra-se que ela esta praticamente senoidal e equilibrada e no momento onde ocorre o aumento da potˆencia na carga pode-se observar um pequeno desequil´ıbrio na forma de onda da tens˜ao na carga. No resultado apresentado na Figura 4.23(c) mostra-se o detalhe da corrente na carga no momento em que ocorre o transit´orio nota-se um pequeno desequil´ıbrio na corrente da carga devido `a assimetria dos componentes do sistema implementado.

### 4.7.2 Sistema de Geração Distribuído

Nesta seção são apresentados os resultados experimentais do sistema de geração eólica distribuído com a conexão a uma rede elétrica monofásica mostrada na Figura 4.5. Como carga foi utilizado um motor de indução de  $1.5 kW$  (motor 1 da Tabela 4.2). A máquina de indução está conectado em delta com uma tensão entre linha de 220V o controle da tens˜ao na carga foi realizada diretamente pelo conversor. A tens˜ao de barramento é controlada para um valor de referência de 250V.

Na Figura 4.24 são apresentado os resultados experimentais com uma velocidade do vento igual a 7.7m/s. Mostra-se a corrente de armadura do motor cc e a velocidade do vento  $[F\text{igura }4.24(a)]$ , a velocidade da máquina de indução e as tensões de linha da carga [Figura 4.24(b)], a tensão e corrente da fonte de tensão monofásica e a tensão do barramento  $cc$  [Figura 4.24(c)].

A partir da Figura 4.24(b) observa-se que a máquina de indução (gerador de indução) está operando com gerador, pois sua velocidade está um pouco acima da velocidade síncrona (figura superior). Nota-se que as tensões de linha na carga estão equilibradas (figura inferior). Na Figura 4.24(c) observa-se que o controle do fator de potência na corrente da carga foi realizado de maneira satisfatória (figura superior). A partir da forma de onda da corrente na rede elétrica, nota-se também que o fluxo de potência é no sentido da fonte monofásica para carga. Além de mostrar que a tensão do barramento cc esta devidamente regulada no valor desejado (figura inferior).

Exibe-se na Figura 4.25 os resultados experimentais para a velocidade do vento  $v_v = 8.5 \frac{m}{s}$ , da corrente de armadura do motor cc e da velocidade do vento [Figura 4.25(a)], a velocidade da máquina e as tensões de linha da carga [Figura 4.25(b)], a tensão e corrente da fonte de tensão monofásica e a tensão do barramento cc [Figura] 4.25(c)]

Percebe-se nesses resultados que as tensões de linha da carga são praticamente senoidais e equilibradas [Figura 4.25(b)] e a tensão do barramento  $cc$  está devidamente regulada [Figura 4.25(c)]. Observa-se também que o controle do fator de potência é realizado de maneira eficiente, no entanto nota-se que a corrente da fonte monofásica esta defasada de 180 $^{\circ}$  da tensão, isso ocorre porque a potência gerada no gerador é maior que potência consumida pela carga e o excesso da potência é enviada para a rede elétrica.

Finalmente esses resultados experimentais mostram o adequado funcionamento do sistema de geração distribuído com conexão a rede monofásica estudado.

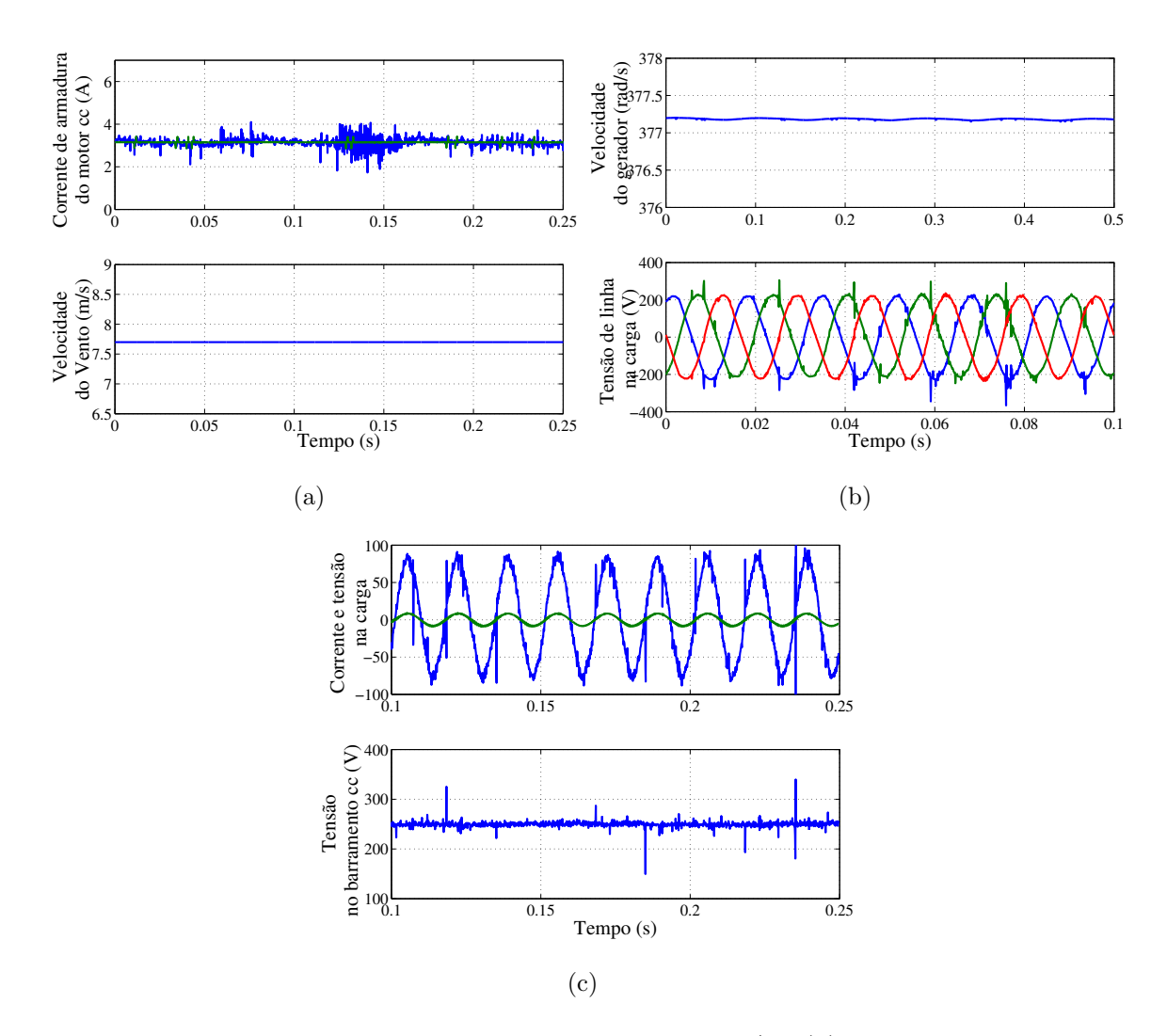

Figura 4.24: Resultados experimentais para  $v_y = 7.7m/s$ . (a) Corrente de armadura (figura superior) e a velocidade do vento (figura inferior). (b) Velocidade da máquina (figura superior) e as tensões de linha da carga (figura inferior). (c) Tensão e corrente da fonte de tensão monofásica (figura superior) e a tensão do barramento cc (figura inferior).

## 4.8 Conclusões

Foi discutido nesse capítulo dois sistema de geração eólica (um sistema de geração isolado e um sistema geração distribuído) aplicando uma máquina de indução com rotor em gaiola para alimentar uma carga trifásica com tensão trifásica equilibrada e frequência constante.

O sistema de geração isolado estudado alimenta uma carga trifásica variável, essa  $\acute{e}$  controlada de acordo com a potência do gerador de forma a diminuir a potência dissipada, pois o excesso da energia gerada pela MIT, não consumida pela carga, é dissipado em uma resistência conectada ao barramento  $cc$  via uma chave com controle

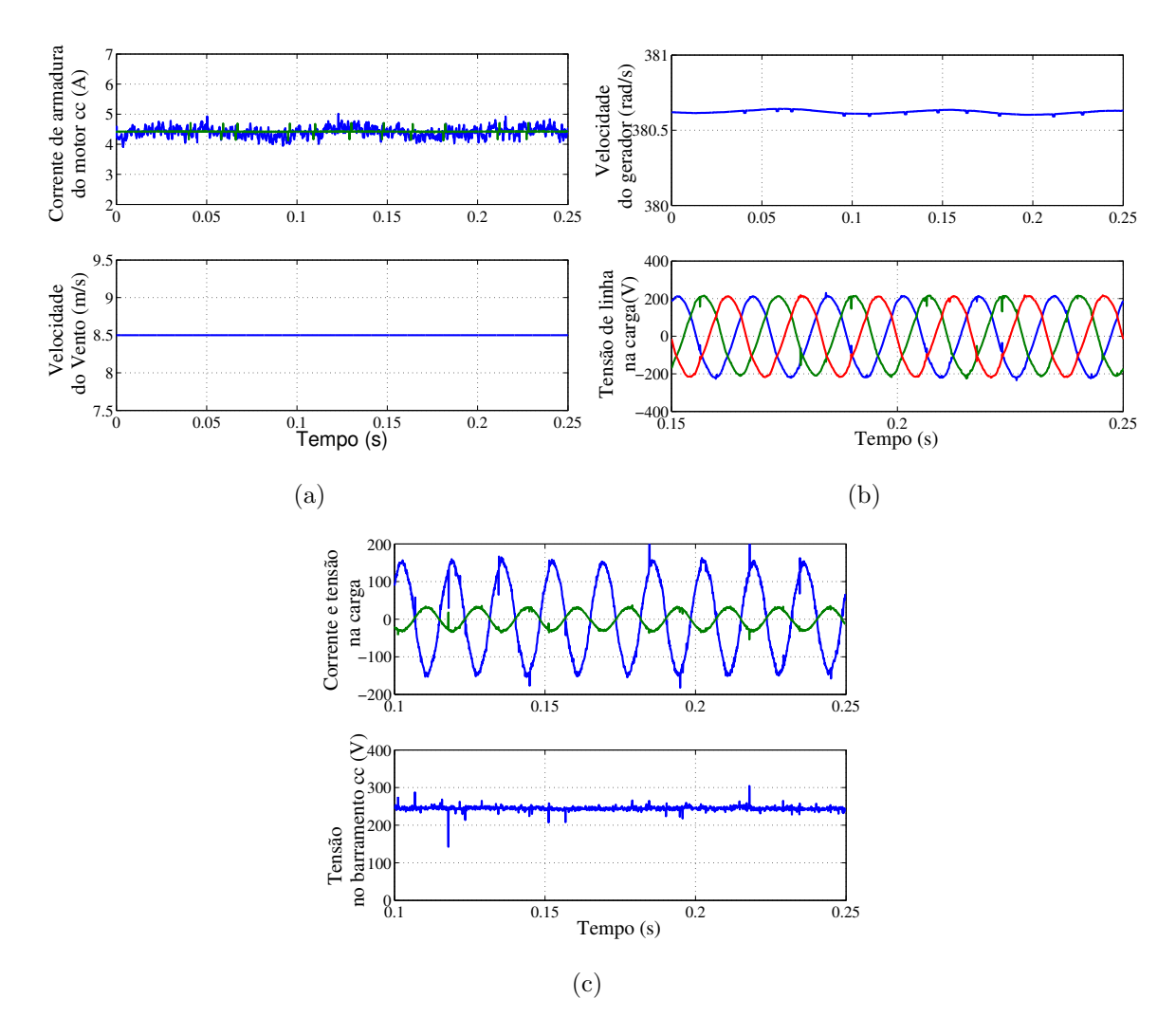

Figura 4.25: Resultados experimentais para  $v_y = 8.5 \frac{m}{s}$ . (a) Corrente de armadura (figura superior) e velocidade do vento (figura inferior). (b) Velocidade do gerador (figura superior) e tensões de linha da carga (figura inferior). (c) Tensão e corrente da fonte de tensão monofásica (figura superior) e tensão do barramento  $cc$  (figura inferior).

PWM, garantindo, assim, a regulação da tensão do banco de capacitores.

O sistema de geração distribuído estudado nesse capítulo, a MIT está associado a uma rede elétrica monofásica para alimentar uma carga trifásica. Esse sistema além de garantir a regulação da tensão na carga, garante um fator de potência quase unitário para a corrente da rede monofásica, além de regular a tensão no banco de capacitores, de forma que a rede elétrica receba o excesso de energia gerada pela MIT e não consumida pela carga, bem como, fornecer energia para carga quando a energia gerada pela máquina é menor que a demandada pela carga. Os resultados de simulação e experimentais apresentados mostram que o adequado funcionamento do sistema para diferentes condições.

# Capítulo 5

# Máquina de Indução com Rotor Bobinado

## 5.1 Introdução

A possibilidade de trabalhar com velocidade variável e frequência constante, VSCF  $(Variable Speed Constant Frequency)$ , torna a aplicação da Máquina de Indução de Rotor Bobinado (MIRB) bastante atrativa em sistemas de geração eólica. Outra vantagem que pode ser mencionada é a redução do custo do conversor em comparação com as demais máquinas elétricas, pois os terminais do estator da MIRB são conectados diretamente á rede elétrica trifásica e o rotor é alimentado por conversor ca-ca como mostrado na Figura 5.1. Desta forma, o fluxo de potência que passa pelo conversor fica na faixa de 20% a 30% da potência total gerada [2] e [24].

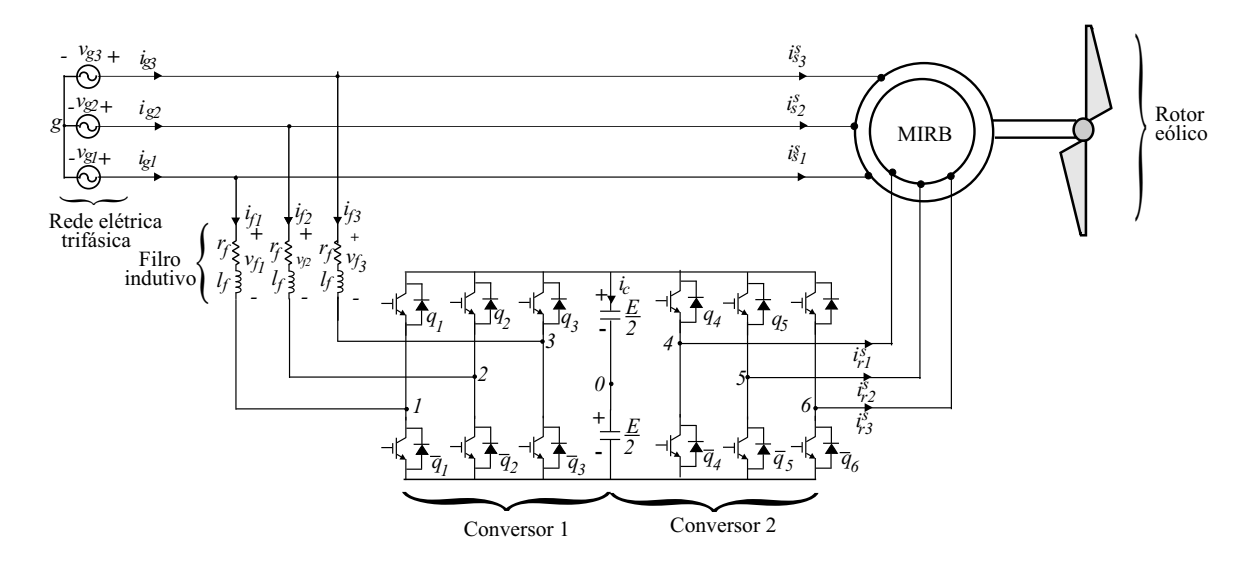

Figura 5.1: Sistema de geração aplicando a máquina de indução de rotor bobinado.

Como o conversor *ca-ca* permite um fluxo de potência em ambas as direções, a MIRB pode trabalhar com velocidades sub-síncronas  $\omega_r < \omega_s$ , síncrona e super-síncronas  $\omega_r >$  $\omega_s$ , onde  $\omega_r$  é a velocidade da MIRB e  $\omega_s$  é a velocidade síncrona. Para velocidades subsíncronas os enrolamentos do rotor consomem potência do sistema, ou seja  $P_r > 0$  e para velocidades super-síncronas os enrolamentos do rotor fornecem potência ao sistema,  $P_r < 0$ . A exemplo dos capítulos anteriores foi adotado a conversão motora para o modelagem da MIRB, assim potˆencia positiva representa a MIRB operando como motor e potência negativa operando como gerador.

O controle por orientação pelo campo é bastante aplicado na máquina de indução de rotor em gaiola  $[13]$ ,  $[14]$  e  $[44]$ . No entanto, para as máquinas com rotor bobinado não se podem usar diretamente as mesmas estratégias de controle da máquina de indução de rotor de gaiola, pois as duas máquinas possuem estruturas e princípios de operação diferentes [19]. Desta forma, é necessário escrever um novo modelo de controle orientado pelo campo estatórico para a máquina de indução de rotor bobinado.

No que diz respeito as características das MIRBs, pode-se citar [18]:

- Os fluxos do estator e do rotor s˜ao aproximadamente constante para uma larga faixa de velocidade, desde que a frequência e a magnitude da tensão do estator sejam fixas;
- A velocidade de rotação do campo é constante; assim, para alcançar uma operação com velocidade variável é necessário mudar apenas a frequência de escorregamento. Entretanto, para que a máquina de indução de rotor em gaiola possa operar com velocidade variável é necessário mudar a frequência do estator ou a frequência de escorregamento.

Neste capítulo serão apresentados o modelo *odq* para a máquina de indução com rotor bobinado e o controle por orientação pelo campo do estator a partir do fluxo e da potência reativa do estator. A partir das duas estratégias de controle apresentadas serão estudados os comportamentos e as características em regime permanente do sistema de geração. São também estudados o comportamento e as características do controle da potência reativa e conjugado em regime dinâmico para dois tipos de transitórios de forma a validar o estudo.

## 5.2 Modelo *odq* da Máquina Trifásica de Rotor Bobinado

Foi apresentado no capítulo 4 o modelo genérico 123 da MIT representado pelas equações  $(4.1)-(4.5)$ . Esse modelo é utilizado para determinar o modelo *odq* da máquina de rotor bobinado obtido a partir da transformada de Park e definido pelas equações (4.6) e (4.7). Considerando o eixo d do estator e o eixo d do rotor alinhados ao eixo girante $r_1$ do rotor as matrizes de transformação $\bar{P}^r_s$ e $\bar{P}^r_r$ são explicitadas por

$$
\bar{P}_s^r = \sqrt{\frac{2}{3}} \begin{bmatrix} \cos(-\theta_r) & -\sin(-\theta_r) & \frac{1}{\sqrt{2}}\\ \cos(-\theta_r - \frac{2\pi}{3}) & -\sin(-\theta_r - \frac{2\pi}{3}) & \frac{1}{\sqrt{2}}\\ \cos(-\theta_r - \frac{4\pi}{3}) & -\sin(-\theta_r - \frac{4\pi}{3}) & \frac{1}{\sqrt{2}} \end{bmatrix}
$$
(5.1)

$$
\bar{P}_r^r = \sqrt{\frac{2}{3}} \begin{bmatrix} 1 & 0 & \frac{1}{\sqrt{2}} \\ -\frac{1}{2} & -\frac{\sqrt{3}}{2} & \frac{1}{\sqrt{2}} \\ -\frac{1}{2} & \frac{\sqrt{3}}{2} & \frac{1}{\sqrt{2}} \end{bmatrix} . \tag{5.2}
$$

onde  $\theta_r$  é a posição do eixo do rotor em relação ao eixo fixo do estator.

Na representação *odq*, a máquina indução trifásica de rotor bobinado (MIRB) é formada por um par de eixos  $dq$ , que caracteriza a máquina ativa. As bobinas isoladas (eixo  $\sigma$ ) representam as componentes homopolares. Estas traduzem os desequilíbrios de sequência zero da máquina trifásica, geradas pela alimentação desequilibrada. Desta forma, pode-se representar a máquina de indução trifásica pelo modelo bifásico  $dq$  em um referencial genérico, dado por [44]

$$
v_s^g = r_s i_s^g + \frac{d\lambda_s^g}{dt} + j\omega_g \lambda_s^g \tag{5.3}
$$

$$
v_r^g = r_r i_r^g + \frac{d\lambda_r^g}{dt} + j \left(\omega_g - \omega_r\right) \lambda_r^g \tag{5.4}
$$

$$
\lambda_s^g = l_s i_s^g + l_m i_r^g \tag{5.5}
$$

$$
\lambda_r^g = l_r i_r^g + l_m i_s^g \tag{5.6}
$$

$$
T_g = 2l_m Im\left(i_s^g i_r^{g*}\right) \tag{5.7}
$$

$$
P(T_g - T_m) = J_g \frac{d\omega_r}{dt} + F_g \omega_r \tag{5.8}
$$

onde  $v_s^g = v_{sd}^g + jv_{sq}^g$ ,  $i_s^g = i_{sd}^g + ji_{sq}^g$  e  $\lambda_s^g = \lambda_{sd}^g + j\lambda_{sq}^g$  são tensões, correntes e fluxos no estator, respectivamente;  $v_r^g = v_{rd}^g + jv_{rq}^g$ ,  $i_r^g = i_{rd}^g + ji_{rq}^g$  e  $\lambda_r^g = \lambda_{rd}^g + j\lambda_{rq}^g$  são tensões, correntes e fluxos no rotor, respectivamente;  $l_s$  e  $l_r$  são as indutâncias próprias do estator e rotor, respectivamente; $l_m$ é a indutância mútua; $\omega_g$ é a velocidade em um referencial genérico;  $T_g$ ,  $T_m$  e  $\omega_r$  são o conjugado eletromagnético, o conjugado mecânico e a velocidade da máquina de indução, respectivamente;  $J_g$  é o momento de inércia da máquina;  $F_g$  é o coeficiente de atrito e  $Im(x)$  representa a parte imaginária  $\alpha$  variável x.

## 5.3 Controle Orientado Pelo Campo Estatórico

Com o objetivo de otimizar a potência gerada pelo sistema de geração de energia, a partir da aplicação de máquinas assíncronas, o controle vetorial do fluxo do estator e do conjugado eletromagn´etico vem sendo largamente usado, principalmente para a máquina de indução de rotor de gaiola. Contudo, essa técnica vem sendo difundida também para MIRB. Nesta seção serão desenvolvidos os modelos para o controle orientado pelo campo do fluxo e da potência reativa do estator como também serão apresentadas suas características em regime permanente.

## 5.3.1 Controle do Fluxo do Estator e do Conjugado

Para definir as equações que representam a malha de controle, é preciso escrever as correntes do rotor em função do fluxo do estator e conjugado. Assim de  $(5.5)$ , as correntes do estator num referencial genérico são definidas por

$$
i_s^g = \frac{1}{l_s} \lambda_s^g - \frac{l_m}{l_s} i_r^g. \tag{5.9}
$$

Substituindo (5.9) em (5.3), encontra-se

$$
v_s^g = r_s \left[ \frac{1}{l_s} \lambda_s^g - \frac{l_m}{l_s} i_r^g \right] + \frac{d \lambda_s^g}{dt} + j \omega_g \lambda_s^g \Rightarrow
$$
  

$$
v_s^g = \frac{r_s}{l_s} \lambda_s^g - \frac{r_s l_m}{l_s} i_r^g + \frac{d \lambda_s^g}{dt} + j \omega_g \lambda_s^g.
$$
 (5.10)

Fazendo  $\tau_s = \frac{l_s}{r_s}$  $\frac{l_s}{r_s}$ , onde  $\tau_s$  é a constante de tempo do estator, e usando (5.10) tem-se

$$
v_s^g = \frac{1}{\tau_s} \lambda_s^g - \frac{l_m}{\tau_s} i_r^g + \frac{d\lambda_s^g}{dt} + j\omega_g \lambda_s^g
$$
 (5.11)

De (5.11), isolando a corrente do rotor, encontra-se

$$
\frac{l_m}{\tau_s} i_r^g = \frac{1}{\tau_s} \lambda_s^g + \frac{d\lambda_s^g}{dt} + j\omega_g \lambda_s^g - v_s^g. \tag{5.12}
$$

Escrevendo o conjugado em função do fluxo do estator e da corrente do rotor. Substituindo (5.9) em (5.7), tem-se:

$$
T_g = Pl_m Im \left[ \left( \frac{1}{l_s} \lambda_s^g - \frac{l_m}{l_s} i_r^g \right) i_r^{g*} \right] \tag{5.13}
$$

onde o sobrescrito" ∗ " neste caso particular representa o conjugado complexo do vetor corrente.  $\lambda$ 

$$
T_g = Pl_m Im \left( \frac{1}{l_s} \lambda_s^g i_r^{g*} - \frac{l_m}{l_s} i_r^g i_r^{g*} \right) \Rightarrow
$$
  
\n
$$
T_g = P \frac{l_m}{l_s} Im \left[ \left( \lambda_{sd}^g + j \lambda_{sq}^g \right) \left( i_{rd}^g - j i_{rq}^g \right) - l_m \left( i_{rd}^g + j i_{rq}^g \right) \left( i_{rd}^g - j i_{rq}^g \right) \right] \Rightarrow
$$
  
\n
$$
T_g = P \frac{l_m}{l_s} Im \left[ \lambda_{sd}^g i_{rd}^g - j \lambda_{sd}^g i_{rq}^g + j \lambda_{sq}^g i_{rd}^g + \lambda_{sq}^g i_{rq}^g - l_m \left( i_{rd}^g i_{rd}^g + i_{rq}^g i_{rq}^g \right) \right].
$$
\n(5.14)

A parte imaginária da equação (5.14) é representada por

$$
T_g = P\frac{l_m}{l_s} \left( -\lambda_{sd}^g i_{rq}^g + \lambda_{sq}^g i_{rd}^g \right). \tag{5.15}
$$

O eixo genérico  $d$  é alinhado com o eixo do referencial do fluxo estatórico, ou seja, fazendo  $\lambda_{sd}^a = \lambda_s$ ,  $\lambda_{sq}^a = 0$  e  $\omega_g = \omega_a$ . Desta forma, reescrevendo (5.12) e (5.15) no referencial do fluxo do estator, tem-se:

$$
\frac{l_m}{\tau_s} i_{rd}^a = \frac{1}{\tau_s} \lambda_s + \frac{d\lambda_s}{dt} - v_{sd}^a \tag{5.16}
$$

$$
\frac{l_m}{\tau_s} i_{rq}^a = \omega_a \lambda_s - v_{sq}^a \tag{5.17}
$$

$$
T_g = -P \frac{l_m}{l_s} \lambda_s i_{rq}^a \tag{5.18}
$$

onde  $\omega_a$  e a velocidade do campo girante no fluxo do estator.

As equações  $(5.16)$ ,  $(5.17)$  e  $(5.18)$  resumem o modelo do controle vetorial do fluxo do estator e do conjugado da MIRB. Da equação (5.16), observa-se que para controlar o fluxo estatórico através da corrente $i^a_{rd}$ a tensão do estator $v^a_{sd}$ é uma perturbação para o controle de fluxo. Como o primeiro termo do lado direito dessa equação  $(\frac{1}{\tau_s} \lambda_s)$  deve ser pequeno, é interessante que o valor da tensão  $v_{sd}^a$ seja o menor possível para reduzir  $i^a_{rd}.$ Já na segunda equação (5.17), observa-se que componente  $q$ da corrente depende da frequência do fluxo do estator, assim, como os terminais do estator são ligados diretamente à rede elétrica, então essa frequência é constante e igual a  $60 Hz$ . Essa equação possui a componente de tensão  $v_{sq}^a$ , e, diferentemente do caso anterior, para operar com uma pequena corrente  $i_{rq}^a$  a componente de tensão deve possuir um valor elevado para compensar o primeiro termo do lado direito dessa equação  $(\omega_a \lambda_s)$ . Na equação (5.18) nota-se que conjugado eletromagnético da MIRB é definido em função da corrente  $i_{rq}^a$  e do fluxo do estator.

#### Tensões nos Terminais do Rotor

A tensão $v_r^g$  do rotor em função do fluxo  $\lambda_r^g$  $\frac{g}{r}$ e da corrente  $i_r^g$  do rotor em um referencial genérico é definida por  $(5.4)$ . A corrente do estator é representada pela equação  $(5.9)$ . Assim, substituindo (5.9) em (5.6) tem-se:

$$
\lambda_r^g = l_r i_r^g + l_m \left(\frac{1}{l_s} \lambda_s^g - \frac{l_m}{l_s} i_r^g\right) \Rightarrow
$$
  

$$
\frac{\lambda_r^g}{l_r} = i_r^g \left(1 - \frac{l_m^2}{l_r l_s}\right) + \left(\frac{l_m}{l_r l_s}\right) \lambda_s^g \Rightarrow
$$
  

$$
\lambda_r^g = i_r^g \sigma l_r + \left(\frac{l_m}{l_s}\right) \lambda_s^g
$$
 (5.19)

onde  $\sigma = 1 - \frac{l_m^2}{l_r l_s}$  é o coeficiente de dispersão da máquina.

Reescrevendo a tensão rotórica em função da corrente do rotor $i_r^g$ e do fluxo do estator  $\lambda_s^g$  $_s^g$  substituindo (5.19) em (5.6), ou seja

$$
v_r^g = r_r i_r^g + \frac{d}{dt} (i_r^g \sigma l_r + (\frac{l_m}{l_s}) \lambda_s^g) + j \left(\omega_g - \omega_r\right) \left(\sigma l_r i_r^g + (\frac{l_m}{l_s}) \lambda_s^g\right) \Rightarrow
$$
  

$$
v_r^g = r_r i_r^g + \sigma l_r \frac{di_r^g}{dt} + (\frac{l_m}{l_s}) \frac{d \lambda_s^g}{dt} + j \left(\omega_g - \omega_r\right) \left(\sigma l_r i_r^g + (\frac{l_m}{l_s}) \lambda_s^g\right).
$$
 (5.20)

Substituindo  $v_r^g = v_{rd}^g + jv_{rq}^g$ ,  $i_r^g = i_{rd}^g + ji_{rq}^g$  e  $\lambda_s^g = \lambda_{sd}^g + j\lambda_{sq}^g$  em (5.20) no referencial do fluxo do estator  $(\lambda_{sd}^a = \lambda_s \cdot \lambda_{sq}^a = 0)$ , encontra-se

$$
v_{rd}^a = r_r i_{rd}^a + \sigma l_r \frac{di_{rd}^a}{dt} + \left(\frac{l_m}{l_s}\right) \frac{d\lambda_s}{dt} - \left(\omega_a - \omega_r\right) \sigma l_r i_{rq}^a \tag{5.21}
$$

$$
v_{rq}^a = r_r i_{rq}^a + \sigma l_r \frac{di_{rq}^a}{dt} + \left(\frac{l_m}{l_s}\right) \frac{d\lambda_s^g}{dt} + \left(\omega_a - \omega_r\right) \left(\sigma l_r i_{rd}^a + \left(\frac{l_m}{l_s}\right) \lambda_s\right). \tag{5.22}
$$

#### Características e Desempenho de Regime Permanente

As características de regime permanente representam todos os pontos de operação de um sistema de conversão de energia [16]. Neste trabalho a velocidade da máquina  $\omega_r^*$ e o fluxo do estator  $\lambda_s^*$  são as entradas de referência, enquanto o conjugado mecânico,  $T_m$  é uma variável independente. Considerando a tensão com amplitude e frequência constante  $V_s = 220V$  e  $\omega_s = 377 \text{rad/s}$ , para calcular as variáveis de saída  $i_{rd}^a$  e  $i_{rq}^a$ , calcula-se primeiro o conjugado eletromagnético $T_g$ depois as tensões  $v_{sq}^a$ e  $v_{sd}^a$ . Desta forma, as características de regime permanente  $(d/dt = 0)$  são determinadas resolvendo as seguintes equações no referencial do fluxo estatórico.

$$
T_g = F_g \omega_r^* + T_m \tag{5.23}
$$

| Parâmetro | Valor          |
|-----------|----------------|
| $F_q$     | 0.0015 Nms/rad |
| $r_{s}$   | $3.0\Omega$    |
| $r_r$     | $2.9876\Omega$ |
| $l_s$     | 0.6141H        |
| $l_r$     | 0.6141H        |
|           | 0.5992H        |

Tabela 5.1: Parâmetros da máquina de indução de rotor bobinado.

$$
i_{rq}^a = -\frac{l_s}{Pl_m \lambda_s^*} T_g \tag{5.24}
$$

$$
v_{sq}^a = \frac{l_m}{\tau_s} (\omega_s \frac{\tau_s}{l_m} \lambda_s^* - i_{rq}^a)
$$
\n(5.25)

$$
v_{sd}^a = \sqrt{(V_{sdq})^2 - (v_{sq}^a)^2}
$$
\n(5.26)

$$
i_{rd}^a = \frac{1}{l_m} \lambda_s^* - \frac{\tau_s}{l_m} v_{sd}^a \tag{5.27}
$$

$$
v_{rd}^a = r_r i_{rd}^a - (\omega_s - \omega_r) \sigma l_r i_{rq}^a \tag{5.28}
$$

$$
v_{rq}^a = r_r i_{rq}^a + (\omega_s - \omega_r) \left( \sigma l_r i_{rd}^a + \left( \frac{l_m}{l_s} \right) \lambda_s \right).
$$
 (5.29)

O conjugado  $T_g$ , as componentes de tensão  $v_{sd}^a$  e  $v_{sq}^a$ , as correntes do rotor  $i_{rd}^a$  e  $i_{rq}^a$ e as tensões no rotor $v_{rd}^a$ e $v_{rq}^a$ são calculadas em um único passo de cálculo a partir de (5.23)-(5.29), conhecendo as entradas de referência  $\omega_r^*$  e  $\lambda_s^*$  e o conjugado mecânico  $T_m$ .

Na análise de regime permanente com a MIRB funcionando como gerador, as características são obtidas para  $\omega_r^* \in [250, 300, 350, 400, 450]$  e  $\lambda_s^* \in [0.755, \lambda_{smax}^*]$  com o conjugado mecânico constante,  $T_m = -T_{nom}$  e a tensão  $V_{sdq} = \sqrt{(\frac{3}{2})^2}$  $\frac{3}{2}V_s$ . Os resultados são apresentados nas Figuras 5.2 a 5.6. Em cada caso foram analisados situações para diferentes velocidades da MIRB, assim as curvas 1, 2, 3, 4 e 5 representam as velocidades da máquina para  $\omega_r^* = 250 rad/s$ ,  $\omega_r^* = 300 rad/s$ ,  $\omega_r^* = 350 rad/s$ ,  $\omega_r^* = 400 rad/s$  $e \omega_r^* = 450 \text{rad/s}$ , respectivamente. Para obter estes resultados em regime permanente utiliza-se máquina de indução de rotor bobinado com um par de pólos com seus parˆametros apresentados na Tabela 5.1 e seus valores nominais s˜ao mostrados na Tabela 5.2.

Na Figura 5.2 são apresentados os comportamentos das correntes  $dq$  do rotor. Observa-se que para pequenas variações no fluxo as correntes  $i_{rd}^a$  tem uma variação elevada devido a perturbação da tensão do estator [Figura 5.2(a)]. Já as correntes  $i_{rq}^a$ permanecem praticamente constantes [Figura  $5.2(b)$ ]. Nota-se também que as curvas

| Parâmetros     | <b>Valores</b> |
|----------------|----------------|
| $V_{nom}$      | 220V           |
| $I_{nom}$      | 3.66A          |
| $P_{nom}$      | 2400W          |
| $T_{nom}$      | 6.36Nm         |
| $\omega_{nom}$ | 377 rad/s      |

Tabela 5.2: Valores nominais da máquina de indução de rotor bobinado

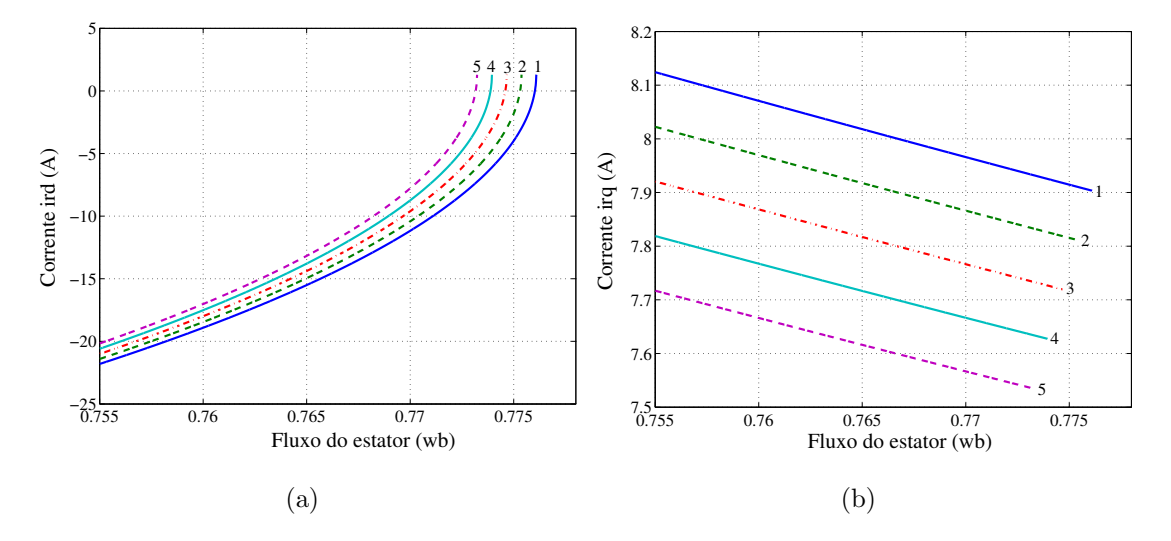

Figura 5.2: Resultados de simulação em regime permanente em função do fluxo do estator para diferentes velocidades 1 (250rad/s), 2 (300rad/s), 3 (350rad/s), 4 (400rad/s) e 5 (450rad/s). (a) Correntes  $i_{rd}^a$ . (b) Correntes  $i_{rq}^a$ .

das correntes  $i_{rq}^a$  e  $i_{rd}^a$  apresentam uma pequeno deslocamento devido as diferentes velocidades utilizadas.

As curvas de tensões  $v_{rd}^a$ são mostradas na Figura 5.3(a). Percebe-se que seu comportamento é semelhante a das correntes  $i_{rd}^a$ . Isso pode ser explicado a partir da equação (5.28), pois seu segundo termo  $[(\omega_s - \omega_r)\sigma l_r i_{rq}^a]$  é relativamente pequeno, não afetando as tensões  $v_{rd}^a$ . Já as tensões  $v_{sq}^a$  (5.29) apresentadas na Figura 5.3(b) tem valores elevados para elevados valores de escorregamento  $(\omega_s - \omega_r)$ .

Apresenta-se na Figura 5.4, as formas de onda das tensões  $dq$  do estator. Observa-se que as tensões  $v_{sq}^a$  variam linearmente com fluxo [equação 5.25] [Figura 5.4(b)] enquanto as tensões  $v_{sd}^{a}$ são definidas pelo quadrado das tensões  $v_{sq}^{a}$ assim para uma pequena variação do fluxo essas tensões têm uma acentuada variação [Figura 5.4(a)].

Exibe-se na Figura 5.5, o comportamento das potências ativas do estator e do rotor em função do fluxo. Observa-se que as potências ativas geradas pelo estator são máximas quando o fluxo do estator é máximo [Figura 5.5(a)]. Contudo, uma pequena

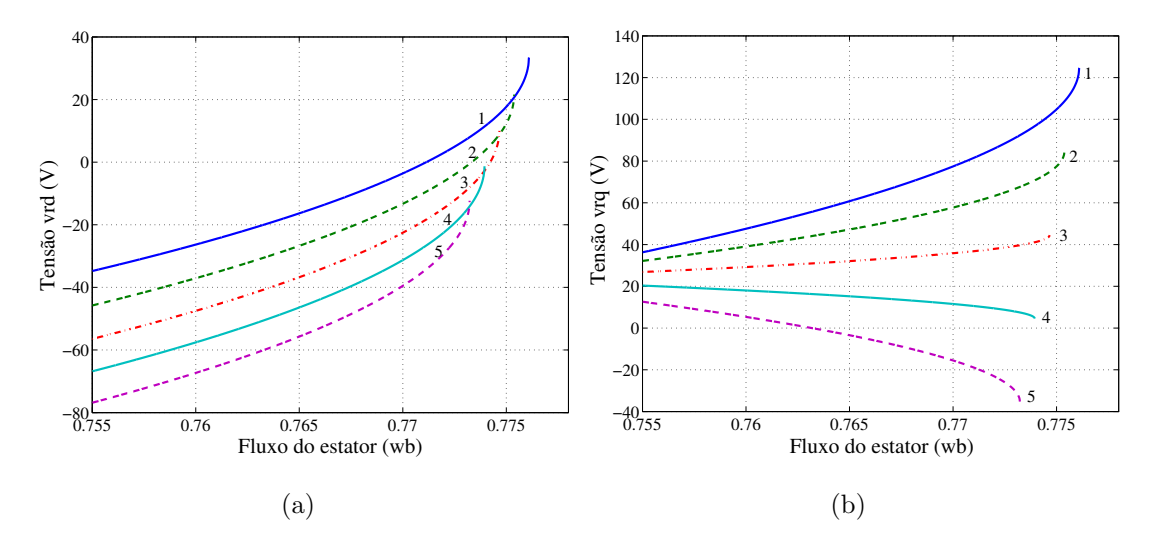

Figura 5.3: Resultados de simulação em regime permanente em função do fluxo do estator para diferentes velocidades 1 (250rad/s), 2 (300rad/s), 3 (350rad/s), 4 (400rad/s) e 5 (450rad/s). (a) Tensões  $v_{rd}^a$ . (b) Tensões  $v_{rq}^a$ .

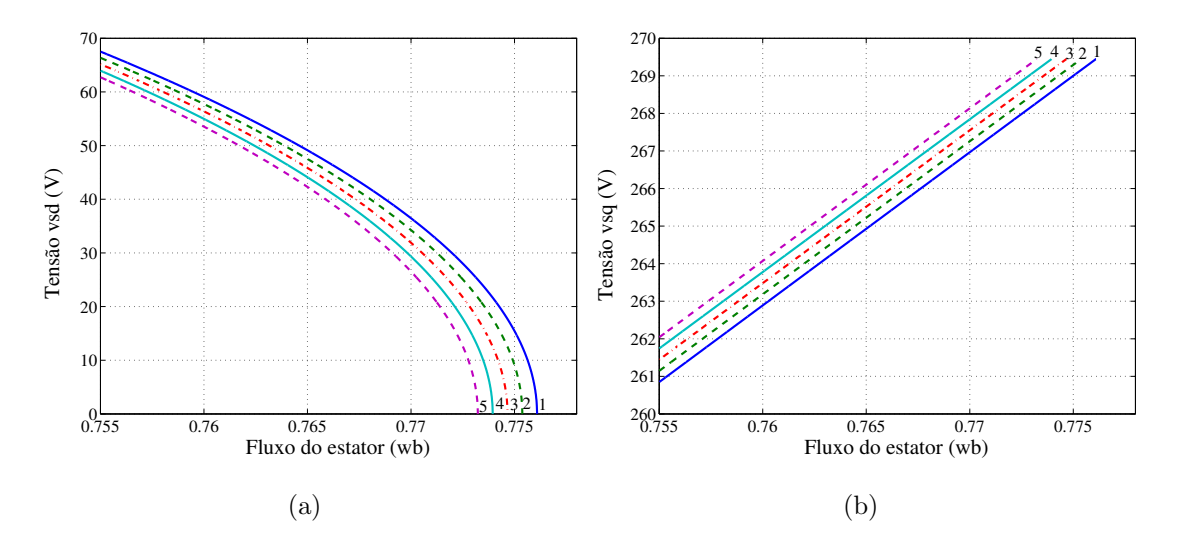

Figura 5.4: Resultados de simulação em regime permanente em função do fluxo do estator para diferentes velocidades 1 (250rad/s), 2 (300rad/s), 3 (350rad/s), 4 (400rad/s) e 5 (450rad/s). (a) Tensões  $v_{sd}^a$ . (b) Tensões  $v_{sq}^a$ .

diminuição do fluxo, por exemplo,  $1\%$ , a MIRB deixa de fornecer potência ao sistema e passa a consumir potência da rede elétrica. A partir da Figura 5.5(b), observa-se que o rotor da MIRB fornece potência ao sistema se  $\omega_r^* > \omega_s$  (curvas 4 e 5) e o fluxo do estator estiver próximo do seu valor máximo. Para  $\omega_r^* < \omega_s$  nota-se que o rotor consome potência do sistema, diminuindo assim a potência total gerada  $(P_s + P_r)$ 

As perdas totais no cobre (estator e rotor) e as curvas da potência total gerada pela MIRB (potência do gerador + potência do rotor) são apresentadas na Figura 5.6. Na

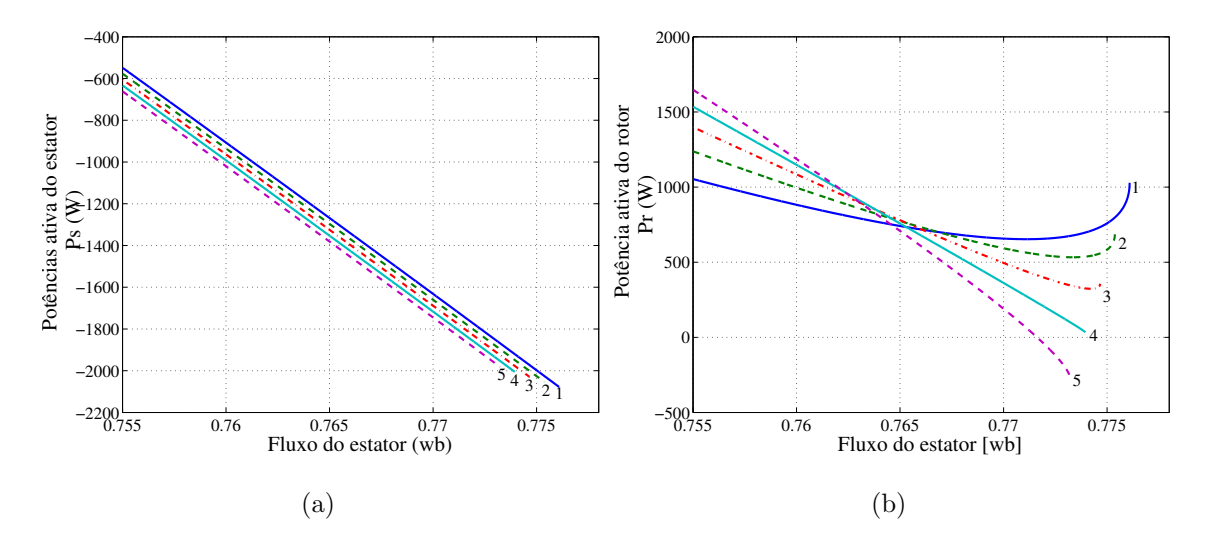

Figura 5.5: Resultados de simulação em regime permanente em função do fluxo do estator para diferentes velocidades 1 (250rad/s), 2 (300rad/s), 3 (350rad/s), 4 (400rad/s) e 5 (450rad/s). (a) Potências ativas do estator  $P_s$ . (b) Potências ativas do rotor  $P_r$ .

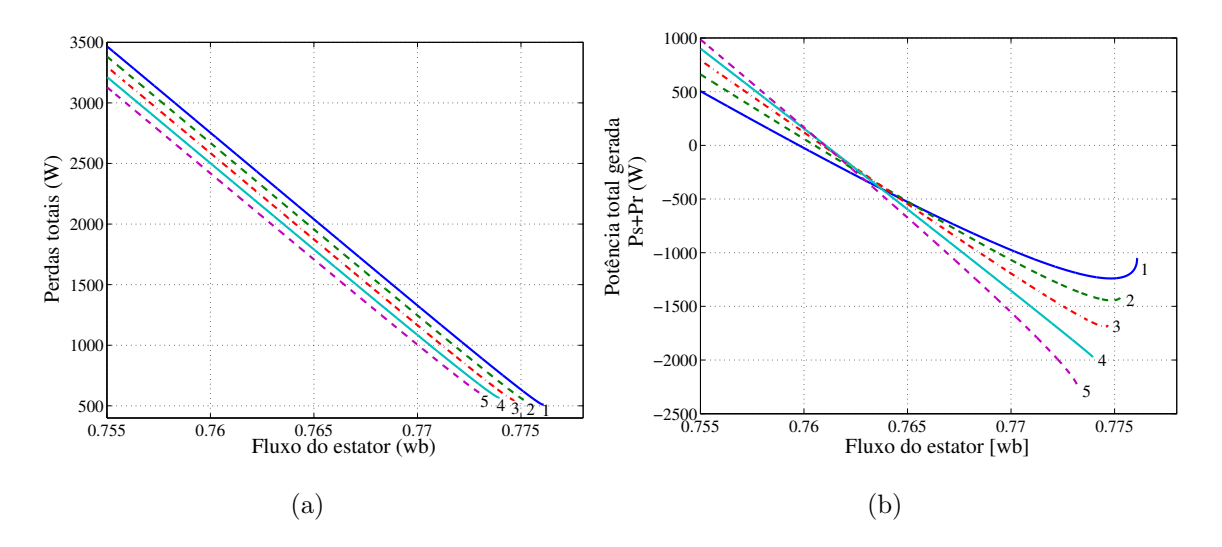

Figura 5.6: Resultados de simulação em regime permanente em função do fluxo do estator para diferentes velocidades 1 (250rad/s), 2 (300rad/s), 3 (350rad/s), 4 (400rad/s) e 5 (450 $rad/s$ ). (a) Perdas no estator e rotor. (b) Potências totais geradas

Figura  $5.6(a)$ , observa-se que as perdas são menores na região onde o valor de fluxo é máximo. Nota-se também que as perdas tornam-se maiores que a potência total gerada [Figura 5.6(b)], quando, há uma diminuição menor que  $0.6\%$  no valor do fluxo máximo.

Apresenta-se na Figura 5.7 as curvas da potência reativa do estator. Nota-se que as potências reativas são nulas para os valores de fluxo máximos e tem-se um aumento significativo para uma pequena variação do fluxo.

Por fim, a partir desses resultados percebe-se que o controle orientado pelo campo,

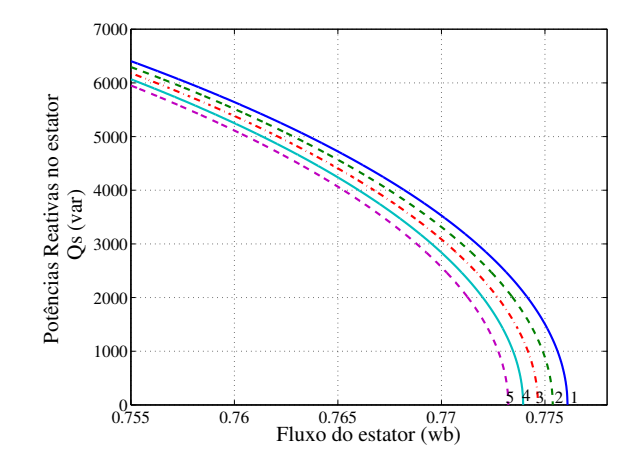

Figura 5.7: Resultados de simulação em regime permanente das potências reativas em função do fluxo do estator para diferentes velocidades 1 (250rad/s), 2 (300rad/s), 3  $(350 \text{rad/s})$ , 4  $(400 \text{rad/s})$  e 5  $(450 \text{rad/s})$ .

aplicando valor de fluxo constante, é pouco atrativo para a MIRB, em outras palavras, caso a MIRB seja controlada pelo valor de fluxo máximo, por exemplo, obtido na curva 4, ponto  $p_1 \ (\omega_r = 400 rad/s)$ , a corrente  $i_{rd}^a$  será pequena e consequentemente as perdas totais também, mas se a velocidade aumentar (por exemplo,  $\omega_r = 450 \text{rad/s}$ ), observase que o controle n˜ao pode ser realizado, pois como observado na Figura 5.8 nenhum ponto da curva 5 pode ser alcançado para esse valor de fluxo. Isso ocorre porque o valor do fluxo máximo diminui com o aumento da velocidade para um conjugado  $T_m$ constante. Para a curva 5 ( $\omega_r = 450 \text{rad/s}$ ), o ponto de fluxo máximo alcançado é representado pelo ponto  $p_3$ . Por outro lado, se a velocidade reduzir  $\omega_r = 300 \text{rad/s}$ (curva 2) a corrente  $i_{rd}$  aumenta, diminuindo assim, o rendimento da MIRB. Neste caso, o ponto de operação da MIRB se desloca de  $p_1$  para  $p_2$ , como observado na Figura 5.8. Contudo, dessa análise de regime permanente, pode-se determinar as regiões onde o funcionamento da MIRB é adequado. Isso ocorre, quando a tensão do estator $v_{sd}^a$ e a potência reativa são nulas. Assim, uma alternativa apresentada na literatura é realizar o controle orientado pelo campo a partir da potˆencia reativa do estator [17], [18], [19], [20], [21], [22], [23] e [24].

#### Análise do Fluxo Máximo

Como já foi dito, a máquina de indução de rotor bobinado tem os terminais do estator diretamente ligados a uma rede de alimentação trifásica. Desta forma, a amplitude de tensão  $V_s$  e sua frequência  $\omega_s$  são constantes. De (5.17) e (5.18), pode-se encontrar o fluxo máximo em função do conjugado eletromagnético aplicado. Considerando  $d/dt =$ 

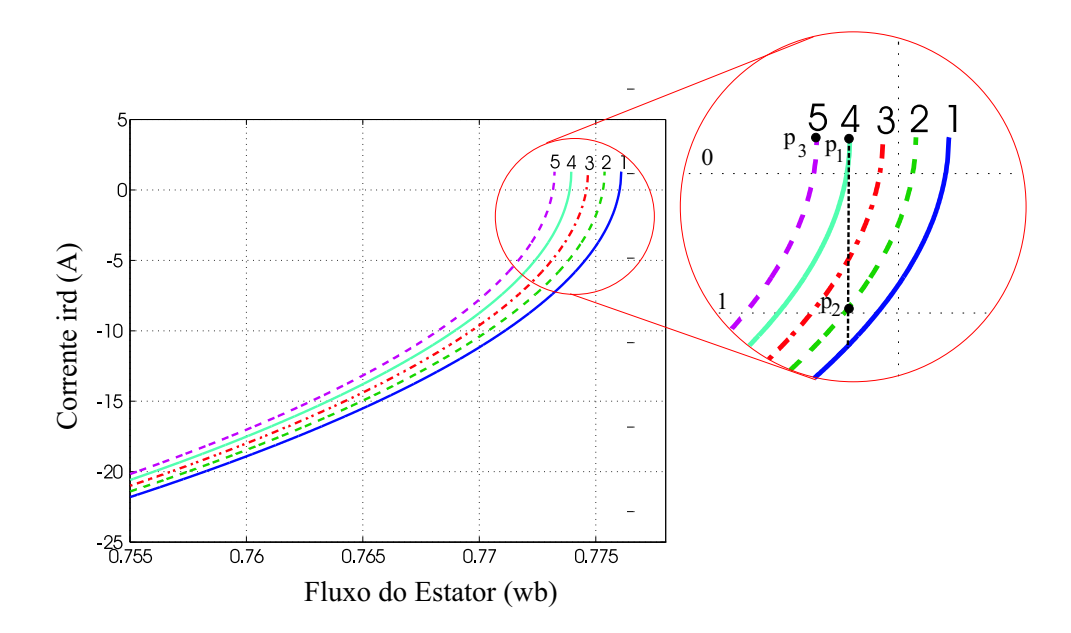

Figura 5.8: Detalhe das correntes  $i_{rd}^a$  em função do fluxo do estator para diferentes velocidades 1 (250rad/s), 2 (300rad/s), 3 (350rad/s), 4 (400rad/s) e 5 (450rad/s).

0 tem-se:

$$
i_{rq}^a = -\frac{l_s}{Pl_m \lambda_s} T_g \tag{5.30}
$$

$$
v_{sq}^a = \omega_s \lambda_s - \frac{l_m}{\tau_s} i_{rq}^a.
$$
\n(5.31)

Substituindo  $(5.30)$  em  $(5.31)$ , isto é

$$
v_{sq}^{a} = \omega_{s} \lambda_{s} - \frac{l_{m}}{\tau_{s}} \left( -\frac{l_{s}}{Pl_{m}} \frac{T_{g}}{\lambda_{s}} \right) \Rightarrow
$$
  

$$
v_{sq}^{a} = \omega_{s} \lambda_{s} + \frac{l_{s}}{P \tau_{s}} \frac{T_{g}}{\lambda_{s}} \Rightarrow
$$
  

$$
v_{sq}^{a} \lambda_{s} = \omega_{s} (\lambda_{s})^{2} + \frac{l_{s}}{P \tau_{s}} T_{g}.
$$
 (5.32)

Apesar da amplitude e frequência da tensão na rede elétrica serem constantes sua amplitude e seu ângulo de fase no referencial do fluxo do estator não são constantes. Assim, o controle tem um certo grau de liberdade para impor as tensões  $v_{sd}^a$  e  $v_{sq}^a$ desejadas. Como discutido anteriormente, é importante que a tensão  $v_{sq}^{a}$  tenha seu valor máximo, como  $V_{sdq} = \sqrt{(v_{sd}^a)^2 + (v_{sq}^a)^2}$  o sistema de controle pode impor uma tensão  $v_{sd}^a = 0$  se  $Q_s = 0$ ; assim,  $v_{sq}^a = V_{sdq}$ . Desta forma, a partir da equação (5.32), tem-se

$$
\omega_s(\lambda_s)^2 - V_{sdq}\lambda_s + \frac{l_s}{P\tau_s}T_g = 0.
$$
\n(5.33)

De (5.33), encontra-se o fluxo máximo do estator em função do conjugado eletromagnético. Essa equação tem dois possíveis resultados para o fluxo do estator, isto  $\acute{e}$ 

$$
\lambda_{s1max} = \frac{V_{sdq} + \sqrt{(V_{sdq})^2 - 4(\frac{\omega_s l_s}{P\tau_s}T_g)}}{2\omega_s} \tag{5.34}
$$

$$
\lambda_{s2max} = \frac{V_{sdq} - \sqrt{(V_{sdq})^2 - 4(\frac{\omega_s l_s}{P\tau_s}T_g)}}{2\omega_s}.
$$
\n(5.35)

A partir das equações (5.34) e (5.35), pode-se calcular o conjugado limite aplicado na MIRB para que as equações do fluxo do estator não tenha valores imaginários, ou seja  $\sqrt{(V_{sdq})^2 - 4(\frac{\omega_s l_s}{P\tau_s}T_g)} > 0$ , assim

$$
\sqrt{(V_{sdq})^2 - 4\omega_s \frac{l_s}{P\tau_s} T_g} > 0 \Rightarrow
$$
  

$$
T_g < \frac{P\tau_s}{4\omega_s l_s} (V_{sdq})^2.
$$
 (5.36)

logo  $T_{glim} = \frac{P\tau_s}{4\omega_s l}$  $\frac{P\tau_s}{4\omega_s l_s}(V_{sdq})^2.$ 

Considerando  $V_s = 220V$ ,  $\omega_s = 377 \text{rad/s}$ ,  $T_g = [-40, T_{glim}]$  e  $V_{sdq} = \sqrt{(\frac{3}{2})^2 + (\frac{3}{2})^2}$  $\frac{3}{2}$ ) $V_s$  o fluxo em função do conjugado é apresentado na Figura 5.9.

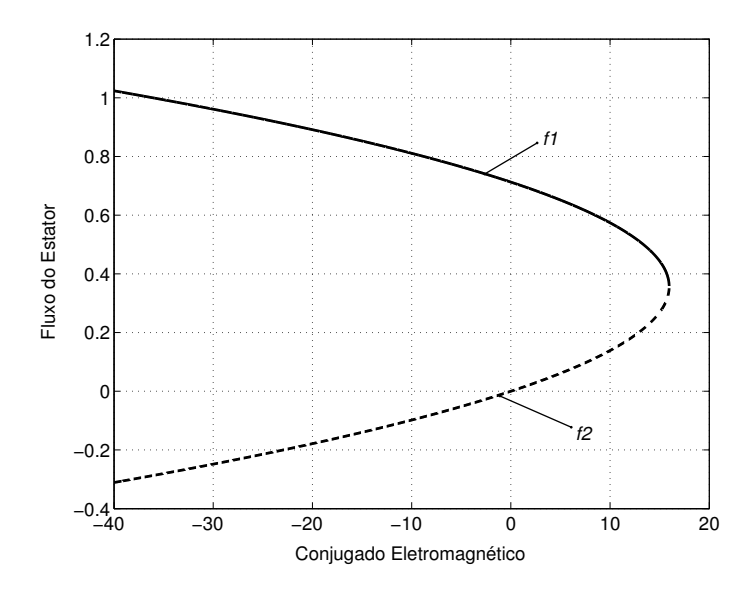

Figura 5.9: Fluxo máximo do estator em função do conjugado  $T<sub>g</sub>$ .

Observa-se na Figura 5.9 que o fluxo  $\lambda_{s1max}$  é represento pela curva f1 e o fluxo  $\lambda_{s2max}$  pela curva f2. Nota-se que a região de fluxo máximo da MIRB em função do conjugado é representada pela curva  $f_1$  (equação 5.34), pois na equação (5.35) quando  $T_g < 0$  o fluxo do estator torna-se negativo o que é fisicamente impossível de ocorrer. A curva  $f_1$  representa a região de fluxo máximo para o controle da MIRB, nessa região é garantido que  $v_{sd}^* = 0$  e  $v_{sq}^* = V_{sdq}$  assim, a partir das equações (5.8) observa-se que para esses valores de fluxo a corrente $i^a_{rd}$ não terá valores elevados.

## 5.3.2 Controle da Potência Reativa

Uma outra possibilidade do controle orientado pelo campo, é realizar o controle a partir das potências ativa e reativa no estator da máquina de indução de rotor bobinado. Assim, a potência aparente na máquina de indução no referencial genérico é definida por

$$
S_s = v_s^g (i_s^g)^* \tag{5.37}
$$

onde o sobrescrito " ∗ " representa o conjugado complexo da corrente. Desta forma, fazendo  $v_s^g = v_{sd}^g + jv_{sq}^g$  e  $(i_s^g)^* = i_{sd}^g - ji_{sq}^g$ , encontra-se

$$
S_s = (v_{sd}^g + jv_{sq}^g)(i_{sd}^g - ji_{sq}^g) \Rightarrow
$$
  
\n
$$
S_s = (v_{sd}^g i_{sd}^g - jv_{sd}^g i_{sq}^g + jv_{sq}^g i_{sd}^g + v_{sq}^g i_{sq}^g) \Rightarrow
$$
  
\n
$$
S_s = v_{sd}^g i_{sd}^g + v_{sq}^g i_{sq}^g + j(-v_{sd}^g i_{sq}^g + v_{sq}^g i_{sd}^g).
$$
\n(5.38)

A partir da equação (5.38), a parte real representa à potência ativa e a parte imaginária representa a potência reativa da máquina de indução. No referencial do fluxo do estator a potˆencia ativa e reativa s˜ao definidas por

$$
P_s = v_{sd}^a i_{sd}^a + v_{sq}^a i_{sq}^a \tag{5.39}
$$

$$
Q_s = v_{sq}^a i_{sd}^a - v_{sd}^a i_{sq}^a.
$$
\n(5.40)

Segundo [23] a potência ativa pode ser definido pela seguinte relação

$$
P_s = -P\omega_a \lambda_s i_{rd}^a \tag{5.41}
$$

Comparando essa equação com a equação (5.18), observa-se que o controle de conjugado é equivalênte ao controle da potência ativa, pois  $\omega_a$  é constante devido a MIRB esta conectada diretamente a rede elétrica. Desta forma, nesta seção se concentra apenas no estudo e desenvolvimento do modelo de controle da potência reativa na tentativa de resolver os problemas encontrados com o controle de fluxo do estator.

A partir de (5.3) e (5.5) no referencial do fluxo do estator, tem-se

$$
v_{sd}^a = -\frac{l_m}{\tau_s} i_{rd}^a + \frac{1}{\tau_s} \lambda_s + \frac{d\lambda_s}{dt}
$$
\n(5.42)

$$
v_{sq}^a = -\frac{l_m}{\tau_s} i_{rq}^a + \omega_a \lambda_s \tag{5.43}
$$

$$
i_{sd}^a = \frac{1}{l_s} \lambda_s - \frac{l_m}{l_s} i_{rd}^a \tag{5.44}
$$

$$
i_{sq}^{a} = -\frac{l_{m}}{l_{s}} i_{rq}^{a}.
$$
\n(5.45)

Desta forma, substituindo (5.42), (5.43), (5.44) e (5.45) em (5.40), tem-se

$$
Q_s = \left(\frac{-l_m}{\tau_s}i_{rq}^a + \omega_a\lambda_s\right)\left(\frac{1}{l_s}\lambda_s - \frac{l_m}{l_s}i_{rd}^a\right) - \left(-\frac{l_m}{\tau_s}i_{rd}^a + \frac{1}{\tau_s}\lambda_s + \frac{d\lambda_s}{dt}\right)\left(-\frac{l_m}{l_s}i_{rq}^a\right) \Rightarrow
$$

$$
Q_s = \omega_a \frac{l_m}{l_s}\lambda_s \left[\frac{1}{l_m}\lambda_s - i_{rd}^a - \frac{1}{\omega_s\lambda_a}\frac{d\lambda_s}{dt}i_{rq}^a\right].
$$
(5.46)

A partir de (5.46), observa-se que o último termo do lado direito dessa equação  $\left(\frac{1}{\omega}\right)$  $\omega_s\lambda_a$  $\frac{d\lambda_s}{dt} i_{rq}^a$ ) é uma perturbação para o controle da potência que ocorre, somente no transitório, e em regime permanente há um desacoplamento perfeito. Observa-se que a potência reativa depende somente da corrente  $i^a_{rd}$ para um fluxo do estator constante, pois o termo  $d/dt$  é nulo em regime permanente. Desta forma, reescrevendo (5.46) em regime permanente encontra-se

$$
Q_s = \omega_a \frac{l_m}{l_s} \lambda_s \left[\frac{1}{l_m} \lambda_s - i_{rd}^a\right].
$$
\n(5.47)

Normalmente a potência reativa é considerada nula, para o controle da MIRB [17], [23] garantindo assim, um fator de potência unitário nos terminais do estator. Contudo, pode se controlar  $Q_s$  para se obter um fator de potência diferente de um. Da equação  $(5.47)$ , se  $i_{rd}^a > \frac{1}{l_n}$  $\frac{1}{l_m}\lambda_s$  a potência reativa será negativa o que caracteriza um fator de potência capacitivo, por outro lado se  $i_{rd}^a < \frac{1}{l_n}$  $\frac{1}{l_m}\lambda_s$  a potência reativa é positiva o que caracteriza um fator de potência indutivo. A possibilidade de fazer um controle com fator de potência indutivo ou capacitivo, reduz os custos adicionais com a introdução de capacitores para a regulação da potência reativa [20]. Para uma potência reativa nula e  $d/dt = 0$ , tem-se:

$$
\omega_a \frac{l_m}{l_s} \lambda_s \left[ \frac{1}{l_m} \lambda_s - i_{rd}^a \right] = 0
$$
  

$$
i_{rd}^a = \frac{1}{l} \lambda_s.
$$

logo

Substituindo o valor da corrente $i_{rd}^a$ para a potência reativa nula dado por  $\left(5.48\right)$ em (5.16) tem-se

 $l_m$ 

$$
v_{sd}^a = 0.\t\t(5.49)
$$

 $(5.48)$ 

Desta forma, para a potência reativa nula a componente d da tensão do estator em regime permanente é nulo.

#### Potência Reativa em Função do Fluxo

Com o objetivo de analisar o desempenho da MIRB em regime permanente usando o mesmo algorítmo de simulação anterior [isto é, as equações  $(5.47)-(5.29)$ ], quando a entrada de referência for a potência reativa, é necessário determinar o valor do fluxo para cada valor de potência aplicado. Desta forma, torna-se necessário escrever o valor do fluxo do estator em função da potência reativa desejada na máquina de indução. Em (5.47) a potência reativa para um fluxo constante depende da corrente  $i_{rd}^a$ . Substituindo a corrente do rotor pela equação  $(5.27)$ , encontra-se

$$
Q_s = \omega_a \frac{l_m}{l_s} \lambda_s \left[ \frac{1}{l_m} \lambda_s - \left( \frac{1}{l_m} \lambda_s - \frac{\tau_s}{l_m} v_{sd}^a \right) \right]
$$

logo

$$
Q_s = \omega_a \frac{l_m}{l_s} \lambda_s \left(\frac{\tau_s}{l_m} v_{sd}^a\right). \tag{5.50}
$$

A tensão  $v_{sd}^a$ é determinada por (5.26), em função da componente  $q$ da tensão do estator. Substituindo (5.24) em (5.43), encontra-se a relação entre a tensão  $v_{sq}^{a}$  e o conjugado eletromagnético, isto é

$$
v_{sq}^a = \omega_a \lambda_s + \frac{l_s}{P\tau_s \lambda_s} T_g
$$

elevando ambos os membros da equação acima ao quadrado, tem-se

$$
(v_{sq}^a)^2 = (\omega_a \lambda_s + \frac{l_s}{P\tau_s \lambda_s} T_g)^2 \Rightarrow
$$

$$
(v_{sq}^a)^2 = \frac{1}{P\tau_s \lambda_s} \left[ (\lambda_s)^4 (P\omega_a \tau_s)^2 + 2P\omega_a l_s \tau_s \lambda_s T_g + (l_s T_g)^2 \right].
$$
 (5.51)

Substituindo (5.51) em (5.26), encontra-se

$$
v_{sd}^a = \frac{1}{P\tau_s\lambda_s} \sqrt{-(l_sT_s)^2 + (\lambda_s)^2((P\tau_sV_s)^2 - 2\omega_a l_s P\tau_s T_g) - (\omega_a P\tau_s)^2 (\lambda_s)^4}
$$

logo

$$
v_{sd}^a = \frac{1}{P\tau_s\lambda_s} \sqrt{K_{vsd}}\tag{5.52}
$$

onde  $K_{vsd} = -(l_sT_g)^2 + (\lambda_s)^2((P\tau_sV_s)^2 - 2\omega_a l_s P\tau_s T_g) - (\omega_a p \tau_s)^2 (\lambda_s)^4$ .

Desta forma, substituindo (5.52) em (5.50) a potência reativa será definida da seguinte maneira

$$
Q_s = \omega_a \frac{l_m}{l_s} \lambda_s \left( \frac{1}{Pl_m \lambda_s} \sqrt{K_{vsd}} \right) \Rightarrow
$$
  

$$
Q_s = \frac{\omega_a}{Pl_s} \sqrt{K_{vsd}}.
$$
 (5.53)

Para a análise em regime permanente, considerando o conjugado eletromagnético conhecido, o fluxo do estator pode ser determinado a partir da equação  $(5.53)$ . Isto é

$$
\sqrt{K_{vsd}} = \frac{Pl_s}{\omega_a} Q_s \Rightarrow
$$

$$
K_{vsd} = \left(\frac{l_s P}{\omega_a} Q_s\right)^2.
$$

Substituindo o valor de  $K_{vsd}$ , tem-se

$$
-(l_s T_g)^2 + (\lambda_s)^2 ((p \tau_s V_{sdq})^2 - 2\omega_a l_s P \tau_s T_g) - (\omega_a P \tau_s)^2 (\lambda_s)^4 = (\frac{l_s P}{\omega_a} Q_s)^2 +
$$

$$
-(\omega_a P \tau_s)^2 (\lambda_s)^4 + (\lambda_s)^2 ((P \tau_s V_{sdq})^2 - 2\omega_a l_s p \tau_s T_g) - (l_s T_g)^2 - (\frac{l_s P}{\omega_a} Q_s)^2 = 0. \tag{5.54}
$$

A equação (5.54) é uma equação de quarta ordem, conhecida como equação biquadrada, mas de fácil resolução. Fazendo  $(\omega_a P \tau_s)^2 = A$ ,  $((P \tau_s V_{sdq})^2 - 2\omega_a l_s P \tau_s T_g) =$  $B e (l_s T_g)^2 + (\frac{l_s P}{\omega_a})Q_s^2 = C$ , pode-se reescrever a equação biquadrada da seguinte forma

$$
-(\lambda_s)^4 A + (\lambda_s)^2 B - C = 0 \tag{5.55}
$$

Para resolver a equação (5.55), considera  $(\lambda_s)^2 = X$ . Desta forma, a equação se reduz para uma equação de segunda ordem, isto é

$$
X^2A - XB + C = 0 \tag{5.56}
$$

as raizes da equação são

$$
X_{1,2} = \frac{B \pm \sqrt{\Delta}}{2A} \tag{5.57}
$$

Desta forma, as raízes da equação (5.55) serão:

$$
\lambda_{s1} = +\sqrt{\frac{B + \sqrt{\Delta}}{2A}}\tag{5.58}
$$

$$
\lambda_{s2} = -\sqrt{\frac{B + \sqrt{\Delta}}{2A}}\tag{5.59}
$$

$$
\lambda_{s3} = +\sqrt{\frac{B - \sqrt{\Delta}}{2A}}\tag{5.60}
$$

$$
\lambda_{s4} = -\sqrt{\frac{B - \sqrt{\Delta}}{2A}}\tag{5.61}
$$

onde

$$
\sqrt{\Delta} = \sqrt{B^2 - 4AC} = \sqrt{((P\tau_s V_{sdq})^2 - 2\omega_a l_s P \tau_s T_g)^2 - 4(\omega_a P T_s)^2 [(l_s T_g)^2 + (\frac{Pl_s}{\omega_a})Q_s^2]}.
$$

Como  $\lambda_s > 0$ , o fluxo do estator só pode ser definido por  $\lambda_{s1}$  ou  $\lambda_{s3}$ . A partir da Figura 5.10 pode-se comparar os dois possíveis resultados para o fluxo. Esses resultados foram obtidos para um valor nominal do conjugado mecânico e para  $\omega_r = 400 \text{rad/s}$ . Nos resultados mostrados Figura 5.10(a), observa-se que a curva  $\lambda_{s1}$  do fluxo em relação a potência reativa possui o mesmo comportamento que as curvas de potência reativas mostradas na Figura  $5.6(b)$ , assim o fluxo pode ser representado pela equação  $(5.58)$ . Substituindo os valores de A, B e  $\Delta$  tem-se:

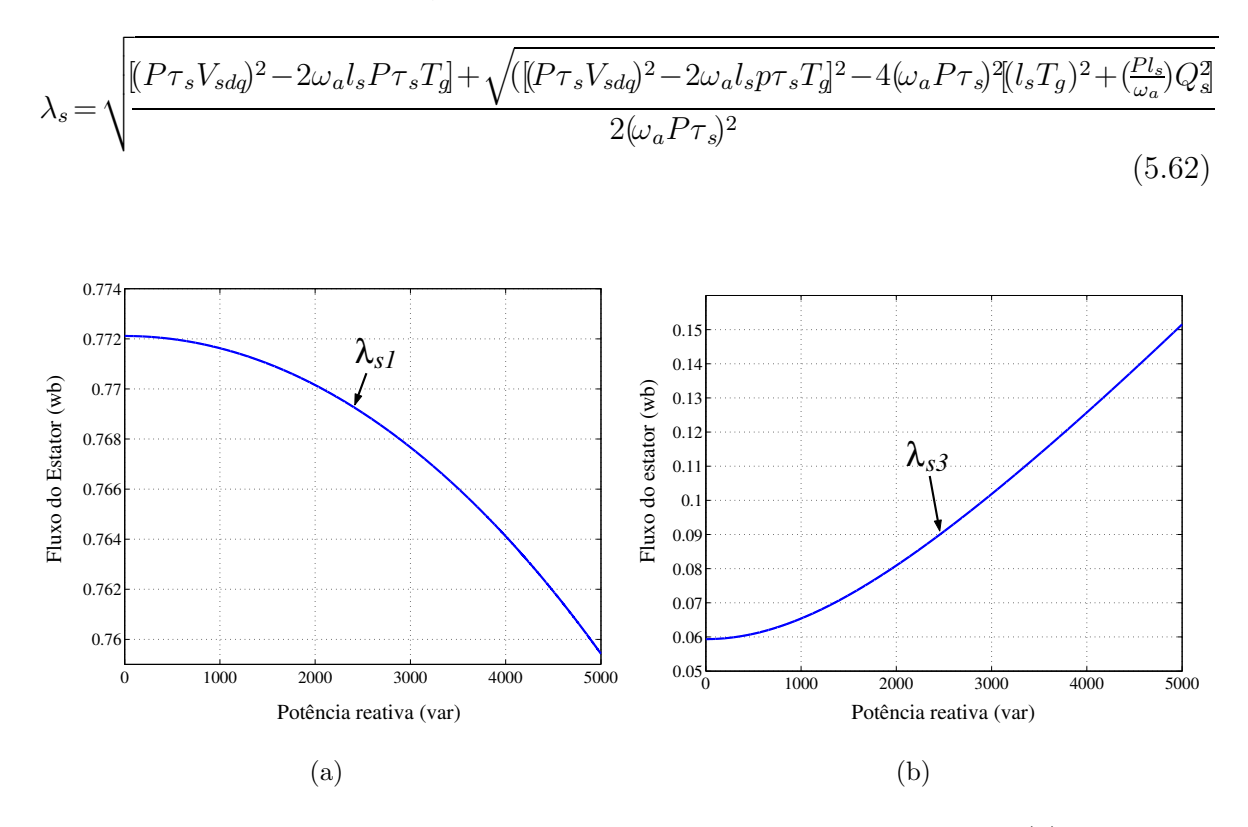

Figura 5.10: Curvas do fluxo do estator em função da potência reativa. (a) Fluxo  $\lambda_{s1}$ . (b) Fluxo  $\lambda_{s3}$ .

#### Características e Desempenho de Regime Permanente

Para a determinação das características em regime permanente do controle da potência reativa, o sistema de controle tem como entradas de referência a velocidade  $\omega_r^*$  e a potência reativa do estator  $Q_s^\ast$  na máquina de indução. O conjugado mecânico  $T_m,$  como no ítem anterior é uma variável independente. Considerando a amplitude e frequência da tensão do estator constantes  $V_s = 220V$  e  $\omega_s = 377 \text{rad/s}$ , respectivamente. As correntes do rotor são determinadas a partir das equações (5.63)-(5.68) em um único passo de cálculo.

$$
T_g = F_g \omega_r^* + T_m \tag{5.63}
$$

$$
\lambda_s^* = \sqrt{\frac{((P\tau_s V_{sdq})^2 - 2\omega_s l_s P \tau_s T_g) + \sqrt{\Delta}}{2(\omega_s P \tau_s)^2}}
$$
(5.64)

$$
i_{rq}^a = -\frac{l_s}{Pl_m \lambda_s^*} T_g \tag{5.65}
$$

$$
i_{rd}^a = \frac{1}{l_m} - \frac{l_s}{l_m \omega_s} \lambda_s Q_s^* \tag{5.66}
$$

$$
v_{sq}^a = \frac{\tau_s}{l_m} (\omega_s \lambda_s^* - i_{rq}^a)
$$
\n(5.67)

$$
v_{sd}^a = \sqrt{(V_{sdq})^2 - (v_{sq}^a)^2}
$$
\n(5.68)

com  $\Delta = ((PT_s V_{sdq})^2 - 2\omega_s l_s PT_s T_g)^2 - 4(\omega_s PT_s)^2 [(l_s T_g)^2 + (\frac{Pl_s}{\omega_s})Q_s^2].$ 

Para a velocidade da MIRB  $\omega_r^* \in [250, 300, 350, 400, 450]$  e a potência reativa  $Q_s^* \in$ [0, 3000], o conjugado mecânico  $T_m = -T_{nom}$ . Os resultados de regime permanente são apresentados nas Figuras  $5.11-5.15$ , onde a curvas  $1, 2, 3, 4$  e  $5$  são para as velocidades da máquina de indução  $\omega_r^* = 250 rad/s, \, \omega_r^* = 300 rad/s, \, \omega_r^* = 350 rad/s, \, \omega_r^* = 400 rad/s$  $e \omega_r^* = 450 \text{rad/s}$ , respectivamente.

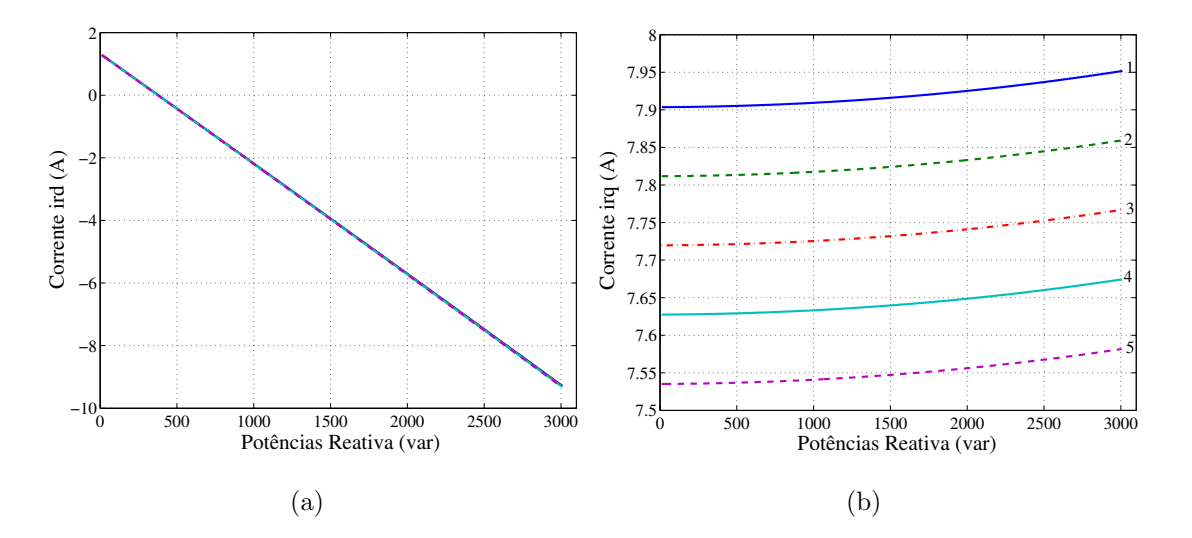

Figura 5.11: Resultados de simulação em regime permanente em função da potência reativa para diferentes velocidades 1 (250rad/s), 2 (300rad/s), 3 (350rad/s), 4 (400rad/s) e 5 (450rad/s). (a) Correntes  $i_{rd}^a$ . (b) Correntes  $i_{rq}^a$ .

Na Figura 5.11, apresenta-se os resultados em regime permanente das correntes do rotor $i_{rd}^a$ e $i_{rq}^a$ em função da potência reativa. Observa-se que as correntes  $i_{rd}^a$  crescem (em módulo) com o aumento de  $Q_s$  e essas correntes são nulas para  $Q_s \approx 477var$  $[F_{\text{S}II}(a)]$ . A componente q das correntes permanecem praticamente constantes com a variação de  $Q_s$  [Figura 5.11(b)]. Observa-se também que as correntes  $i_{rd}^a$  não se alteram para os diferentes valores de velocidades já as correntes  $i_{rq}^a$  possuem um pequena redução com o aumento de  $\omega_r^*$ .
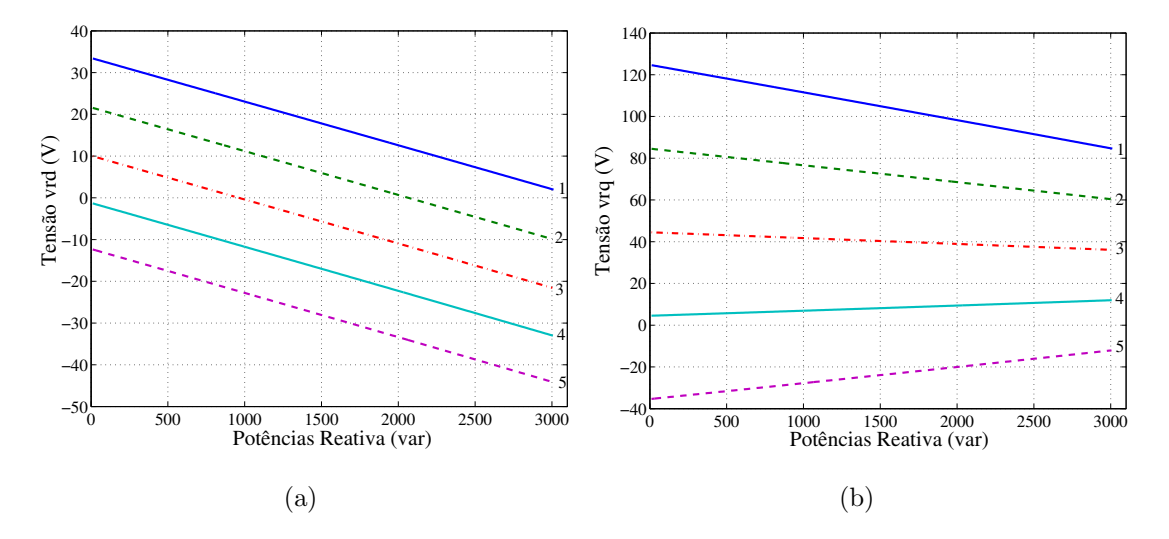

Figura 5.12: Resultados de simulação em regime permanente em função da potência reativa para diferentes velocidades 1 (250rad/s), 2 (300rad/s), 3 (350rad/s), 4 (400rad/s) e 5 (450rad/s). (a) Tensões $v_{rd}^a$ . (b) Tensões  $v_{rq}^a$ 

A partir da Figura 5.12, nota-se que as tensões  $v_{rd}^a$  aumentam em módulo e as tensões $v_{sd}^a$  diminuem em modulo com o aumento da potência reativa. Observa-se que a tensões  $v_{sq}^a$  tem valores negativos quando  $\omega_r^* > \omega_s$ .

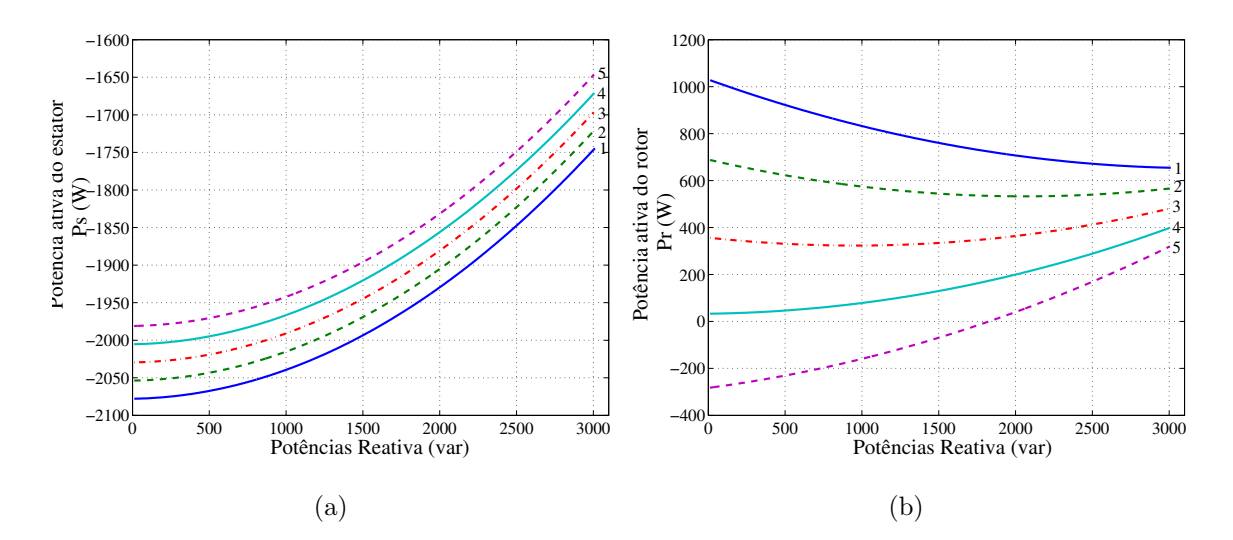

Figura 5.13: Resultados de simulação em regime permanente em função da potência reativa para diferentes velocidades 1 (250rad/s), 2 (300rad/s), 3 (350rad/s), 4 (400rad/s) e 5 (450rad/s). (a) Potências ativas do estator  $P_s$ . (b) Potências ativas do rotor  $P_r$ .

Mostra-se na Figura 5.13 os resultados de simulação das potências ativas do estator e das potências ativas do rotor. Nota-se que as potências ativas no estator são máximas se  $Q_s = 0$  [Figura 5.13(a)]. Quando  $\omega_r^* > \omega_s$  a depender dos valores das potências reativas os terminais do rotor passam a fornece potência ao sistema como pode ser observado na Figura 5.13(b).

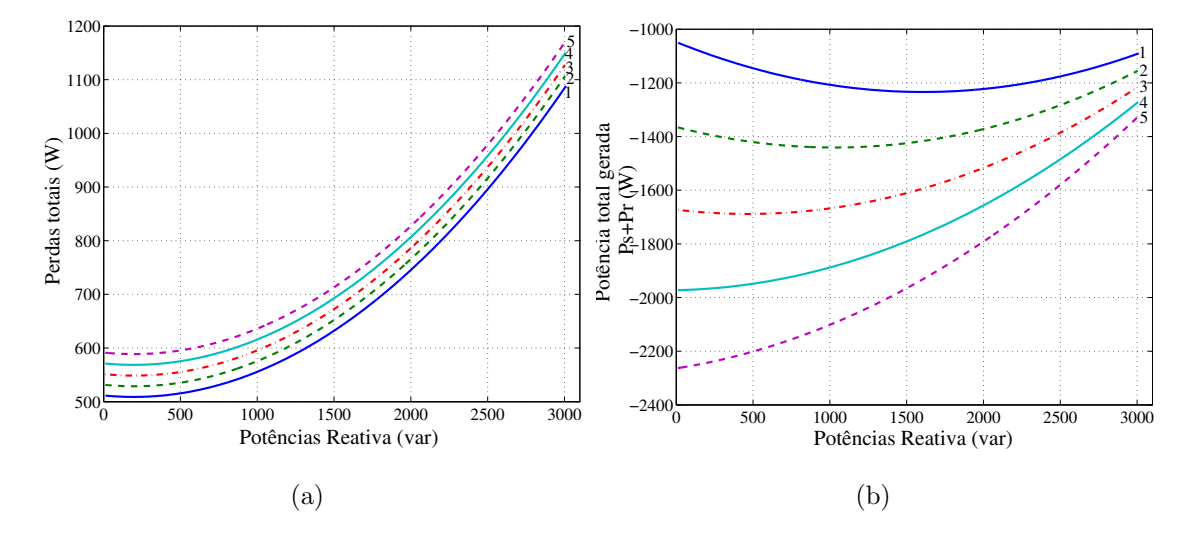

Figura 5.14: Resultados de simulação em regime permanente em função da potência reativa para diferentes velocidades 1 (250rad/s), 2 (300rad/s), 3 (350rad/s), 4  $(400 \text{rad/s})$  e 5  $(450 \text{rad/s})$ . (a) Perdas no estator e rotor. (b) Potências totais no estator e rotor  $P_t = P_s + P_r$ .

Exibe-se na Figura 5.14, as perdas no cobre da máquina e as potências totais geradas em função da potência reativa. Nota-se que as perdas no cobre crescem com o aumento da potência reativa [Figura 5.14(a)], enquanto as potências totais geradas pela MIRB diminuem [Figura 5.14(b)]. Desta forma, para garantir um maior rendimento, deve-se utilizar pequenos valores da potência reativa para se controlar a MIRB.

Apresenta-se na figura 5.15 o comportamento do fluxo do estator. Observa-se que os valores de fluxos do estator permanecem praticamente constantes para essa faixa de potência reativa.

Assim, a partir dos resultados de simulação apresentados para os dois tipos de controle orientado pelo campo estudado, observa-se que o controle a partir da potência reativa é mais flexível que o controle com o fluxo do estator, pois a faixa de valores da potência reativa que podem ser aplicados no controle da MIRB é muito maior quando se comparado com a faixa de valores do fluxo do estator ou seja, com o controle do fluxo estatórico, pequenas variações de fluxos importa em grande variações da corrente  $i_{rd}^a$ .

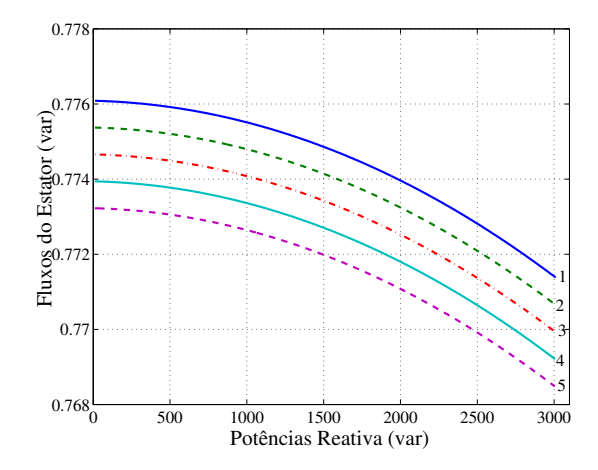

Figura 5.15: Resultados de simulação em regime permanente do fluxo do estator em função da potência reativa para diferentes velocidades 1 (250rad/s), 2 (300rad/s), 3  $(350 \text{rad/s})$ , 4  $(400 \text{rad/s})$  e 5  $(450 \text{rad/s})$ .

# 5.4 Sistema de Geração Elétrica Aplicando MIRB

O sistema de geração apresentado na Figura 5.16 é composto por um rotor eólico acoplado ao eixo da máquina de indução de rotor bobinado, a rede elétrica trifásica, as impedância de linha, um filtro  $l_f$  trifásico e um conversor ca-ca de 6 braços.

#### 5.4.1 Modelo da Impedância de Linha

A queda de tensão sofrida na linha de trasmissão é representada pela impedâncias de linha formada pela resistência da linha  $r_g$  e sua indutância  $l_g$ . Desta forma, as tensões aplicadas aos terminais do estator na MIRB, são definido por

$$
v_{s1}^s = v_{g1} - r_g i_{g1} - l_g \frac{di_{g1}}{dt} - v_{sg}
$$
\n(5.69)

$$
v_{s2}^s = v_{g2} - r_g i_{g2} - l_g \frac{di_{g2}}{dt} - v_{sg}
$$
\n(5.70)

$$
v_{s3}^s = v_{g3} - r_g i_{g3} - l_g \frac{di_{g3}}{dt} - v_{sg}
$$
\n(5.71)

Somando todos os membros das equações  $(5.69)-(5.71)$  encontra-se

$$
\sum_{k=1}^{3} v_{sk}^{s} = \sum_{k=1}^{3} v_{gk} - r_g \left( \sum_{k=1}^{3} i_{gk} \right) - l_g \left( \sum_{k=1}^{3} \frac{di_{gk}}{dt} \right) + 3v_{sg} \tag{5.72}
$$

Como as tensões e correntes da rede de alimentação são equilibradas, assim como, as tensões no estator da máquina, tem-se as seguintes relações  $\sum_{k=1}^{3} v_{g k} = 0, \sum_{k=1}^{3} i_{g k} = 0$ 

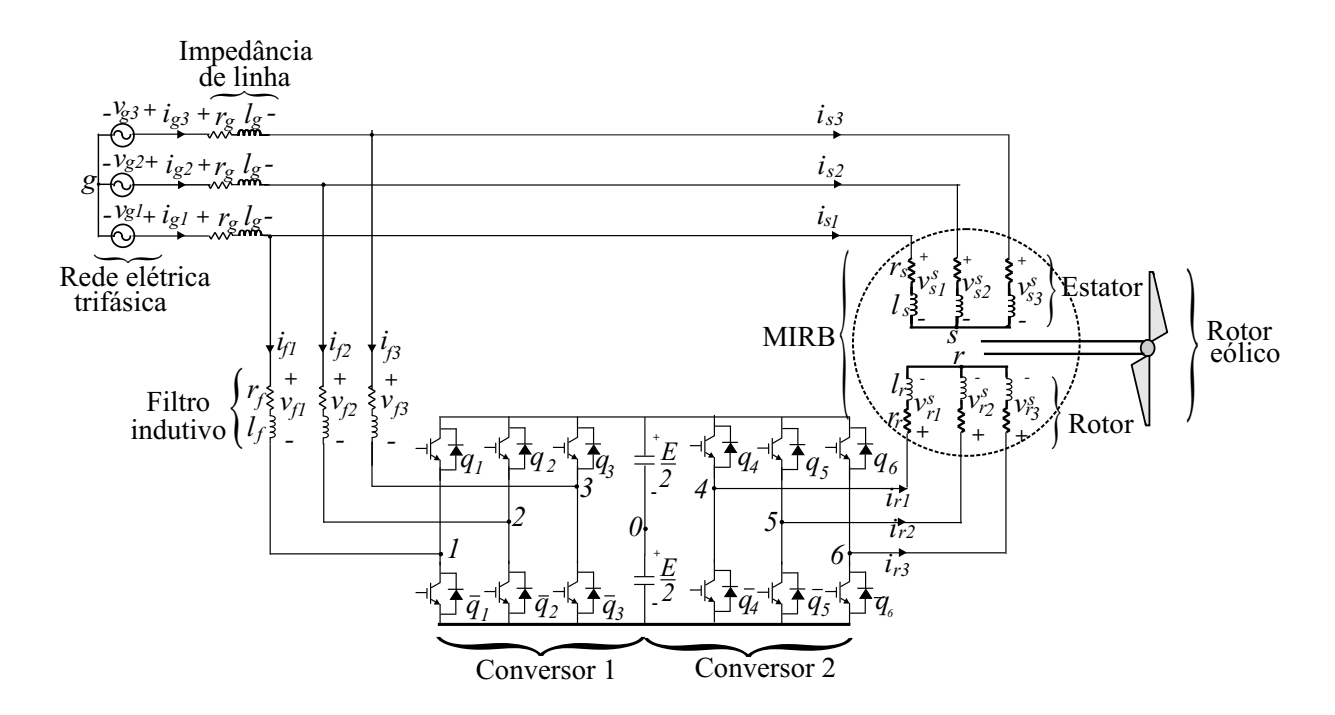

Figura 5.16: Sistema de geração aplicando uma máquina de indução com rotor bobinado.

e  $\sum_{k=1}^{3} v_{sk}^{r} = 0$ . Portanto, de (5.72) a diferença de tensão entre o neutro do estator e o ponto neuto da rede de alimentação é

$$
v_{sg}=0
$$

#### 5.4.2 Configuração do Sistema

O sistema apresentado na Figura 5.16 possui um conversor  $ca - ca$  de seis braços que fornece tensão aos terminais do rotor da MIRB, esse conversor é formado por conversor trifásico controlado no lado da rede trifásica, denominado conversor 1, um banco de capacitores no barramento  $cc$  e um conversor trifásico no lado da MIRB, denominado conversor 2.

O conversor trif´asico 1, realiza o controle do conjugado e do fluxo ou o controle da potência ativa e reativa [17]. O conversor 2 tem a função de controlar a tensão do barramento cc, como também, manter o fator de potência unitário para as correntes da rede. O conversor 1 está conectado à rede de alimentação através de um filtro indutivo  $l_f$ , que atenua as componentes de alta frequência das correntes.

#### Conversor 1

O conversor 1 é composto pelas chaves  $q_1, \bar{q}_1, q_2, \bar{q}_2, q_3$  e  $\bar{q}_3$ , e os pares  $q_1 - \bar{q}_1, q_2 - \bar{q}_2$  e  $q_3 - \bar{q}_3$  que funcionam de maneira complementar. Os estados de condução das chaves podem ser representados por variáveis homônimas, quando  $q_i = 1$  a chave se encontra fechada e  $q_i = 0$  a chave esta aberta, com  $i = 1, 2$  e 3.

As tensões nos terminais do estator na máquina de indução de rotor bobinado são definidas por:

$$
v_{s1}^s = v_{f1} + v_{r10}^s - v_{s0}
$$
\n
$$
(5.73)
$$

$$
v_{s2}^s = v_{f2} + v_{r20}^s - v_{s0}
$$
\n
$$
(5.74)
$$

$$
v_{s3}^s = v_{f3} + v_{r30}^s - v_{s0}
$$
\n
$$
(5.75)
$$

onde

$$
v_{f1} = r_f i_{f1} + l_f \frac{di_{f1}}{dt}
$$
\n(5.76)

$$
v_{f2} = r_f i_{f2} + l_f \frac{di_{f2}}{dt}
$$
\n(5.77)

$$
v_{f3} = r_f i_{f3} + l_f \frac{di_{f3}}{dt}
$$
 (5.78)

onde  $v_{s0}$  é a diferença de tensão entre o neutro do estator na máquina e o ponto central do banco de capacitores "0", $v_{s1}^s, v_{s2}^s$ e $v_{s3}^s$ são as tensões no estator da MIRB e $v_{f10},$  $v_{f20}$  e  $v_{f30}$  são as tensões de pólo do conversor 1 definidas por

$$
v_{r10}^s = (2q_1 - 1)\frac{E}{2}
$$
 (5.79)

$$
v_{r20}^s = (2q_2 - 1)\frac{E}{2}
$$
 (5.80)

$$
v_{r30}^s = (2q_3 - 1)\frac{E}{2}
$$
 (5.81)

Considerando as tensões no filtro trifásico e as tensões nos estator equilibradas então  $\sum_{k=1}^{3} v_{fk} = 0$  e  $\sum_{k=1}^{3} v_{sk}^{s} = 0$ , logo

$$
v_{s0} = -\frac{1}{3} \left( v_{r10}^s + v_{r20}^s + v_{r30}^s \right) \tag{5.82}
$$

Por fim, as correntes na saída do conversor 1 são explicitadas por

$$
i_{f1} = i_{g1} - i_{s1}^s \tag{5.83}
$$

$$
i_{f2} = i_{g2} - i_{s2}^s \tag{5.84}
$$

$$
i_{f3} = i_{g3} - i_{s3}^s \tag{5.85}
$$

Na próxima subseção é apresentado o modelo do controle PWM para o conversor 2.

#### Conversor 2

O conversor 2 é composto pelas chaves  $q_4$ ,  $\bar{q}_4$ ,  $q_5$ ,  $\bar{q}_5$ ,  $q_6$  e  $\bar{q}_6$ , e os pares  $q_4 - \bar{q}_4$ ,  $q_5 - \bar{q}_5$ e  $q_6 - \bar{q}_6$  que funcionam de maneira complementar. Como no caso anterior se  $q_k = 1$  a chave se encontra fechada e se  $q_k = 0$ a chave esta aberta, com  $k = 4, 5$ e 6.

As tensões nos terminais do rotor $v^s_{r1},\,v^s_{r2}$ e $v^s_{r3}$ para a máquina de indução de rotor bobinado s˜ao definidas por

$$
v_{r1}^s = v_{r40}^s - v_{r0} \tag{5.86}
$$

$$
v_{r2}^s = v_{r50}^s - v_{r0} \tag{5.87}
$$

$$
v_{r3}^s = v_{r60}^s - v_{r0} \tag{5.88}
$$

onde  $v_{r0}$  é a diferença de tensão entre o neutro nos terminais do rotor e o ponto intermediário do banco de capacitores e  $v_{r40}^s, v_{r50}^s$  e  $v_{r60}^s$  são as tensões de pólo no conversor 2 definidas por

$$
v_{r40}^s = (2q_4 - 1)\frac{E}{2}
$$
 (5.89)

$$
v_{r50}^s = (2q_5 - 1)\frac{E}{2}
$$
\n(5.90)

$$
v_{r60}^s = (2q_6 - 1)\frac{E}{2}
$$
\n(5.91)

Considerando as tensões nos terminais do rotor equilibradas ou seja  $(\sum v_{ri}^s)_{i=1}^3 = 0$ ent˜ao

$$
v_{r0} = \frac{1}{3} \left( v_{r40}^s + v_{r50}^s + v_{r60}^s \right) \tag{5.92}
$$

#### 5.4.3 Controle PWM

Nesta seção é apresentada a estratégias de modulação por largura de pulso PWM utilizada no controle do conversor ca-ca.

#### Conversor 1

Para o conversor 1, assumindo  $v_{s1}^{s*} - v_{f1}^{*}$ ,  $v_{s2}^{s*} - v_{f2}^{*}$ ,  $v_{s3}^{s*} - v_{f3}^{*}$  como sendo as tensões de referências desejadas na saída do conversor, a partir das equações (5.73)-(5.75), pode-se definir as tensões de pólo de referência $v^{s*}_{r10}, v^{s*}_{r20}$ e  $v^{s*}_{r30}$ necessária para a estratégia de modulação PWM utilizada, assim

$$
v_{r10}^{s*} = v_{s1}^{s*} - v_{f1}^{*} + v_{h1}
$$
\n
$$
(5.93)
$$

$$
v_{r20}^{s*} = v_{s2}^{s*} - v_{f2}^{*} + v_{h1}
$$
\n(5.94)

$$
v_{r30}^{s*} = v_{s3}^{s*} - v_{f3}^{*} + v_{h1}
$$
\n
$$
(5.95)
$$

onde  $v_{h1}$  é uma variável que permite deslocar os pulsos referente as tensões  $v_{s1}^{s*} - v_{f1}^{*}$ ,  $v_{s2}^{s*} - v_{f2}^{*}$ e $v_{s3}^{s*} - v_{f3}^{*}$ no período de chaveamento  $T_s$ . A tensão  $v_{h1}$ é calculada como uma função do fator de distribuição de roda livre  $\mu_1$  dado por

$$
v_{h1} = E\left(\frac{1}{2} - \mu_1\right) - (1 - \mu_1)v_{1\max} - \mu_1 v_{1\min}
$$
\n(5.96)

visto que  $v_{1\max} = \max\{V_1\}$  e  $v_{1\min} = \min\{V_1\}$ , com  $V_1 = \{v_{s1}^{s*} - v_{f1}^*, v_{s2}^{s*} - v_{f2}^*, v_{s1}^{s*} - v_{f2}^{*}\}$  $v_{s3}^{s*} - v_{f3}^{*}$ .

Assumindo que  $v_{r10}^{s*}, v_{r20}^{s*}$  e  $v_{r30}^{s*}$  são constantes no intervalo de amostragem  $T_s$  as larguras de pulsos  $\tau_{r1}$ ,  $\tau_{r2}$  e  $\tau_{r3}$  das chaves 1, 2 e 3 do conversor são determinadas, respectivamente por

$$
\tau_{r1} = \left(\frac{v_{r10}^{s*}}{E} + \frac{1}{2}\right) T_s \tag{5.97}
$$

$$
\tau_{r2} = \left(\frac{v_{r20}^{s*}}{E} + \frac{1}{2}\right)T_s
$$
\n(5.98)

$$
\tau_{r3} = \left(\frac{v_{r30}^{s*}}{E} + \frac{1}{2}\right)T_s
$$
\n(5.99)

onde  $\tau_{r1}$ ,  $\tau_{r2}$  e  $\tau_{r3}$  são os instantes de tempo aplicados ao sistema de controle para gerar os sinais de gatilho das chaves do conversor 1.

#### Conversor 2

Para o conversor 2, assumindo  $v_{r1}^{s*}$ ,  $v_{r2}^{s*}$ , e  $v_{r3}^{s*}$  como sendo as tensões de referências desejadas na saída do conversor 2, a partir das equações  $(5.86)$ - $(5.88)$ , pode-se definir as tensões de pólo de referência  $v^{s*}_{r10},v^{s*}_{r20}$  e  $v^{s*}_{r30}$  necessária para a estratégia de modulação PWM utilizada, assim

$$
v_{r40}^{s*} = v_{r1}^{s*} + v_{h2}
$$
\n
$$
(5.100)
$$

$$
v_{r50}^{s*} = v_{r2}^{s*} + v_{h2}
$$
\n
$$
(5.101)
$$

$$
v_{r60}^{s*} = v_{r3}^{s*} + v_{h2}
$$
\n
$$
(5.102)
$$

onde  $v_{h2}$  é uma variável que permite deslocar os pulsos referente as tensões  $v_{r1}^{s*}$ ,  $v_{r2}^{s*}$  e  $v_{r3}^{s*}$ no período de chaveamento  $T_s.$  A tensão  $v_{h2}$ é calculada como uma função do fator de distribuição de roda livre  $\mu_2$  dado por

$$
v_{h2} = E\left(\frac{1}{2} - \mu_2\right) - (1 - \mu_2)v_{2\max} - \mu_2 v_{2\min}
$$
 (5.103)

visto que  $v_{2\,\text{max}} = \max\{\mathbf{V}_2\}$  e  $v_{2\,\text{min}} = \min\{\mathbf{V}_2\}$ , com  $\mathbf{V}_2 = \{v_{r1}^{s*}, v_{r2}^{s*}, v_{r3}^{s*}\}$ .

Assumindo que  $v_{r40}^{s*}, v_{r50}^{s*}$  e  $v_{r60}^{s*}$  são constantes no intervalo de amostragem  $T_s$  as larguras de pulsos  $\tau_{r4}$ ,  $\tau_{r5}$  e  $\tau_{r6}$  das chaves 4, 5 e 6 do conversor 2 são determinadas, respectivamente por

$$
\tau_{r4} = \left(\frac{v_{r40}^{s*}}{E} + \frac{1}{2}\right) T_s \tag{5.104}
$$

$$
\tau_{r5} = \left(\frac{v_{r50}^{s*}}{E} + \frac{1}{2}\right)T_s \tag{5.105}
$$

$$
\tau_{r6} = \left(\frac{v_{r60}^{s*}}{E} + \frac{1}{2}\right)T_s
$$
\n(5.106)

onde  $\tau_{r4}$ ,  $\tau_{r4}$  e  $\tau_{r4}$  são os instantes de tempo aplicados ao sistema de controle para gerar os sinais de gatilho das chaves do conversor 2.

#### 5.4.4 Estratégia de Controle

Como exemplo de realização, apenas será discutido o controle com a potência reativa. O diagrama de controle do sistema de geração aplicando a máquina de indução com rotor bobinado é apresentado na Figura 5.17. Esse sistema de controle pode realizar as seguintes tarefas: regulação da potência reativa e da velocidade da MIRB (conversor 1), controle da tensão de barramento  $cc$  e do fator de potência das correntes da rede elétrica trifásica (conversor 2). O diagrama de controle pelo fluxo do estator pode ser obtido a partir do diagrama de controle da potência reativa, para isso é apenas necessário substituindo a potência reativa  $Q_s$  no diagrama (Figura 5.17) pelo fluxo do estator  $\lambda_s$ .

No diagrama de controle a tensão  $E$  no barramento  $cc$  é controlada usando o controlador PI representado pelo bloco Gpig, como observado na Figura 5.17. Esse controlador fornece a amplitude de corrente de referência $I_g^\ast$ desejada na rede trifásica de forma a regular a tensão do banco de capacitores. O controle do fator de potência é obtido sincronizando as correntes instantâneas de referência  $i_{g1}^*$   $i_{g2}^*$  e  $i_{g3}^*$  com as tensões da rede trifásica aplicando o bloco de sincronismo  $SIN\_S$ .

A partir das correntes de referência na rede elétrica  $i_{g1}^*$   $i_{g2}^*$  e  $i_{g3}^*$  e das correntes medidas nos terminais do estator $i_{s1}^s,$   $i_{s2}^s$ e $i_{s3}^s$ determina-se as correntes de referência  $i_{f1}^*, i_{f2}^*$  e  $i_{f3}^*$  desejadas na saída do conversor 1 aplicando as equações (5.83)-(5.85). O controle das correntes  $i_{f1}^*,\,i_{f2}^*$  e  $i_{f3}^*$  são implementados pelos controladores de seqüência duplo representado pelo bloco  $Gpiif$ . Na saída desses controladores, define-se as tensões  $v_{f1}^*$ ,  $v_{f2}^*$  e  $v_{f3}^*$  de referência no filtro indutivo  $l_f$ , respectivamente.

As tensões de referência desejadas na saída do conversor 1 são determinadas por:

$$
v_{s}^* = v_{s1}^* - v_{f1}^* \tag{5.107}
$$

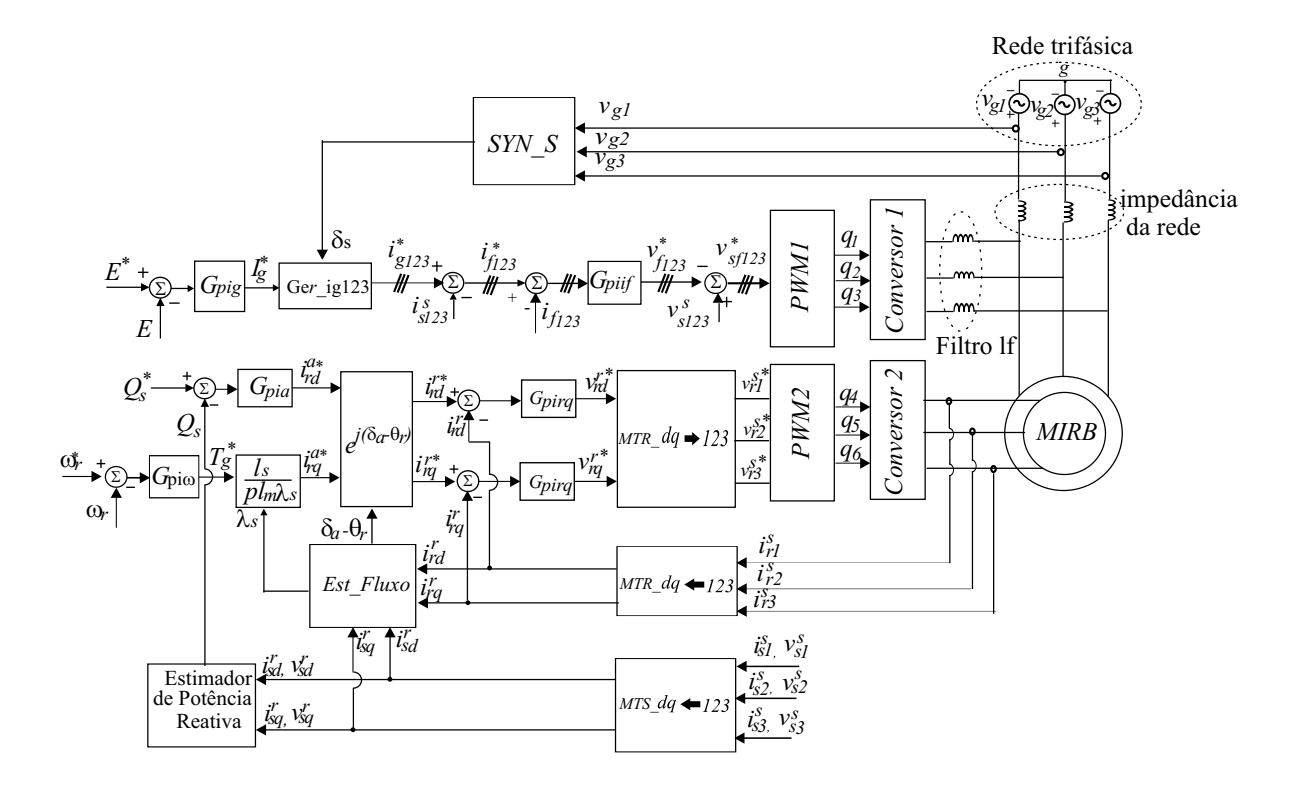

Figura 5.17: Diagrama de controle com potência reativa do sistema de geração com a máquina de indução de rotor bobinado.

$$
v_{s}^* = v_{s2}^* - v_{f2}^* \tag{5.108}
$$

$$
v_{s f 3}^* = v_{s 3}^s - v_{f 3}^* \tag{5.109}
$$

No diagrama de controle mostrado na Figura 5.17 a potência reativa é regulada pelo controlador PI, representado pelo bloco Gpiqs. Na saída do controlador PI, encontra-se a corrente  $i^{a*}_{rd}$  do rotor no referencial do fluxo do estator. A velocidade da MIRB é regulada pelo controlador  $Gpi\omega$  (controlador PI). Na saída desse controlador, determina-se o conjugado eletromagnético de referência da MIRB  $T_g^*$ . A corrente  $i_{rq}^{a*}$  no referencial do fluxo do estator é então determinada aplicando a equação (5.30). A partir dessas correntes  $(i_{rd}^{a*} e i_{rq}^{a*})$ , determina-se as correntes dq do rotor no referencial rotórico, aplicando o transformador de coordenadas representado pelo bloco  $e^{j(\delta_a - \theta_r)}$  definido pelas seguintes equações

$$
i_{rd}^{r*} = i_{rd}^{a*} \cos(\delta_a - \theta_r) - i_{rq}^{a*} \sin(\delta_a - \theta_r)
$$
 (5.110)

$$
i_{rq}^{r*} = i_{rd}^{a*} \sin\left(\delta_a - \theta_r\right) + i_{rq}^{a*} \cos\left(\delta_a - \theta_r\right) \tag{5.111}
$$

O controle das correntes  $i^{r\ast}_{rd}$ e $i^{r\ast}_{rq}$ são realizados pelos controladores de sequência duplo representados pelos blocos  $Gpird$  e  $Gpirq$ , respectivamente. Na saída desses controladores, define-se as tensões  $v^{r*}_{rd}$  e  $v^{r*}_{rq}$  de referência, respectivamente. A partir das tensões  $v^{r*}_{rd}$  e  $v^{r*}_{rq}$  de referência, determina-se as tensões  $v^{s*}_{r1}, v^{s*}_{r2}$  e  $v^{s*}_{r3}$  desejada na saída do conversor 2 (lado da MIRB), elas são determinadas pelo bloco  $MTR_dq \Rightarrow 123$ mostrado na Figura 5.17.

As tensões  $v_{sf1}^*$ ,  $v_{sf2}^*$  e  $v_{sf3}^*$  são aplicadas ao bloco  $PWM1$  e as tensões  $v_{r1}^{s*}$ ,  $v_{r2}^{s*}$  e  $v_{r3}^{s*}$ s˜ao aplicadas ao bloco PWM2 para gerar as larguras de pulsos das chaves 1, 2 e 3 do conversor 1 e das chaves 4, 5 e 6 para o conversor 2, respectivamente como mostrado na Figura 5.17.

#### 5.4.5 Resultados de Simulação

Nesta seção serão apresentados os resultados de simulação para o sistema de geração aplicando a máquina de indução de rotor bobinado mostrado na Figura 5.16, esses resultados foram obtidos para uma frequência de chaveamento de  $10kHz$ , a capacitância de 4400 $\mu$ F no barramento cc com tensão  $E = 500V$ . O filtro  $l_f$  trifásico de primeira ordem possui resistência  $r_f = 1.0\Omega$  e indutância,  $l_f = 30mH$ . A linha de transmissão é modelada com uma impedância de linha RL onde a resistência  $r_g = 1, 2\Omega$  e a indutância  $l_g = 0.2mH$ . Para esses resultados de simulação não foi utilizado o emulador da turbina eólica apresentada no capítulo 2 sendo utilizado apenas um conjugado mecânico para emular a máquina primária.

#### Transitório de Potência Reativa

O objetivo destes resultados é avaliar o desempenho do controle da potência reativa do estator, assim os resultados foram obtidos para o seguinte perfil do transitório de potência reativa:  $Q_s = 0$  para  $t < 5s$  e  $Q_s = 1000$ var para  $t > 5s$ . Para esse caso, utiliza-se um conjugado mecânico constante e igual a  $-2Nm$ .

Apresenta-se na Figura 5.18 os resultados de simulação da potência reativa no estator [Figura 5.18(a)] e o valor de fluxo do estator [Figura 5.18(b)]. Observa-se que o controle da potência reativa foi realizado de maneira satisfatória  $[Figure 5.18(a)]$  e observa-se também que o fluxo no estator ficou praticamente constante  $[Figura 5.18(b)]$ tendo uma grande oscilação no momento em que ocorre o transitório de potência.

Mostra-se na Figura 5.19, o detalhe das correntes dq da MIRB nos terminais do rotor e do estator no referencial rotórico. Nota-se que as correntes do rotor [Figura 5.19(a)] e do estator [Figura 5.19(b)] aumentam com o aumento da potˆencia reativa. Observa-se também que a frequência das componentes  $dq$  é igual a frequência de escorregamento, pois as componentes dq estão escritas no referencial do rotor.

Exibe-se na Figura 5.20, o detalhe da tens˜ao e corrente do estator na fase 1 da máquina de indução [Figura 5.20(a)] e o detalhe da tensão e corrente da fase 1 da rede

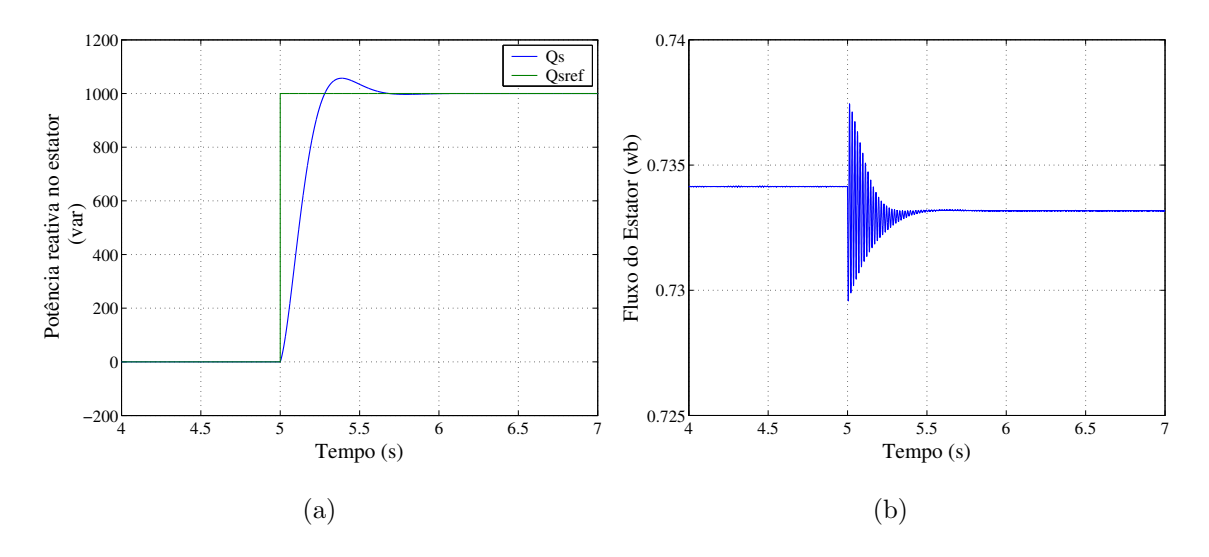

Figura 5.18: Resultados de simulação. (a) Potência reativa do estator  $Q_s$ ; (b) Fluxo do estator

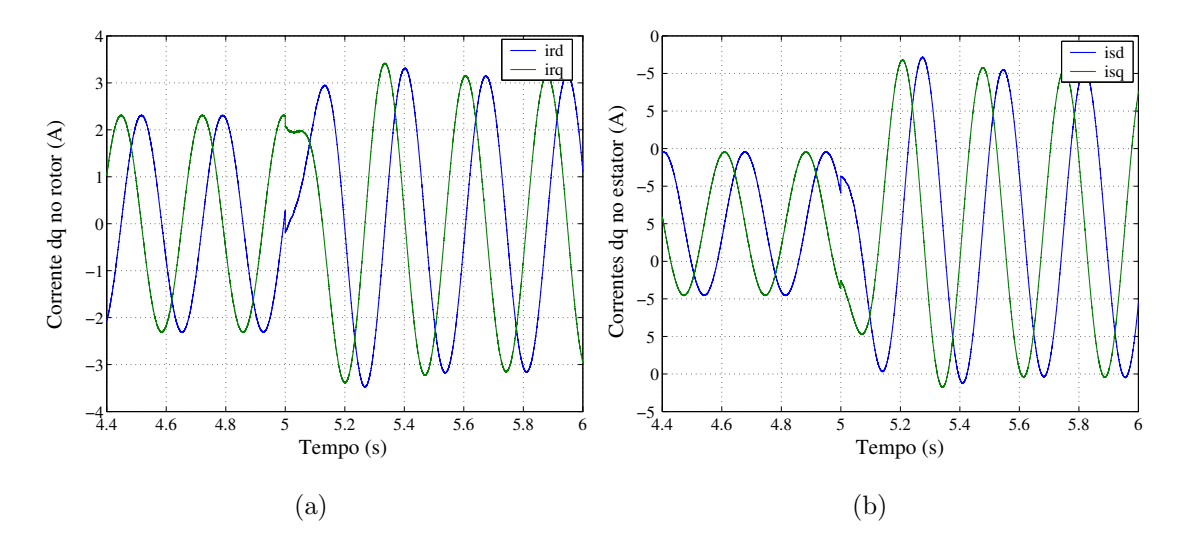

Figura 5.19: Resultados de simulação. (a) Correntes  $dq$  do rotor no referencial rotórico  $i_{rd}^r$ e $i_{rq}^r$ . (b) Correntes  $dq$ do estator no referencial rotórico  $i_{sd}^r$ e $i_{sq}^r$ 

de distribuição [Figura  $5.20(b)$ ].

Observa-se que para  $Q_s = 0$ a corrente do estator $i_{s1}^s$ esta em fase com a tensão  $v_{s1}^s$ o que representa um fator de potência unitário (figura superior) quando a potência reativa aumenta, a corrente se atrasa da tensão o caracteriza um fator de potência indutivo (figura inferior) [Figura 5.20(a)]. Nota-se também que o fator de potência da corrente da rede foi devidamente controlado apesar da variação da potência reativa da MIRB [Figura 5.20(b)]. Finalmente, desses resultados apresentados na Figura 5.20, percebe-se que a corrente  $i_{q1}$  da fonte de tensão está defasada de 180° de sua tensão, isso ocorre porque toda potência gerada na MIRB está sendo enviada para rede de

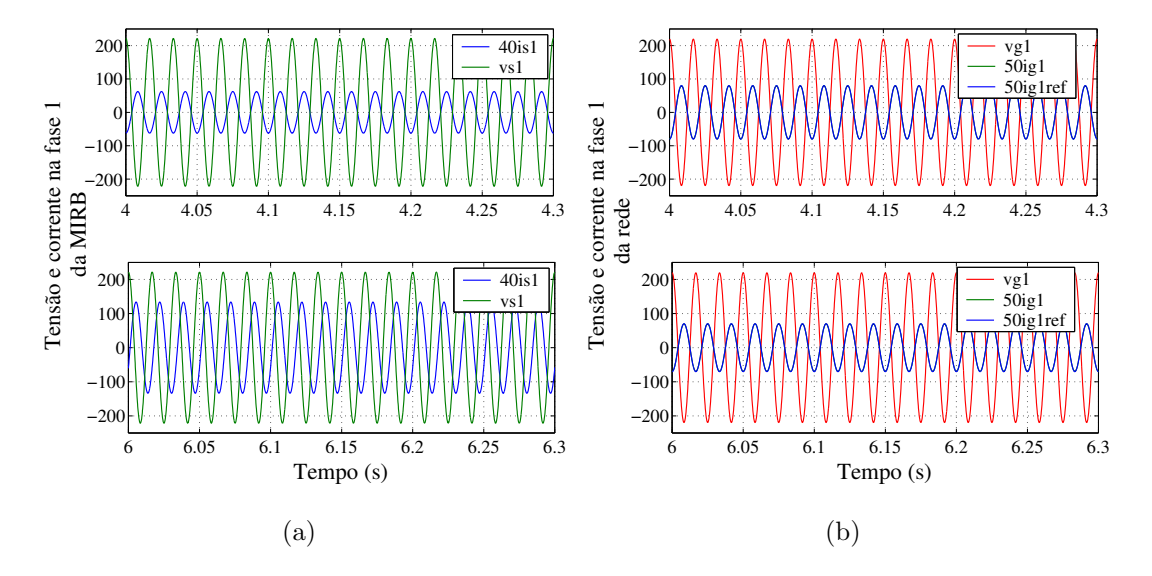

Figura 5.20: Resultados de simulação. (a) Tensão e corrente do estator da fase 1 na máquina de indução para  $Q_s = 0$  (figura superior) e para  $Q_s = 1000var$  (figura inferior) ( $v_{s1}$  e 40 $i_{s1}$ ). (b) Tensão e corrente da fase 1 da rede elétrica para  $Q_s = 0$ (figura superior) e para  $Q_s = 1000var$  (figura inferior)  $(v_{g1} e 50i_{g1})$ .

distribuição.

Apresenta-se na Figura 5.21 as formas de onda da corrente  $i_{f1}$  no filtro indutivo [Figura 5.21(a)] e das correntes do rotor no referencial do fluxo do estator  $i_{rd}^{a*}$  e  $i_{rq}^{a*}$ [Figura 5.21(b)]. A partir da Figura 5.21(a), percebe-se que o funcionamento do con-

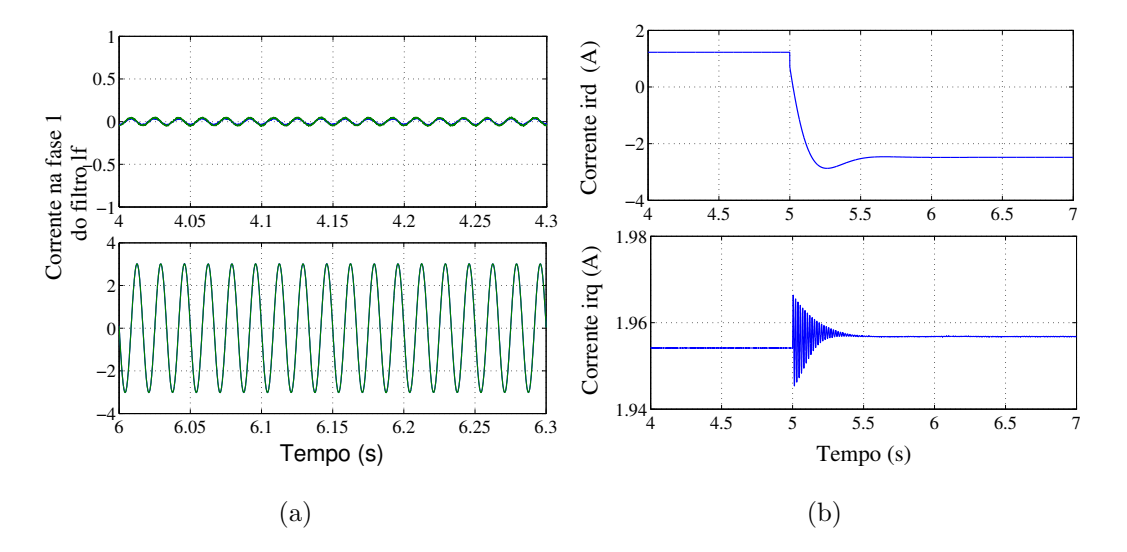

Figura 5.21: Resultados de simulação. (a) Corrente  $i_{f1}$  do filtro indutivo para  $Q_s = 0$ (figura superior) e para  $Q_s = 1000var$  (figura inferior).(b) Fluxo do estator  $\lambda_s$ .

trole da corrente  $i_{f1}$  foi realizado de maneira satisfatória. Nota-se que a corrente na saída do conversor  $i_{f1}$  aumenta quando se eleva o valor da potência reativa da MIRB

(figura inferior) [Figura 5.21(a)], isso ocorre devido a ação do conversor 1 para compensar a potência reativa da máquina, garantindo assim, um fator de potência unitário na rede elétrica. Observa-se também que a componente  $i_{rq}^{a*}$  da corrente do rotor praticamente não variou no entanto há uma oscilação no momento do transitório da potência reativa, devido as oscilações ocorridas no fluxo do estator. Por fim, a componente  $i^{a*}_{rd}$  da corrente torna-se negativa quando aumenta a potˆencia reativa, estando de acordo com o comportamento regime permanente apresentado na seção anterior [Figura 5.21(b)].

Mostra-se na Figura 5.22 os resultados de simulação da velocidade na MIRB [Figura]  $5.22(a)$ ] e dos conjugados eletromagnéticos e mecânico da MIRB [Figura 5.22(b)]. Observa-se que a velocidade foi devidamente regulada no valor desejado ( $\omega_r^* = 400 rad/s$ ) [Figura  $5.22(a)$ ].

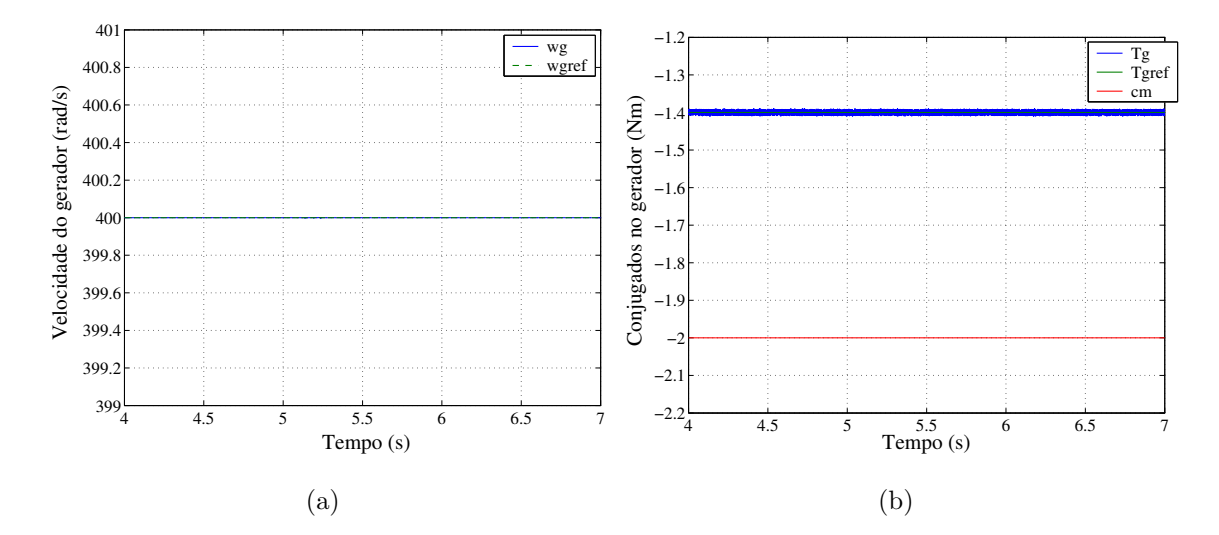

Figura 5.22: Resultados de simulação. (a) Velocidade da máquina de indução. (b) Conjugado eletromagnético  $T_g$  e conjugado mecânico da máquina de indução  $c_m$ .

Exibe-se na Figura 5.23, os resultados de simulação da tensão de barramento co  $[Figura 5.23(a)]$ , das potências ativas da máquina de indução (estator e rotor) [Figura 5.23(b)], da potência na rede de distribuição e a potência no barramento cc [Figura] 5.23(c)]. A partir dos resultados apresentados na Figura 5.22(a), observa-se que tensão do barramento está devidamente controlada, nota-se um pequeno *overshoot* no momento em que ocorre o transitório de potência ( $t = 5.0s$ ) [Figura 5.22(a)] e as potência ativa do estator (figura superior) [Figura 5.23(b)] e na rede (figura superior)  $[Figure 5.23(c)]$  diminuem com o aumento da potência reativa. Observa-se também que os terminais do rotor para  $Q_s = 0$  fornecem potência para a rede elétrica e para  $Q_s = 1000 \nu a \text{r}$  os terminais do rotor passam a consumir potência da rede elétrica (figura inferior) [Figura 5.23(b)].

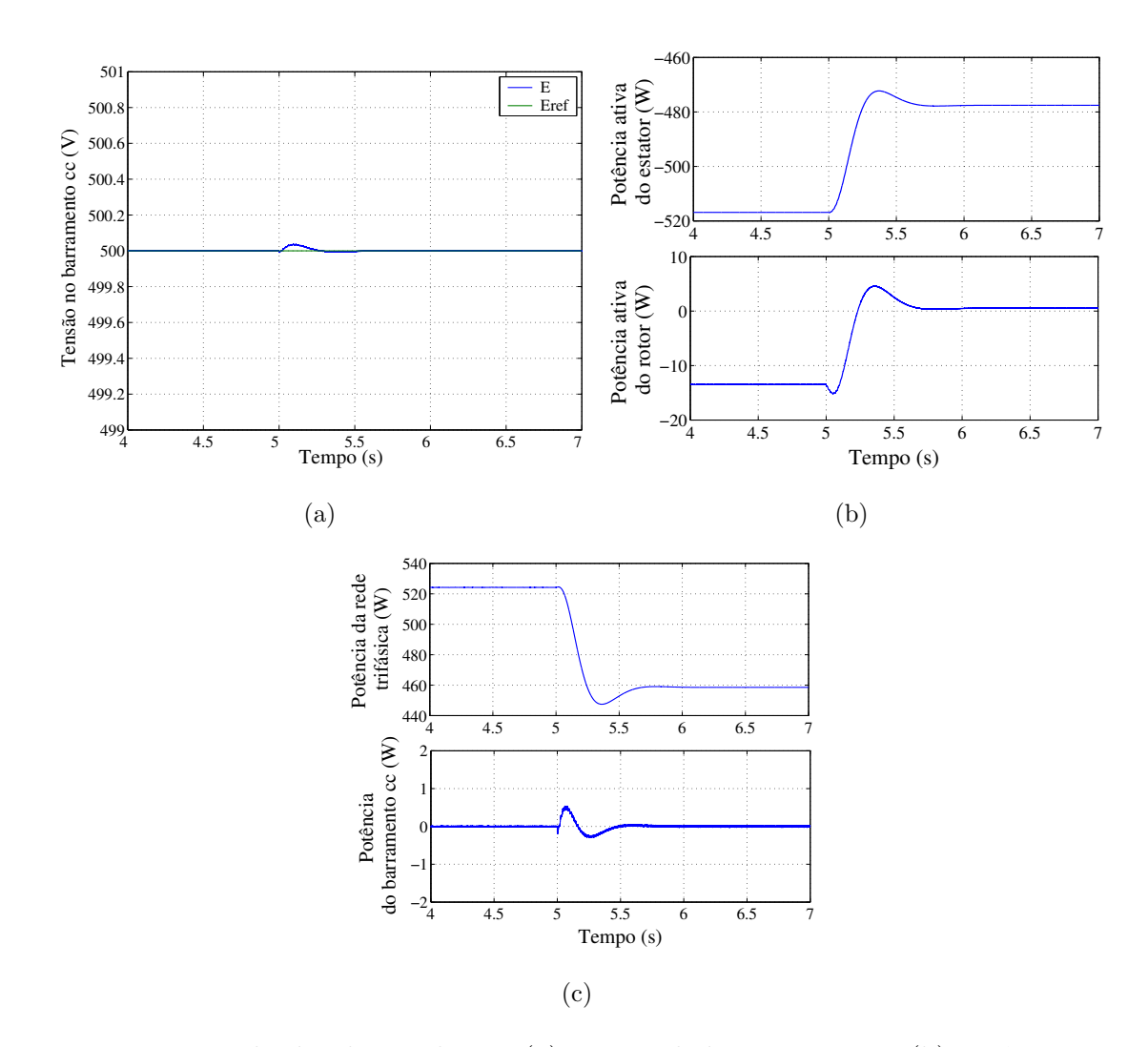

Figura 5.23: Resultados de simulação. (a) Tensão do barramento cc. (b) Potência ativa do estator (figura superior) e potˆencia ativa do rotor (figura inferior). (c) Potˆencia na rede de distribuição (figura superior) e potência no barramento  $cc$  (figura inferior).

#### Transitório do Conjugado Mecânico

Nas Figuras 5.24-5.29 são apresentados os resultados de simulação com o objetivo de mostrar o desempenho do controle da potência reativa do estator e do conjugado, diante de um transitório de conjugado mecânico, o perfil desse transitório foi:  $T_m = -2Nm$ para  $t < 5s$  e  $T_m = -4Nm$  para  $t > 5s$ . Para obter esses resultados utilizou-se uma valor nulo para potência reativa de referência.

Apresenta-se na Figura 5.24, os resultados de simulação do conjugado mecânico e eletromagnético da MITB [Figura 5.24(a)] e o valor de fluxo do estator [Figura 5.18(b)]. Observa-se que o controle do conjugado eletromagnético foi realizado de maneira satisfatória [Figura 5.24(a)], nesse caso fluxo teve variação significativa estando de acordo com o que foi apresentado na an´alise de regime permanente [Figura 5.24(b)].

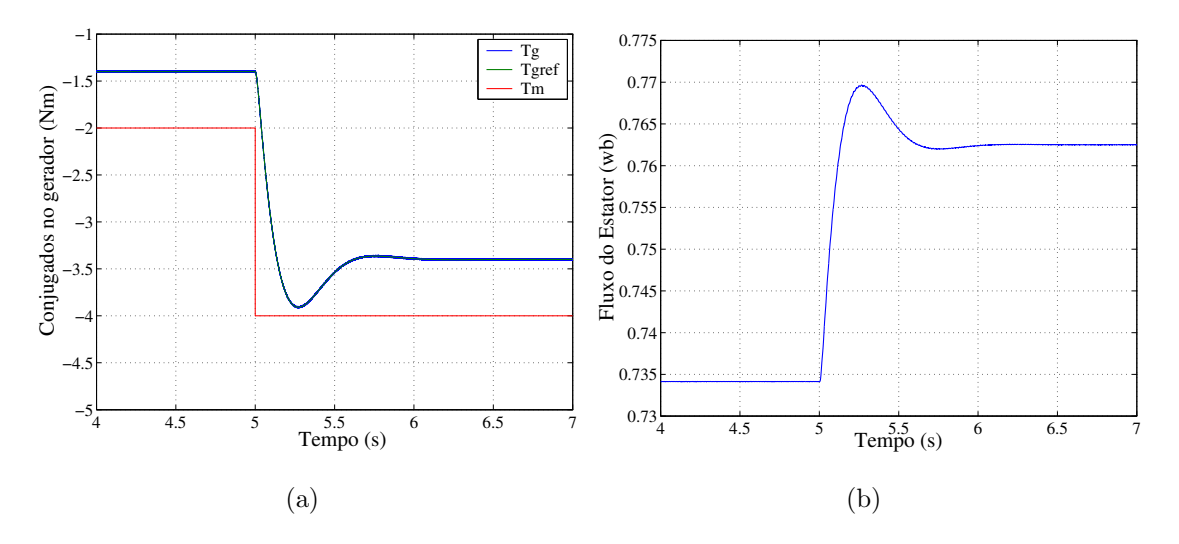

Figura 5.24: Resultados de simulação. (a) Conjugado mecânico e eletromagnético; (b) Fluxo do estator.

Mostra-se na Figura 5.25, o detalhe das correntes dq da MIRB nos terminais do rotor e do estator para o referencial rotórico. Nota-se que as correntes do rotor [Figura]  $5.25(a)$ ] e do estator [Figura  $5.25(b)$ ] aumentam no momento em que ocorre o transitório de conjugado, isso ocorre devido o aumento do fluxo do estator e do conjugado  $T_g$ .

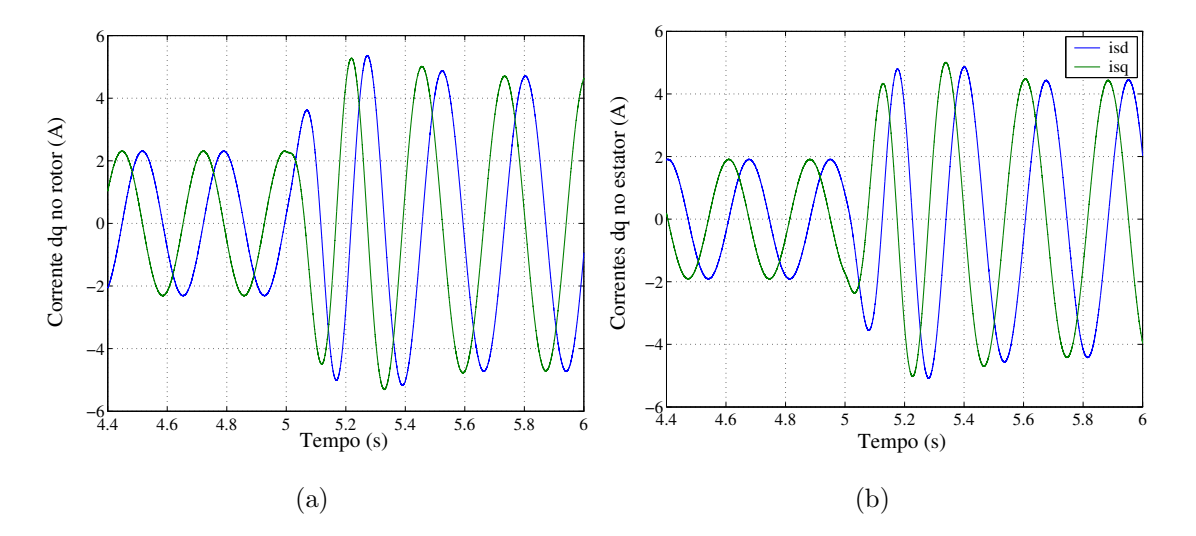

Figura 5.25: Resultados de simulação: (a) Correntes  $dq$  do rotor no referencial rotórico  $i_{rd}^r$ e $i_{rq}^r.$ (b) Correntes  $dq$ do estator no referencial rotórico  $i_{sd}^r$ e $i_{sq}^r$ 

Exibe-se na Figura 5.26, o detalhe da tensão e corrente do estator na fase 1 da máquina de indução [Figura 5.26(a)] e o detalhe da tensão e corrente da fase 1 da rede de distribuição trifásica [Figura 5.26(b)].

Observa-se que como  $Q_s = 0$ a corrente do estator $i_{s1}^s$ esta em fase com a tensão  $v_{s1}^s$ e a amplitude da corrente aumenta no momento em que o conjugado é aumentado

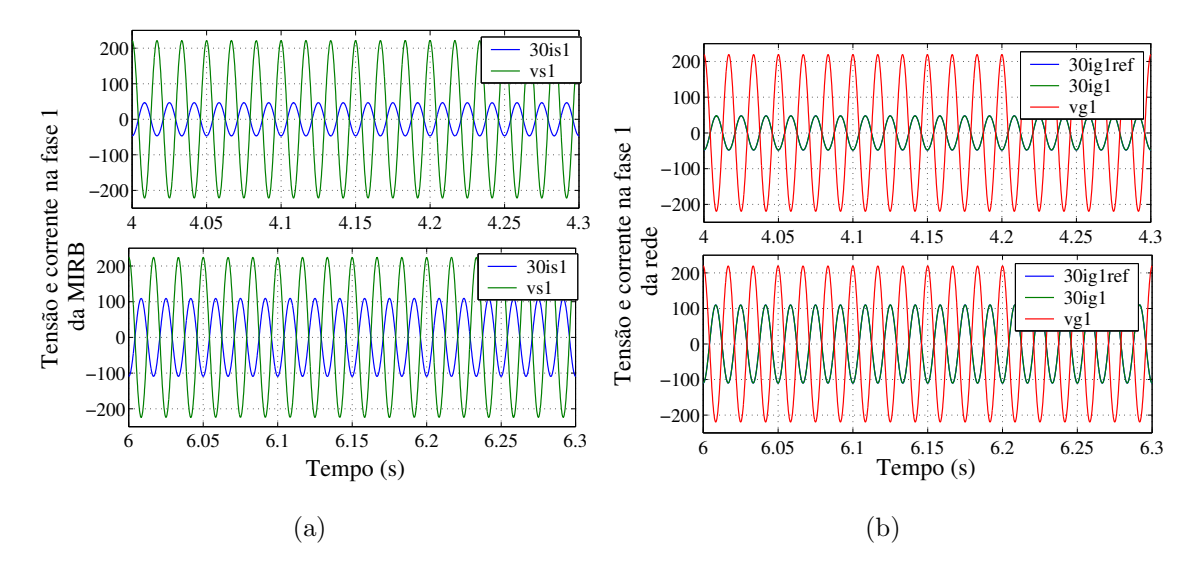

Figura 5.26: Resultados de simulação. (a) Tensão e corrente do estator da fase 1 na máquina de indução para  $c_m = -2Nm$  (figura superior) e para  $c_m = -4Nm$  (figura inferior) ( $v_{s1}$  e 30 $i_{s1}$ ). (b) Tensão e corrente da fase 1 da rede elétrica para  $c_m = -2Nm$ (figura superior) e para  $c_m = -4Nm$  (figura inferior)  $(v_{q1} \text{ e } 30i_{q1})$ .

 $[$ Figura 5.26(a)]. Nota-se que o fator de potência da corrente da rede esta devidamente controlada [Figura 5.26(b)]. Desse resultado percebe-se que a corrente  $i_{g1}$ na rede estão defasadas de 180° de sua tensão, isso ocorre porque toda potência gerada na MIRB está sendo enviada para rede de alimentação.

Apresenta-se na Figura 5.27 as formas de onda da corrente  $i_{f1}$  no filtro indutivo [Figura 5.27(a)] e das correntes do rotor no referencial do fluxo do estator  $i_{rd}^{a*}$  e  $i_{rq}^{a*}$ [Figura 5.27(b)]. Nota-se que o controle da corrente  $i_{f1}$  é realizado de maneira satisfatória como não há carga no sistema e a MIRB não está mandando reativos para a rede, observa-se que  $i_{f1}$  é muito pequeno [Figura 5.21(a)]. Observa-se também que a componente  $i_{rq}^{a*}$  da corrente no rotor no referencial do fluxo do estator variou consideravelmente devido variação do conjugado (figura inferior) [Figura 5.27(b)]. Por fim, nota-se que a componente  $i^{a*}_{rd}$  da corrente no rotor tem pequeno aumento em seu valor devido o aumento do fluxo do estator (figura superior) [Figura 5.27(b)].

Mostra-se na Figura 5.28 os resultados de simulação da velocidade da MIRB [Figura]  $5.28(a)$ ] e os resultados de simulação da tensão de barramento cc [Figura 5.28(b)]. Observa-se que a velocidade e a tensão de barramento cc foram devidamente reguladas nos seus valores de referência ( $\omega_r^* = 400 \text{rad/s}$  e  $E = 500 V$ ). Nota-se também um overshoot na tensão do barramento  $cc$  [Figura 5.28(b)] e na velocidade da MIRB [Figura] 5.28(a)] no momento em que ocorre o transitório de conjugado mecânico ( $t = 5s$ ).

Exibe-se na Figura 5.29 os resultados de simulação da potência reativa [Figura]

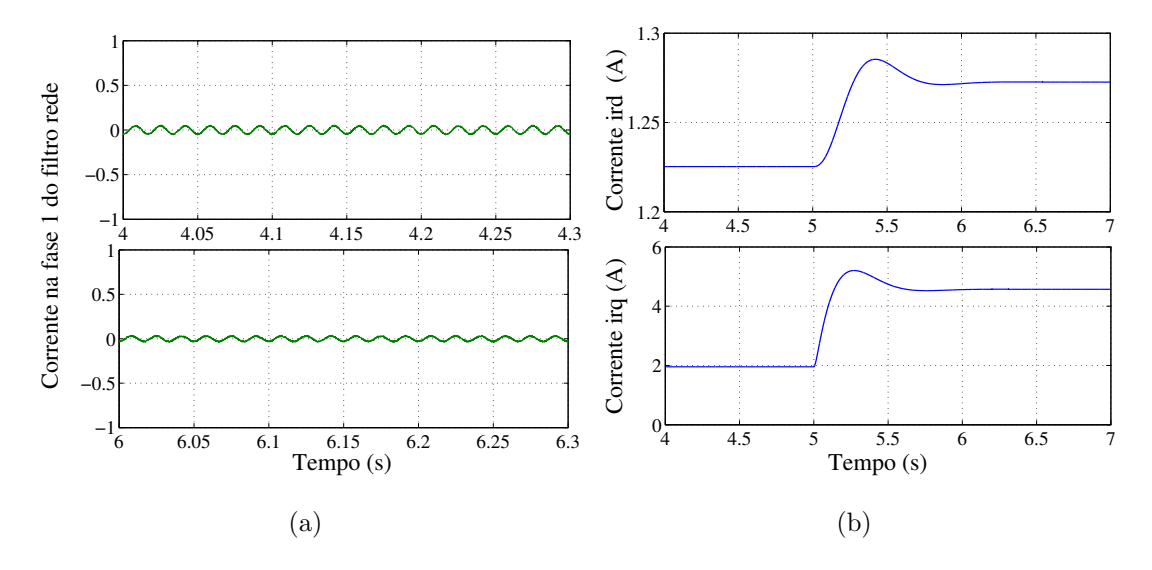

Figura 5.27: Resultados de simulação. (a) Corrente  $i_{f1}$  do filtro indutivo para  $c_m =$ −2 $Nm$  (figura superior) e para  $c_m = -4Nm$  (figura inferior).(b) Corrente  $i_{rd}^a$  (figura superior) corrente  $i_{rq}^a$  (figura inferior) no referencial do fluxo do estator.

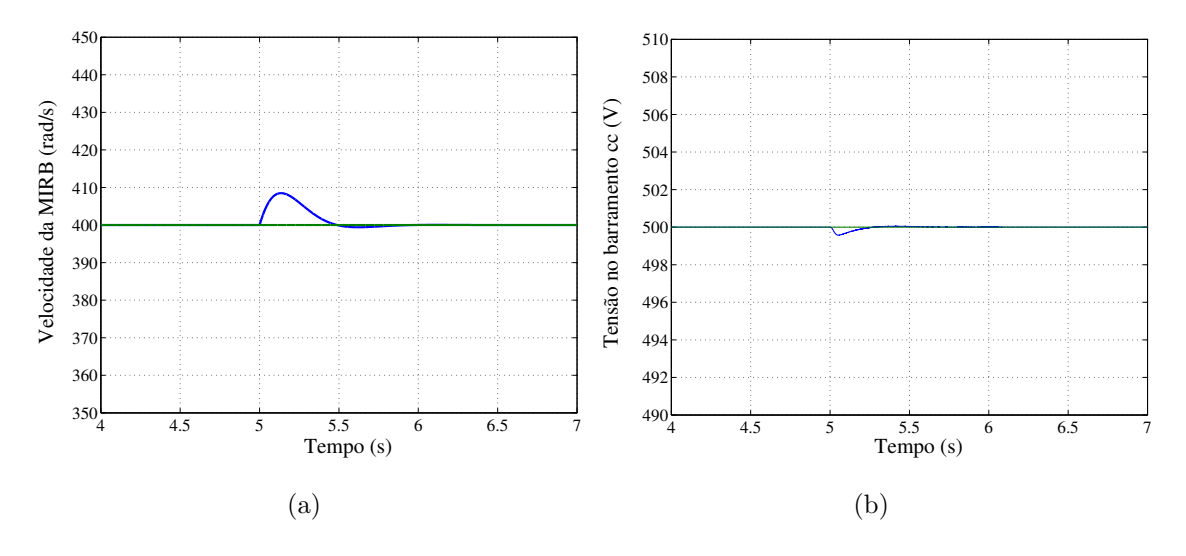

Figura 5.28: Resultados de simulação. (a) Velocidade da máquina de indução. (b) Tensão do barramento cc.

 $[5.29(a)]$ , das potências ativas na MIRB (estator e rotor) [Figura 5.29(b)], da potência na rede de distribuição e a potência no barramento  $cc$  [Figura 5.29(c)]. A partir dos resultados apresentados na Figura  $5.22(a)$ , observa-se que a potência reativa está devidamente controlada, nota-se um *overshoot* no momento em que ocorre o transitório de potência ( $t = 5.0$ s) [Figura 5.29(a)]. Nota-se também que os terminais rotor e do estator da MIRB estão enviando potência para a rede elétrica, e quando ocorre o transitório de conjugado a potência gerada no estator (figura superior) aumenta, enquanto, a potência no rotor diminui (figura inferior) [Figura 5.29(b)]. Por fim, a potência no

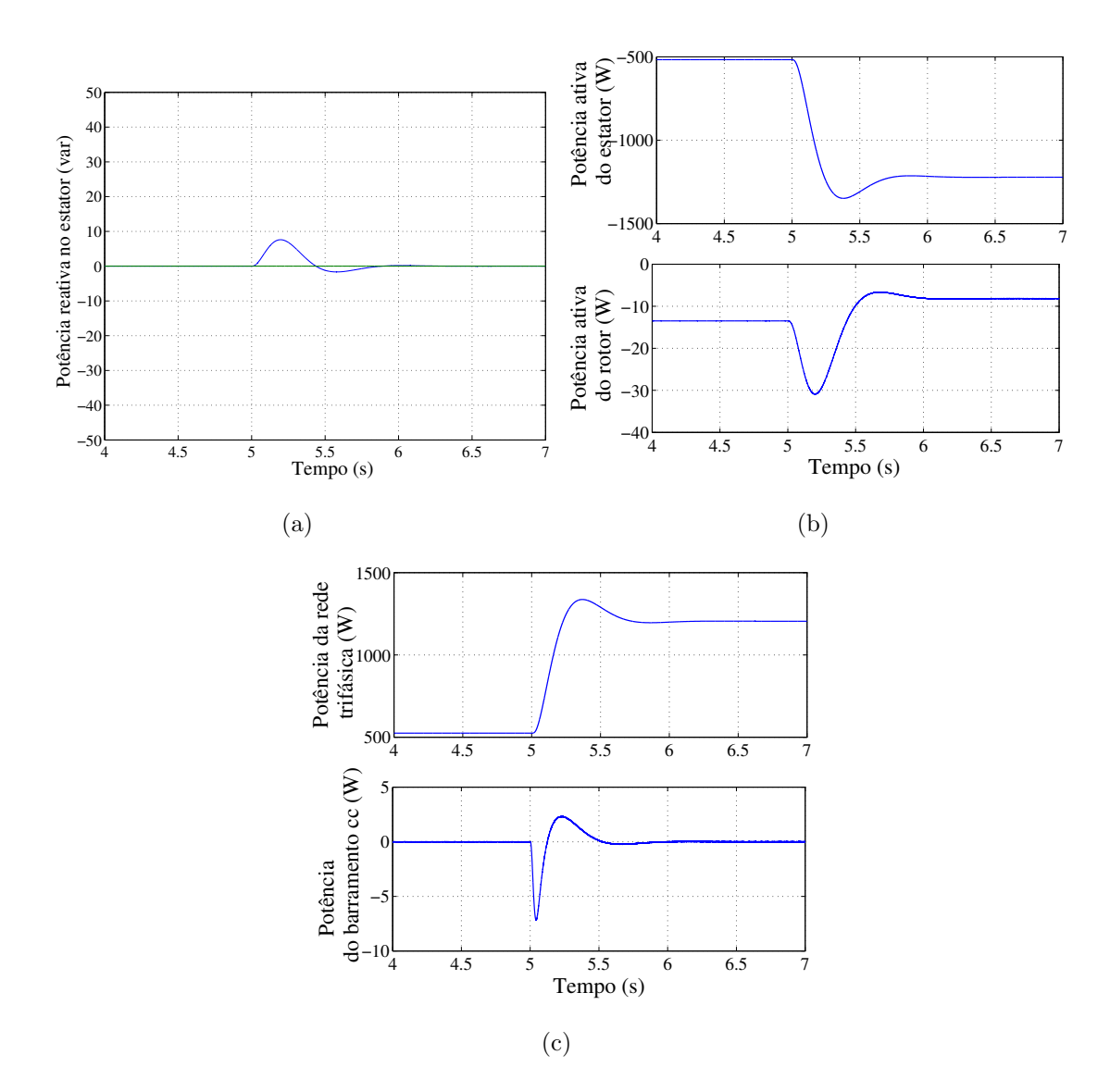

Figura 5.29: Resultados de simulação. (a) Potência reativa. (b) Potência ativa do estator (figura superior) e potência ativa do rotor (figura inferior). (c) Potência na rede de distribuição (figura superior) e potência no barramento  $cc$  (figura inferior).

barramento  $cc$  (figura inferior)  $\acute{e}$  nula tendo um pequeno *overhsoot* no momento em que ocorre o transitório de conjugado [Figura 5.29(c)].

# 5.5 Conclusões

Nesse capítulo, foram apresentados dois modelos de controle orientado pelo campo estatórico (modelo de controle pelo fluxo do estator e pela potência reativa), utilizando uma máquina de indução de rotor bobinado com seus terminais do estator ligados diretamente à rede elétrica trifásica.

A partir dos resultados das caracter´ısticas em regime permanente, observa-se que o controle de campo aplicando o fluxo do estator constante não é uma boa alternativa, pois quando ocorre uma variação na velocidade da MIRB duas coisas podem acontecer: 1) se a velocidade da MIRB aumentar o sistema de controle fica instável, pois não há nenhum ponto de operação ou 2) se a velocidade da MIRB diminuir a corrente  $i_{rd}^a$ aumenta, reduzindo assim, o rendimento do sistema. Uma alternativa apresentada é a aplicação da potência reativa para o desenvolvimento do controle orientado pelo campo, pois como foi mostrada na análise em regime permanente a faixa de potência que pode ser utilizada no controle de forma a obter um adequado funcionamento da MIRB é bem maior que a faixa de fluxo; enquanto, o valor do fluxo do estator fica praticamente constante. Foi observado também, quando a potência reativa for nula a corrente  $i_{rd}^a$ será pequena, contudo, esse não é o ponto ótimo de operação, pois o rendimento da MIRB não é máximo.

Os resultados em regime dinâmico apresentados para o sistema de geração estudado mostram o funcionamento adequado do sistema de controle e que esses resultados estão compatíveis com a análise de regime permanente estudada.

Vale ressalvar que esses resultados de simulação dinâmica apresentados não representam o cenário real em que o sistema de controle deve atuar, pois em todos os casos (transitório de potência reativa e transitório de conjugado mecânico) a velocidade da MIRB foi regulada em valor constante e em um sistema de geração eólica onde se realiza o controle da velocidade. O ideal é ter um sistema com velocidade variável, de forma a otimizar a potência extraída do vento.

# Capítulo 6

# Conclusões Finais e Trabalhos Futuros

## 6.1 Conclus˜oes Finais

A necessidade de se reproduzir o mesmo perfil conjugado/velocidade de uma turbina eólica para estudo de diferentes estratégias de controle em sistemas de geração elétrica levou ao desenvolvimento de um emulador de turbina eólica a partir de um motor  $cc$  com excitação independente devido a sua simplicidade de controle. O emulador foi desenvolvido baseado em um modelo de duas massas. A partir dos resultados de simulação e experimentais observou-se a influência do momento de inércia e da constante elástica no comportamento dinâmico do sistema. O emulador foi testado para diferentes condições da velocidade do vento (degrau da velocidade média do vento e velocidade aleatória do vento) onde se pode observar a semelhança entre os resultados de simulação e os resultados experimentais.

O emulador foi desenvolvido com o objetivo de avaliar as estratégias de controle para os sistemas de geração estáticos aplicando máquinas de indução trifásicas. Dois diferentes cenários foram avaliados: 1) aplicando máquina de indução de rotor em gaiola e 2) aplicando uma máquina de indução de rotor bobinado.

No que diz respeito ao sistema de geração aplicando a MIT, dois diferentes tipos de sistema de geração foram estudados: 1) um sistema de geração isolado capaz de fornecer uma tensão equilibrada com frequência constante a uma carga trifásica variável; essa estrutura possui um circuito auxiliar composto por um banco de baterias para excitar a MIT e um conjunto chave/resistor para regular a tens˜ao do barramento cc. Devido à aplicação de uma carga variável se consegue aumentar a flexibilidade do sistema e reduzir a energia dissipada na resistência; 2) um sistema de geração distribuído com conexão à rede monofásica composto por um conversor ca-ca de cinco braços; nessa estrutura a excitação da máquina é garantida pela rede monofásica. A estratégia de controle aplicada garante uma tensão senoidal com frequência constante na carga. O controle do fator de potência da corrente da rede de distribuição monofásica permite a obtenção de correntes senoidais no sistema monofásico bem como maximizar o fator de potência de entrada do conversor  $ca$ -ca. A regulação da tensão do capacitor define amplitude da corrente no sistema monofásico garantindo que ele forneça energia para a carga trifásica (quando a energia eólica disponível é insuficiente) ou receba o excesso de energia do gerador (quando a energia eólica disponível é superior a requerida pela carga).

Com relação ao sistema de geração no qual se utiliza a máquina de indução de rotor bobinado foi realizado um estudo das caracter´ısticas de regime permanente do controle orientado pelo campo no estator para o fluxo e para a potˆencia reativa do estator. Observou-se que o controle do fluxo para um valor constante não é uma opção atrativa, pois como foi analisado para um conjugado mecânico constante, se a velocidade da MIRB aumentar não há possibilidade de se realizar o controle, por outro lado, se a velocidade reduzir a corrente $i^a_{rd}$ aumenta e o rendimento da MIRB diminui. Contudo, essa análise do fluxo permitiu conhecer uma região onde o controle pode ser realizado de maneira satisfatória tendo um pequeno $i_{rd}^a$ isso ocorre quando a potência reativa é nula. A partir da análise de regime permanente da potência reativa, observou-se que a potência reativa nula não é um ponto de máximo rendimento. A partir dos resultados de simulação em regime dinâmico observou-se um bom desempenho do sistema de controle da potência reativa para dois tipos de transitórios.

Vale ressalvar que esses resultados de simulação dinâmica apresentados para a MIRB n˜ao representam o cen´ario real em que o sistema de controle deve atuar, pois em todos os casos (transitório de potência reativa e transitório de conjugado mecânico) a velocidade do gerador foi regulada em valor constante, entretanto no cenário real é desejável que o controle da velocidade seja realizado para uma velocidade variável de forma a otimizar a potência extraída do vento.

## 6.2 Trabalhos Futuros

No que diz respeito ao emulador de turbina eólica, sugere-se:

• Aplicar o modelo e a platoforma de ensaios desenvolvida (emulador de turbina) no estudo e comparação de diferentes rotores eólicos, ou seja, utilizar diferentes características  $C_p(\lambda) \times \lambda$  para turbinas de passo fixo, como também para diferentes curvas  $C_n(\lambda, \beta)$ x( $\lambda, \beta$ ) para turbinas de passo variável.

- Estudo e comparação de diferentes geradores acoplados ao emulador (motor  $cc$ ) tais como: gerador de ímã permanente, gerador de indução de rotor de gaiola e gerador de indução de rotor bobinado.
- Utilização de um trem de vento real.
- Adicionar ao modelo desenvolvido o efeito do sombreamento da torre de sustentação na hélice do rotor eólico (*tower shadow*) como apresentado em [31].
- Melhoramento do emulador desenvolvido na tentativa de reproduzir com uma boa prescisão turbinas de grande porte, por exemplo, com a aplicação de volante de inércia no eixo do motor cc.

Em relação ao sistema de geração com máquina de indução de rotor de gaiola de esquilo, sugere-se:

- Avaliação e comparação do desempenho do sistema de geração com outras estratégias de controle, por exemplo, controle orientado pelo campo.
- Aplicação de conversores com número reduzido de componentes como apresentado em [7].
- Estudo do comportamento do sistema de geração mediante a ocorrência de falha em um dos bracos do conversor.

Por fim, para o sistema de geração com a máquina de indução de rotor bobinado, sugere-se:

- Realizar uma análise em regime permanente mais aprofundada para o controle orientado pelo campo estatórico considerando o modelo aerodinâmico da turbina eólica como também a velocidade variável do gerador.
- Exploração do sistema de controle da potência reativa de forma a garantir a otimização da potência gerada pela máquina de indução.
- Otimização do sistema de geração eólica com a máquina de indução de rotor bobinado utilizando o controle com velocidade variável.
- Estudo de novas topologias com número reduzido de componentes do conversor ca-ca que alimenta o rotor da MIRB.
- Aplicação e estudo da MIRB em sistema de geração isolado e com conexão com a rede monofásica.

# **Bibliografia**

- [1] P. Carvalho. Geração Eólica. Imprensa Universitária, Fortaleza, 1 edition, 2003.
- [2] F.G.R de Campos. *Geração de Energia a Partir de uma Fonte Eólica com Gera*dor Assíncrono Conectado a Conversor Estático Duplo. Dissertação de mestrado, Universidade de S˜ao Paulo, SP, 2004.
- [3] Centro de Referência para Energia Solar e Eólica Sérgio de Salvo Brito-CRESESB. Energia eólica princípios e aplicações. (http://www.cresesb.cepel.br).
- [4] SEMC. Atlas eólico. (http://www.semc.rs.gov.br/atlas/eolica.htm), 2007.
- [5] W. Li, D. Xu, W. Zhang, and H. MA. Research on wind turbine emulation based on dc motor. Second IEEE Conference on Industrial Electronics and Applications, pages 2589–2593, 2007.
- [6] R.P. Zambrano and M.C Gosik. Simulacion experimental de la curva torque velocidade de turbinas eòlicas. *V* Congresso Brasileiro de Automática, pages 1111–1116, 1984.
- [7] E.C. dos Santos Jr, C.B. Jacobina, M.B.R. Correa, and N. Rocha. Distributed generation system based on single-phase grid, induction generator and solar photovoltaic panel. Applied Power Electronics Conference and Exposition, APEC No Prelo, 2008.
- [8] C.B. Jacobina, E.C. dos Santos Jr, M.B.R. Correa, and E.R.C. da Silva. Sistema distribuído de geração elétrica com um gerador de indução trifásica interligado com uma rede monofásica. SOBRAEP.
- [9] E.G Marra and J.A Pomilio. Sistemas de geração baseados em gerador de indução operando com tensão regulada e frequência constante. Controle e Automação, 11, 2000.
- [10] R.Q. Machado, J.A Pomilio, and E.G. Marra. Electronically controlled bidirectional connection of induction generator with a single-phase grid. Annual Conference of IEEE Industrial Electronics Society IECON, (27th):1982 – 1987, 2001.
- [11] R.Q. Machado, J.A. Buso, S.and Pomilio, and F.P. Marafão. Three-phase to single-phase direct connection rural cogeneration systems. Applied Power Electronics Conference and Exposition APEC'04, 3(Nineteenth Annual IEEE):1547– 1553, 2004.
- [12] E.G. Marra and J.A. Pomilio. Induction-generator based system providing regulated voltage with constant frequency. IEEE Transactions on Industrial Electronics,  $47(4)$ :908–914, August 2000.
- [13] D. Seyoum, M.F. Rahman, and C. Grantham. Inverter supplied voltage control system for an isolated induction generator driven by a wind turbine. *Indus*try Applications Conference, 1(38th IAS Annual Meeting. Conference Record of the):568–575, Oct 2003.
- [14] D. Seyoum, M.F Rahman, and C. Grantham. Terminal voltage control of a wind turbine driven isolated induction generator using stator oriented field control. Applied Power Electronics Conference and Exposition, APEC, 2:846–852, Febuary 2003.
- [15] L.S. Borba, Y.P.S.and Cunha, N.N. Lima, L. Matias, and E.G Marra. Controle de tensão para gerador de indução isolado operando com frequência variável. XVI Congresso Brasileiro de Automática CBA,, pages 1561–1566, 2006.
- [16] C.B. Jacobina, E.R.C. da Silva, A.M.N. Lima, and R.L.A. Ribeiro. Induction generator static systems with a reduced number of components. Industry Applications Conference, 1996. Thirty-First IAS Annual Meeting, 1:432–439, Octuber 1996.
- [17] R. Datta and V.T. Ranganathan. Direct power control of grid-connected wound rotor inductiom machine without rotor position sensors. Transaction on Power Electronics, 16:390–399, 2006.
- [18] Y. Tang and L. Xu. Stator field oriented control of doubly-excited induction machine in wind power generating system. Circuits and Systems. Proceedings of the 35th Midwest Symposium on, pages 1446–1449, 1992.
- [19] W. Zheng, W. Fengxiang, and Z. Fengge. Study on stator field orientation control method of doubly fed machine. 2.
- [20] A. Tapia, G Tapia, X. Ostolaza, and J.R Sáez. Modeling and control of a wind turbine driven doubly fed induction generator. IEEE Transaction on Energy Conversion, 18:194–204, 2003.
- $[21]$  H.H.A. Segnini and E. Bim. Analise do fluxo de potência do gerador de indução duplamente alimentado. XVI Congresso Brasileiro de Automática, pages  $417-422$ , 2006.
- [22] M. Lucian, F. Blaabjerg, and I. Boldea. Wind turbine generator modeling and simulation where rotational speed is the controlled variable. IEEE Transactions on Industry Applications, 40(1):3–10, January/February 2004.
- [23] Y Tang and Y. Xu. A flexive active and reactive power control strategy for variable speed constant frequency generating system. IEEE Transaction on Power Electronics, 10:472–476, 1995.
- [24] S. Müller, M. Deicke, and R.W. De Doncker. Double fed induction generator systems for wind turbines. IEEE Industry Applications Magazine, pages 26–33, 2002.
- [25] A. Petersson, L. Harnefors, and T. Thiringer. Evaluation of current control methods for wind turbines using doubly-fed induction machines. Power Electronics, IEEE Transactions on, 20(1):227– 235, Jan. 2005.
- [26] M.V.A. Nunes, H.H. Zürn, and U.H. Bezerra. Inclusão do modelo de duas massas na análise da estabilidade dinâmica de sistemas eólicos. Anais do XIV Congresso Brasileiro de Automática, 5:1194–1199, Setembro 2002.
- [27] S.M. Muyeen, Md.H. Ali, R. Takahashi, T. Murata, J. Tamura, Y. Tomaki, A. Sakahara, and E. Sasano. Comparative study on transiesnt stability analysis of wind turbine generator system using different drive train models. IET Renew. Power Gener., 1(2):131–141, June 2007.
- [28] T Petru and T. Triringer. Modeling of wind turbines for power system studies. IEEE Transactions on Power Systems, 17(4):1132–1139, November 2002.
- [29] F.A. Farret, R. Gules, and J. Marrian. Micro-turbine simulator based on speed and torque of a dc motor to drive actually loaded generators. First IEEE International Caracas Conference, pages 89–93, December 1995.
- [30] S.R Silva, B.J Cardoso Filho, and B.R Menezes. Design and analysis of a mechanical apparatus simulator. Applied Power Electronics Conference and Exposition, APEC, pages 827–833, March 1990.
- [31] L.A. Lopes, J. Lhuilier, M.F. Khokar, and A. Mukherjee. A wind turbine emulator that represents the dynamics of the wind turbine rotor and drive train. Power Electronics Specialists Conference, PESC, 36:2092–2097, 2005.
- [32] A.L.R. de Medeiros. *Otimização de Sistemas de Conversão de Energia Eólica de* Grande Porte. Tese de doutorado, Universidade Federal de Paraíba.
- [33] H.M. Kojabadi, L. Chang, and T. Boutot. Development of a novel wind turbine simulator for wind energy conversion systems using an inverter-controlled induction motor. IEEE Transactions on Energy Conversion, 19(3):547–552, September 2004.
- [34] Md. Arifujjaman, M.T. Iqbal, and J.E. Quaicoe. Maxinum power extraction from a small wind turbine emulator using dc-dc converter controlled by a microcontroller. 4th Conference on Electrial and Computer Engineering (ICECE), pages 213–216, December 2006.
- [35] Danish industry association. (http://www.windpower.org).
- [36] N.P. Cheremisinoff. Fundamentals of Wind Energy. Ann Arbor Science, 2 edition, 1979.
- [37] M.B.C. Salles. Análise do desempenho dinâmico dos geradores eólicos conectados en rede de distribuição de energia elétrica. Dissertação de mestrado, Faculdade de Energia Elétrica e Computação Unicamp, São Paulo, 2004.
- [38] P.M. Anderson and A Bose. Stability simulation of wind turbine systems. IEEE Transactions on Power Apparatus and Systems, PAS-102(12):3791–3795, December 1983.
- [39] A.E. Fitzgerald, C. Kingsley Jr, and S.D. Umans. *Máquinas Elétricas com Intro*dução a Eletrônica de Potência. Bookman, 6 edition, 2006.
- [40] C.B. Jacobina. Controle de velocidade do motor cc com controle em cascata. 5<sup>o</sup> guia de experimento do laboratório de controle analógico.
- [41] C.B Jacobina, A.M.N Lima, E.R.C. da Silva, R.N.C. Alves, and P.F. Seixas. Digital scalar pulse-width modulation: A simple approach to introduce non-sinusoidal

modulating waveforms. IEEE Transactions on Power Electronics, 16(3):351–359, May 2001.

- [42] C.B. Jacobina. Máquina de corrente alternada. Apostila, UFPB, Campina Grande-PB, 1990.
- [43] P.C. Sen. Principles of Electric Machines and Power Electronics. IEEE, 2 edition, 1997.
- [44] C.B Jacobina and A.M.N de Lima. Acionamento de máquina de alto desempenho. Apostila, UFPB, Campina Grande-PB, 2002.
- [45] E.C. dos Santos Jr. Sistema de Conversão Estático com Número Reduzido de Componentes. Tese de doutorado, Universidade Federal de campina Grande, Rua Aprigio Veloso, Campos I, Campina Grande-PB, 2007.
- [46] T.M de Oliveira. Conversores Estático com Controle Digital para Aplicação em Sistemas Monofásico. Tese de doutorado, Universidade Federal de Paraíba, Campina Grande, PB, 2001.